```
Page Title
<head>
<title>How The Internet Works</title>
Kmeta http-equiv="Content-Type" content="
</head>
          Background Color
<body bgcolor="#FFFFFF" link="#666600"
<div id="Layer1" style="position:absolu
<div id="<mark>Layer?"</mark> style="position:absolu<br><div id="Layer?" style="position:absolu<br><div id="Layers" style="position:absolu
                                                    I 3 I
xdiv id="Layer4" style="position:absolu"<br><div id="Layer4" style="position:absolu"<br><div id="Layer5" style="position:absolu"
Kdiv id="Layer6" style="position:absolu
  <p><font size="3" face="Verdana, Arial
  what's happening behind the screens<br><p><font size="3" face="Verdana, Ari
  about creating your own Neb site, but<br><p><font size="3" face="Verdana, Arial
    all magic and madness to you?</
  Versiont size="3" face="Verdana, Arial<br>Nove come to the right place! This l
    out of the Internet and explaining in
  <p>%nbsp; </p>
  <p><font face="Verdana, Arial, Helve
    about:</b></font></p>
  <p><b><font face="Verduna, firici, lial
    Anatomy of a Web Site</a></font><
  <p><br />><font face="Yerdana, Arial, Hal-
    Architecture of the Web</font></a><
  <p>&nbsp; </p>
   <p><font face="Verdana, Arial, Helveti
  <p><font face="Verdana, Arial, Helveti
    site you will also find lots of hyper
    Wide Web.</font></p>
</div>
<div id="Layer7" style="position:absolu-
  <p><font color="#999999"><b><fon sim
  <p><font color="#9999CC"><a href="intr
  <p><font color="#999999"><b><font si
     (<br>
     <a href="pt01start.html">What is the
  <p><font color="#999999"><b><fon| size=
     H<br> Hyperlink
     <a href="part02start.html">The inter-
  <br />><font color="#999999"><b><font si
     111(br)<a href="part03start.html">Connecti
  <p><font color="#999999"><b><font si
     IV<br>
     <a href="part04start.html">Communicu
  <b><font color="#999999"><b><font sim
    V<br>
     <font color="#6666CC"><a href="par
  <p><font color="#999999"><b><fon sim
    VI<br>
     <font color="#6666CC"><a href="part@f
  <p><font color="#999999"><b><fon| size
    VII <br >
     <font color="#6666CC"><a href="par
  <br />
<font color="#999999"><b><fon si
    V11 (br)
     <font color="#6666CC"><a href="par
     the internet</a></font></font></b>
  <p><font color="#999999"><b><fon si
     1X (br)<font color="#6666CC"><a href="par
  <p><font color="#999999"><b><font simple
     to <br>
    Table of Contents</font></a></
  <p>&nbsp; </p>
  <p>&nbsp; </p>
  </div>
<div id="Layer8" style="position:absolu
Kimg src="bot.gif" width="151" height=":
Kdiv id="Layer9" style="position:absolute<br>Kdiv id="Layer10" style="position:absolute="position:absolute="position:absolute="
</body>
```
<html>

</html>

```
The coding in the HTML files tells your browser how to dis-
play the text, graphics, links, and multimedia files on the
home page. The HTML file your browser loads to display the
home page doesn't actually have the graphics, sound, multi-
media files, and other resources on it. Instead, it contains
HTML references to those graphics and files. Your browser
uses those references to find the files on the server and then
display them on the home page.
```
The Web browser also interprets HTML tags as links to other Web sites, or to other Web resources, such as graphics, multimedia files, newsgroups, or files to download. Depending on the link, it performs different actions. For example, if the HTML code specifies the link as another home page, the browser retrieves the URL specified in the HTML file when the user clicks the underlined link on the page. If the HTML code specifies a file to be downloaded, the browser downloads the file to your computer.

```
Many types of files exist on the Internet that Web browsers can't display.
In particular, this pertains to many kinds of multimedia files, such as
sound, video, and animation files. Still, there are often references to
these types of files on Web pages. To view or play these files, you need
what are called helper applications and plug-ins. You must configure
your Web browser or operating system to launch these helper applica-
tions and plug-ins whenever you click an object that needs them in order
to be viewed. Helper applications and plug-ins also can be used for dis-
playing virtual reality pages, for chatting on the Internet, and for perform-
ing other Internet tasks.
```
The meanings of tags are easily decipherable. Every HTML tag, or instruction, is surrounded by a less-than and a greater-than sign-<P>. Often tags appear in pairs, the beginning tag and the ending tag. They are identical except for a simple slash in the end tag. So, a paragraph of text frequently is surrounded by tags such as this: <P> Paragraph of text.</P>. Also, tags are not case sensitive. <P> equals <p>.

# What Common Browser Error Messages Mean

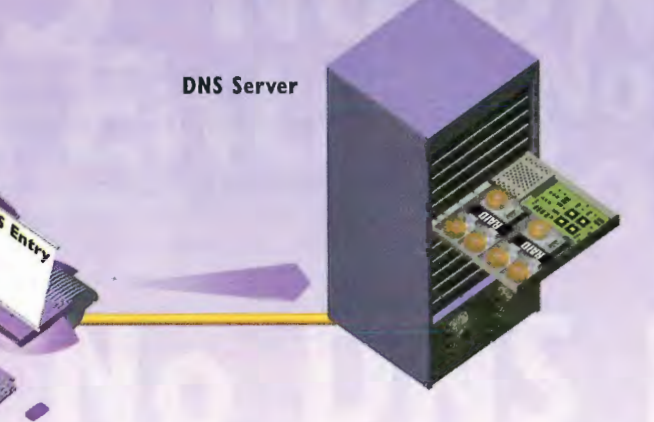

Server Does Not Have a DNS Entry When you type a URL in your browser to visit a site, your computer contacts a server called a Domain Name System (DNS) server. The DNS server translates the URL into the iP number that computers can understandand after it does that, your browser can go to the site. (For more information about DNS servers, see Chapter 5, "How internet Addresses and Domains Work") if you get an error message telling you the server doesn't have a DNS entry, it means that the server doesn't have a listing for the URL you typed. This usually means either you typed the URL incorrectly or something is wrong with the DNS server. Check the URL and retype it.

503 Service Unavailable This is a catch-all error message for a variety of problems, but all of them mean that the Web site has been incapable of being contacted by your browser. The problem might be that the site's server has crashed because of too much traffic or that there's network congestion.

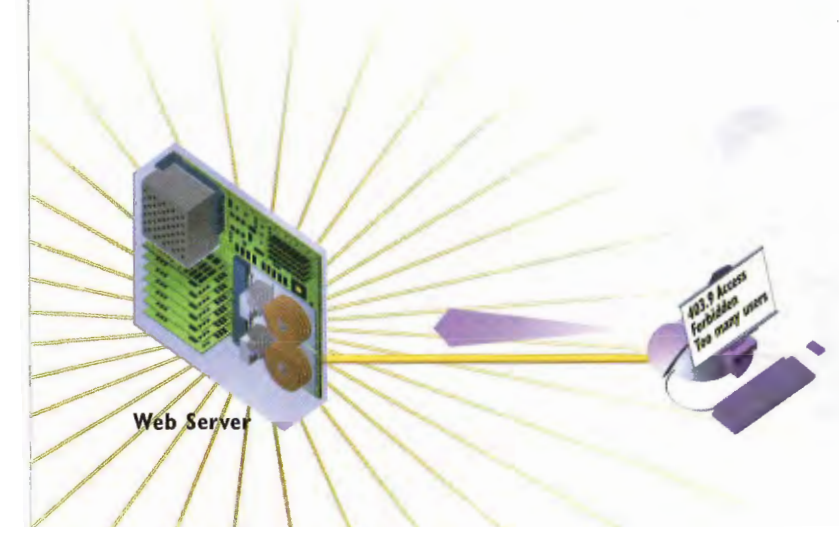

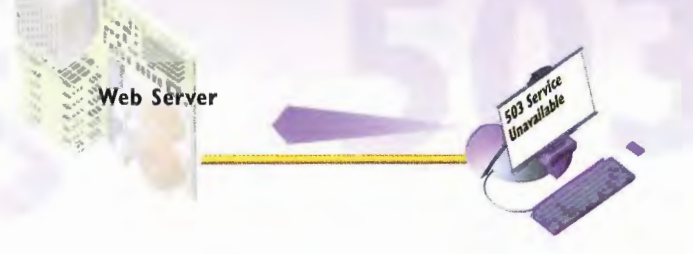

403.9 Access Forbidden. Too Many Users Are Connected. Some Web sites recognize that if they get too much traffic al once, the entire site can be brought down and no one will be able to visit. Those sites put a limit on the number of people who can come to the site at once—that way, the site is always available, even if everyone who wants to visit can't get in. If you get this "Too Many Users Are Connected" message, it usually means that the Web site is up and running, but you can't get in because the maximum number of people are already on the site. Keep trying—when one person leaves, another can come in, and it might be you.

## CHAPTER 22 HOW WEB BROWSERS WORK I39

Spinning hourglass This isn't an error message your browser displays—instead, your Windows cursor turns into a spinning hourglass. The spinning hourglass tells you that your browser is trying to make a connection to a Web site. if it keeps spinning and a connection is never made, it can mean that an Internet router someplace between where you are and where you're trying to visit has crashed and you can't make the connection. lt can also mean that you've lost your local Internet connection for some reason.

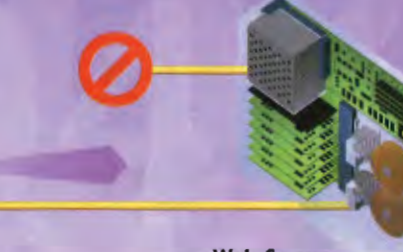

Web Server

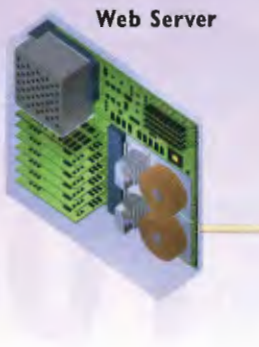

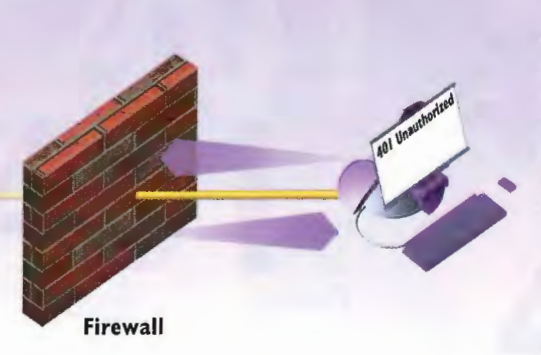

401 Unauthorized and 403 Forbidden If you get either of these error messages, you're trying to enter a Web site that allows only certain people in—and it's not allowing you to enter. Typically, these types of Web sites are password protected and also might allow only visitors who are from certain domains, such as zd.com. If you've entered a password, you might have entered it improperly, or you might not be in a domain that's allowed to enter the Web site.

404 Not Found When you get this message, you've arrived at the correct Web site, but the specific page you're looking for can't be found. That specific page might have been deleted from the site or moved—or you might have typed the location incorrectly.

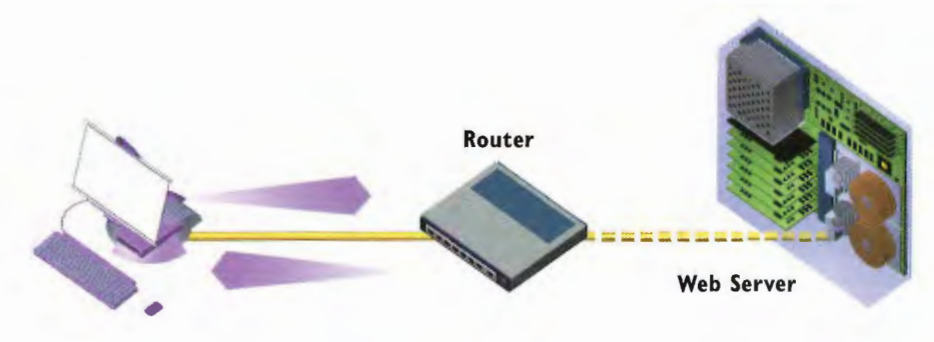

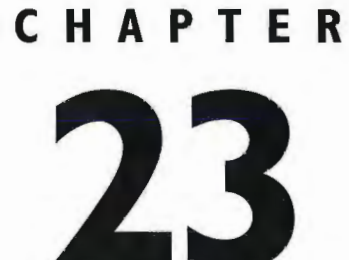

# How Markup Languages **Work**

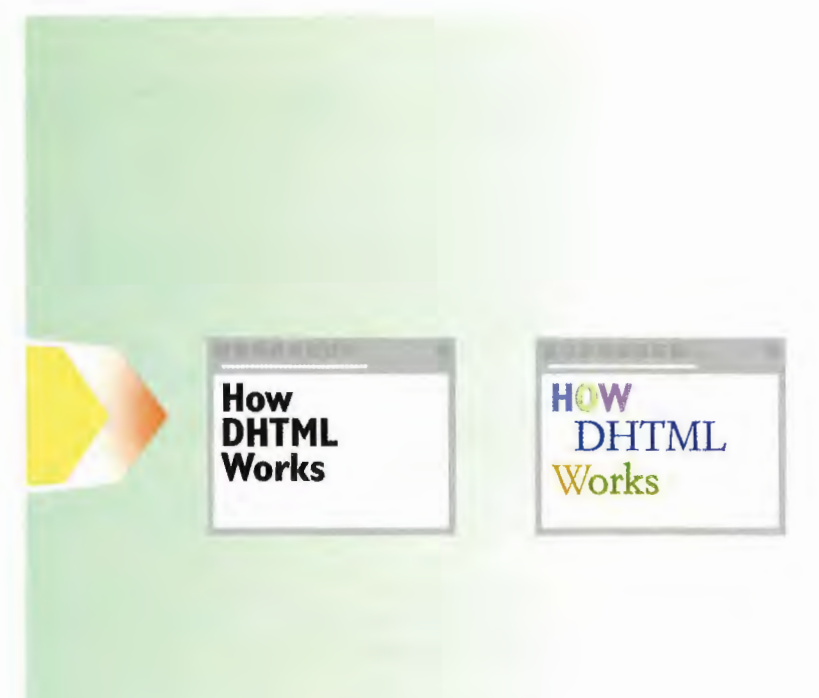

 $\mathsf{MARK} \cup \mathsf{P}$  languages are the road signs of a Web page. They are sets of directions that tell the browser software how to display and manage a Web document, much like written music scores are instructions that tell a musician how to play a particular song. These instructions (called tags or markups) are embedded in the source document that creates the Web page.

Tags reference graphic images located in separate files, and they instruct the browser to retrieve and display these images within the page. Tags can also tell a browser to connect a user to another file or URL when he clicks an active hyperlink. So each Web page has everything it needs to be displayed on any computer with a browser that can interpret the markup language.

Your original text will probably have headings, multiple paragraphs, and some simple formatting. A Web browser will not understand all these layout instructions because the original text isn't formatted with HTML, the language of the Web (discussed later in this Chapter). Paragraphs, carriage returns, indents, and multiple spaces will be shown instead as a single space if no HTML markup is added.

Markup languages should not be confused with programming languages, such as C+ or Pascal. Programming languages are used to write complex applications, such as word processors or spreadsheets. Markup languages, in contrast, are much simpler and describe the way information should be displayed for example, by defining when text should be boldface. In markup languages, tags are embedded within documents to describe how the documents should be formatted and displayed.

Hypertext Markup Language (HTML) is the markup language of the Web. It defines the format of a Web document and enables hypertext links to be embedded in the document. You can use any text editor or word processor to add HTML tags to an ASCII text document, although a number of shareware and commercially available HTML editors can assist Web page authors as well.

The Web evolves daily, and HTML also expands and changes along with it. The newest changes to HTML are a group of technologies that together are termed Dynamic HTML (DHTML). These technologies allow HTML to be more than a static language, and they enable HTML to perform animations and become more interactive and flexible.

The eXtended Markup Language (XML) promises to bring even more significant changes to the Web. It's dramatically different from other markup languages because it separates the content of a page from its presentation. Rather than doing things such as giving instructions on text size, it tags different types of content and then has other technologies such as templates and style sheets determine how that content should look. For example, if a book were to be presented on the Web, it would tag chapter titles, chapter numbers, chapter text, and so on. It could then use style sheets to define how chapter titles, chapter numbers, and chapter text should look. Doing this means you can build the content of a page once and present it to many different devices, and in many different ways, without doing much extra work.

# **How HTML Works**

To display Web pages in any browser, you must add HTML tags to your original text. This process is called tagging.

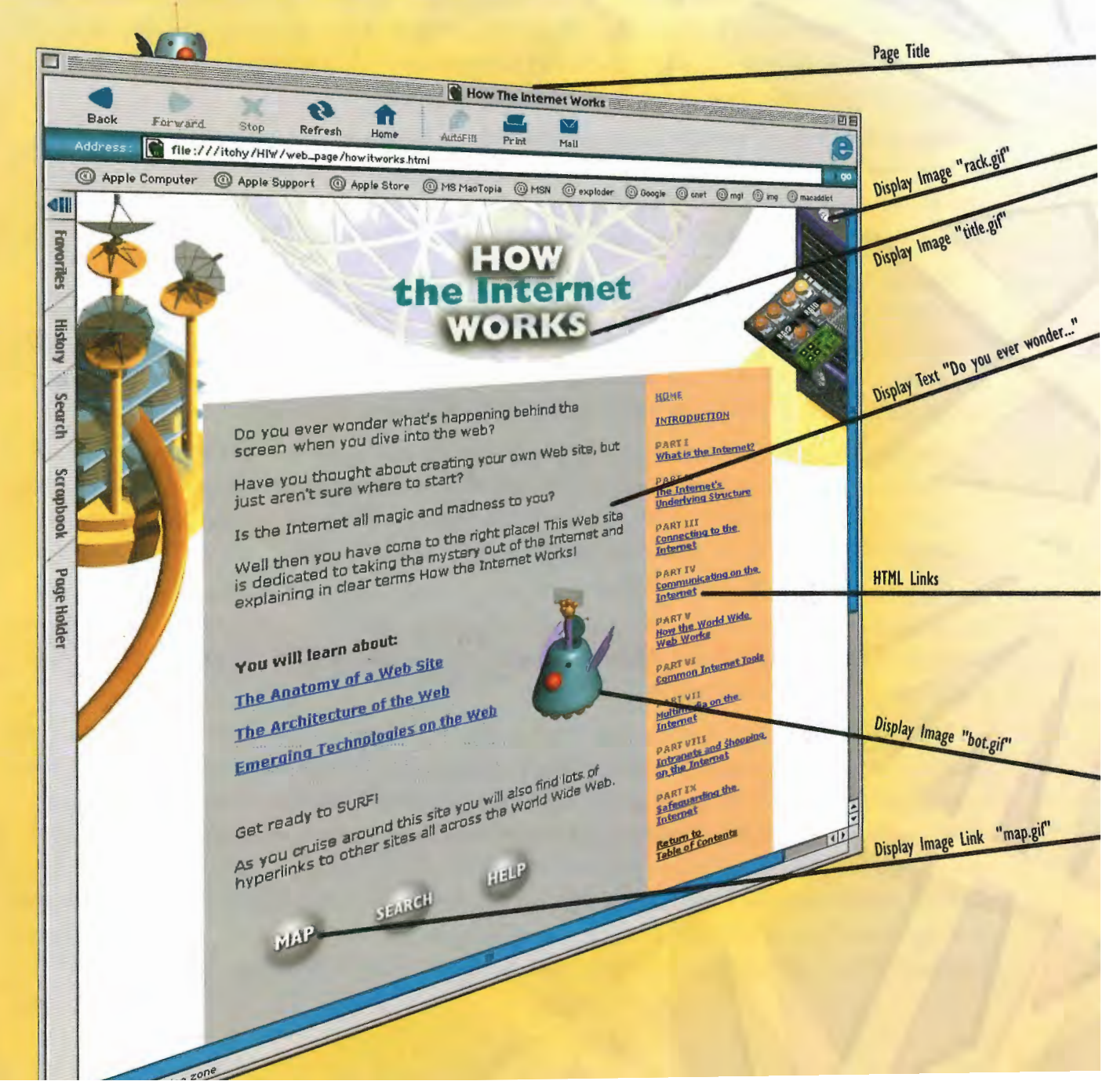

#### **CHAPTER 23 HOW MARKUP LANGUAGES WORK**  $143$

**2** Use HTML to give your text structure. All HTML B The finished HTML document will be the files begin and end with the HTML tags. Headings source page for any browser on any comfiles begin and end with the HTML tags. Headings source page for any browser on any come are marked as such, as are paragraphs, line source puter. This simplicity of HTML makes are marked as such, as are paragraphs, line breaks, block quotes, and special character cross-platform compatibility easy and reliemphasis. Any carriage returns or indentations able. The more complex and specialized<br>within the source text do not affect the browser's the HTML tagging, the longer it will take within the source text do not affect the browser's the HTML tagging, the longer it will take<br>display of the page. HTML tags need to be put in to download and display the document. display of the page. HTML tags need to be put in if they are to be displayed in a browser.

<html) (head)

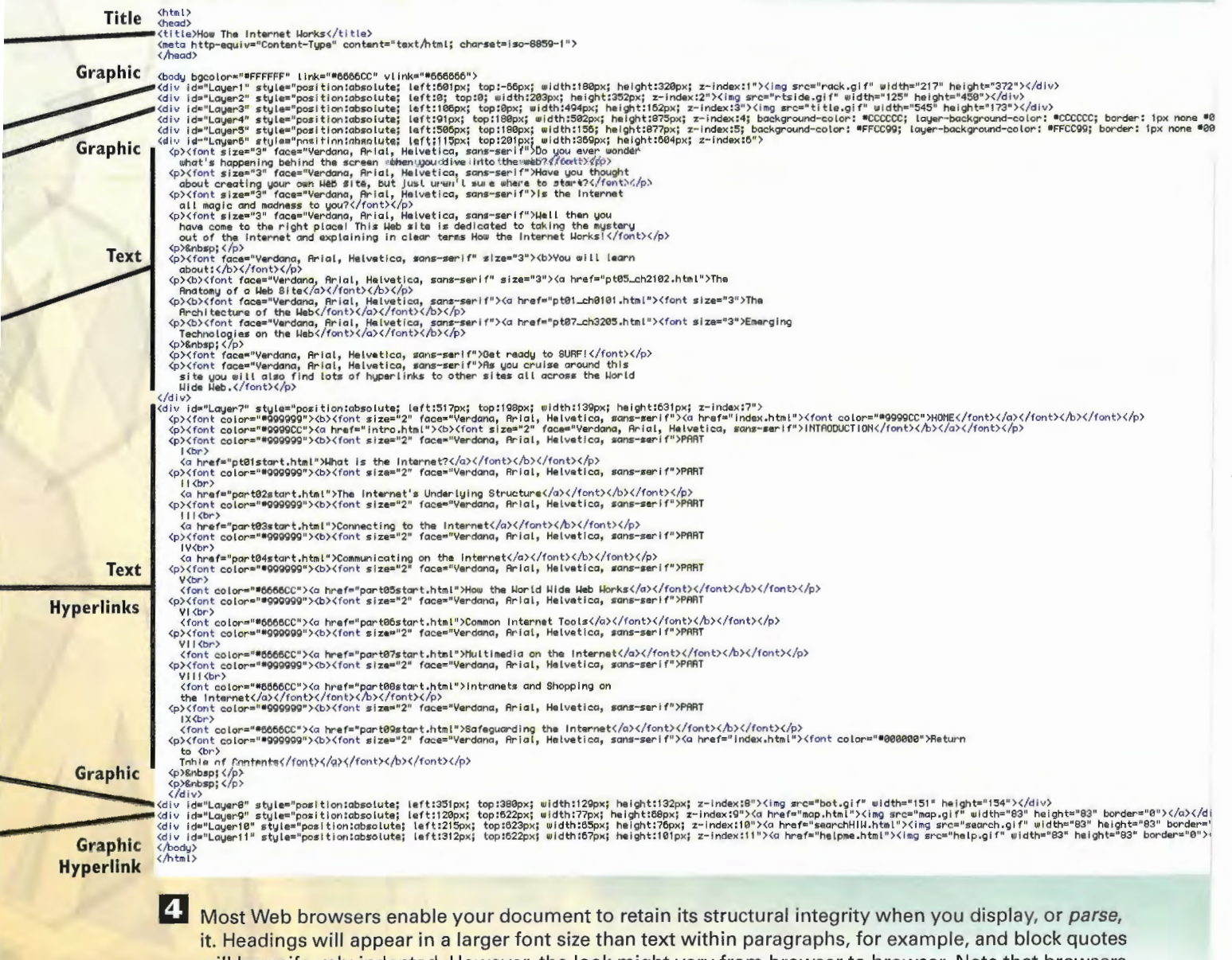

will be uniformly indented. However, the look might vary from browser to browser. Note that browsers determine the exact font, size, and color. Also be aware that the relative importance of the elements is always kept intact.

# How Dynamic HTML Works

Dynamic HTML (DHTML) differs from traditional HTML in that it enables Web pages to be changed on-the-fly, after they've been downloaded. In plain HTML, after a page is downloaded, it is static and can be changed only when a user takes an action of some kind. But DHTML, for example, could cause an animation of a rocket to fly across your browser window several seconds after the page has been downloaded—without your doing anything.

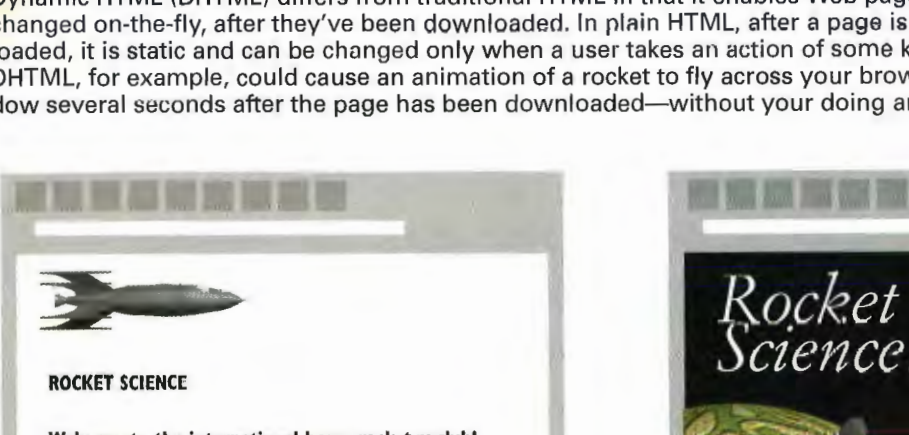

Welcome to the international homc rocketry club!

 $\epsilon$   $\epsilon$ 

**HTML** 

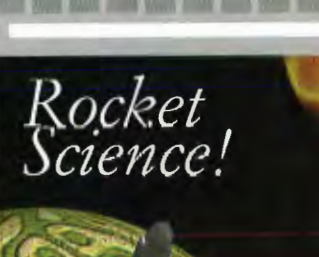

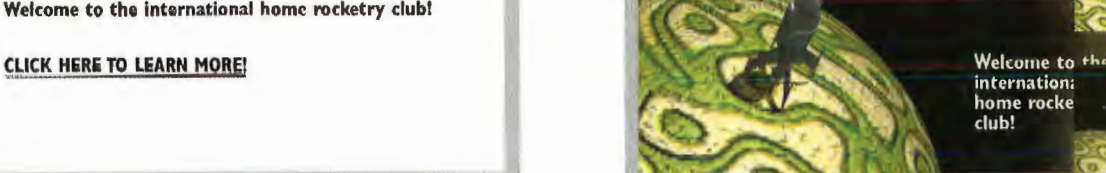

**DHTML** 

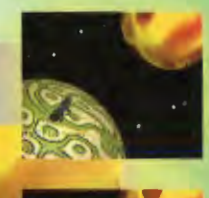

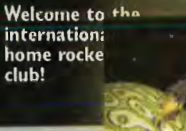

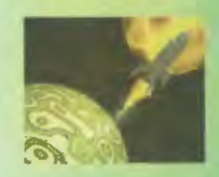

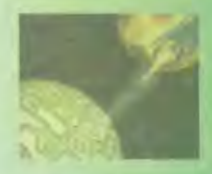

2 DHTML does its work without having to contact the server after the page downloads, so it can perform some interactive functions more quickly than other technologies that have to contact the server. The instructions for performing the commands are in the HTML commands that are in the page itself.

**Web Server** 

158 158

3 Although DHTML is often referred to as if it were a single technology, it is, in fact, a general term used for a group of technologies that can work together or by themselves to change a Web page after the page has been downloaded to your computer. These technologies are the Document Object Model (DOM), Cascading Style Sheets (CSS), and client-side scripting languages, such as JavaScript.

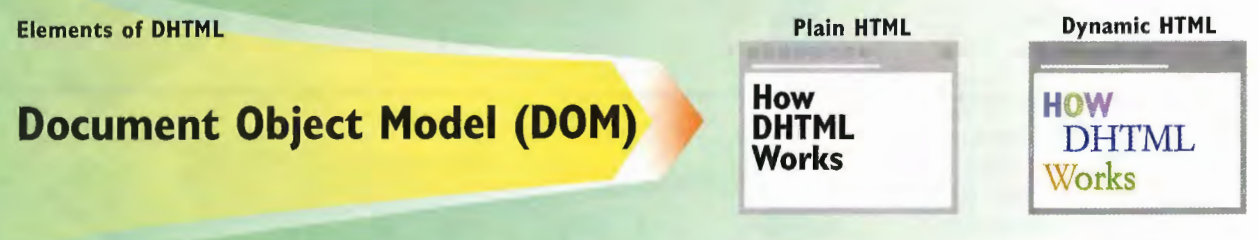

4. The DOM defines every object and element on a Web page and enables those objects to be manipulated or accessed. This includes fonts, graphics, tables, and visual elements, as well as elements you can't necessarily see, such as the browser's version number and the current date and time. Without DOM, all the elements on a page are static. So on the simplest level, DHTML could use the DOM to change the font of every letter, individually, on a Web page.

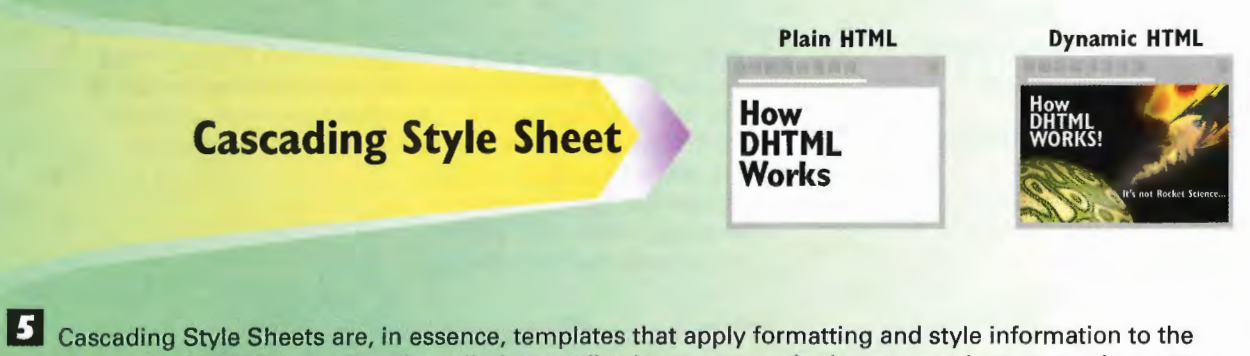

elements of a Web page. They're called *cascading* because any single page can have more than one style sheet associated with it. Additionally, Cascading Style Sheets enable images to overlap one another. This enables animations to be created easily on a page.

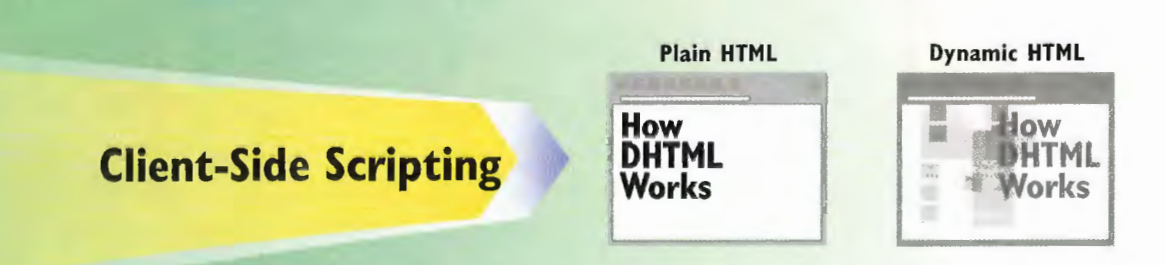

a Client-side scripting languages perform much of the work of DHTML. These languages access the DOM and manipulate its elements, and they do the same to Cascading Style Sheets. They perform the actions of DHTML. So a script, for example, could turn a word a different color when a mouse moves across it, or it could create easy—to-use collapsible navigation on every page on a Web site.

# How XML Works

XML solves several a major problems for Web develnpers. Without it, to deliver Web pages to different devices such as computers, cell phones, and wireless Palm devices, a developer must create and maintain three separate Web sites, with special coding for each device—HTML for the com-. phone, and what's called Web clipping for the wireless Palm devices. It's an expen- **Expenditual State** WAP even if a developer is building a site only for computers, every time the design

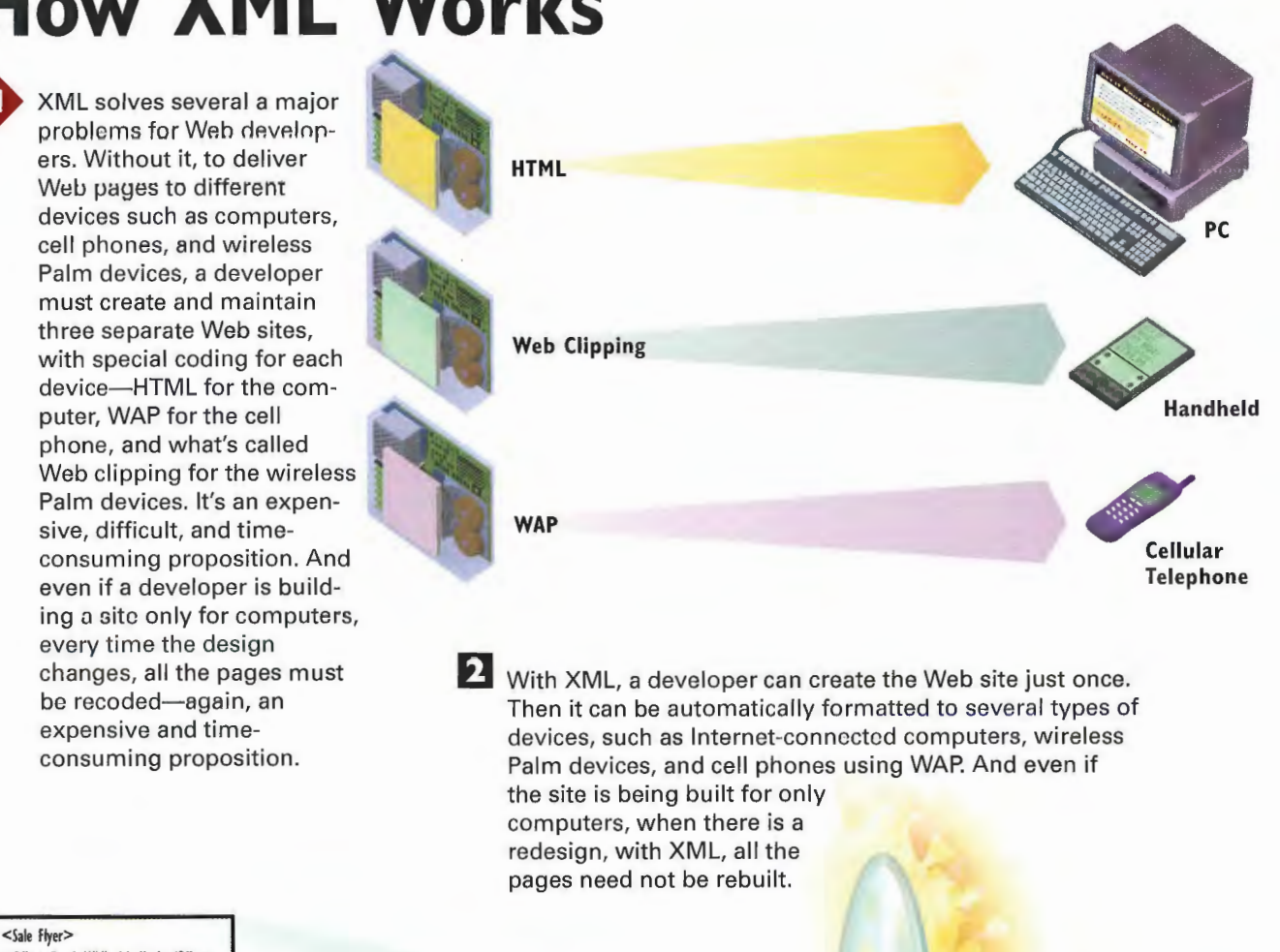

<Promotional Copy> You can't miss this one! One-time offer only gaming systems at prices you won't believe! </Promotional Copy> <Product>Sony PlayStations</Product>  $\frac{1}{2}$ <br>  $\frac{1}{2}$   $\frac{1}{2}$   $<$ Price>  $$159.95 <$ /Price> </Sale Flyer>

## XML "YSLT"

Sale fight of the most important concept to understand about XML is that the language is used only to convey informa-<br>
B The most important concept to understand about XML is that the language is used only to convey inform tion about content, not about the presentation of the content. So, for example, it doesn't give instructions on what size text should be. But it uses tags to define the type of content on the page. Then it uses other techniques, as you'll see in the next steps, to display those pages. in that way, a single page can be dis played many different ways, without having to go back and alter the original page—only the designs, which are separate from the content, need to be changed.

#### **CHAPTER 23 HOW MARKUP LANGUAGES WORK** 147

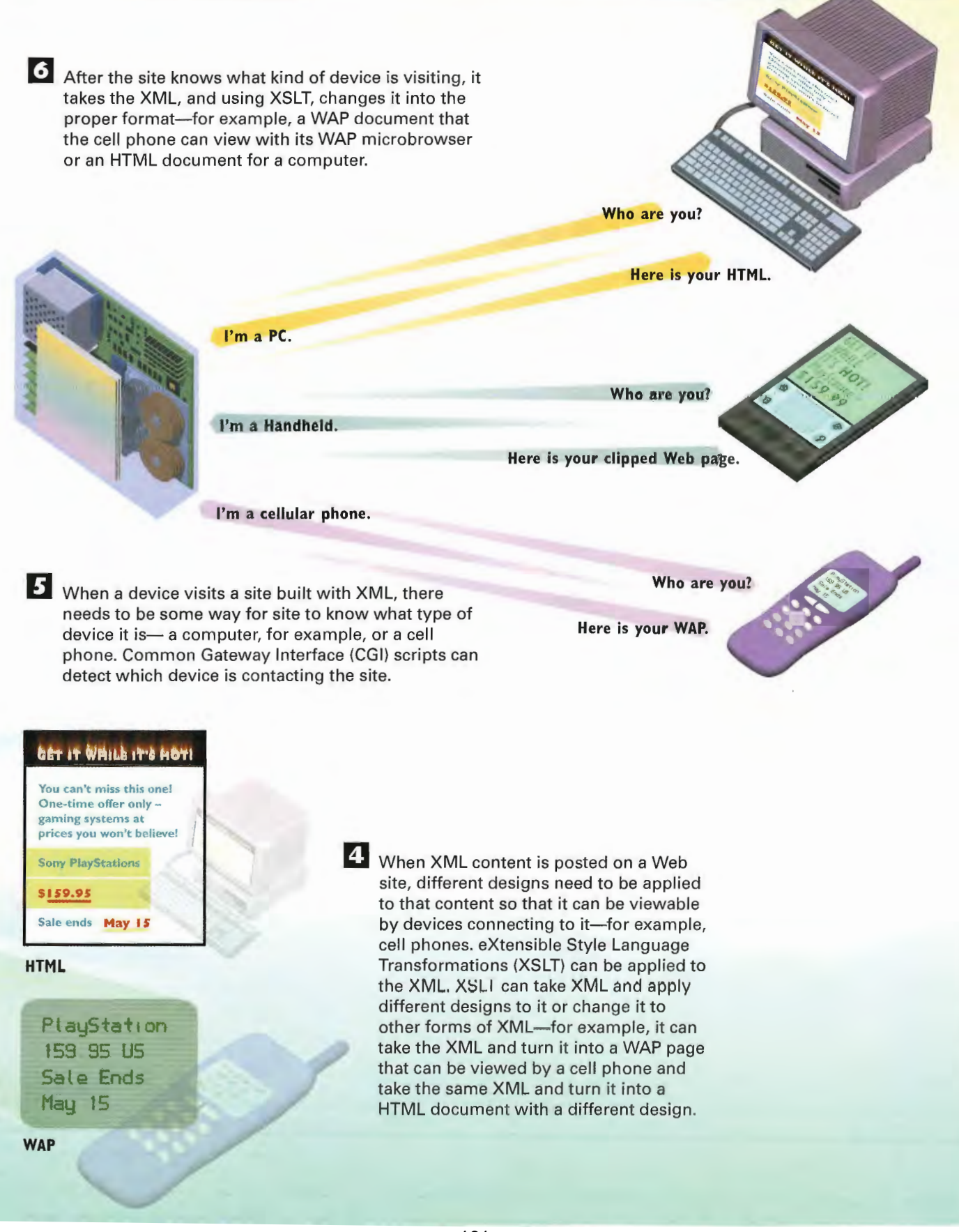

148 USING THE WORLD WIDE WEB PART 4

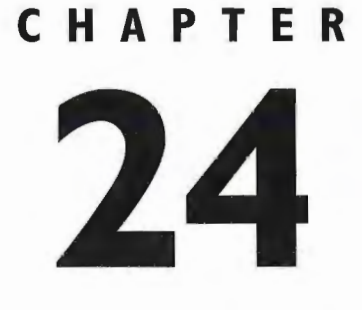

# **How Hypertext Works**

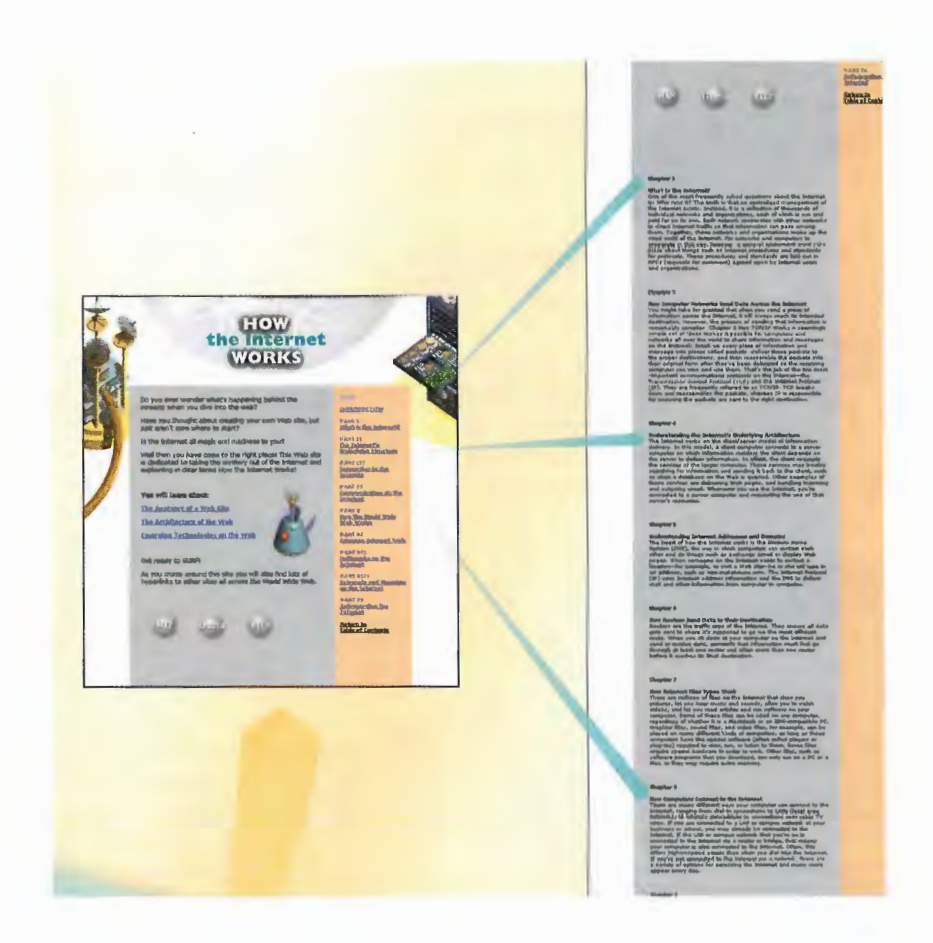

IN the late 1960s, a computer scientist named Ted Nelson introduced hypertext, a concept that lays the foundation for the World Wide Web and its connections between documents, or pages.

Nelson wanted to create a new way of exploring information. He wanted to provide the reader with a spontaneous means of accessing more and more in-depth information about something that sparked the reader's interest when reading text on the page. Rather than reading a document from beginning to end, digesting the material in a sequential order, the reader could highlight a word and receive more information on the meaning of that word, for example.

Nelson imagined that you could read the United States Constitution, come across the term "electoral college," and then open another document that explains how the electoral college works. From that docu ment, you might open another document that lists the votes of the electoral college from its founding to the present. From there, you might choosc to open a document about William Jefferson Clinton, then another about the First Cat, Socks, then another about the care and feeding of felines, and so forth. Ultimately, you could find a subject that wasn't even remotely connected to the Constitution, but which you would find interesting or entertaining.

This hypertext concept was obviously on Tim Berners-Lee's mind when he began thinking about how researchers could share their work across the Internet. He envisioned a system in which a document could be linked to other documents, enabling researchers to easily find more and related information simply by following a link from one document on the network to another.

Typically, hypertext consists of a hyperlink that appears onscreen as a highlighted word, icon, or graphic. By moving a mouse cursor over the item, or object, and clicking it, you easily navigate to additional information. On the Web, that information can be located at any other place on the Web, be it on the same host server or one across the globe. A linked object can be various media, such as text (linking from one character to a whole document, for example), a graphical button (such as direction arrows that move from page to page), or still images (photos, icons, or a comic strip), for example. The documents and objects that are being linked to can be on the same site as the original document or on an entirely different site.

Hypertext links are embedded into a Web document using Hypertext Markup Language (HTML). A text link usually appears onscreen as an underlined word or phrase and is sometimes rendered in a different color from other text, depending on how your Web browser interprets the HTML codes. When you place the mouse cursor on this underlined text and click the mouse button, you initiate a request by the browser for a new Web page or—if the text references an internal link to information in the same document—direct your browser to scroll to another, specific point within the same document.

Images or icons can also act as hyperlinks. When you move the mouse cursor over the icon or graphic and click the mouse button, you launch the request to retrieve the linked information.

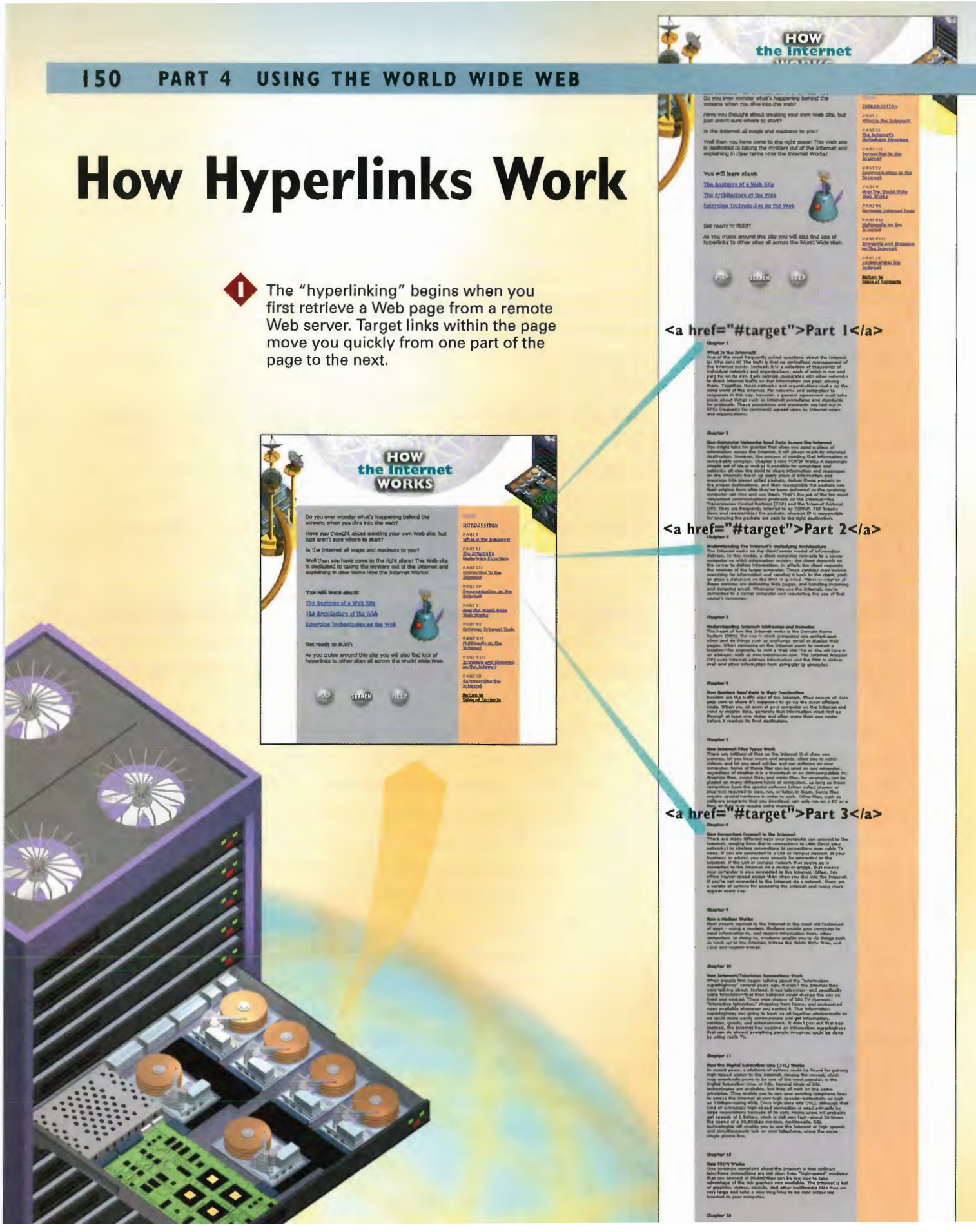

#### **CHAPTER 24 HOW HYPERTEXT WORKS 151**

2 A relative link is used to initiate a request by your Web browser to retrieve a page located on the same Web server as the page from which you are linking. Web

developers use relative links when they're pointing to a page under their control because this enables the to more easily maintain their HTML coding if their server locations change.

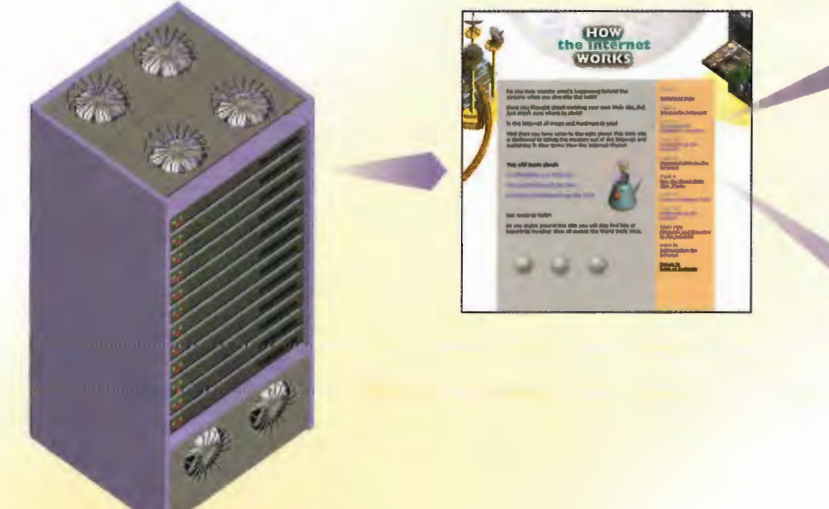

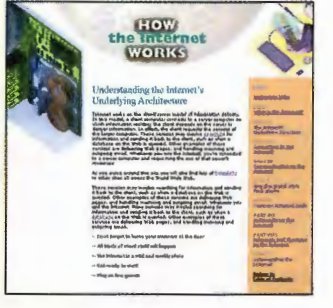

<a href="/oursite/relative/chapter\_4.html">Chapter 4</a>

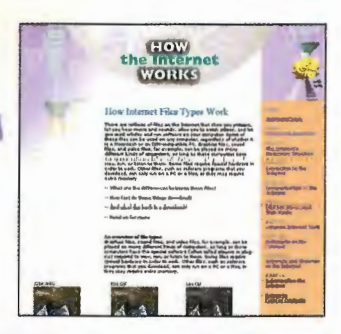

## <a href="/oursite/relative/chapter\_7.html">Chapter 7</a>

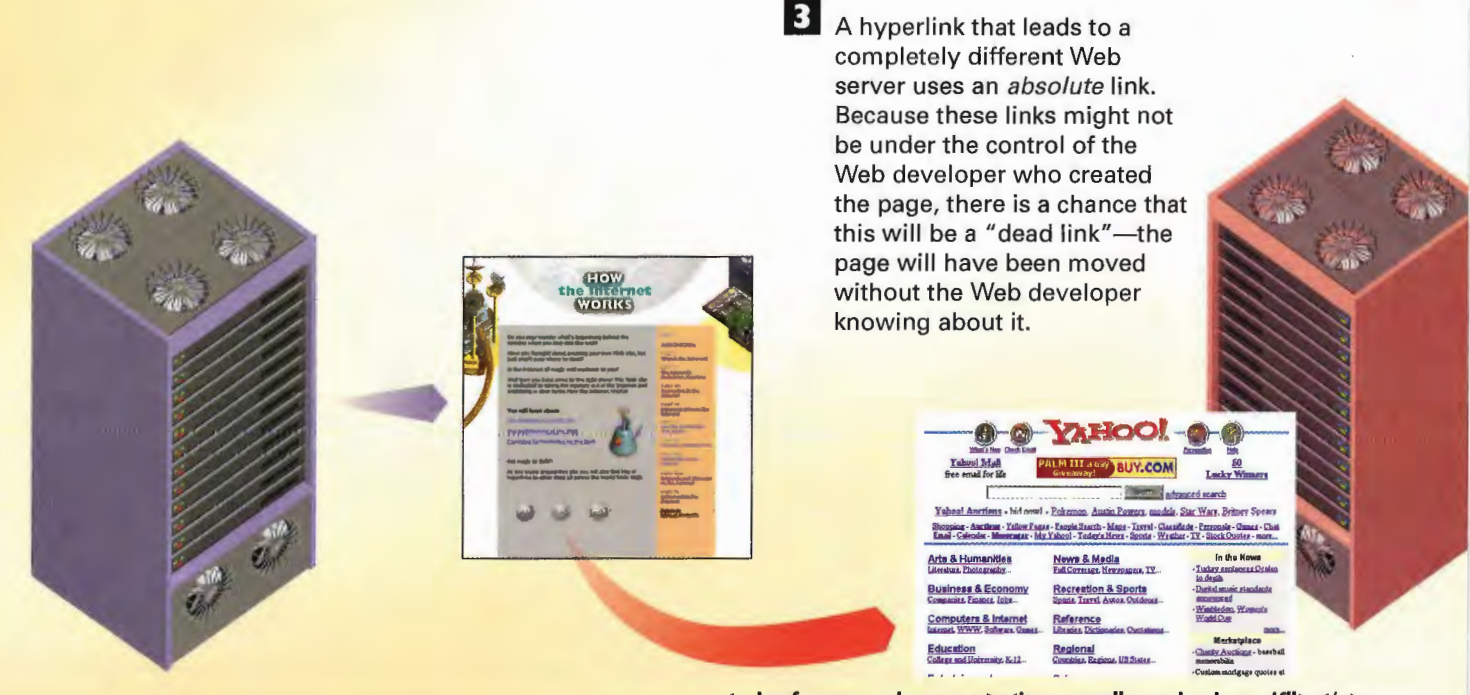

<a href=www.yahoo.com><img src="searchyahoo.gif"></a>

152 PART 4 USING THE WORLD WIDE WEB

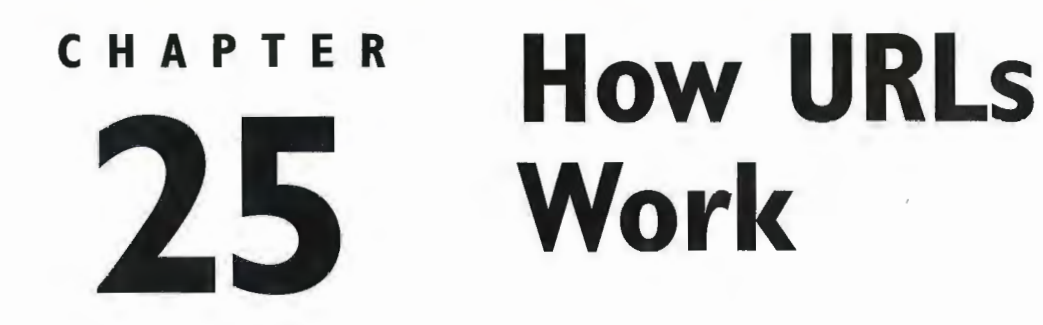

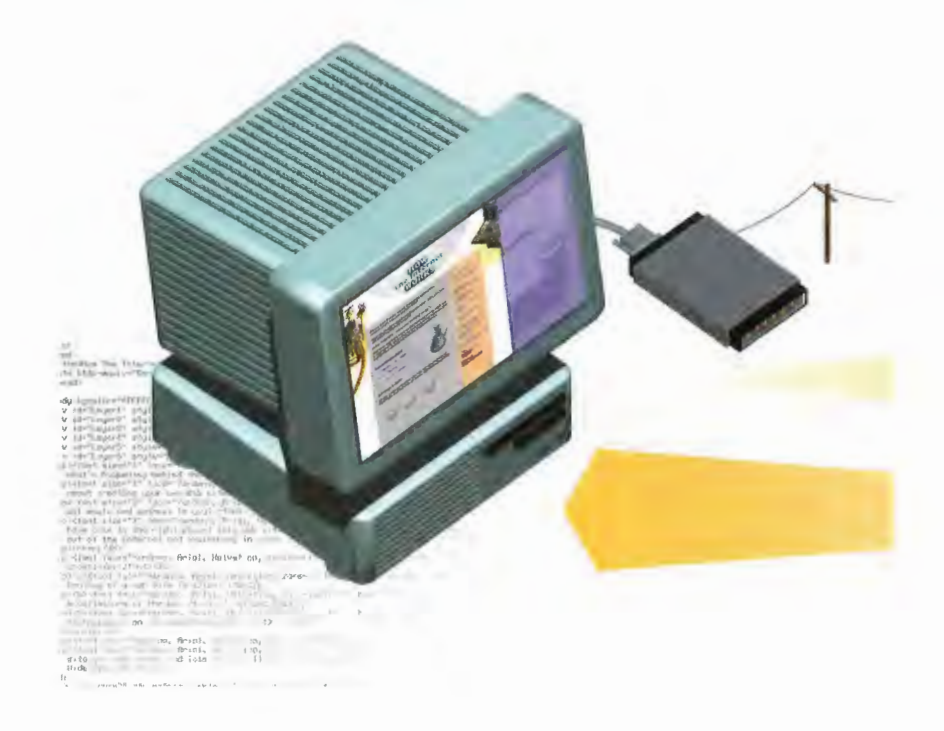

TH E Web pages and the hosts that make up the World Wide Web must have unique locations so that your computer can locate and retrieve the pages. The unique identifier for a host is called the Internet Protocol (IP) address, and the unique identifier for a page is called the uniform resource Iocator (URL). A URL functions much like a postal or e-mail address. Just as postal and e-mail addresses list a name and specific location, a URL, or Web address, indicates where the host computer is located, the location of the Web site on the host, and the name of the Web page and the file type of each document, among other information.

A typical URL looks like this: http://www.zdpress.com/internetworks/index.html/

If you were to interpret the instructions in this URL from left to right, it would translate to: "Go to the host computer called zdpress (a commercial business), in a directory called intornetworks, and retrieve a hypertext document with the filename index. html." The URL, or address, tells the browser which docu' ment to fetch and exactly where to find it on a specific remote host computer somewhere on the Internet.

The first part of the URL indicates what type of transfer protocol will be used to retrieve the specified document. The most common request is for a hypertext document that uses Hypertext Transfer Protocol (HTTP).

The second portion of the URL refers to the specific host computer on which the document resides, which is to be contacted by the browser software. This part of the address is also called the *domain name*. See Chapter 5, "How Internet Addresses and Domains Work," for more information about domains.

The third part of the URL is the directory on the host computer that contains a specific Web site or multiple Web sites. This is always located after the first single slash in the URL and is essentially the sub directory on the hard disk that houses the Web site. Subdirectories might also be indicated in this part of the address. For example, if the previous URL were changed to http: //www. zdpress . com/ internetworks/partone/chapters/chapte.html there would be two subdirectories—part one and chapters.

In the preceding example, the filename is chapte . html. This is always the last portion of the URL. If you see an address without a filename, it is assumed that the filename index . html contains the requested Web page. Therefore, the default document a Web server will deliver to the client when no other filename is listed is index. html. (Note that sometimes the last portion of the URL might not be a filename—it could be other types of information required by a Web server, such as codes required to log on to the Web server.)

The illustration in this chapter shows the process necessary to request and retrieve a Web document. When a request for a document occurs for the first time in a Web-browsing session, the host computer must first be located to find the file. After that, the specific subdirectory and document are retrieved.

## How URLs Are Structured

The first part of the URL indicates which type of a The third part of the URL is the directory on the host transfer protocol will be computer that contains a specific Web site. A host computer that contains a specific Web site. A host used to retrieve the spuul-<br>tied document. The most segment of the address is essentially the root direction of the address is essentially the root direction segment of the address is essentially the root direcommon request is for a tory that houses the HTML document, CGI, image,<br>
hypertext document that **the state of and so on that is being requested**. Subdirectories hypertext document that and so on that is being requested. Subdirectories<br>uses the HTTP protocol. The might also be indicated in this part of the address might also be indicated in this part of the address.

## http://www.sample.com/samples/sample.html

The second portion of the URL is the spe-<br>cific host computer on which the docu-<br>is the filename of the specific cific host computer on which the document resides, which is to be contacted by Web page you are requestthe browser software. This part of the ing. If no filename is indiaddress is also called the *domain*. Domain cated, the browser assumes names end in a suffix that indicates which a default page, usually called type of organization the domain is. For index.html. example, .com indicates a commercial business, .edu indicates a college or university, .gov indicates a government office, .mil indicates a military facility, and .org indicates a not-for-profit organization. The suffix also can indicate the country in which the host computer is located. For example, , ca is in Canada, and . au is in Australia.

# How URLs Help Retrieve Web **Documents**

The Web browser installed on your local computer sends your TCP/IP software a signal that it is ready to request a document. TCP/IP makes a connection with the host TCP/IP software. After the connection is established, your browser makes a request for a document by sending its URL through the two-way connection maintained by TCP/lP to the server.

**Moden** 

2 The HTTP server is the portion of the host computer that runs HTTP server software. TCP/IP makes and maintains the connection this way. The browser can use HTTP to send requests and receive pages through the host's Web server software. This software enables the host to communicate with the client browser, in HTTP, over TCP/IP.

HTTP Server

155

File Type? x-html

**Document** 

TCPIIP

**Browser** 

**E** The browser on your local computer reads the file type. If it is an HTML document, the browser examines the content, breaking it down into meaningful parts. Two general parts include text, which is displayed by the browser word for word. The other part consists of HTML markup information called tags, which are not displayed but display formatting information, such as normal text, bold headers, or colored hypertext. The results are displayed on your monitor.

**4.** If the document is found, the host checks its file type (usually either x-html or x-text) and sends this information to the client with the requested page. When the client receives the page, it first checks the file type. If the type is one it can display, it does so; otherwise, it prompts the user to see whether she wants to save it to disk or open it using a helper application. The x-html file type is by far the most common one used when transmitting Web pages.

TCPIIP

**3** The server then receives the transmitted URL and responds in one of three ways. it follows the directory path given in the URL; the server finds the file on its local hard disk and opens it; the server runs a CGI script or detects an error (such as file not found) and generates an error document to be sent back to the client.

156 USING THE WORLD WIDE WEB PART<sub>4</sub>

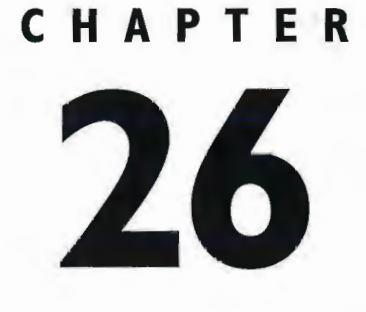

# CHAPTER How Image Maps **EXAPTER** How Image Map<br>
26 and Interactive Forms Work

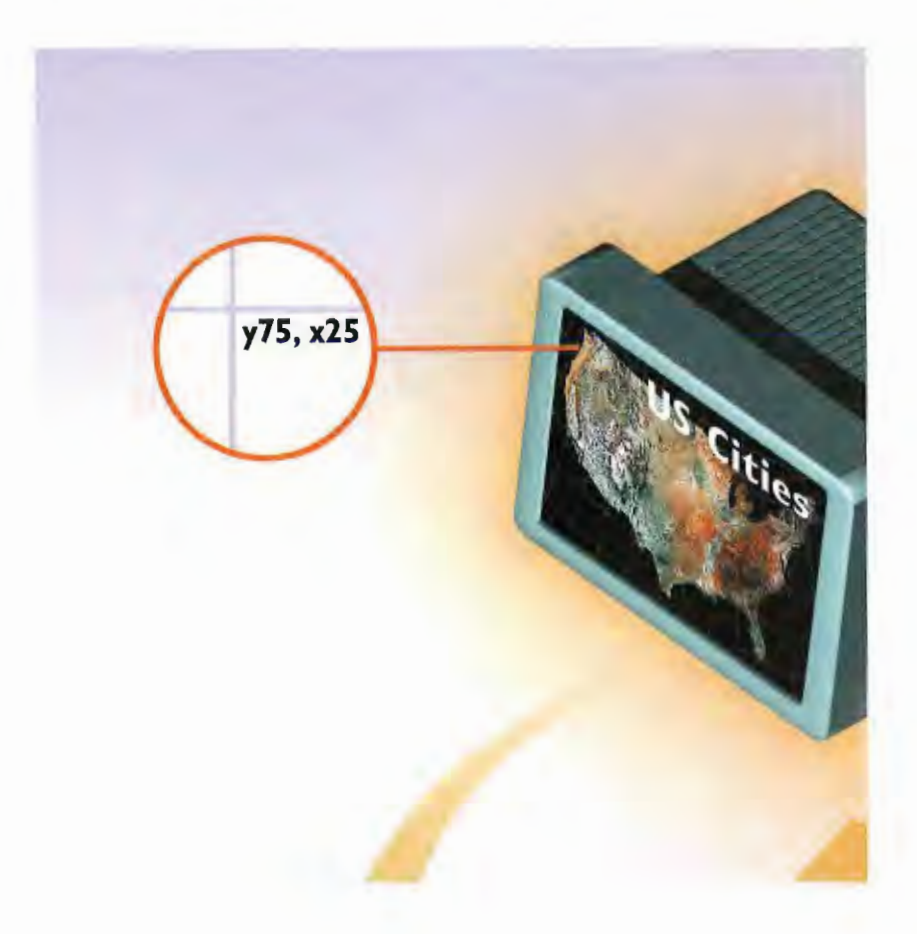

GRAPHICS called image maps and functions called interactive forms demonstrate two of the more common and helpful uses of HTML. Image maps are static images that have been turned into clickable images with various clickable parts. Interactive forms are HTML-based pages you fill out by providing information such as your name, e-mail address, and similar information. Both image maps and interactive forms are created using Common Gateway Interface (CGI), a communications protocol by which a Web server can communicate with other applications. (For more information about how CGI works, turn to Chapter 35, "How CGI Scripting Works")

Image maps can be thought of as fancy hyperlinks. However, instead of a word, an entire icon, or an image linking to another page, an image is divided into different segments, or coordinates, that link to dif' ferent HTML pages. That is, image maps link to another documcnt through a predefined hot area within an image. As soon as you click your mouse on a hot spot, a C01 script and special image map coordinates file with the suffix .map go to work. A CGI application reads the map file to match coordinates of a mouse click with a corresponding URL. For instance, imagine an electronic map of the United States in which you click Washington, DC. In the HTML code for that page, the electronic map is surrounded by a tag and an attribute called I SMAP. The code looks something like this:

```
<A HREF="some.server/maps/clickable.map>
<IMG SRC+"clickable.map" ISMAP>
</A>
```
The x,y coordinate of your mouse click is sent to the server. The coordinates are received by the server and then redirected to a CGI application. The CGI application scans the file for matching coordinates and then forwards the corresponding URL to the server. Lastly, if the Web page resides on the same server, it delivers that Web page to the client browser. If not, the server returns the URL to the client browser, which in turn sends a request to the correct server for the page. You then see the page about Washington, DC. begin to load on your browser. Behind the scenes, the server passed your mouse click coordinates to a CGI application via the CGI. Then, the CGI application matched those coordinates to its URL in a .map file. Finally, the URL sent the URL back to the server, which redirected the client browser to the new Web page.

Forms work differently, although they also use CGI. In a form, when you fill in information on a Web page, that information goes to the server for processing. Next, the server redirects the information to a CGI application that is called by the form submit. (CGI scripts are activated by the server in response to an HTTP request from the client.) Lastly, a CGI application might send form data to another computer program, such as a database; save it to a file; or even generate a unique HTML document in response to the user's request.

## How Image Maps Work

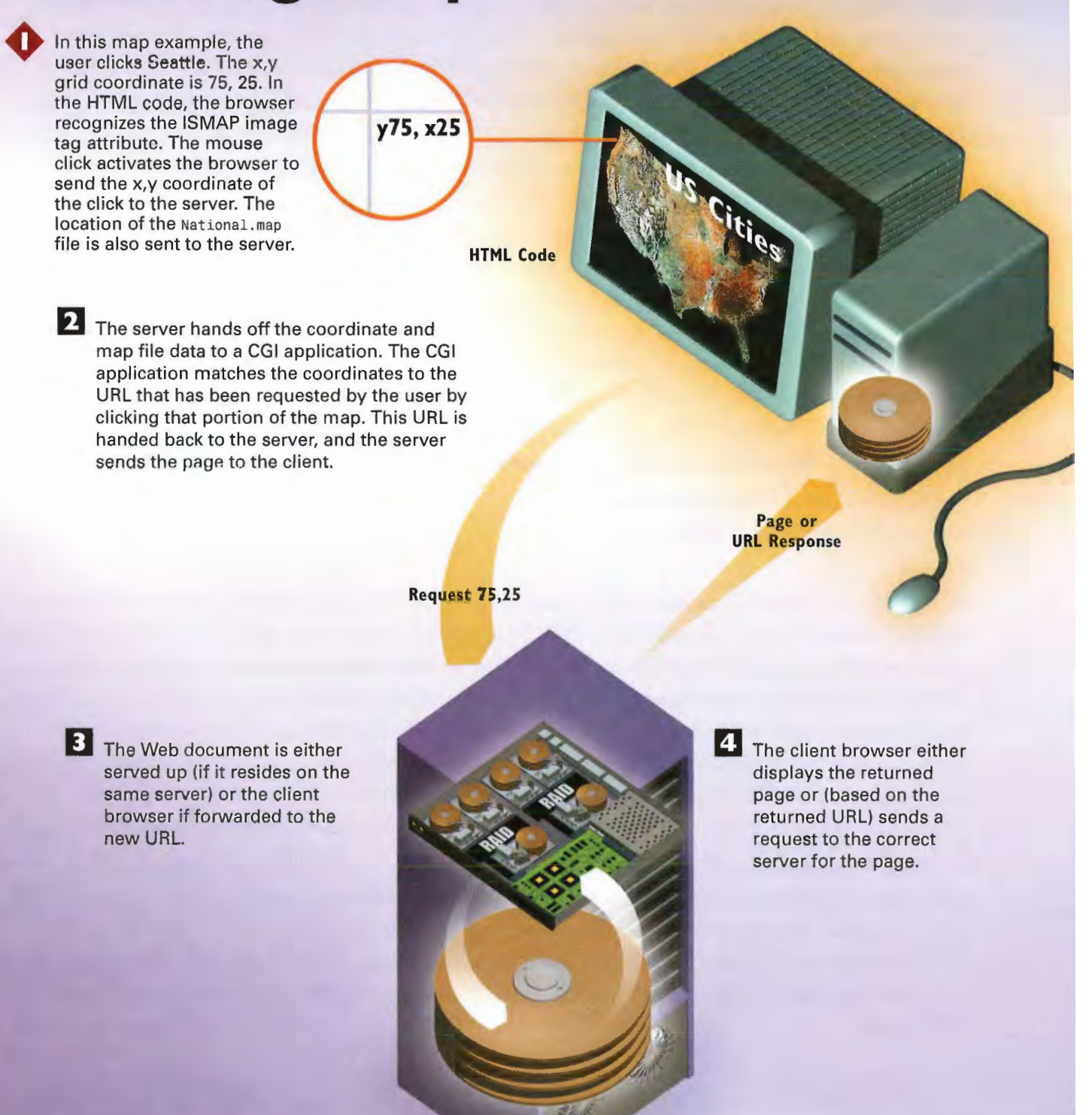

# **How Interactive form, the start of the set of the set of the set of the set of the set of the set of the set of the set of the set of the set of the set of the set of the set of the set of the set of the set of the set of**

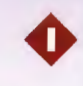

In working with an interactive form, the user clicks a data-entry submit button. The data in the data fields is sent to the server with the request.

## Login to Download

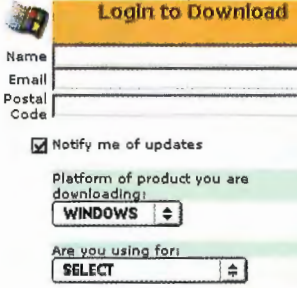

ou own another product? SELECT  $\rightarrow$ 

Do you own a Palm OS device?

Submit **Form Data** 

> 2 When a form submission is received by the server, it activates a CGl application, a program, or a script that interacts with a Web server; it then passes the resulting information to a Web form. (The application could add the form data to a database or compare it to a password list of eligible users, among other tasks.) The program's output goes either to another program, such as a database, or into a unique HTML document, or both.

160 USING THE WORLD WIDE WEB PART<sub>4</sub>

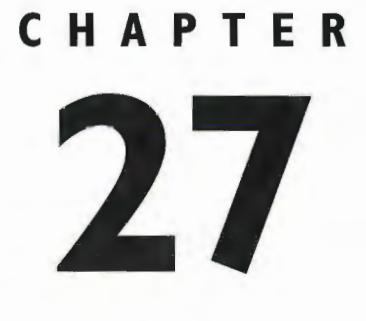

# **How Web Host Servers Work**

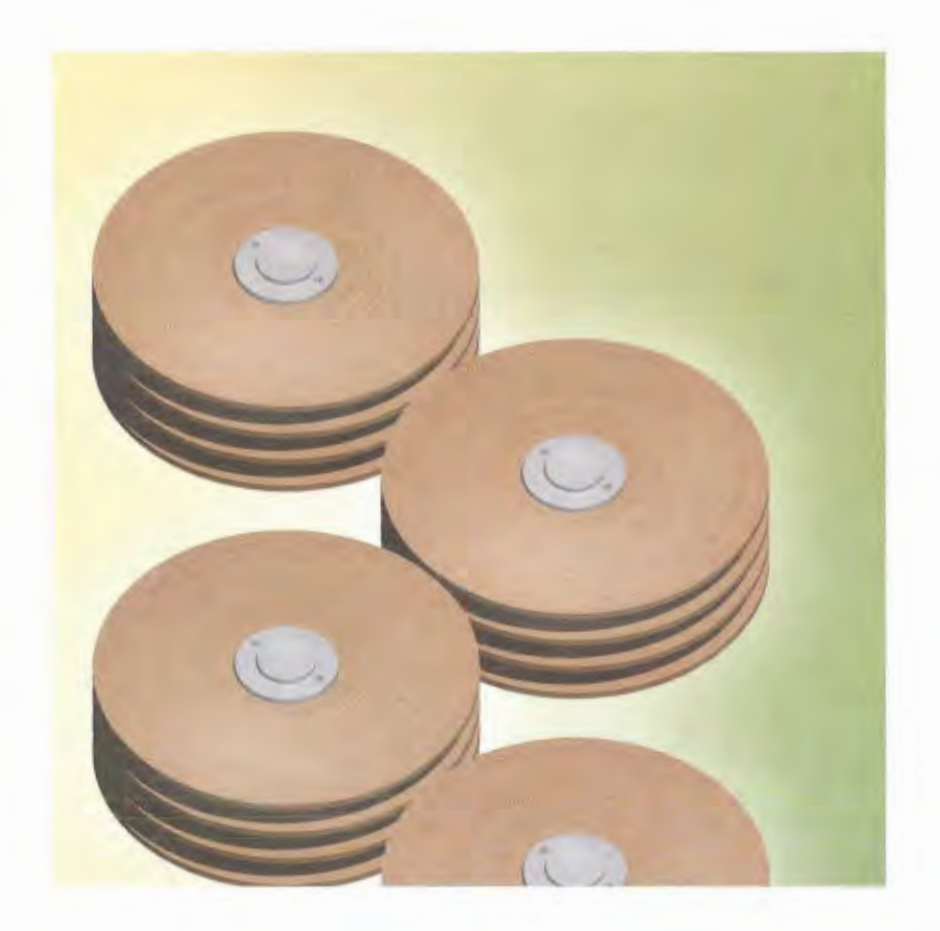

TO serve up pages, Web sites need a host—a computer—and server software that runs on the host. The host manages the communications protocols and houses the pages and the related software required to create a Web site on the Internet. The host machine often uses the Unix, Windows NT, Linux, or Macintosh operating systems, which have the TCP/IP protocols built in.

The server software resides on the host and serves up the pages and otherwise acts on the requests sent from the client browser software. The server is not responsible for TCP/IP communications—the host operating system does that—but instead the server handles the HTTP requests and communications with the host operating system.

Different types of server software (database servers or network servers, for example) exist that perform various types of services for various types of clients. Specifically, a Web server is an HTTP server, and its function is to send information to the client software (typically a browser) using the Hypertext Transfer-Protocol (HTTP).

Usually, the client browser requests that the server return an HTML document. The server receives this request and sends back a response. The top portion of the response includes transmission information, and the rest of the response is the HTML file.

A Web server does more than send pages to the browser, however. It passes requests to run Common Gateway Interface (CGI) scripts to CGI applications. These scripts run external mini-programs, such as a database lookup or interactive forms processing. The server sends the script to the application via CGI and communicates the results of the script back to the browser, if appropriate. Moreover, the server software includes configuration files and utilities to secure and manage the Web site in a variety of ways.

# **How Web Server Software Works**

Client (browser) software sends its request for data to the host, where the Web server software processes the request.

2 Included in the browser's request are the desired information and the file formats the browser can accept.

**HTML Page** to Browser

> **HTML** with **Database Results** to Browser

**3** If the browser

asks for an HTML file. the Web server retrieves the file, attaches a header to the file, and sends it to the browser.

A computer with a single IP address can host several types of servers. This means the address might require a port number to identify the correct server if it is not the IP's default server. Each port is associated with a particular server. Ports are identified by a number from 0 to 65,535, but common server types, such as FTP servers, are given the same number by convention.

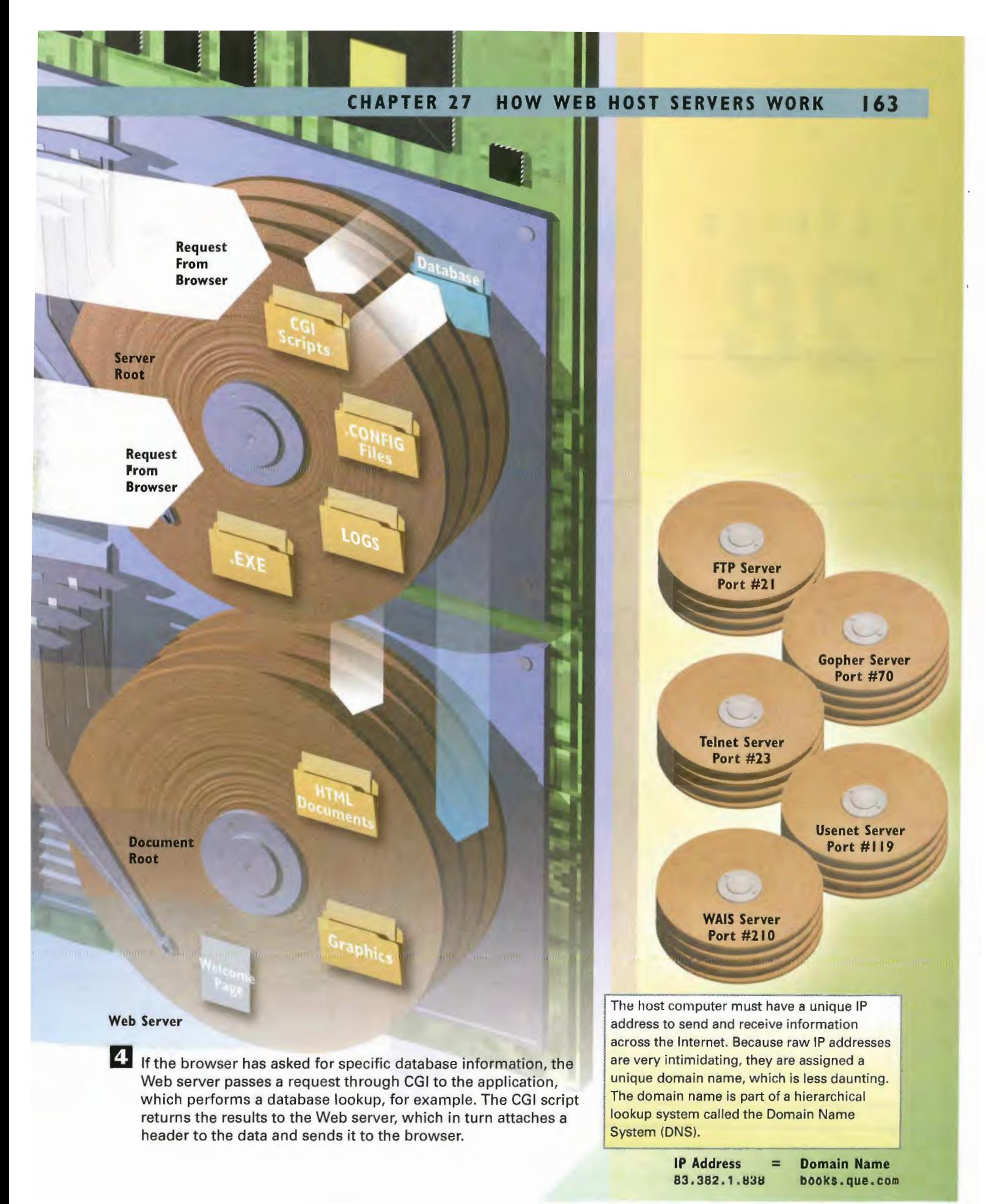

164 PART 4 USING THE WORLD WIDE WEB

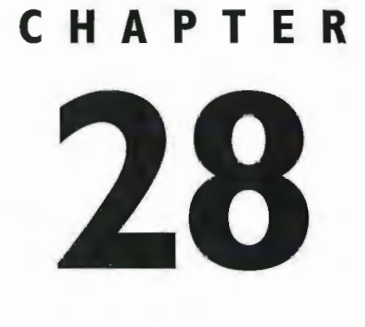

# **How Web Sites Work with Databases**

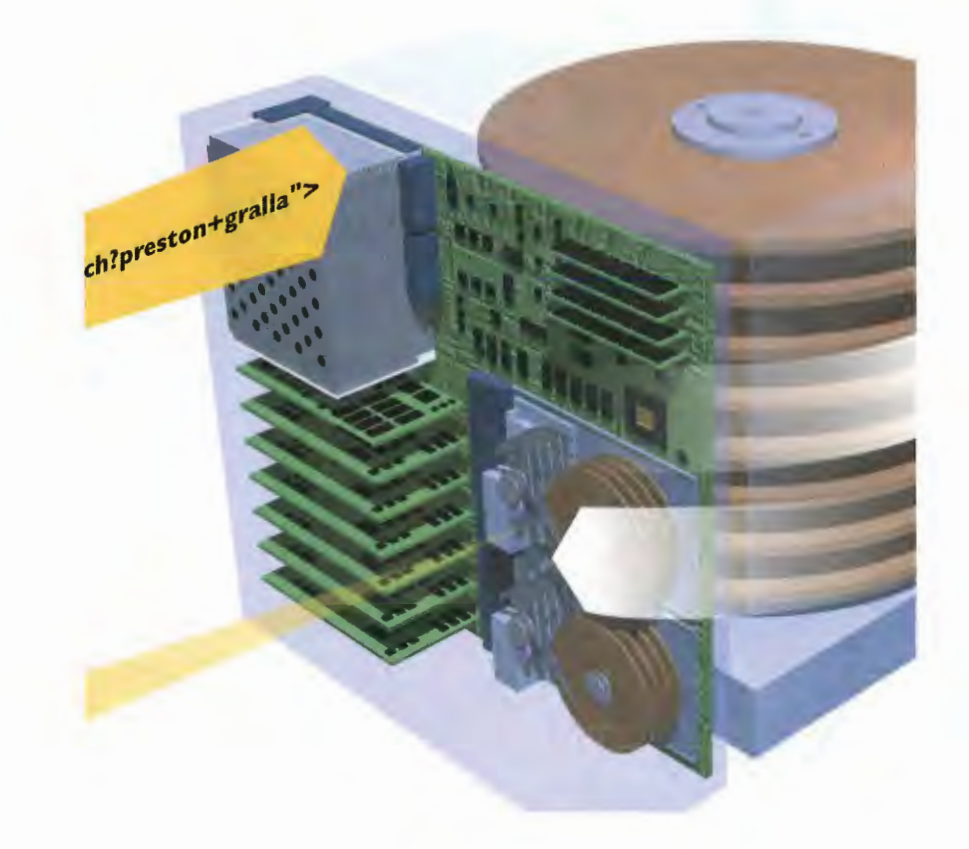

0N E of the most useful applications of the Web is its capability to link <sup>a</sup> Web site with <sup>a</sup> database so Web surfers can search for information. In essence, the Web page becomes the front-end for database applications, enabling you to select search criteria and execute even complex searches of a database that resides on the host computer.

A well/known and widely used example of this type of linking between Web sites and databases is the popular Yahoo! Web site (www.yahoo.com). The Yahoo! site serves as a front-end to an extensive database of Web site descriptions, which can be searched according to keywords. The Welcome page includes a search dialog box in which you enter a keyword that represents the subject matter you are looking for. Clicking the Search button sends a request from the browser to the Web server to bring back a list of all Web sites that contain your keyword.

Furthermore, not only can the Web serve up data, it can also collect it. For example, many Web sites ask users to "register" their names, addresses, and other demographic information that is captured and stored in a database.

But how does this all work? You don't have to be a corporate giant—or for that matter even an able programmer—to link your Web site to a database. In fact, linking a Web site to a database can be relatively simple. The database can take just about any form and can be as simple as a FileMaker Pro database or as complex as an Oracle SQL database. The bridge that brings together Web sites and databases is the Common Gateway Interface (CGI).

On the client side of the database, you see a Web page that includes a form in which you enter your search terms. When you execute the search, the Web server passes your search information to a CGI script, which then searches the database. 80 a search on the Yahoo! site for public relations firms looks like this: http://search.yahoo.com/bin/search?p=public+relations

When the Web server receives this URL, it identifies the URL as a trigger for a CGI script (called script in this example) and passes it along with the search criteria ("public relations," in this example) to the miniprogram using CGI. The CGI script then sends the search to the database, receives the results of the query, and passes it on to the Web server to be sent back to the client. That's a lot of handing off of requests and data, but typically even a search of a large database is very fast because the majority of Unix and Windows NT databases—the types most often used—can perform these tasks simultaneously. All of this happens behind the scenes, of course—you won't need to do any kind of database work or seripting yourself. Instead, the Web sites you visit have easy-to-use interfaces that take care of interacting with databases; you'll have to type only what you're looking for.

166 PART 4 USING THE WORLD WIDE WEB

## **How the Web Works** with Databases

Calabana Internat Foot

Hamesta on the

Safemanatina the

Search: BRALLA

and shopping

to the web? behind the

Site

en the web

orgating vour own web site, but

and meanings to your swep sike<br>and meanings to your meaning and<br>and meaning placed internet

Sail Branchs will also find into wieb.

The search begins on a Web page that Includes a form field to accept search terms and HTML codes to execute a CGI script. The browser might pass the data to the Web server in a query string. The query string contains the name of the CGI script in a directory called cgi-bin. This directory is followed by a subdirectory that includes the search terms, often separated by a question mark or slashes. The HTML code might look like this: <a href="cgi-bin/search?preston+gralla/">.

<a href="cgi-bin/search?gralla">

HTTP Response

4 The database returns the data to the Web server via CGI in the form of a new HTML page. The server then sends the page back to the client browser as a new HTML page.

#### **CHAPTER 28** HOW WEB SITES WORK WITH DATABASES 167

2 When the Web server receives the URL with the embedded search terms, it sends the information through the CGI program to the database. Typically, the program is stored in a unique directory that contains all the CGI scripts serviced by the Web server.

Database Server

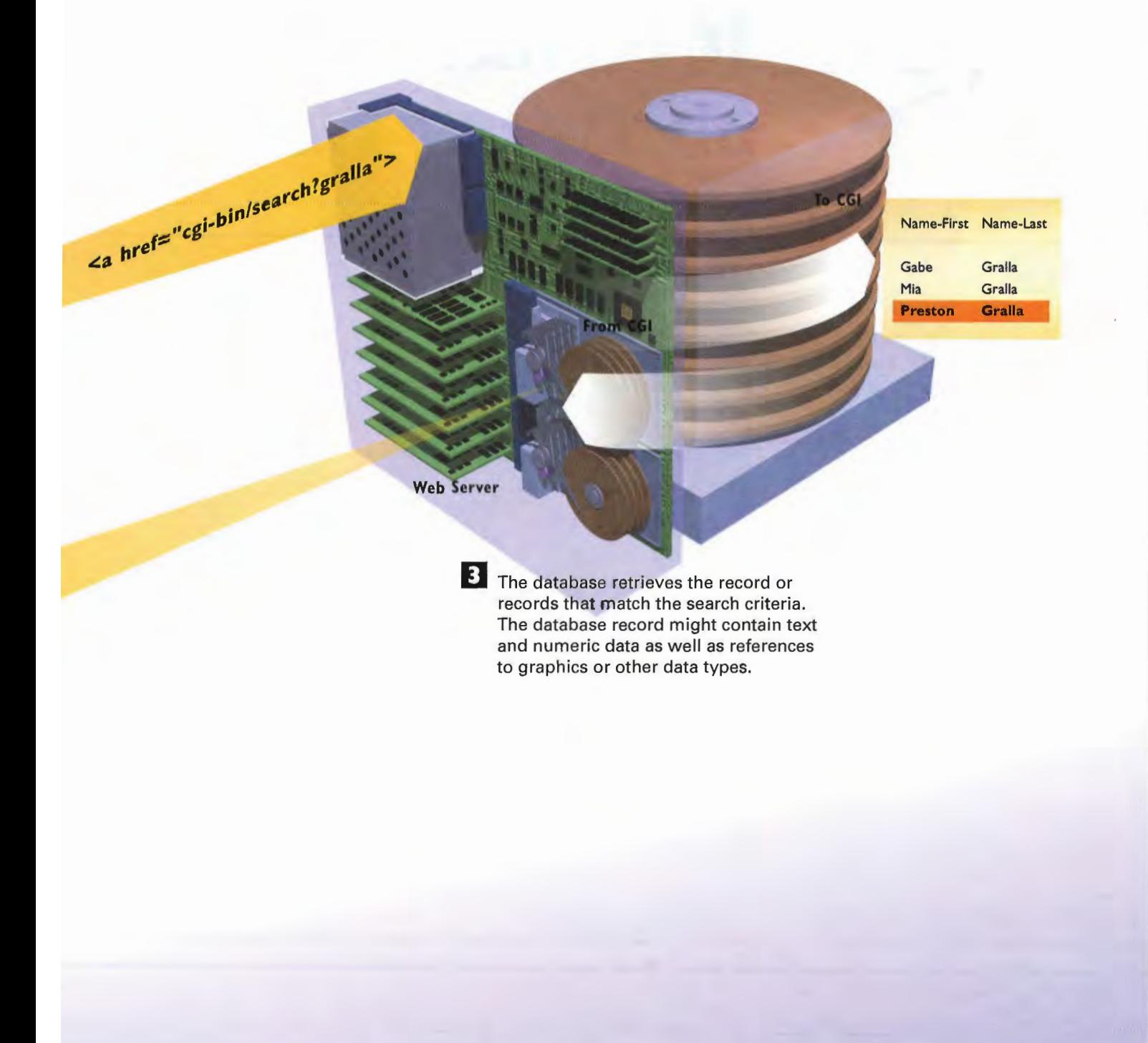

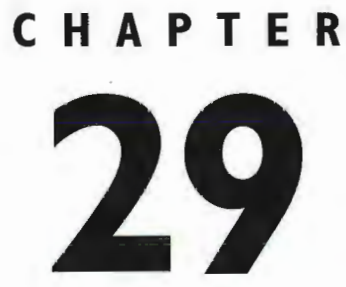

# How **Internet-Based Software Works**

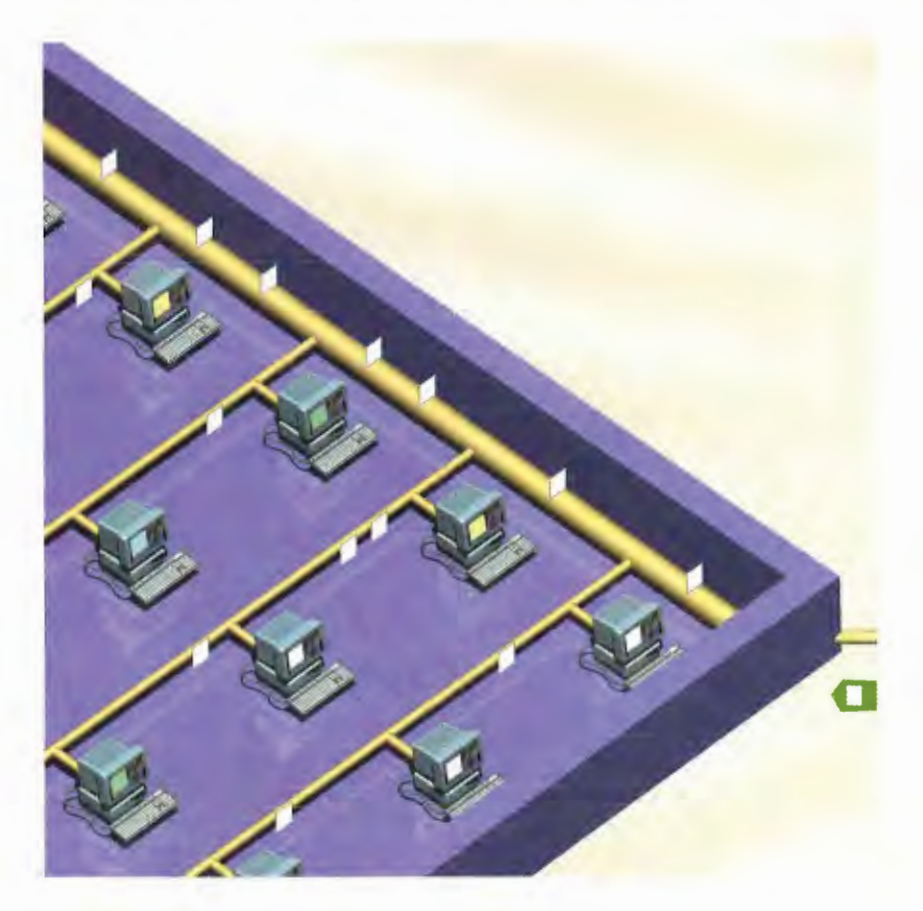

**SOME** people believe that in the not-too-distant future, much of the software you run won't physically be found on your computer. Instead, it will be located, at least in part, on an Internet server somewhere. You'll turn on your computer, it will have instant, high'speed access to the Internet, you'll choose software to run from a server, and it will always be up-to-date because the company in charge will continually update it.

To a certain extent, this type of Internet-based computing has a Back to the Future kind of feel to it. In the days before the advent of the personal computer, all software was run on a mainframe or large mini, computer, and people accessed it via a dumb terminal that had no processing power itself. In some ways, Internet-based software goes back to that model. The difference is that instead of dumb terminals, people have powerful computers that can still do a lot on their own. And not many people expect that all software will be run this way.

No matter what the future holds, today some software is already being run that way. The software is being provided by application service providers (ASPs), which have a variety of ways of letting you run soft ware over the Internet. The most common way is one in which you visit a Web site, and the software runs inside your browser. But there are variations as well, such as services that run Web servers, while you or your business runs client software that requires the use of those servers.

You might already be using an ASP without realizing it. For example, Web-based e-mail services, such as HotMail, in fact are forms of ASPs—in essence they allow you to run an e-mail program from within your browser.

Corporations turn to ASPs because they enable them to do business more cheaply. Rather than having to build a large infrastructure of internal servers or have a large support staff for installing and trouble shooting software and hardware, they contract with an ASP and let the ASP bear all those costs.

It's not only corporations, though, that eventually might turn more to ASPs. Microsoft has announced its vision for the future of software in its .Net plan, and that plan includes ASP—like features. At this point, the details of .Net are quite hazy. But what's come out so far indicates that a good part of it will include a far tighter relationship between the software on your computer and servers on the Internet, and it might even include software running similarly to ASPs.

## **How Application Service** Providers Work '

There is no single, standard way that ASPs enable people and companies to run software over the Internet; many variations exist. In one common way, however, a corporation contracts with an ASP to provide servers for the entire corporation for client/server software that the corporation uses—for example, the Lotus Notes workgroup and e-mail program.

Corporation

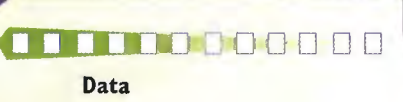

**Get Data** 

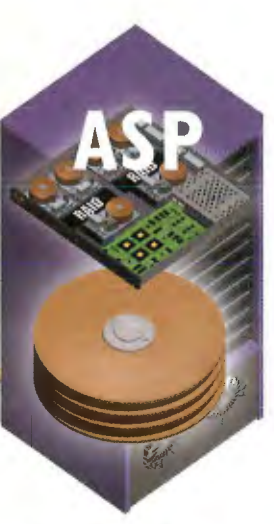

Lotus Notes Server

2 In this setup, the client software runs on each person's computer in the corporation and isn't handled by the ASP. However, the client software needs to access servers to work—for example, for sending and receiving e-mail or creating and accessing corporate databases. The ASP is in charge of the servers and the software and data on the servers; the corporation is in charge of the client software on people's desktops.

### **CHAPTER 29 HOW INTERNET-BASED SOFTWARE WORKS**

ActiveX

E Another type of ASP is completely Web based and can be used by individuals as well as corporations. It's a way for people to run software directly in their Web browsers.<br>So they don't have to have any software on their own computers. In this

instance, we'll look at how individuals use ASPs. To use the soft-<br>ware, someone visits a Web site that allow her to run an application—for example, a piece of personal fi WWUUWM HOHOHOHOHOHOHOHOHO software or an e-mail program.

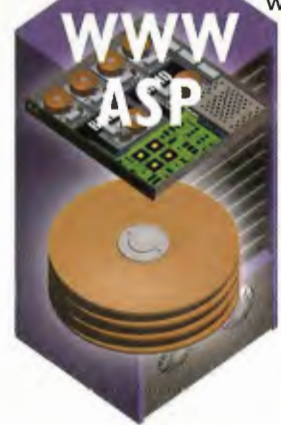

The Web site delivers the E The software runs inside the person's<br>software to the person's browser. Depending on the software, i browser. Depending on the software, it Web browser. The software might allow the person to save data to can be created using many her own PC, or she might be required to<br>kinds of tools, such as **he are as a** save it to the Web site. When the person save it to the Web site. When the person **Personal Finance** ActiveX or Java. leaves the Web site, the software stops ASP Server running, and it leaves no traces behind on the person's computer.

**Helper** 

**6** Another type of ASP requires someone to download a small piece of software to her computer. It's a kind of "helper" software—it's not the application itself, but instead helps the application run.

Get my finance data.

## **Connect**

**After the person downloads the helper, she** chooses the actual application she wants to run—a graphics program, for example, or a piece of personal finance software. The helper appllcatlon goes out to a Web site and downloads a core part of the application to the person's hard disk.<br>Get application.

Lotus Notes Server The person now runs the application on her own computer. Application **IF SHERE IS APPLICATE:**<br>
If she needs other elements of the application on her own computer. Application<br> **If** she needs other elements of the application other than<br>
the core that was downloaded to her computer, the help If she needs other elements of the application other than<br>the core that was downloaded to her computer, the helper and then<br>and the mediation of the serves stage. application goes out and gets it. When the person stops running the application, the helper program deletes it from the hard disk, leaving behind no trace.

 $171$ 

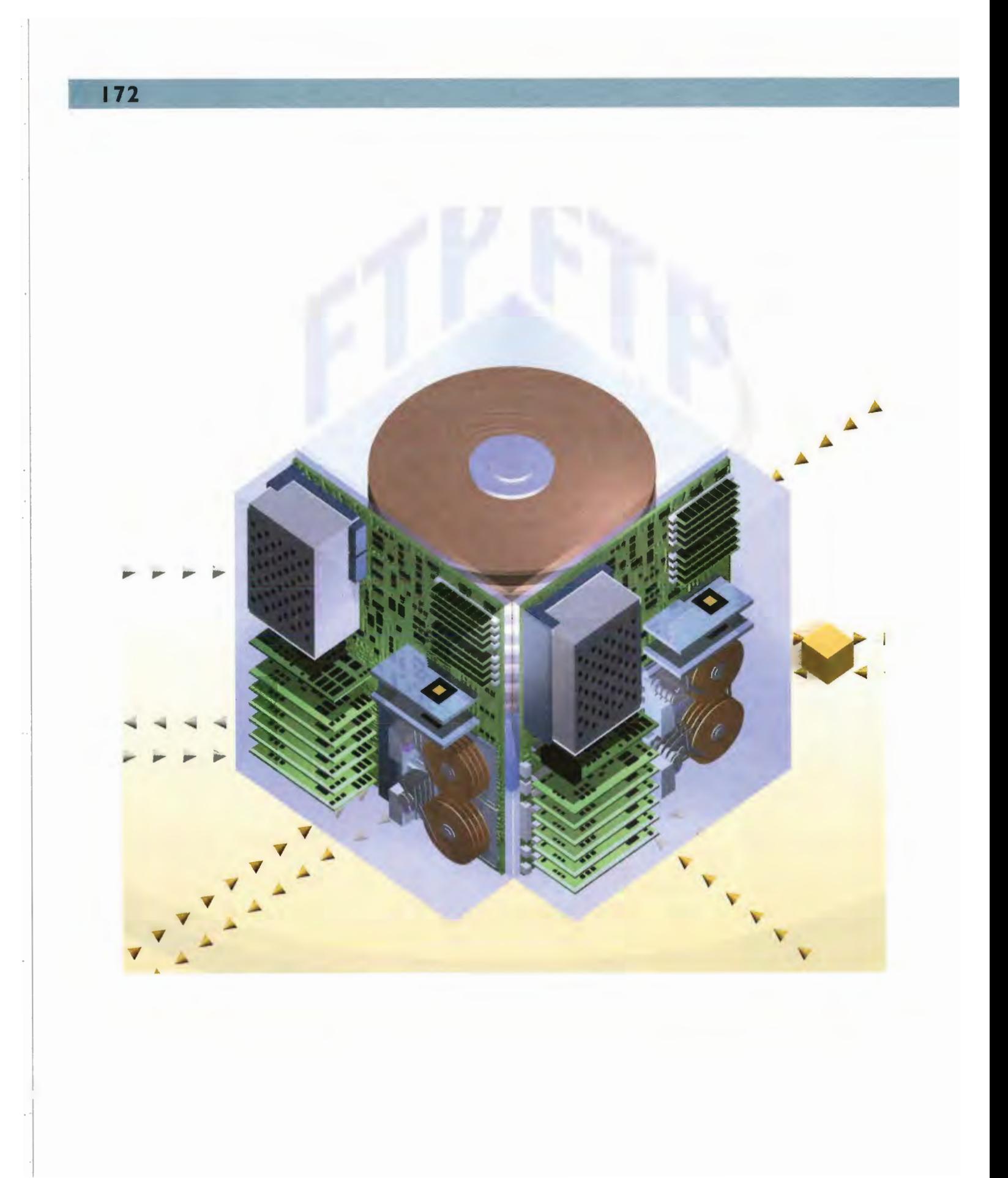
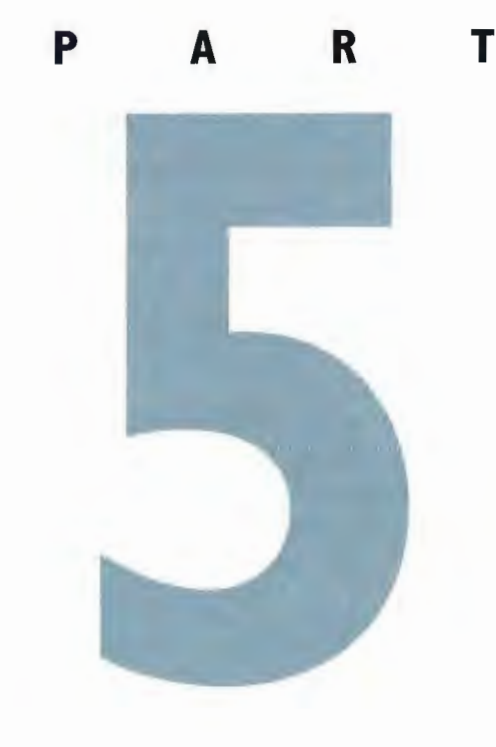

# USING **COMMON** INTERNET TOOLS

Chapter 30: How Telnet Works <sup>1</sup> 76 Chapter 31: How FTP Downloading Works 180 Chapter 32: How Internet Searching Works 186 Chapter 33: How Agents Work 192 Chapter 34: How Java, ActiveX, and JavaScript Work 196 Chapter 35: How CGI Scripting Works 204

 $\mathbb{A}\mathbb{N}$  enormous amount of information and entertainment is available on the Internet, but how do you access it? Although using the Internet gets easier every day, it's still not quite as simple as turning on your television or reading your daily newspaper.

The solution is to use a variety of Internet tools. These tools enable you to tap into the colos' sal resources of the Internet. Some of these resources, such as the World Wide Web, are quite well known. Others, such as FTP (file transfer protocol) are used quite often and sometimes people use them without even knowing it. Still others, such as Telnet, are not nearly as popu lar, although they are still useful. Many of these Internet tools predate the Web, but they are still useful today.

For many people, the term "Internet" really means the World Wide Web, but as this sec; tion of the book shows, a world exists well beyond the Web. (Turn to Part 4, "Using World Wide Web," for information about the Web—the fastest growing and most visible part of the Internet.) And this section of the book also shows you some of the advanced underlying technologies that make the Internet and the World Wide Web a richer, more interactive, more entertaining, and more productive medium. Many of these technologies have changed the very nature of the Internet and have turned it into a truly interactive medium—one that people can navigate efficiently. The technologies also enable Web publishers and Internet developers to more effectively present information to people.

This section looks at how the most common and useful Internet tools work.

Chapter 30, "How Telnet Works," covers one of the older Internet technologies, and one that is still in widespread use—Telnet. Telnet enables you to take over the resources of a dis tant computer while sitting at your own computer. What you type on your keyboard is sent across the Internet to the distant computer, the commands are carried out by the distant com; puter, and the results of your commands are sent to your own computer screen. It appears as if you're sitting at the distant computer's keyboard. Telnet is used in many ways, notably by libraries making their catalogs available over the Internet. When you log in to a distant computer using Telnet, you often use a menuing system.

Chapter 31, "How FTP Downloading Works," covers one of the most popular uses of the Internet—downloading files. Generally, files are downloaded from the Internet using FTP, the Internet protocol. Not only will you look at how FTP works, but you'll also look at how files are compressed and decompressed on the Internet. A compressed file takes less time to be sent over the Internet to your computer. You might not know it, but many times when you're on a Web site and download a file, you're actually using the FTP protocol.

Chapter 32, "How Internet Searching Works," examines Internet search engines. The Internet contains such a vast amount of information that it's often impossible to find exactly what you want. Search engines look through the entire Internet—not only Web pages, but other sites such as newsgroups—and find information you're looking for, based on keywords you type.

Chapter 33, "How Agents Work," looks at agents on the Internet. Agents are programs that do your bidding across the Internet automatically, without you doing anything. They can find the latest news and download it to your computer; they can find you the best deal on the

CD you want to buy; they can perform important Web maintenance tasks; and more. They are becoming so complex that systems are being developed to enable agents to interact with one another so they can perform jobs cooperatively.

Chapter 34, "How Java, ActiveX, and JavaScript Work," examines three other types of technologies that are transforming the Internet—Java, JavaScript, and ActiveX. These three technologies might do more to transform the Internet than almost any other technologies currently available. These technologies add multimedia and interactivity, but more impor tantly, they begin to treat the Internet as if it were an extension of your computer. In essence, they enable your computer and the Internet to interact as if they were one large computer system. This enables things such as news tickers, interactive games you can play with others, multimedia presentations combining animations, sounds, music, graphics, and much more.

Java, a computer language developed by Sun Microsystems, enables applications to be run from the Internet. The programs run inside your Web browser. One benefit of Java applications is that they can be run on any computer, such as a  $PC$ , a Macintosh, or a Unix workstation.

ActiveX, a competing technology from Microsoft, can also essentially turn the Internet into an extension of your computer. Similar to Java applets, ActiveX controls are downloaded to your computer and run there. They can do anything a normal application can do and can also interact with the Web, the Internet, and other computers connected to the Internet. To run them, a browser that supports ActiveX, such as Internet Explorer, is necessary.

JavaScript, which despite its name is not really related to Java, is simpler than Java and ActiveX and can be written by people who don't have substantial programming experience. JavaScript is commonly used to create interactive forms, site navigation, and similar features.

Finally, Chapter 35, "How CGI Scripting Works," examines CGI (Common Gateway Interface) scripting. This might appear as one of the more mundane Internet technologies, but without it, very little Web interactivity would take place. CGI is a standard way in which the Web interacts with outside resources—most commonly, databases. You've probably run CGI scripts many times without knowing it. If you've filled out a form on a Web page to register to use a site and then later received an e-mail notification with a password for you to use, you've probably run a CGI script. CGI enables programmers to write code that can access information servers (such as Web servers) on the Internet and then send the informa' tion to users.

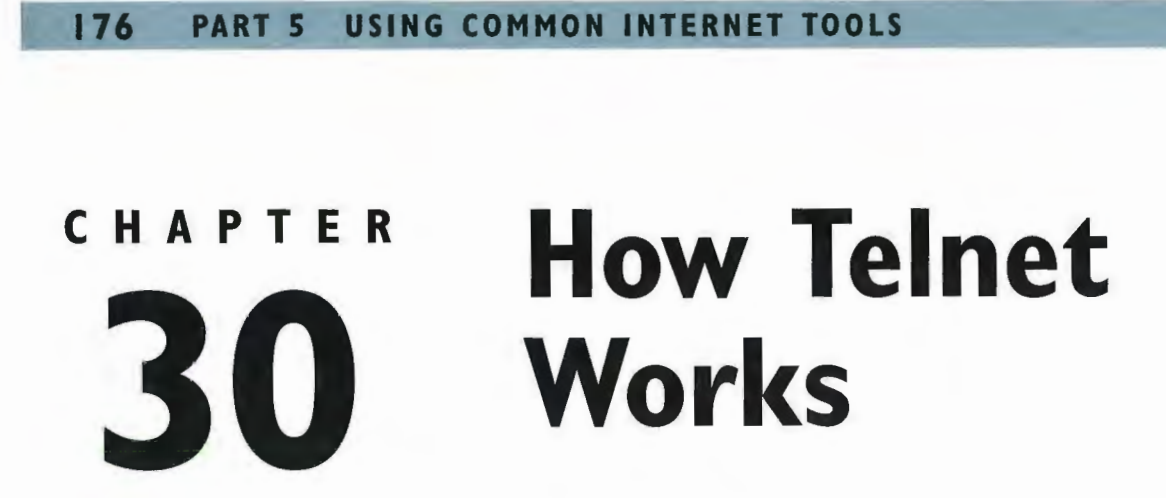

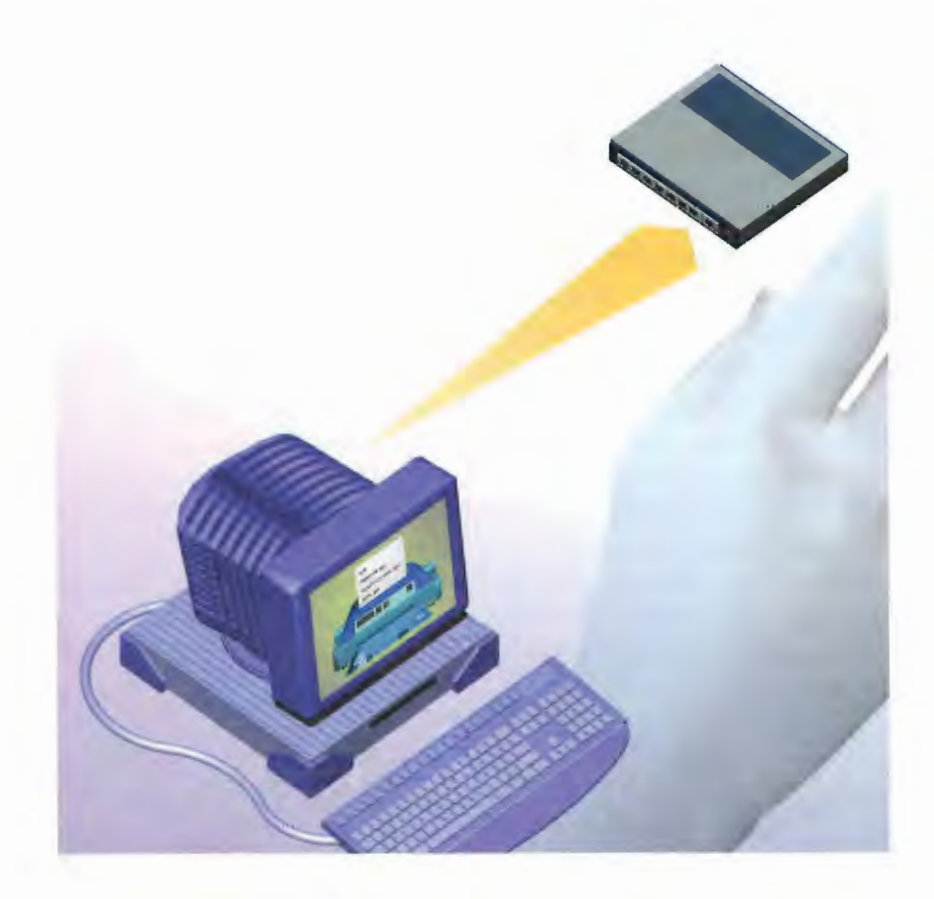

**ONE** of the more remarkable features of the Internet is the way it lets you use the resources of a distant computer somewhere else in the world. From your own home or office, you can log onto another computer, issue commands just as if you were at that computer's keyboard, and then gain access to all the computer's resources. YOu do this with an Internet resource called Telnet. Telnet follows a client/server model, which means that you run a piece of software on your own PC (the client) to use the resources of a distant server computer. This distant computer is called the host.

The host allows many clients to access its resources at the same time; it isn't devoted to a single user. To use Telnet and the host's resources, you must know the address of the Internet host whose resources you want to access.

When you use Telnet, before you can take over the resources of a host computer you typically have to log onto the host. Often, you can use the name "guest" to log on. Some systems require that you also give information about yourself, such as your name and address. And some might require that you choose a user; name and a password that you will use the next time you log in.

You can access many hosts on the Internet by using Telnet. They are all different computers, so many of them don't work or look alike. For example, some might be Unix-based systems, some might be NT-based computers, and some might be Macintoshes, as well as a variety of other computers, and they all work and look different from one another. As a way to make things easier, many hosts use a menuing system that gives you access to their resources.

Telnet gives you a way to use those menuing systems by using something called terminal emulation. It lets you use your computer to emulate the type of keyboard and computer that each of the different computer systems expect. Different computers often require different kinds of terminal emulation, but one common kind is called VT-100 emulation, so if you use Telnet software and tell it to use VT-100 emulation, that's a safe emulation to use.

Telnet clients are available for all the major operating systems, including Linux, Unix, Macintosh, and all versions of Windows. If you use an Internet shell account instead of a SLIP/PPP connection, you'll typically use a Telnet client by simply typing the word Telnet followed by the Internet address of the computer you want to access. For example, if you wanted to gain access to a computer run by the federal government called Fed World that lets you access a great deal of government information, you'd type

### Telnet fedworld.gov.

A Windows- or Macintosh-based Telnet client is easier to use than a DOS- or Unix-based Telnet client because the former remembers hostnames for you. With clients, you can often keep an address book of hostnames so you can easily revisit them.

## Understanding Telnet

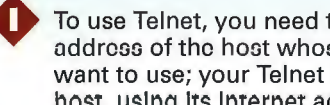

To use Telnet, you need to know the Internet address of the host whose resources you want to use; your Telnet client contacts the hosr, uslng Its Internet address.

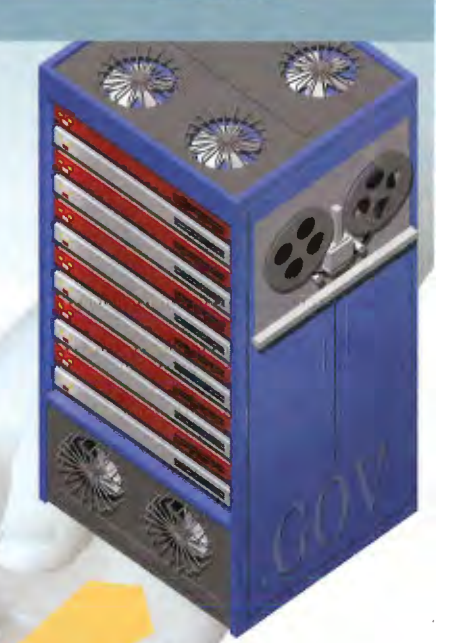

Fedworld.gov

Router

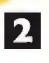

2 When you contact the host, the distant computer and your computer negotiate how they will communicate with each other. They decide which terminal emulation will be used. Terminal emulation determines how your keyboard will transmit information to the distant computer and how information will be displayed on your screen. It determines, for example, things such as how certain keys like the backspace key will work. VT-100 is the most common type of terminal emulation.

J"X"

PE Running Telnet Software a When <sup>a</sup> client and <sup>a</sup> server communicate, they use the Telnet protocol. The Telnet protocol assumes that each end of the connection—the client and the server—is a network virtual terminal (NVT). Each NVT has a virtual "printer" and a virtual "keyboard" The keyboard sends data from one NVT to the other. When you type text on your keyboard, you're using the NVT

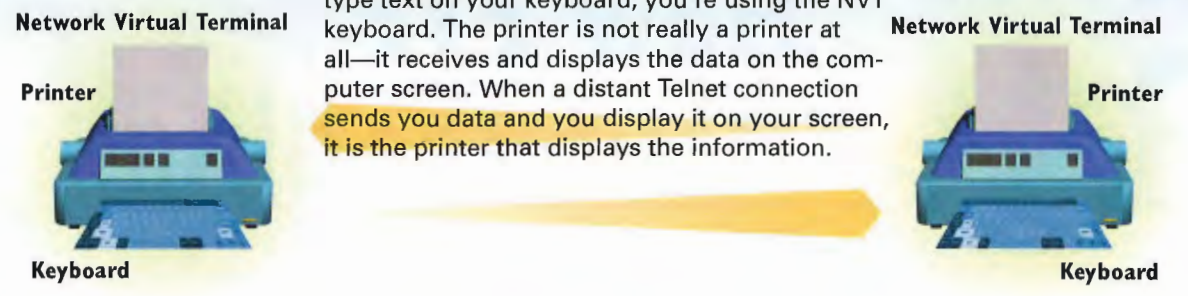

4. Typed text in a Telnet session accumulates in a buffer on your computer. When a complete line of data is ready for transmission, or when you give a command to transmit data (such as pressing the Enter key), the data is sent across the Internet from your NVT keyboard. Along with the data is the host's IP address, which ensures the packet is sent to the proper location.

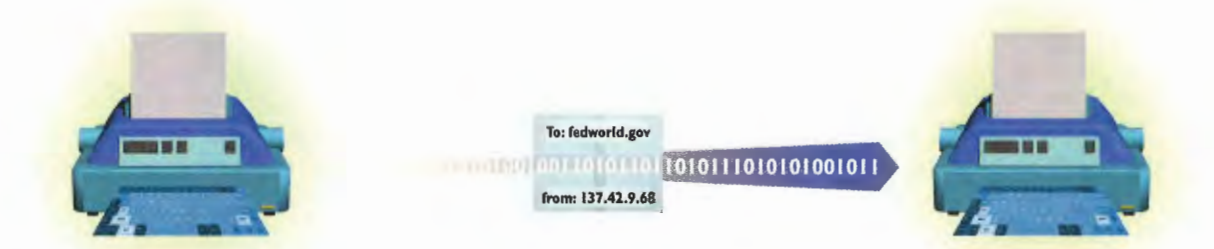

B Your IP address is also sent, so that information can be routed back to you. Additionally, specific Telnet commands are sent that the other NVT uses to decide what to do with the data or how to respond to the data. For example, when data is sent from one NVT to another, and certain information must be sent back to the originating NVT for a process to proceed, the Telnet Go Ahead (GA) command is sent.

a The Telnet host receives the data you've sent. lt processes the data and returns to your screen (your NVT printer) the results of using the data or running the command on a distant computer. So, for example, if you type a series of keys with the letters dir and press Enter, the distant computer carries out the dir' command. That computer also returns to your screen the dir command and sends the results of running that command on the distant computer.

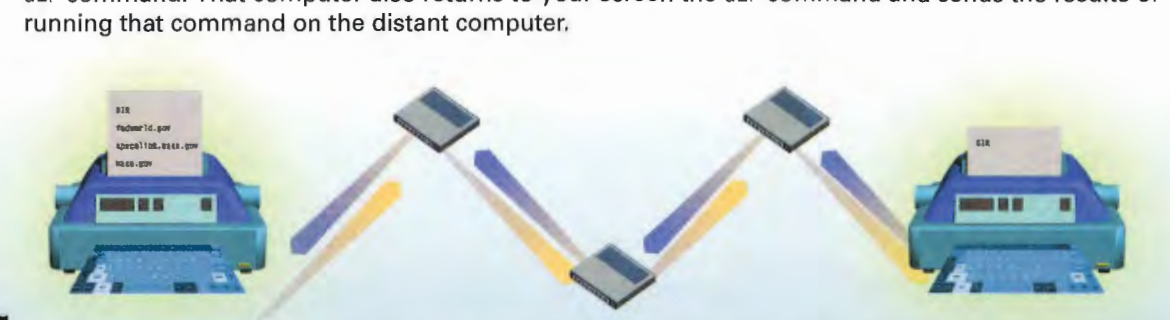

Because packets must go through many Internet routers in each direction between your computer and the host, a delay might occur between the time you send a command and the time you see the results on your own computer screen.

180 PART 5 USING COMMON INTERNET TOOLS

# CHAPTER **31**

# **How FTP Downloading Works**

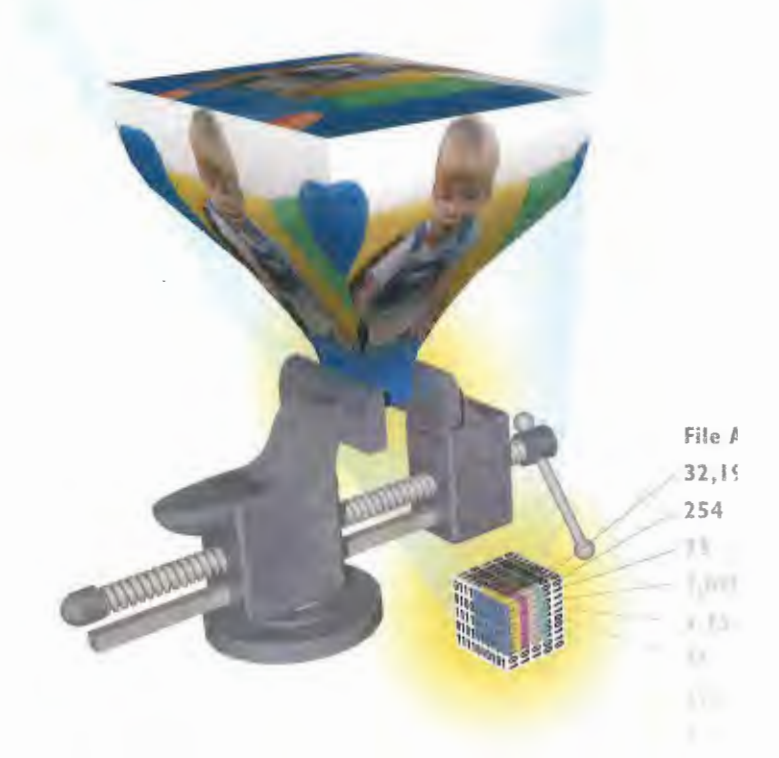

( $\sqrt{\frac{1}{2}}$  of the most popular uses of the Internet is to download files—that is, transfer files from a computer on the Internet to your computer. These files can be of many types: programs that you can run on your own computer; graphics you can view; sounds and music you can listen to; or text files that you can read. Many tens of thousands of files are downloaded every day over the Internet. Frequently, using the Internet's File Transfer Protocol, commonly referred to as FTP. You can also use FTP to upload files from your computer to another computer on the Internet.

FTP, like many Internet resources, works on a client/server model. You run FTP client software on your computer to connect to an FTP server on the Internet. On the FTP server, a program called an FTP daemon (pronounced "demon") allows you to download and upload files.

To log on to an FTP site and download files, you must type in an account number (or username) and a password before the daemon will allow you to enter. Some sites allow anyone to enter and download files, but an account number (or username) and password must still be entered. Often, to get in, you use anonymous as your username and your e-mail address as your password. Because of this, these sites are often referred to as anonymous FTP sites. Some FTP sites are private and allow only certain people with the proper account number and password to enter.

FTP is fairly simple to use. When you log on to an FTP site, you can browse through the available files by changing directories and seeing a listing of all the files available in each directory. When you see a file you want to download, use your client software to instruct the FTP server to send you the file.

As the World Wide Web gained popularity, downloading software became even easier. You can use your Web browser and click links to files. Behind the scenes, FTP is often still downloading the files. FTP remains the most popular way to download files from the Web and the Internet. The HTTP protocol of the Web can be used for downloading files from the Web, but it's not as efficient as FTP, so it isn't used as fre' quently.

One problem with downloading files over the Internet is that some files are so large that it can take a tremendous amount of time to download them; especially if the connection is made via modem. Even at 56Kbps, downloading files can be slow. As a way to speed up file transfers and save space on the FTP server, files are commonly compressed, or shrunk in size using special compression software. Many different methods are used to compress files. Depending on the file type, files are usually compressed from lO%—50%. After downloading the files, you'll need to run the compression software on your own computer to decompress the files so you can use them.

## **How an FTP Session Works**

FTP, like many other Internet services, runs on a client/server model. To use it you'll need client software on your computer. To begin an FTP session, run the FTP client software and contact the FTP server from which you want to download files. You can get FTP client software in hundreds of places on the Internet, such as ZDNet Downloads at www.zdnet.com/downloads. A command-line FTP program is also included on Windowsbased computers, but is much harder to use than these FTP clients.

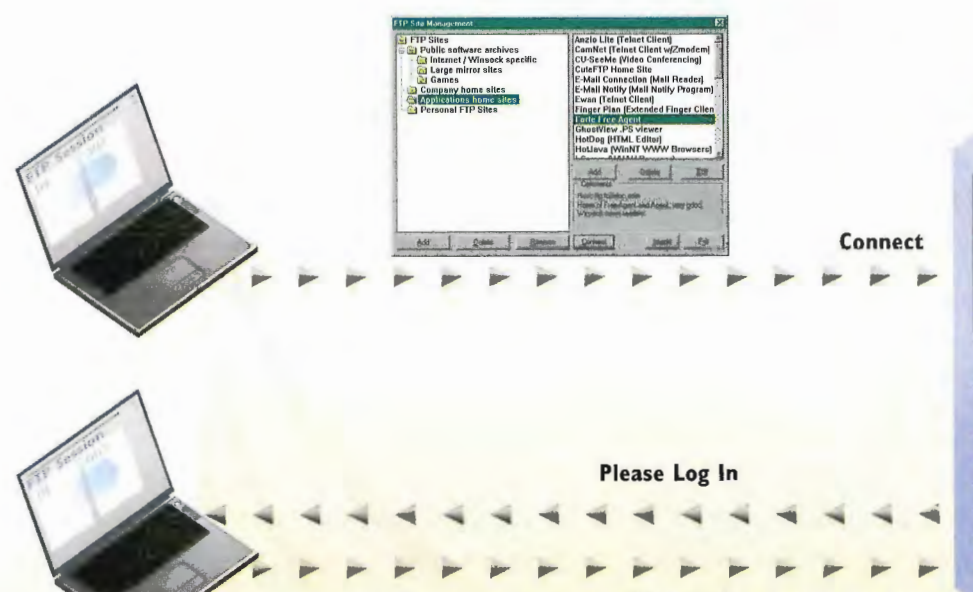

User Account: Anonymous Password: Swordfish@sf.com

2 The FTP daemon runs on the FTP server. This daemon handles all FTP transactions. When an FTP client contacts a server, the daemon will ask for an account number (or username) and password. Many FTP sites let anyone log on to them to download files and software. This is called anonymous FTP. With anonymous FTP, you often use anonymous for your account number and your e-mail address for your password. Note that some FTP clients will automatically log on to the FTP server for you when you connect so you won't be asked to log on.

**Command Lin** 

### **FTP Server**

**5** When you log on to the FTP server, a connection called a command link is opened up between your computer and the server. Your computer uses this link for sending commands to the server, and the server uses this link for sending messages and information back to your computer.

### **HOW FTP DOWNLOADING WORKS** 183 **CHAPTER 31**

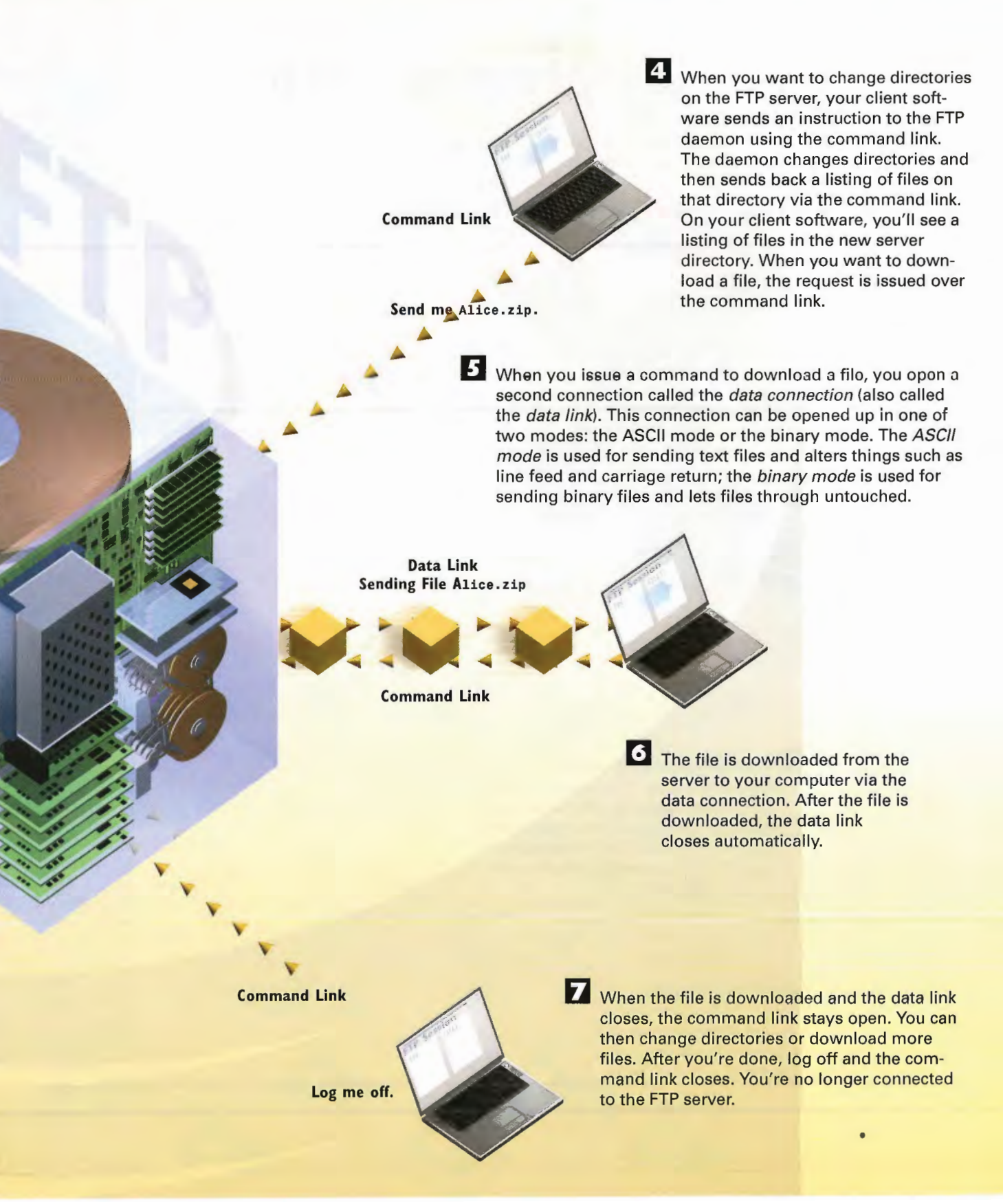

## How File Compression Works

**Compression programs use** *algorithms***—complex mathematical formulas—to shrink files.** In the first step in the process, the algorithm examines the file to be compressed and looks for repeating patterns of data.

Uncompressed<br>File

2 When the algorithm finds patterns Uncompressed the  $\frac{5}{2}$  of data that repeat, it replaces the patterns with smaller tokens. In a file that has many repeating patterns, many tokens are used to replace data so the compressed file is much smaller than the original file.  $[a_2b^3 \sim q_4] \div c^4 \sim \cosh(-14)$ 

to ken

 $\frac{1}{2}$ 

taken

token NV

₿

Ltaken

taken A

nkan

token

### File Analysis  $32,196$  = token A  $\sum_{\alpha}$   $\sum_{\beta}$   $\sum_{\beta}$   $\sum_{\beta}$  token if  $\frac{3}{2}$   $\frac{3}{2}$   $\frac{1}{2}$   $\frac{1}{2}$  1,098 **In Token D** 1,754 · Labon E Zhw koloni F

**Contract Contract** 

ra il

**Compressed** File **File File File I** 

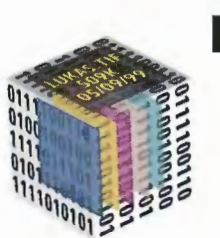

**B** A *header* can also be added to the file as it is compressed. This header contains information about the file, such as the filename, the file size, and the compression method used. This information is used to help reconstruct the file when it is uncompressed.

**7** File extensions, the letters that appear after the period Usually MS-DOS at the end of a filename, tell you whether and how a file is compressed.

File.pak File.arj F11e.zoo

### 185 DOWNLOADING WORKS **CHAPTER 31** HOW **FTP**

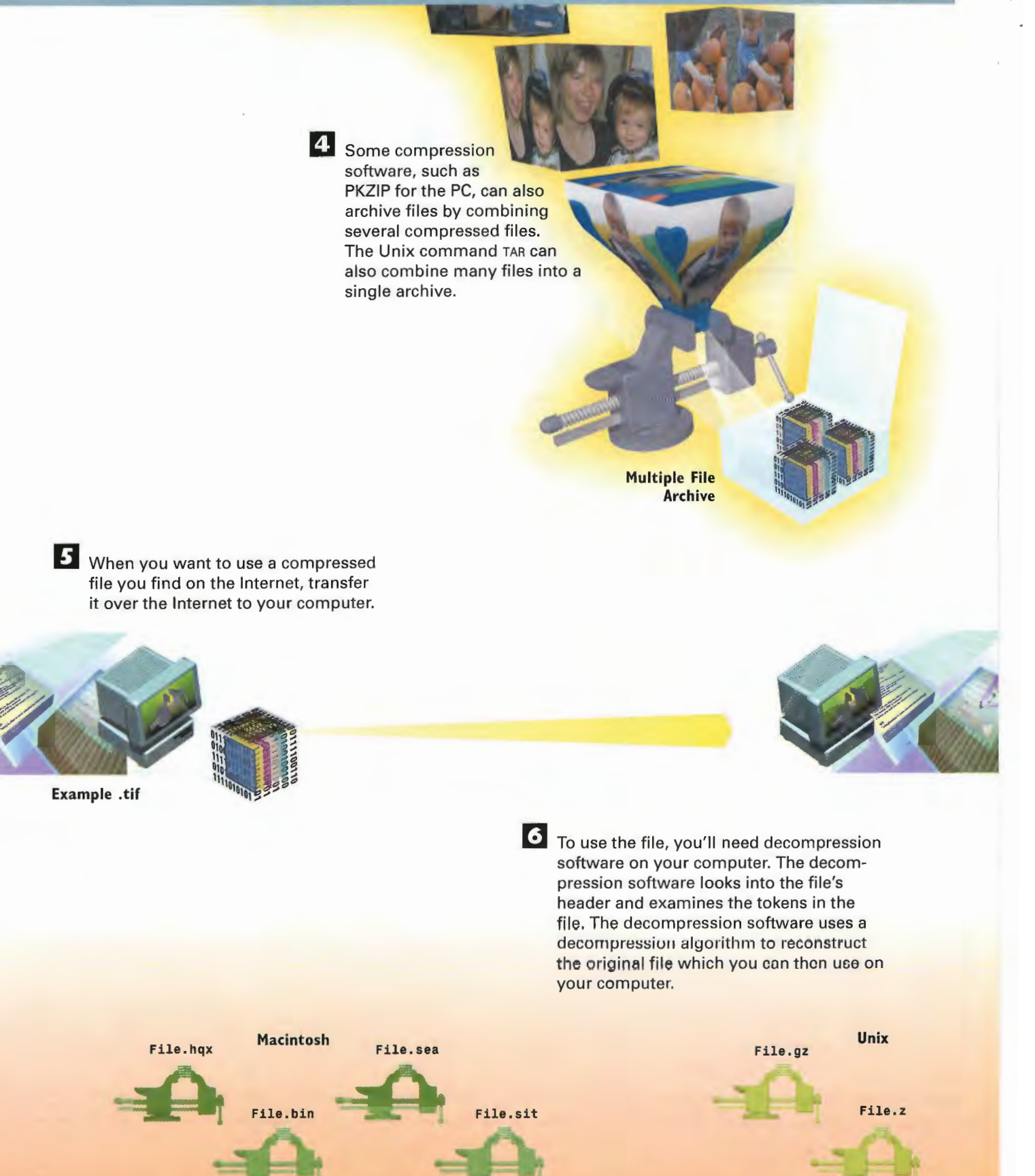

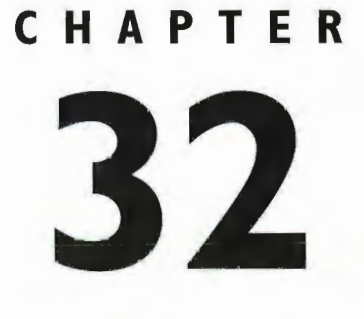

# **How Internet Searching Works**

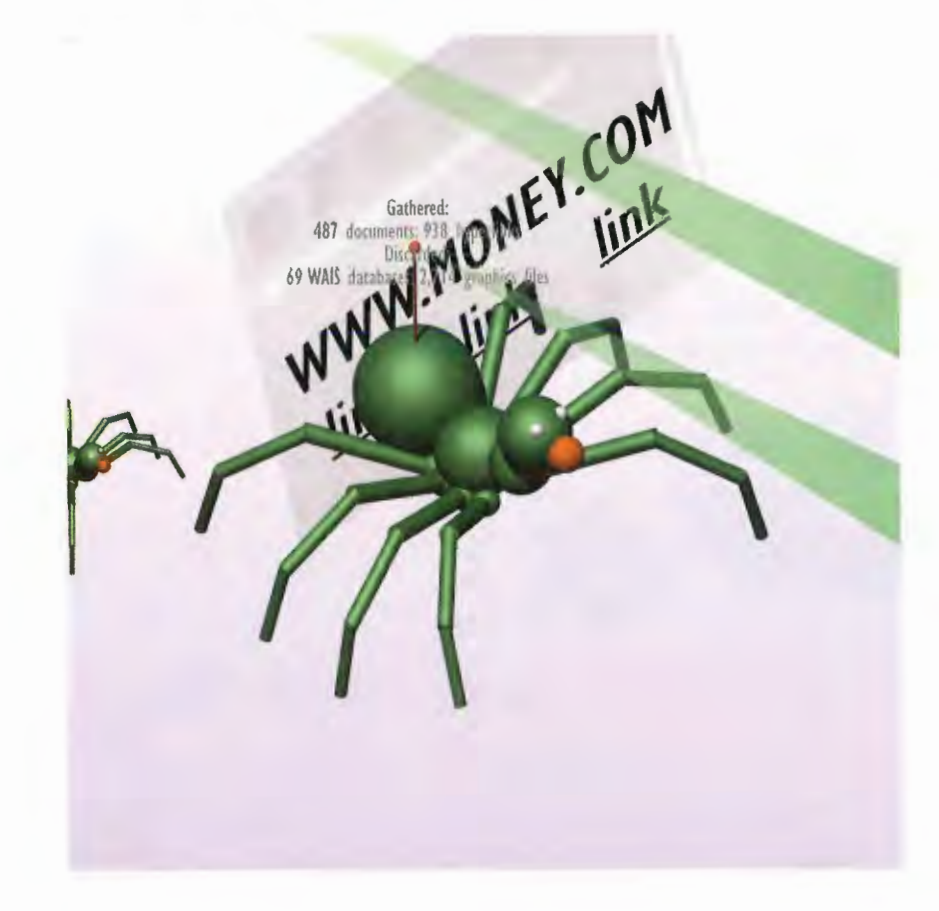

**SO** much information is available on the Internet, but there is so little organization to the Internet that it can seem impossible to find the information or documents you want. A number of solutions have sprung up to solve the problem. The two most popular ones are indexes and search engines.

Indexes present a highly structured way to find information. They enable you to browse through informa' tion by categories, such as arts, computers, entertainment, sports, and so on. In a Web browser, you click a category, and you are then presented with a series of subcategories. Under sports, for example, you'll find baseball, basketball, football, hockey, and soccer. Depending on the size of the index, several layers of sub categories might be available. When you get to the subcategory you're interested in, you are presented with a list of relevant documents. To get to those documents, you click the links to them. Yahoo! (h <sup>L</sup> Lp: // www. yahoo. com/) is the largest and most popular index on the Internet, Yahoo! and other indexes also enable you to search by typing words that describe the information you're looking for. You then get a set of search results—links to documents that match your search. To get the information, you click a link.

Another popular way of finding information is to use search engines, also called search tools and sometimes called Web crawlers or spiders. Search engines operate differently from indexes. They are essentially massive databases that cover wide swaths of the Internet. Search engines don't present information in a hierarchical fashion. Instead, you search through them as you would a database, by typing keywords that describe the information you want.

There are many popular Internet search engines, including Google, Lycos, Excite, and AltaVista. Although the specifics of how they operate differ somewhat, generally they are all composed of three parts: at least one spider, which crawls across the Internet gathering information; a database, which contains all the information the spiders gather; and a search tool, which people use to search through the database. Search engines are constantly updated to present the most up-to-date information, and they hold enormous amounts of information. Search engines extract and index information differently. Some index every word they find in a document, for example, and others index only the key 100 words in each document. Some index the size of the document; some index the title, headings, subheadings, and so on.

Additionally, each search engine returns results in a different way. Some weigh the results to show the relevance of the documents; some show the first several sentences of the document; and some show the title of the document as well as the URL.

Many search engines and indexes are on the Internet, each with its own strengths and weaknesses. To cast the widest possible net when looking for information, you should search as many of them as you can. The problem is that doing so is too time-consuming. So a type of software called meta-search software has been developed. With this software, such as Copernic, you type a search on your own computer. The software then submits the search to many Internet search engines and indexes simultaneously, compiles the results for you, and then delivers the results to your computer. To visit any resulting site, just click the link, the same as if you were on an index or a search engine site.

## WW link ow Internet Search  $\bullet$  Each search engine uses a crawler or spider with its  $\bullet$ ngine uses a<br>of rules guiding how documents<br>are gathered. Some follow every

23 WAN

WWW.WEY.COM

**USING COMMON INTERNET** 

**COM**<br>**AND START START START START START START START START START START START START START START START START START START START START START START START START START START START START START START START START START START START S** 

 $\overline{\mathbf{2}}$ 

abases: 1,531 graphics files

188

**PART** 

**All graphics file** 

link

As the spider discovers documents and URLs, software agents are instructed to get the complexity of the site. URI s and documents and send information about them to indexing software.

**TOOLS** 

are gathered. Some follow every llnk on every home page they find and then, in turn, examine every link on each of those new home pages, and so on. Some spiders ignore links that lead to graphics files, sound files, and animation files. Some ignore links to certain Internet resources, such as newsgroups, and some are instructed to look primarily for the most popular<br>home pages. It can take a spider from several seconds to many minutes to crawl each site it<br>finds, depending on the size and

Database

B The indexing software receives the documents and URLs from the agent. The software extracts information from the documents and indexes it by putting the information into a database. Each search engine extracts and indexes different types of information. Some index every word in each document, for example, but others index only the key 100 words in each; some index the size of the document and the number of words in it; some index the title, headings and subheadings, and so on. The kind of index built determines which type of searching can be done with the search engine and how the information will be displayed.

### **CHAPTER 32** HOW INTERNET SEARCHING WORKS **BMANCHING WORK**

189

**6** When you click a link to one of the documents that interest you, you're sent straight to that document. The document itself is not in the database or on the search engine site.

**Web Page** 

"Request: Lincoln.html"

**B** The database is searched, based on the criteria you've set. Results are returned in HTML pages. Each search engine returns results in a different way. Some weigh the results to show how relevant the document is to your search; some show the URL, as well as the first several sentences of the document; and some show the title of the document and the URL.

4 When you visit a search engine and want to search the Internet for information, you type words on a Web page that describe the information you want to find. Depending on the search engine, more than just keywords can be used. For example, you can search by date and other criteria with some search engines.

Server

## **How Meta-Search Software Works**

Meta-search software is software that sits on your computer and enables you to search through many Internet search engines simultaneously and to view and use the results. When you want to search for something on the Internet, you type descriptive words or a search term into the meta-search software.

### **Preston's Picks**

http://www.hotfiles/home.html //www.hotfiles/index.html http://www.hotfiles/prespick/presmain.html

**Prestan's Picks** 

http://www.hotfiles/index.html http://www.hotfiles/prespick/presmain.html

5 The agent sends the results back to the meta-search software. After the agent sends its report back to the meta-search software, it goes to another search engine and submits a search in that engine's proper syntax and again sends the results back to the meta-search **Preston's Picks** software.

http://www.hotfiles/home.html<br>http://www.hotfiles/index.html http://www.hotfiles/prespick/0401/pc.html

**Preston's Picks** 

http://www.hotfiles/prespick/0401/pc.html http://www.hotfiles/prespick/pres0401.html<br>http://www.hotfiles/prespick/0401/pc.html

6 The meta-search software takes all the results from all the search engines and examines them for duplicate results. If it finds duplicate results, it deletes them. It then displays the results of the search, ranking each hit by the likelihood that it contains the information you requested. It figures out the ranking by examining the title of the site found, the header information in the site, and the words on the site.

### **Results**

Estes your panch

**Meta-Search Software** 

**CONTRACTOR** AUGUST 1999 **RAFINE (THROUGHER) (DARK ROLE** ZDNet Software Library - Top Reted Home &... http://www.hotfiles.com/home.html<br>write("); Home & Education options Make the grade in math. You need not be a belie 5/8/98 4:16:10 ed ont he a belie

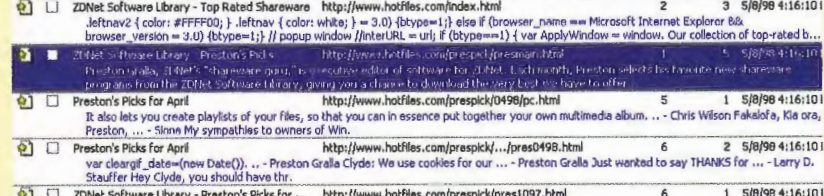

2DNet Software Library - Preston's Picks for October Join for FREE! Editors' Picks / Preston's Picks Downloads Internet Explorer 4.... 10/06/97

**CHAPTER 32 HOW INTERNET SEARCHING** WORKS

2 The meta-search software sends many "agents" out onto the Internet simultaneously-depending on the speed of your connection, usually from 4 to 8, but it can be as many as 32 different agents. Each agent contacts one or more search engines or indexes, such as Yahoo!, Lycos, or Excite.

Agent

Agent

Agent

3 The agents are intelligent enough to know how each search engine functions-for example, whether a particular engine allows for Boolean searches (searching by using AND, OR, and other variables). The agents also know the exact syntax each engine requires. The agents put the search terms in the proper syntax required at each specific search engine and submit the search-they don't have to fill out forms, as users normally do at search engines.

hoo

### av.yahoo.com/query?p=preston%27s+pickshc=0&hs=0

 $1111$ 

http://www.hotfiles/home.html http://www.hotfiles/index.html<br>http://www.hotfiles/index.html<br>http://www.hotfiles/prespick/presmain.html

www.altavista.com/cgi-bin/query?pg=q&what=web&kl=ZZ&q=preston%27s+picks http://www.hotfiles/index.html<br>http://www.hotfiles/prespick/presmain.html

4 The search engines report the results of the search to each agent. The results typically include the URL of each site that matches the search, and often a summary of information found on the site, the date the site was last updated, and other data.

> www.lycos.com/cgi-bin/pursuit?matchmode=and&cat=lycosquery=preston%27s+picks http://www.hotfiles/home.html

ttp://www.hotfiles/index.html /www.hotfiles/prespick/0401/pc.html

search.excite.com/searxh.gw?search=preston%27s+picks

http://www.hotfiles/prespick/0401/pc.html http://www.hotfiles/prespick/pres0401.html<br>http://www.hotfiles/prespick/0401/pc.html

**Web Page** <sup>3</sup> Preston's Picky for May ware You Can't Live Save and Shan<br>Web Pages can use a variety of geak power tools, you can Connection

You browse through the results in the meta-search software. When you see a page you're interested in, you double-click it. You then are sent to that site.

192 USING COMMON INTERNET TOOLS **PART 5** 

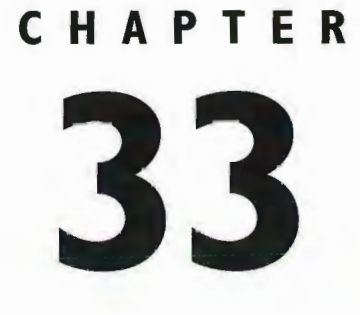

# **How Agents** Work

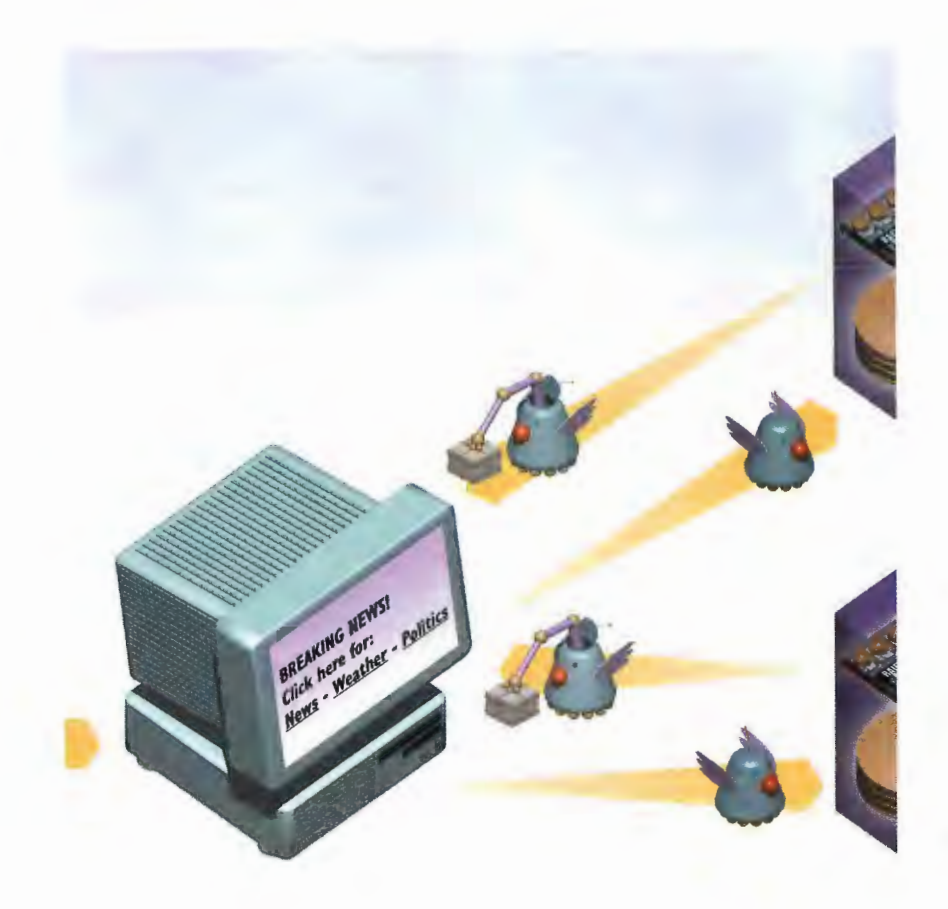

I"E Internet has grown so quickly and its resources are so vast that we need help navigating around it. We can now use special software called agents to help us access the Net's resources.

Although there are a lot of technical definitions for agents, put simply, agents are programs that do your bidding automatically. Many of them run over the Internet or on individual computers every day. Agents can find the latest news for you and download it to your computer; they can automatically monitor Internet traffic and report on its total usage; they can find you the best deal on the CD you want to buy; they can perform important Web maintenance tasks; and they can do far more. They are becoming so complex that systems are being developed to allow agents to interact with one another so they can perform jobs cooperatively.

On the Internet, agents are commonly called spiders, robots (often shortened to "bots"), and knowbots, among other terms. Those used for searching automatically create indexes of almost every resource on the Web and then allow people to search through those indexes to find things more quickly. Common search tools such as Lycos, Infoseek, and AltaVista use spiders in this way. This specialized use of spiders is discussed in Chapter 32, "How Internet Searches Work."

All these agents are software programs that are invisible to the user. You just determine the task you want done, and behind the scenes the agent automatically goes off and performs that task. A variety of programming languages can be used to write agent programs.

Agents might well alter the way we all use the Internet in the future. Not only do they respond to our requests, but they also "learn" from our requests the types of tasks and information that interest us. They then go off on their own and perform those tasks and get that information, even before we make these additional requests. As we use these types of agents more, they'll become even smarter and more efficient.

Robots and agents can cause problems for some Web sites. For example, they can overload Web servers by swamping them with too many requests in too short a time. That means users who try to get access to those Web pages will be denied access, or access will be exceedingly slow.

Another problem has to do with the way Web sites make money. Many Web sites sell ads to support themselves and charge advertisers based on the number of pages that have been viewed. If many of those pages "viewed" are in fact never seen by people and are instead accessed only by a computer via a robot, both advertisers and the Web site suffer.

Several ways exist to solve these problems and limit robot access. One way includes creating a file called Robots . txt that describes the areas that are off limits to robots, which the robots would automatically read, adhere to, and not visit. Another is to use a technology that automatically detects whether a robot or a human has visited a page and forgo charging advertisers whenever robots visit.

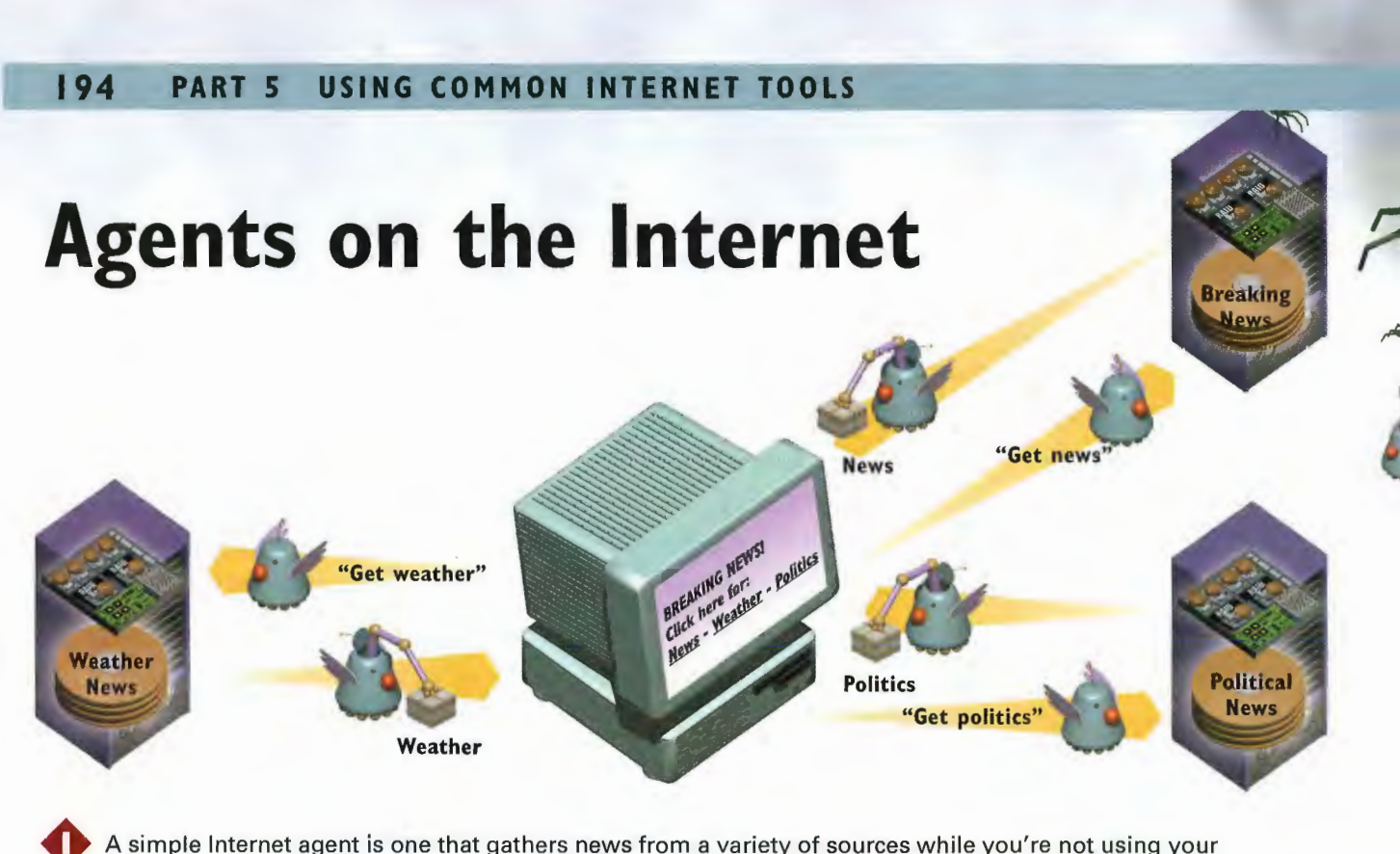

computer or while you are using your computer for another task. News agents can work in several ways. In the simplest example, you fill out a form saying which type of news you're interested in and on what schedule you want your news delivered. Based on that information, at preset intervals, the news agent connects to news sites around the Internet and downloads news stories to your computer, where you can read them as HTML pages.

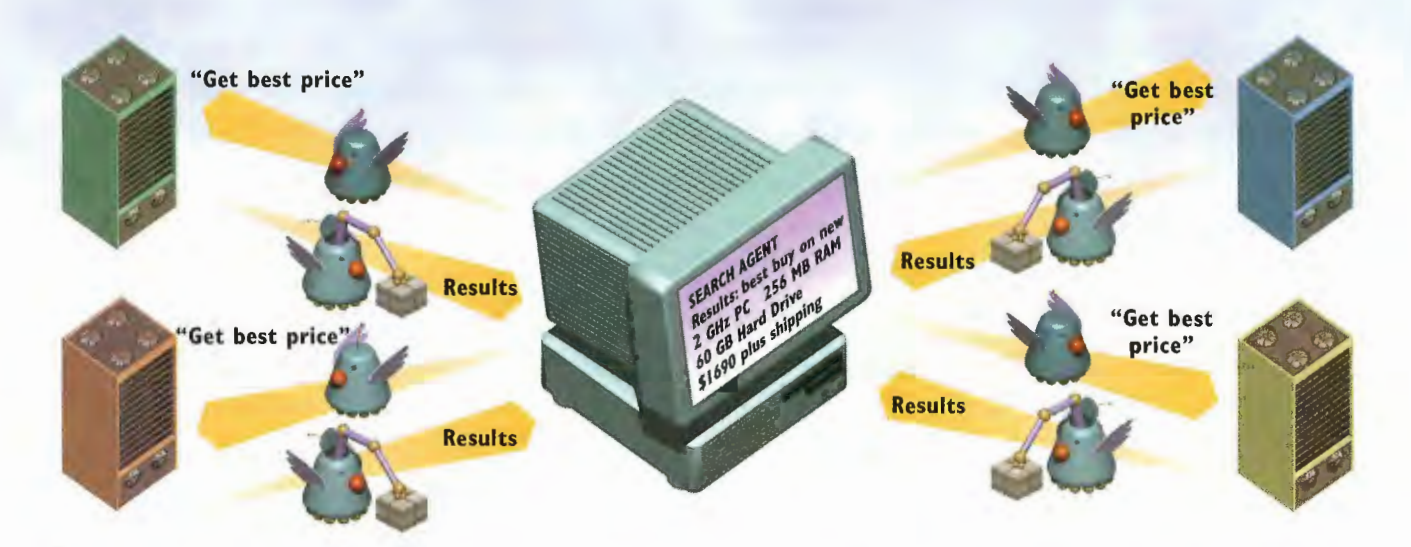

2 Shopping agents let you search through all of the Internet for the best bargains. On the Web, you fill out a form detailing the product you want to buy. When you submit the form, the shopping agent launches programs that search through a variety of shopping sites and databases on the Internet. The agent looks into the databases of those sites and finds the best prices. It then sends back to you the links to the sites so you can visit the sites with the best prices and order from there.

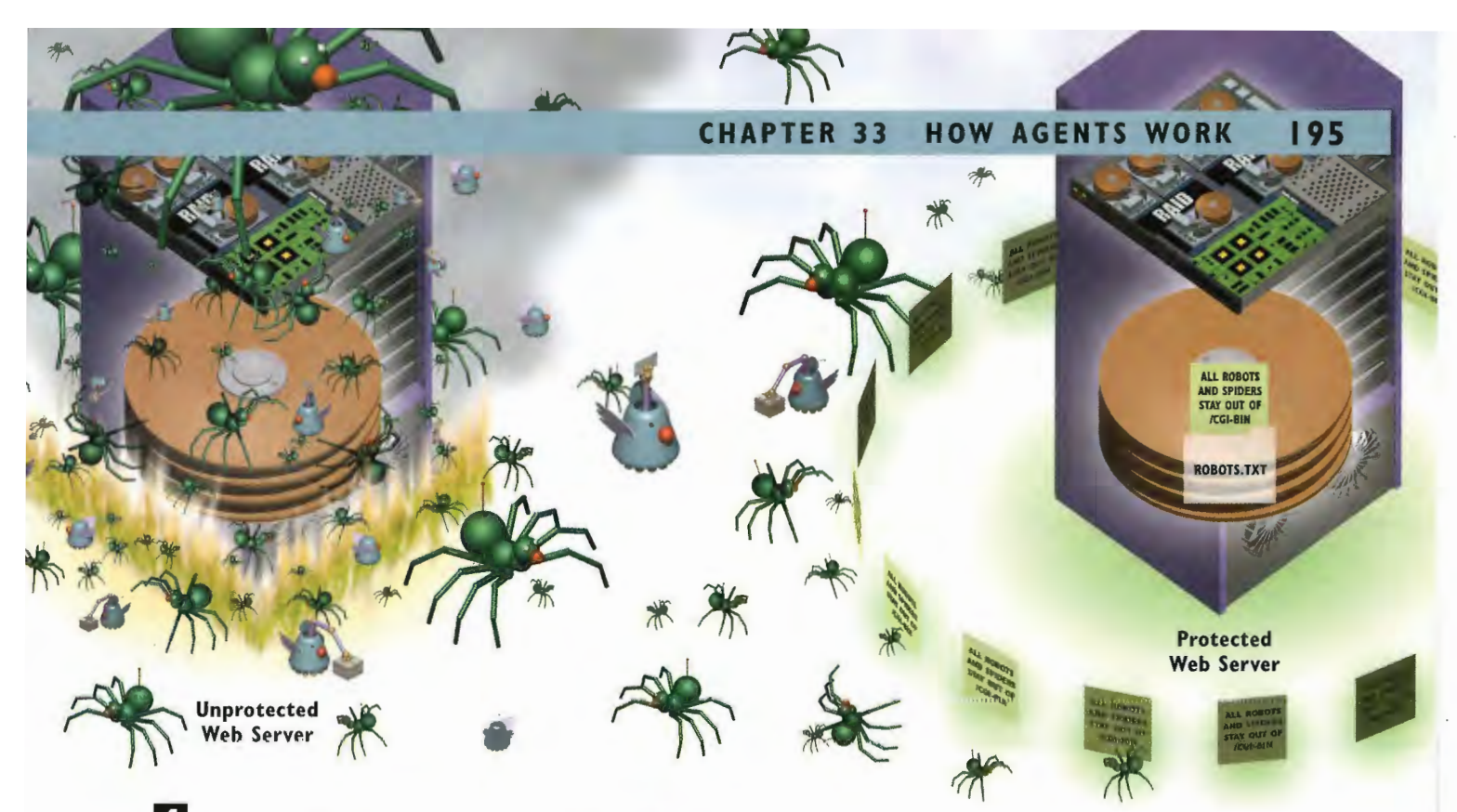

When robots and spiders do their work on a remote Internet site from where they were launched, they can put an extra load on the site's system resources—for example, by swamping the server with too many requests in too short a time. Because of this, some system administrators are interested in ways of excluding robots in certain circumstances, such as not allowing robots into certain Web directories. A variety of ways have been devised to limit robot access, including creating a file called Robots.txt that describes the areas off limits to robots, which the robots would read, adhere to, and not visit. But there is nothing that guarantees the robots must adhere to this rule. it's up to the good faith of the person writing the robot to adhere to it.

**RESULTS** 

Bad Links: 42 out of 714 Missing graphics: 12 out of 1142 Problems identified, corrective measures suggested. Create log file of all results? Y - N

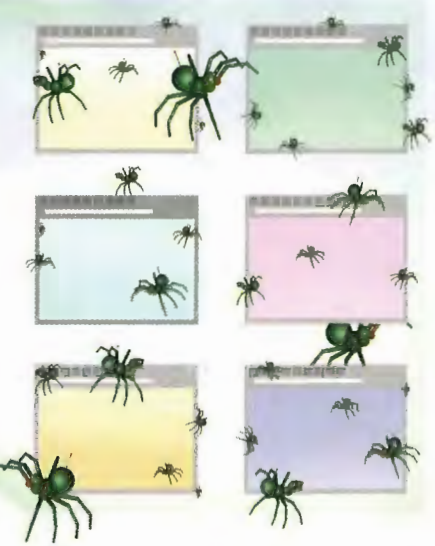

3 Web robots called Web maintenance spiders can perform important Web maintenance chores. On Web sites, particularly large ones, very often HTML pages can include links that become outdated. in other words, the object being linked to has been taken off the Internet. Whenever a user clicks the link, an error message is sent. A Web maintenance spider can look at every link on every HTML page on a Web site and trace each link to see whether the linked object still exists. It then generates a report of dead links. Based on that report, the system administrator can rewrite the HTML code, getting rid of the bad links.

196 PART 5 USING COMMON INTERNET TOOLS

# CHAPTER 34

# How Java, **ActiveX, and JavaScript Work**

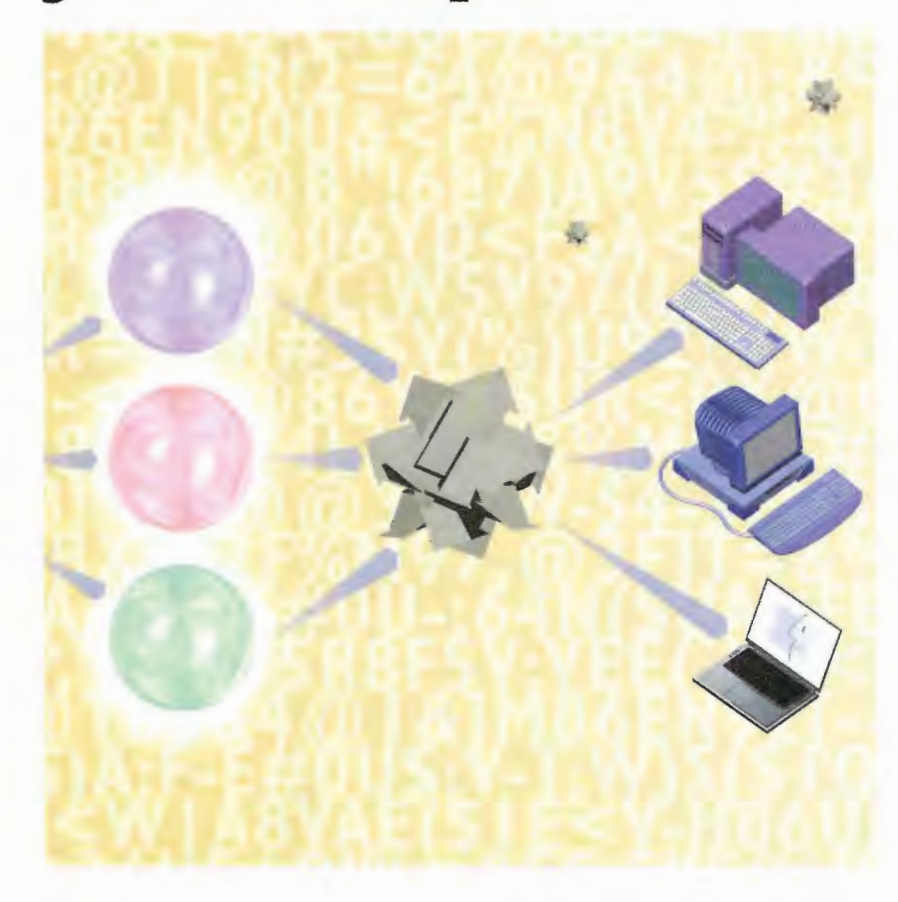

TH E Internet is no longer a place that you visit with your computer and merely look at documents or gather information—increasingly, it is an extension of your computer. You can now run programs that reside on the Internet rather than on your own computer, and tools have been developed that enable your computer and the Internet to interact as if they were one large computer system. This allows for all kinds of things never before possible: news tickers that flash breaking news; interactive games; multimedia presenta' tions combining animation, sound, and music; and much more.

The three most important programming tools associated with Web technology are Java, ActiveX, and JavaScript. Java, a computer language developed by Sun Microsystems, enables applications to be run from the Internet—the same as word processing and spreadsheet programs that are run on your computer. It is similar to the C++ computer programming language and is object-oriented, which means programs can be created by using many preexisting components instead of by a programmer writing the entire program from scratch. Although most Java programs are run from the Internet, they don't have to be and can be run just like any other type of program.

Java programs run inside your Web browser if you have a Java-enabled browser. Most browsers are Javaenabled. When Java programs are run inside a browser, they are called *applets*. You don't need to do anything to run a Java applet. When you visit a Web site that has a Java applet on it, the applet is downloaded automatically from a Web server and then run automatically in your browser. Java applets can be run on any computer, such as a PC, a Macintosh, or a Unix workstation.

ActiveX, a technology from Microsoft, enables Internet programmers to create programs—commonly referred to as ActiveX controls or components—that can essentially turn the Internet into an extension of your computer. Similar to Java applets, these controls are downloaded to your computer and run there. They can do anything a normal application can do, in addition to interacting with the Web, the Internet, and other computers connected to the Internet. To run these controls, a browser that supports ActiveX, such as Internet Explorer, is necessary.

One benefit of ActiveX controls is that they are written as components, which means they can be put together, much like building blocks, to build larger and more complex applications. Another benefit is that, because you have already downloaded a component, you won't ever need to download it again. So, when you visit a page with a complex ActiveX application on it, you might need to download only a small portion of it because you might already have the other components on your computer.

JavaScript is a scripting language that is less complex and therefore much easier to learn than Java and ActiveX. People without substantial programming experience can write scripts with JavaScript. It's also an interpreted language, which means that its commands are executed by the browser in the order in which the browser reads them. It's commonly used for things such as creating drop—down boxes, navigational aids, and interactive forms, although it can be used for creating more complex applications, as well.

## **How Java Works**

Java is a compiled language, which means that after a Java program is written, the program must be run through a compiler to turn the program into a language a computer can read. Java differs from other compiled languages, however. In other compiled languages, computer-specific compilers create distinct executable binary code for all the different computers on which the program can run. In Java, by contrast, a single compiled version of the program—called Java bytecode—is created by a compiler. Interpreters on different computers, such as a PC, Macintosh, or SPARC workstation, understand the Java bytecode and run the program. In this way, a Java program can be created once and then used on many types of computers. Java programs designed to run inside a Web browser on the World Wide Web are called applets. Java-enabled browsers contain

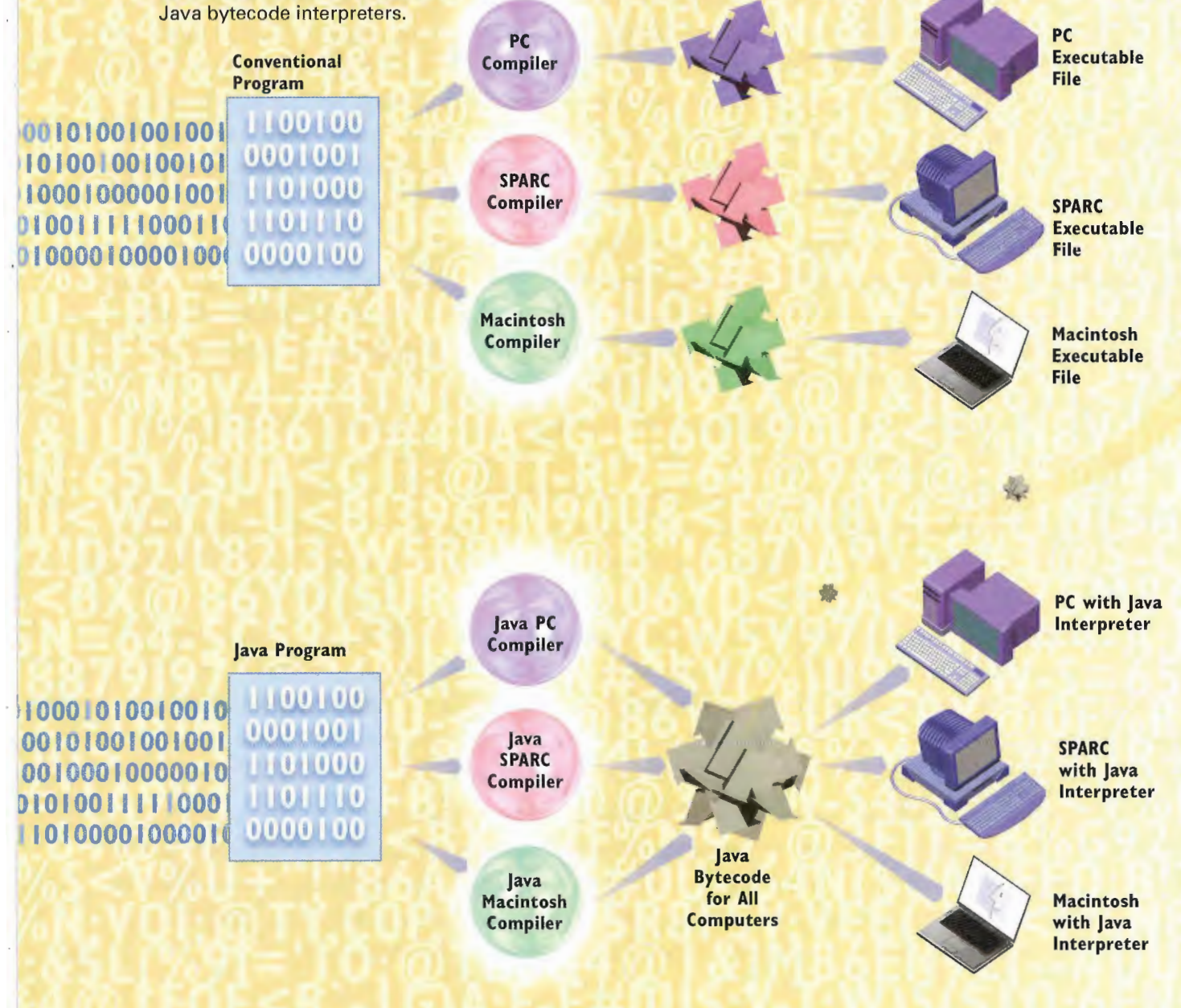

### **CHAPTER 34** HOW JAVA, ACTIVEX, AND JAVASCRIPT WORK 199

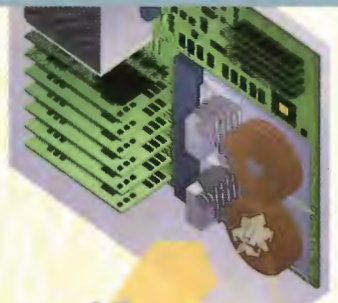

**3** When you visit a home page with a Java applet on it, the applet downloads to your computer. To run the Java applet, you need a Web browser that has a bytecode interpreter that can run Java applets. Many browsers, such as Netscape Navigator, have these interpreters built into them.

> **6** The Java applet is run; because it allows for animations and interactivity, it opens many other kinds of multimedia possibilities.

> > Vanotechnol

After a Java program is compiled into bytecodes, it is put on a Web server.

applets are programs that run on your computer, theoretically they could carry a virus just like any other computer program could. To help ensure that no viruses<br>infect your computer, ensure that no viruses<br>infect your computer,<br>when a Java applet is<br>downloaded to your<br>computer, the applet first<br>goes through a process<br>of verification—a process<br>that ensures that the<br>bytecodes can be run<br>safely. downloaded to your computer, the applet first **less is a restricted** goes through a process **In 1988 For Java** of verification—a process that ensures that the bytecodes can be run safely.

B After the bytecodes have been<br>verified, they are put into a<br>restricted area in your came verified, they are put into a<br>restricted area in your com puter's memory and run. By putting the applet into this special area of your computer, further care is taken **4** Because Java<br>**Because Java** that no virus can harm<br>your computer.

**Applets** 

RAM

Java Applet<br>Verified: OK

**News Ticker** 

## **How ActiveX Works**

First, a programmer creates an ActiveX control. A variety of programming tools can be used to create controls, such as Visual Basic or the C programming language. A control can be as complex as a program that checks your computer for viruses and then eradicates them, or as simple as showing a Web site in an outline view. After the control is created, it is posted on a Web server, and information about the control is coded into the Web page through use of the HTML <object> tag.

> 101001000100010001010010010 001001001000100101001001001 110010011110100010000010011 001001010100101010011111000 010000010101111010000100001

> > **ActiveX Control**

Programmer

2 When you visit a Web page that contains an ActiveX control, your browser sees the HTML <object> tag. This tells your browser that an ActiveX control is present. The tag contains a variety of information required to run the control, it can tell the browser where the control is located on the server, for example, and which type of file it is. It can point to the control (which has an .ocx extension); to an installation file (which has an .inf extension); to a compressed file (which has a cab extension); or to a variety of other kinds of files.

<OBJECT ID="ourMenu" WIDTH=0, HEIGHT=0 CLASS ID="CLSID:9BC24D87-E21A-10DF-B7D2-180089E9610A CODEBASE="http://www.que.com/ ActiveX/OueControls.CAB# Version=1, 0, 8, 0">

**Web Server** 

"Yes"

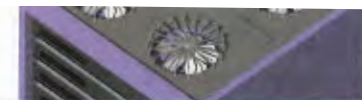

### **CHAPTER 34** HOW JAVA, ACTIVEX, AND JAVASCRIPT WORK 201

**3** Some ActiveX controls need more than a single control to work. In that event, the HTML page contains multiple references to ActiveX controls needed to run the control on that page. The controls can be located on the same server, on a different server on the same Web site, or on another site and server on the Internet.

**Get Active X Control** Web Server

4. Using the information in the <object> tag, the browser starts to down-Losing the information in the <object> tag, the browser starts to dow load the ActiveX controls. If you have set your browser to a certain load the ActiveX controls. If you have set your browser to a certain level of security, you get a message asking whether you want to download the control. To ensure even more security, ActiveX controls can be digitally signed by a digital certificate authority, such as VeriSign. This signing assures you that the control you want to run was written by the person to whom it is attributed. If a problem occurs with the control, you will be able to contact that person.

Web Browser

Do you want to download control XYZ?

IIIWIIIIIDIII000l000I0l00300l0 0|]l00IO0I000IO0I0l00100I0|lI liofllflozlIl0I000100000IO0H ODEMIDMIUDMMIODHӣ000 Illoflllfllllflllllll l0i0000|00001

DIDDIODDIDMSDDDIDIUM00m 0i00l00i000l00l0100l00IO0I 100100: <sup>I</sup> <sup>l</sup> I0l000I00000IO0H 0l00!0t0l00|0l0l002 <sup>l</sup> <sup>I</sup> <sup>E</sup> [000 I00000l0l0! <sup>I</sup> <sup>l</sup> WIIIIIIJIJIDODOI

ActiveX Control

ActiveX Control

If you have low security set on your browser, or if you give the okay to download the control, the control and its related ActiveX controls are downloaded to your computer. Some of the controls already might be on your system, so you won't need to download them. After the control is downloaded, the file is decompressed (if it was compressed), information about it is put into the Windows Registry, and it is installed on your computer. The control then runs. An ActiveX control can do anything any other program can do. It can interact with your computer and with any Internet resource, such as the Web, FTP, Telnet, or virtually any other Internet resource. It can also directly use the Internet's TCP/IP protocols so that it need not ride on top of another Internet resource.

## **How JavaScript Works**

JavaScript is an object-oriented language, which means that it works by manipulating objects on a Web page, such as windows, buttons, images, and documents. It groups these objects into hierarchies, which enables programmers to manipulate them more easily. It's also an *interpreted* language, which means that its commands are executed by the browser in the order in which the browser reads them.

### 【無刑無償過担】

Window **Document Elements Button Check Box File Upload** Password Radio

2 JavaScript commands are put directly into the HTML file that creates a Web page. Depending on the script being run, the commands can be put into several places in the file. Often, the commands are put near the top of the file. Special codes set off the commands, alerting the browser that they're JavaScript commands. If the commands are put before the HTML <body> tag at the top of the file, the script can start executing while the HTML page is still loading.

<HTML>  $<$ READ $>$ <SCRIPT LANGUAGE= "javascript"> <!--Hide Script from older browsers document.write

window.open then document.write then window.status= "these are the times that try men's souls" then

3 The heart of the way JavaScript works is to take actions on objects. These actions are called methods. Using this basic concept, JavaScript can be used for a wide variety of sophisticated, interactive features, but we'll look at a simple script that opens a new browser window to a specified size, puts a specific Web page in it, and names the window. In the basic syntax of JavaScript, first the object is named, and then a period appears, followed by the action taken on the object-the method. So, the command to open a new window in JavaScript is window, open. In this instance, window is the object, and open is the method. This command opens a new browser window.

window.open

### **CHAPTER 34** HOW JAVA, ACTIVEX, AND JAVASCRIPT WORK 203

HTML HTML HTML HTML HTML HTML HTML HTML HTML HTML HTML HTML HTML HTML HTML HTML HTML HTML HTML HTML HTML HTML HTML HTML HTML HTML HTML HTML HTML HTML HTML HTML HTML HTML HTML HTML HTML HTML HTML HTML HTML HTML HTML HTML HTML HTML HTML HTML HTML

**EDELLE** 

**How JavaScript Works** 

**前期地面開開開開設** 

window.open ("http:// www.howitworks.com/ jscript.html", "How\_JavaScript\_Works", "height= $1750$ . width= $150"$ )

4 You can add further instructions to the window.open command. You do this by adding parameters after the command. You put all the parameters inside one set of parentheses, put each individual parameter inside quotation marks, and then separate the parameters by commas. So, the command window.open("http://www.howitworks.com/jscript.html","How\_JavaScript\_Works","height=1750,width=150") opens a new browser window 1750 pixels high and 150 pixels wide with the http://www.howitworks.com/jscript.html in it.

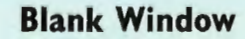

电高调调语高度器

USING COMMON INTERNET TOOLS 204 PART 5

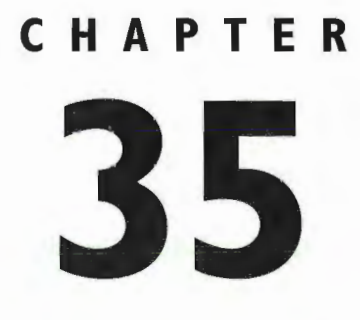

# **How CGI Scripting Works**

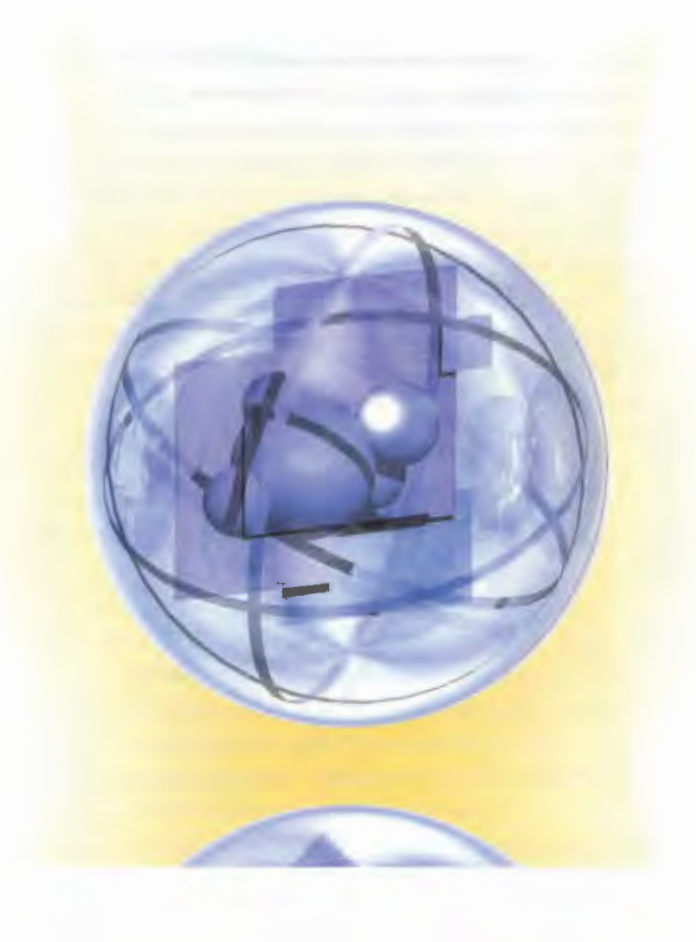

llE' you browse the Web for very long, you are sure to come across the term CGI, or Common Gateway Interface. CGI refers to the communications protocol by which a Web server can communicate with other applications. For example, a CGI application, sometimes called a script, is often used to enable Web users to access databases or to get information from forms people fill out. CGI can also be used to create agents that do things such as check a Web site to see whether it has any broken links.

Essentially, CGI is a standard way in which the Web interacts with outside resources. Often, that outside resource is a database. You've probably run CGI scripts many times without knowing it. For example, if you've filled out a form on a Web page to register to use a site and then later received an email notification with a password for you to use, you've probably run a CGI script. In that case, the CGI script probably took the information you filled in on the form and performed several actions on it, including putting the informa' tion in a database, automatically creating a password, and then sending you mail.

CGI and CGI applications are often confused. CGI applications receive data from the server and return the data via the Common Gateway Interface. CGI applications usually are written in a programming language called Perl (Practical Extraction and Reporting Language), although they can be written in C, C++, Pascal, AppleScript, or others as well. CGI itself is a standardized means of communicating between a CGI application and the HTTP server. It's the "doorway" of sorts through which the Web server sends requests and the CGI application collects and returns data.

In the example of providing information on a Web page designed to accept user input, CGI performs many tasks. First, you submit unique information—such as a name or e-mail address—to the server for processing. Next, the server redirects the information to a CGI application that is called by the form "submit." CGI scripts are activated by the server in response to an HTTP request from the client. Lastly, a CGI application might send form data to another computer program, such as a database; save it to a file; or even generate a unique HTML document in response to the user's request. This is known as an interactive form.

In the illustration that accompanies this chapter, we'll look at a CGI program that enables someone to search a movie database for information.

M86YC90T-36UE+B!#;VQE='tE{\$1E;&%U;F\$Y#3,V{%}U92!!<FE\$=&ED92f" M<FEA:F0-.30T-3'@ {W\A:FICB6UP+4UA:7-Y('U&<F%H8V4-#4TN(&ST(\$UM M92X/@1VEL-&\$\${\$!)CW\E#34@36%R9V%R>2}3<')E970-.30T-3 @361N=''!

### USING COMMON INTERNET TOOLS 206 PART<sub>5</sub>

## **Understanding CGI Scripting**

People who dial into the Web site don't need to know programming to access CGI programs. Instead, a programmer writes a CGI program. A number of languages can be used for CGI, such as C or C++, FORTRAN, Visual Basic, and AppleScript. An application written in a programming language such as C must be passed through a program called a *compiler* before it can be run. The compiler turns the application into a language CGI can understand. Other languages, called scripting languages, do not need to be compiled first. CGI scripts tend to be easier to debug, modify, and maintain than compiled programs so they are used more frequently. Perl is probably the most popular language used for writing CGI scripts.

M161C:&4M1'SV86P -- C'@OVAE:6EN(&)E<R!4<F51:&QE<PT\$,SDQ,"!3 ="X M185H:7,@984@48EL#49R86YC90T-32X@970@36UE+B!#:')I<WIQ<RAE(550 M8VAE+41U=F%L#38@4G5E(%(@)B!3(\$HE;&%H;F%Y#3<U,#\$Q(%!A<FE5( 4.HATNI&STISHM92X@4F1G971@161C:&4M1'SVB6P-IDOAIL9E=FY| 44V1U:F5S="1E#5

> **Search Database** Program

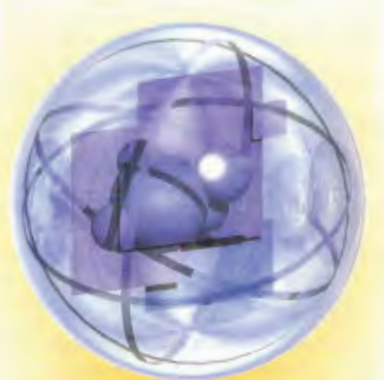

**Compiler** Program

**Complied** Search **Database** Program

cai-bin

On the Town **Information** 

2 After the program is written and compiled, or the script is written, the program is put into a special directory on the Web server, such as /cgi-bin, where all the CGI programs are stored and maintained. The person in charge of the Web server determines which directory should hold CGI programs. If someone writes a program and doesn't put it in the proper directory, it won't run. This is a security feature. If there were many different directories people could use to store and run CGI programs, keeping track of them all would be difficult, and someone from the outside could create and post a program that could be dangerous to the software that's already there.

**Web Server** 

The CGI program receives the data from the database and formats it in a way that will be understandable to the user. For example, the program might take the information and put it into HTML format so the user can read it using her Web browser. The CGI program sends the results in HTML format to the user, who displays it in a Web browser. The user can then access that HTML page. She can click links to visit other pages, print pages, and view graphics and multimedia files.

> The CGI program contacts a database and requests the intormation the user is looking for. The database sends the information to the CGI program. The information can be in a variety of formats, such as text, graphics, sound and video files, and URLs.

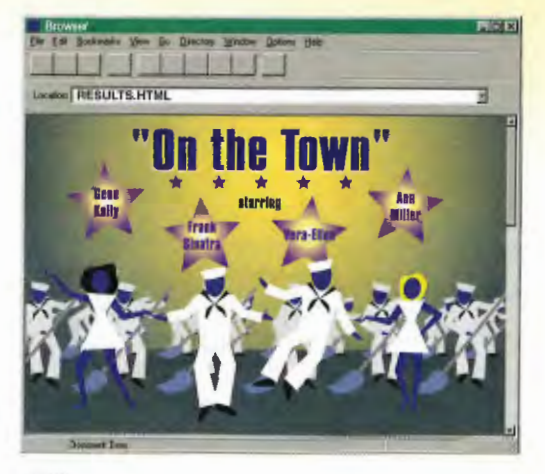

4 When you visit the Web site and click the URL, the CGI program is launched. If the CGI program allows you to search a database, for example, it sends a form in HTML format. You then fill out the form detailing what you want to find. When you finish the form and click Send, the data from the form is sent to the CGI program.

Get:

**On the Town** 

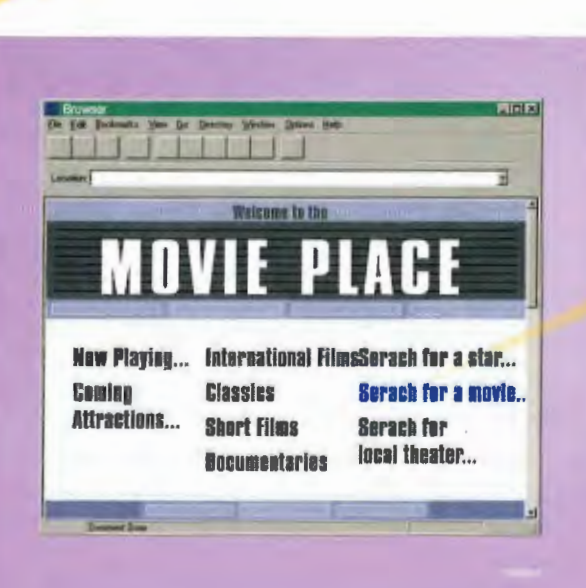

**Database** 

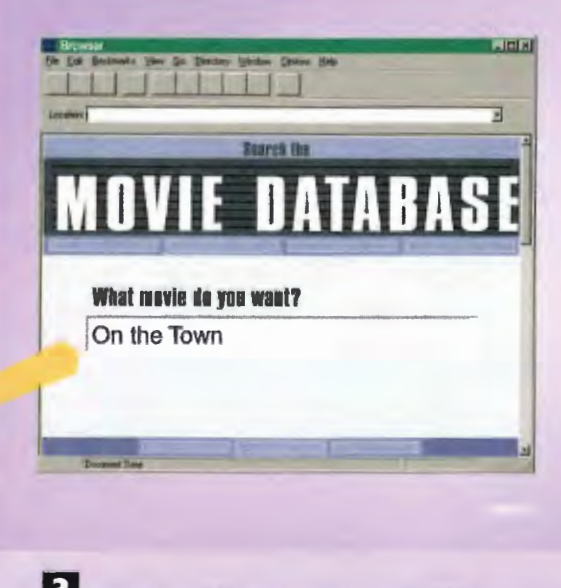

After the CGI program is posted to a special directory, a link to it is embedded in a URL on a Web page.

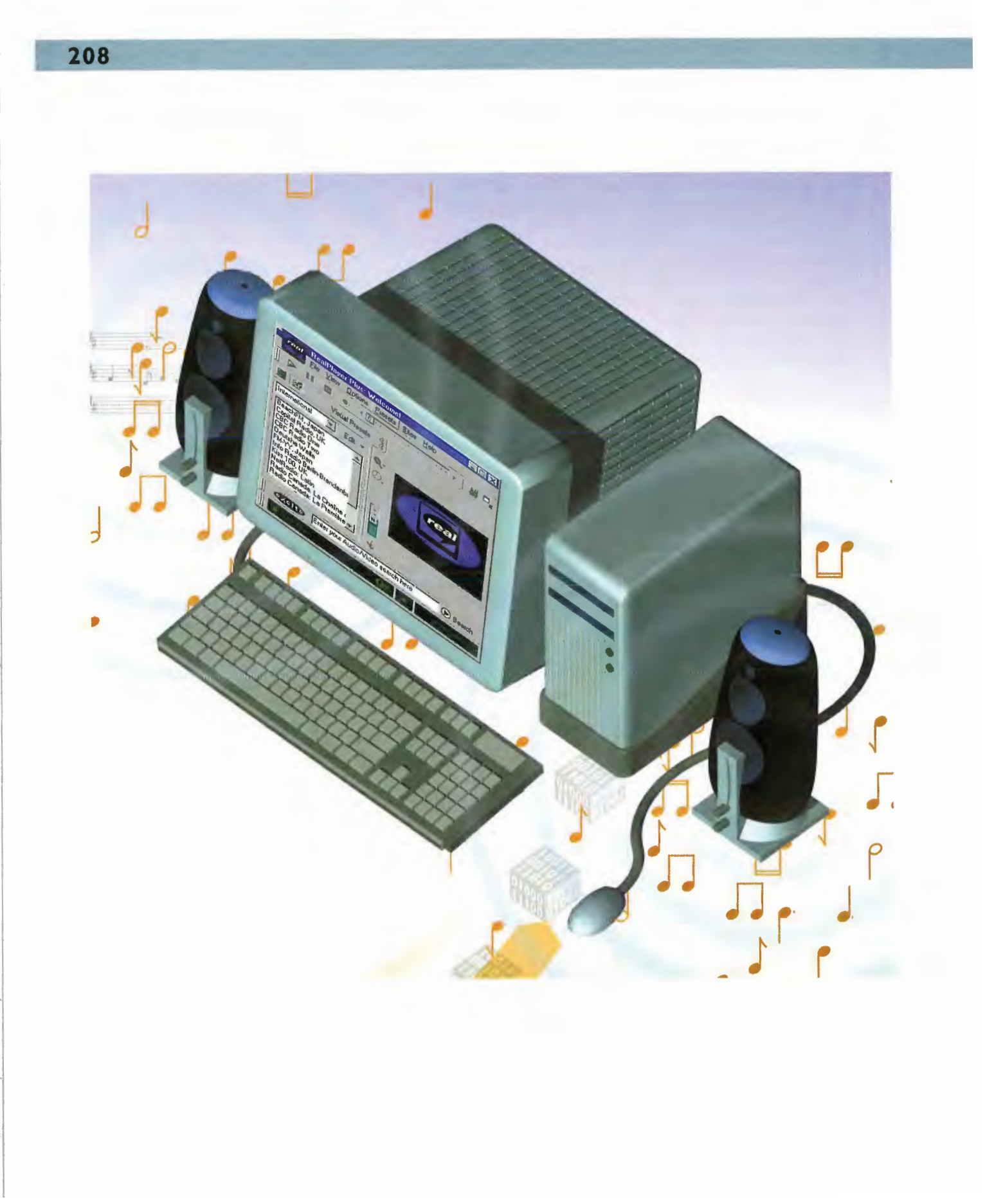
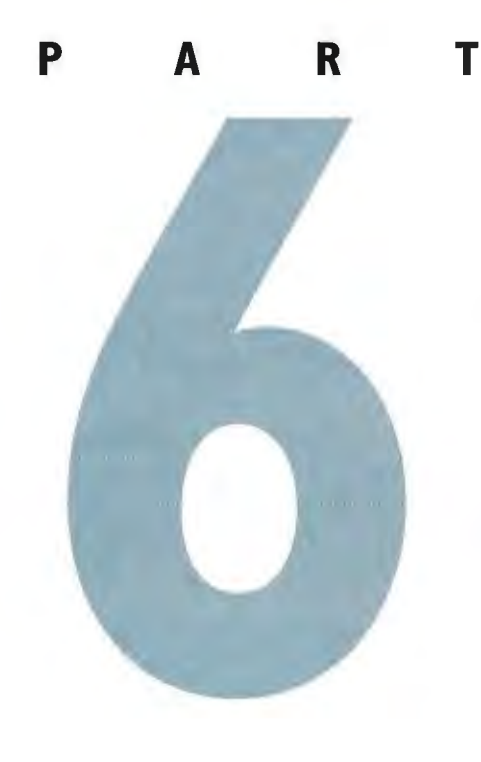

## ENJOYING ENTERTAINMENT AND MULTIMEDIA ON THE INTERNET

Chapter 36: How Music and Audio Work on the Internet 212

Chapter 37: How Napster and File Sharing Work 220

Chapter 38: How Video on the Internet Works 224

Chapter 39: How Multicast IP and the MBone Work 232

> Chapter 40: How Virtual Reality Works 236

Chapter 41: Animation on the Web 240

 $\mathbb{P}$  (ISNIII) if the most dramatic and remarkable part of the Internet is the multimedia content and entertainment you can find there You can listen to music, sound clips, and live radio stations from your computer. You can share your favorite music files with others all over the world. You can watch astronauts live while they're on the space shuttle. You can watch video clips of the news and other events. And you can even have live Videoconferencing with people from all over the world.

You can do all that with the Internet's audio and video capabilities. You won't need specialized hardware and software to do it—and in many cases, you won't even need a very high-speed Internet connection. An ordinary dial-in connection to the Internet will do, although the sound and video quality will be better at higher speeds. And you'll only need free or inexpensive software, and a sound card and speakers that ship with most computers, or that are available separately.

The Internet's multimedia capabilities go beyond mere playing of audio and video clips and listening to Internet radio stations. You can participate in virtual worlds and join in virtual chat sessions in which you build your own online persona, called an avatar, which communicates with other avatars. The Internet enables the creation of remarkable online multimedia content, combining animation, sound, and programming via technologies such as streaming audio and video, Shockwave, and Multicast IP.

This section of the book discusses how every aspect of multimedia and entertainment on the Internet works. Chapter 36, "How Music and Audio Work on the Internet," covers audio and music. You'll see how audio files are sent to your computer and played. You'll look at how streaming audio works in detail. Streaming audio enables you to play sounds and music on your computer while the audio file is being transferred to your computer, so you don't have to wait for the file to download.

Chapter 36 also looks at the hottest new type of music on the Internet—music that can be downloaded and then played on a computer using a format called MP3. MP3 files are near-CD quality sound files, yet are small enough so they easily can be downloaded. This chapter also shows how Internet radio broadcasting works. Increasingly, radio stations broadcast live over the Internet so you can listen in using special software or just your browser. Many of these stations are Internet-only stations that broadcast only online, although many real-life radio stations around the world also broadcast over the Internet.

Chapter 37, "How Napster and File Sharing Work," looks at one of the most controversial uses of the Internet—the way music files can be shared with others. It shows you the inner workings of Napster, the file'sharing software that enables anyone to download their favorite music from other music lovers.

Chapter 38, "How Video on the Internet Works," details how video works. You'll learn how streaming video works, which (like streaming audio) lets you watch a video while it is being downloaded to your computer. Today, you're able to watch news broadcasts, music videos, and even live launches of the space shuttle through streaming video technology.

Chapter 38 also examines videoconferencing. Videoconferencing enables people from var; ious parts of the world to see each other and talk to each other—all through their computers. The voices and images are transferred over the Internet.

In addition, Chapter 38 covers a lighter topic: how NetCams work. NetCams are cameras on the Internet that broadcast a photograph or digital animation at regular intervals. NetCams are all over the world, from the top of Pike's Peak to the streets of Hong Kong.

Chapter 39, "How Multicast IP and the MBone Work," looks at Multicast IP and the MBone. Multicast IP is a technique that enables videos to be broadcast to many thousands of people simultaneously, without clogging up the Internet's backbone. And the MBone is a high-speed Internet backbone used for transmitting Multicast IP video across the Internet.

Chapter 40, "How Virtual Reality Works," examines virtual reality. Virtual reality enables the creation of virtual worlds—3D creations on the Web through which you can walk or fly, interacting with your surroundings. As the bandwidth of the Internet increases, these virtual worlds might become increasingly popular.

Finally, Chapter 41, "Animation on the Web," looks at some of the most popular types of animation technologies, from the very simple to the very sophisticated. You'll learn how client pull and server push technologies enable the easy creation of simple animations. You'll also look at Shockwave, an extremely sophisticated way in which animation, audio, and other types of interactive technologies can be used to create powerful multimedia presenta tions on the Web. You'll even learn about the newest and most powerful kind of Web animation—Flash—which goes several steps beyond the capabilities of Shockwave.

 $212$ PART 6 ENIOYING ENTERTAINMENT AND MULTIMEDIA ON THE INTERNET

### CHAPTER

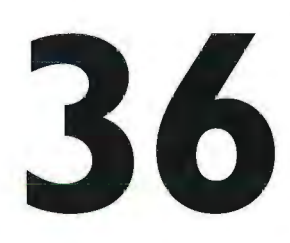

# HAPTER How Music and<br>36 Audio Work on 36 Audio Work on the Internet

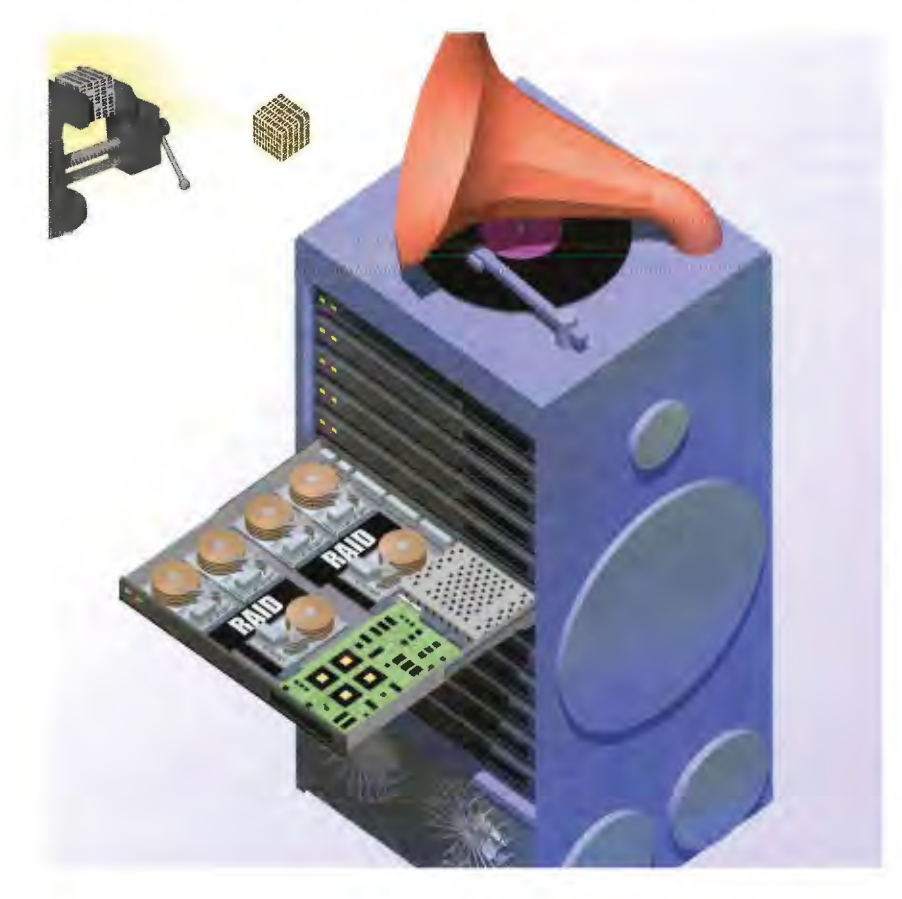

ll N [3\* v01ces, and music are now an everyday part of the Internet. Through the Internet, you can listen to radio stations, interviews, music, sound clips, and much more.

You can listen to all this music and sound by downloading *audio files*—files that have been digitized so that a computer can play them. You'll find many music files and sound clips in a variety of sound formats online. Each of these formats has a different extension associated with it, such as .WAV, .MP3, or .AU. To play these files, you'll first have to download them and then have audio—player software play them on your computer. Netscape and other browsers have some of these software players built in, as do many operating systems. For additional formats, you'll have to find and download the player and then configure your browser properly to play the files—or run special client software that can play them.

Most sound files tend to be quite large—even after being compressed. For some Ly pes of sound files, you won't be able to listen to them until you download Lhe entire file, and this can take quite awhile. Downloading a sound file that has less than a minute of sound in it may take 15 minutes.

A far better and newer use of audio on the Internet is called streaming audio. It handles audio in a much more clever way. With streaming audio you don't have to wait until the entire audio file is downloaded to play it. Instead, you listen to the audio while it downloads to your computer. A variety of technologies allow for streaming audio. For all of them, you'll need to have the proper audio player for each specific kind of streaming audio. This chapter looks at the most popular audio streaming technology, called RealPlayer. Other kinds of streaming technologies exist, such as that used by the Windows Media Player. However, all streaming technologies work similarly.

One problem with streaming audio is that the sound quality generally isn't nearly as good as a music CD. However, MP3, a popular kind of audio file type, offers CD-quality audio. Furthermore, the MP3 files themselves aren't that large——usually less than 4MB or 5MB per song. With other kinds of computer music tech nology, these songs can take up 20MB and more. Technologies have been developed that enable MP3 files to be streamed so that you can listen to them as they download to your computer. This technology gives you the best of both worlds—high quality sound without having to wait for the whole file to download.

One of the more intriguing new audio uses of the Internet is the ability to listen to radio stations from all across the world. An increasing number of radio stations stream their live broadcasts over the Internet, and you can listen right from your browser or use software such as RealPlayer or the Windows Media Player. Entirely new radio stations have sprung up that broadcast only over the Internet.

## How RealPlayer Streaming 3Audio Works

When you use your Web browser and click a link to a RealPlayer sound clip on a home page, the link doesn't lead directly to a sound file. Instead, your Web browser contacts the Web server, which then sends a file called a RealPlayer metafile back to your browser. This metafile is a small text file that has the true location—the URL—of the RealPlayer sound file you want to play. The metafile also has instructions telling your Web browser to latinch the RealPlayer sound player, which is required to play the clip.

**RealPlayer Media** 

**Buffer** 

Web Server

J **B** The metafile launches the RealPlayer sound player, which contacts the URL contained in the metafile. The URL it contacts is not on the Web server; instead, it is on a different RealPlayer server designed to deliver RealPlayer sound clips.

**Request RealAudio** 

E The packets are sent to <sup>a</sup> buffer on the receiving computer. When the packets exceed the capacity of the buffer, they are sent to the RealPlayer player, which then plays the sound file. RealPlayer allows you to jump ahead or back in a sound or music clip. When you move to a different place in the clip, the RealPlayer player contacts the server and tells it to start sending the file from that new place in the clip.

4 The RealPlayer clip is compressed and encoded. The sound file is too large and takes too long to send and play if it is not compressed. The clip is sent in IP packets using the UDP (User Datagram Protocol) instead of the lnternet's normal TCP (Transmission Control Protocol). Unlike TCP, UDP doesn't keep resending packets if they are misplaced or other problems occur. If packets have to keep being re-sent, the sound player on the receiving end is constantly interrupted with packets and can not play the clip.

This damaged packet will be discarded.

### get http://www.sound.com/music.ra

**3** The RealPlayer server and the RealPlayer sound player "talk" to one another so that the server knows at what speed the user is connected to the lnternet. If the connection is a low-speed connection, a smaller RealPlayer file is sent that contains less data. This file is of lesser quality than a file sent via a high-speed connection. If a highspeed connection is used, a larger, higherquality sound file is sent. This provides for better sound quality.

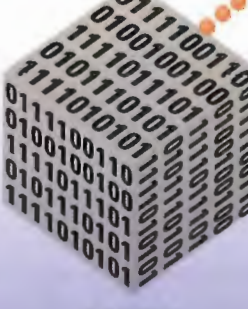

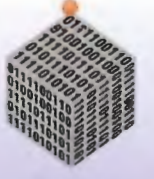

56Kbps

28.8Kbps

RealAudio Server

Cable/DSL

0010010010100

1001010101001 1011100

0101010010101001010 

## How MP3 Music Files Work

One of the most popular ways to distribute music on the Internet is through the use of MP3 music files. The files use special algorithms that shrink the size of the files while retaining CD-like quality. Before MP3 files can be posted, however, the music has to be recorded. The music is recorded no differently than any other kind of music and is then put on a CD.

**2** The music from the CD has to be converted to the MP3 format so that it can be posted on the lnternet. A typical way to convert the music is to use a ripper—a piece of software that takes the music from the CD and converts it to MP3 format. The software uses special algorithms that shrink the size of the file dramatically so that a typical song is under 3MB and still maintains high quality. (In earlier kinds of PC music formats, those files would be 20MB and more.) This mix of small size and high quality is what sets the MP3 standard apart from other Internet music formats.

MP3 Ripper

**Get MP3 File** 

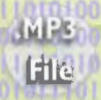

MUSIC AND AUDIO WORK ON THE INTERNET **CHAPTER 36**  $217$ 

> **7** The MP3 files can also be transferred from a computer to a portable MP3 player-a small audio device that can play music in the MP3 format. The MP3 files are stored on a memory card in the device and can be erased or overwritten with new MP3 files.

**6** One issue with MP3 files is that they can violate an artist's copyright—for example, if the file was created and posted without the artist's permission. In some instances, an MP3 player won't play an MP3 file if someone who didn't get the artist's permission ripped the file from a CD. In other instances, the file will play, but may contain copyright information about the MP3 file. However, in many instances, the file can be played and does not include copyright information.

MP3 Player

 $\mathfrak{c}^{\prime}$  and

**4** When someone wants to download the MP3 file, he visits the Web site or FTP download site and downloads the file to his computer.

**Get MP3 File** 

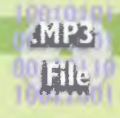

**3** After the file has been converted to an MP3 format, it's posted to a site on the Internet where people can download it. E After the file is downloaded, it can be played with a special piece of software called an MP3 player. Some software and Internet servers can stream the MP3 file—play it while it's being downloaded. In most cases, however, the file is first downloaded and then played.

都政

Web Server

File

ENJOYING ENTERTAINMENT AND MULTIMEDIA ON THE INTERNET  $218$ PART 6

## **How Internet Radio Broadcasting Works**

Two main types of radio stations broadcast over the Internet-traditional radio stations that also broadcast over the airwaves as well as Internet-only broadcasts. In both instances, the radio station plays music, news, or offers other kinds of broadcasts in much the same way that a normal radio station does.

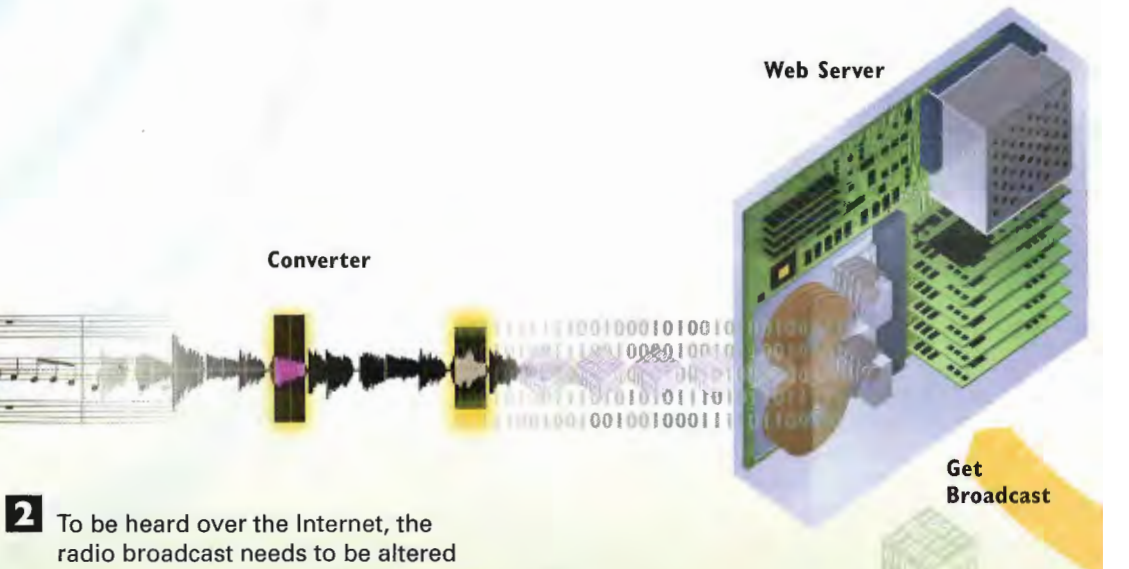

radio broadcast needs to be altered into a format that computers can read and play. A number of different formats exist-most notably RealPlayer and Windows Media Player. Software turns the normal broadcast into one or both of those formats. (To get the RealPlayer, go to www.realnetworks.com. For the Windows Media Player, go to www.microsoft.com.)

3 An Internet server hosts the live broadcast in the RealPlayer or Windows Media Player formats.

### **CHAPTER 36** HOW MUSIC AND AUDIO WORK ON THE INTERNET 219

**6** The client software now plays the broadcast live on the person's computer. The broadcast **ban** be controlled like a radio broadcastthe sound can be lowered or raised and, depending on the software used, the quality of the<br>sound can be altered. Generally, the higher the speed of the connection between the PC and the Web server, the higher the audio quality of the broadcast.

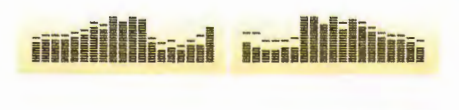

**B** When the link is clicked, the client software contacts the server. The server sends the broadcast to the PC in a steady stream.

> 4 When someone wants to listen to a radio broadcast, he launches their client software radio player, such as RealPlayer. If he has Internet Explorer 5.0 or higher, he can also launch a radio toolbar that sits near the top of the browser window. From this toolbar, he can choose radio stations to listen to. To listen to a radio station, someone clicks a link in the player or in the browser. He can also visit a radio station site and click a link on the site.

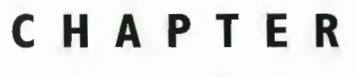

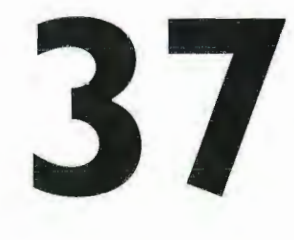

# **How Napster** and File **Sharing Work**

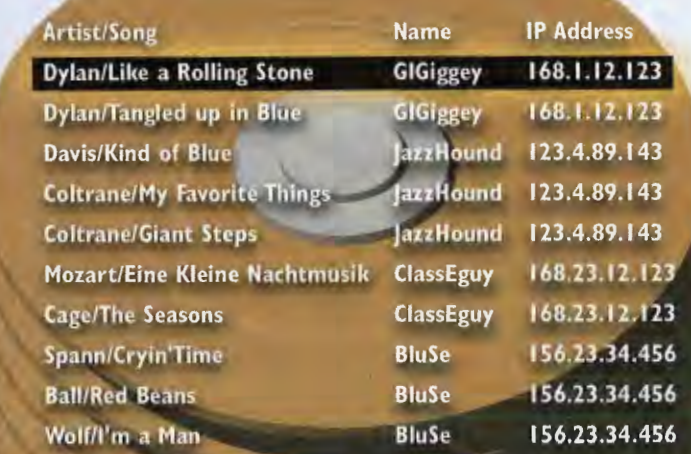

 $\frac{52}{3}$  once in a while a new feature or application takes the Internet by storm and not only changes the way many people use the Internet, but, at times, even changes the world beyond the Internet's borders.

Several years ago that's what Napster did. Not only did it change the way that many people used the Internet, but it also threatened the multi—billion dollar music industry. Napster forever changed the way people thought of and listen to music.

It did all this by putting into effect a very simple idea—letting people share their music with each other over the Internet. Despite all the hype, technology, and lawsuits, that's what it all comes down to.

People can make digital copies of their CDs by using a piece of ripping software that can turn CD tracks into digital files that can be played on a computer—most commonly files in the .MP3 music format. Napster isn't a ripper. Instead, it lets people find music in .MP3 format by searching through the music collections of thousands of other people. When someone finds a song he wants, he can download it to his computer from another person. Then he can listen to that song on his computer by transferring it to an MP3 player and listen to it there, or burn it onto a CD and listen to the song in a CD player.

The music industry cried "Foul!" and brought Napster to court on copyright violations. Napster was ordered to figure out a way to stop alleged copyright violations, while still allowing people to share music. The legal and technical fights continue, and it's unclear whether Napster will survive, and, if it does, whether it will remain free.

But no matter what happens, the genie is out of the bottle. Other software such as the Gnutella file sharing network—software that lawyers and judges can't pursue—enables people to do the same thing.

This kind of technology, which enables people to share files directly with one another, is called peer-to-peer. Peer-to-peer has gone far beyond allowing people to share music—-people can share any kind of files from spreadsheets to movies.

A whole new kind of application has sprung up in Napster's wake: business peer-to-peer software. The most notable example is called Groove—software that enables people in corporations to create their own private workspace where they can share files, messages, and software. Multizbillion dollar corporations have already signed on and are using the software. Ironically, a technology that started as guerilla music—sharing software might find fruition as a corporate mainstay.

222 ENJOYING ENTERTAINMENT AND MULTIMEDIA ON THE INTERNET PART 6

### **How Napster Works**

d

J

To use Napster, download and install it<br>on your computer. After you've installed Napster, it compiles a database of all the music on your computer. d install it<br>ve installed<br>ac of all the<br>**Here's my music (IP 192.68.1.10).**<br>**Search: Dylan** 

Here's how to find the song.

2 When you connect to the Internet and launch Napster, Napster contacts a Napster server. it tells the server all of the music on your computer, the location on your computer of that music, and your name and IP address.

**6** You choose the song you want to download and from whose computer you want to download. You bypass Napster's servers and download the song directly from the person's computer.

### HOW NAPSTER AND FILE SHARING **CHAPTER 37** WORK 223

### **3** Napster

puts this information into a database. The database is huge and contains this information on every Napster user currently online and running Napster.

Here are the results.

**Add songs from** 192.168.1.120.

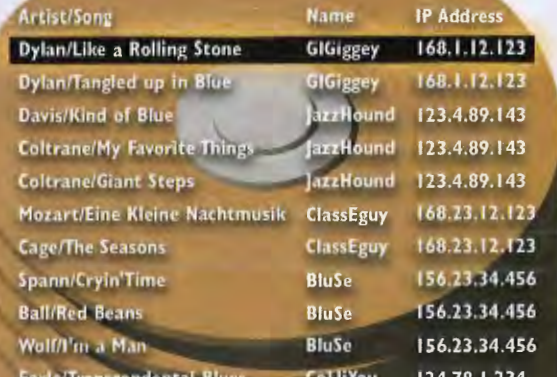

Search:

**Dylan** 

4. When you want to search for music,<br>type in the artist and song title for which you're looking in Napster.

d

5 The Napster client contacts the Napster server. The server looks in its database and finds the artist and song title for which you're looking. The server then sends a list to you of every copy of every artist and song and shows you on whose computer you can find each.

224 PART 6 ENJOYING ENTERTAINMENT AND MULTIMEDIA ON THE INTERNET

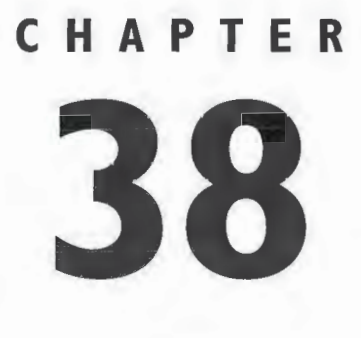

# **How Video on** the Internet **Works**

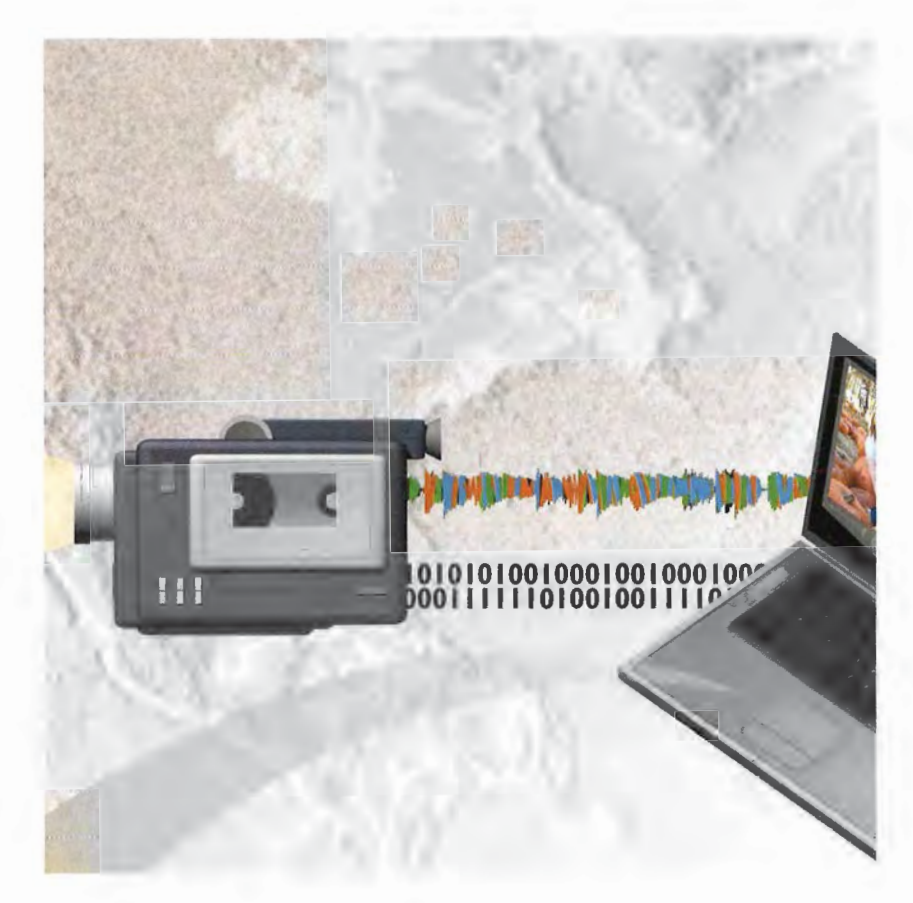

**225**<br> **Example 225**<br> **Example 225**<br> **Example 225**<br> **Example 225**<br> **Example 225**<br> **Example 225**<br> **Example 225**<br> **Example 225**<br> **Example 225**<br> **Example 225**<br> **Example 225**<br> **Example 225**<br> **Example 225**<br> **Example 225**<br> **Exam EHE** Internet began as a way for people to share text-based information such as e-mail, discussion groups, and file transfers. Today, however, the technology has advanced far beyond text. Currently on the Internet, you can have video conferences in which you talk live with someone and see them live on your computer screen. You can use whiteboard applications that let you see and talk to other people at their computers, and you can also work on a file together live on your computer screens. You can watch live video footage of astronauts from outer space. Plus, you can watch taped videos whenever you want—not when a national broadcaster says you must watch them.

To understand how all this works, you must understand three types of technologies. The first is called the MBone (Multicast Backbone); it's a special Internet high'speed backbone capable of sending vast amounts of information. Many video transmissions—especially live ones—are sent across the MBone because of its high bandwidth. Turn to Chapter 39, "I Iow Multicast IP and the MBone Work," for more information on the MBone.

The second technology is called streaming video. Streaming video solves a long-standing problem of sending video signals across the Internet. Video files tend to be extremely large because they have so much information packed into them. Because of that, sending video was never very practical—it could take hours to send a single Video file to someone's computer. The person on the other end would have to wait until the entire file was downloaded and then play it—and it might play for only a few minutes.

Streaming video solves the problem in two ways. First, it compresses the video file dramatically so it is much smaller as it is transmitted across the Internet. Secondly, streaming video lets the receiving computer start playing the Video while the file is being transmitted. So if you receive a streaming Video file, you watch the video as you receive it—no waiting for the entire file to download. Streaming video files are not usually live broadcasts. Instead, they are often files created ahead of time and then posted on the Internet. You can watch the video by clicking its hypertext link. You need a special player to watch the video. A number of ways exist to send streaming video across the Internet and watch it as it comes to your computer.

The third piece of technology is *videoconferencing*. It lets you use your computer to have live videoconferences across the Internet. Videoconferencing is done live, although the technology can also be used to broadcast taped Videos as well. NASA, the National Aeronautics and Space Administration, sometimes uses the technology to broadcast live from the Space Shuttle and also to broadcast taped videos about space exploration.

Webcams, also called digital cameras, are another intriguing use of video technology. A Webcam is a camera attached to the Internet that automatically broadcasts photographs of moving images at certain intervals. Photos can be downloaded or browsed with your Web browser. There are hundreds of Webcams on the Internet, sending live pictures from all over the world.

## **How Streaming Video Works**

Streaming video refers to video you can play live on the Internet—you don't have to wait until the download is complete to see the video. Instead, you can play the video while it is being sent to your computer.

> Before the video file is posted on the Internet, it is compressed and encoded in a special codec (coder/decoder)-an algorithm (mathematical formula) that compresses the video to a small size. This algorithm is required because without it, the video file would be so large that it would take an enormous amount of time to send it across the Internet.

**Analog Video Input** 

**Digital Video Input** 01010010001001000100 1111010010011110

**Processed and Compressed Streaming Video Files** 

**Streaming Video Server** 

**Play Video File** 

**User Datagram Protocol** 

### **HOW VIDEO ON THE INTERNET WORKS CHAPTER 38** 227

B When you send a request to see the video by clicking an icon or a link on a World Wide Web page, you are sending a message from your computer to a server asking for the video file. The server sends the file to you in packets across the Internet, using the IP protocol. It does not use the normal Internet TCP, though. Instead, it uses the User Datagram Protocol (UDP). Unlike TCP, the UDP does not constantly check to see whether data has been sent, so it results in a more uninterrupted file transfer.

### The video packets are sent to a buffer in your computer-an area of memory that ranges between 5KB and 30KB. The server can tell by how fast the buffer fills up which speed connection you have to the server. At higher speeds, it sends more video data and you get a smoother, more lifelike video. At lower speeds, it sends less data, which causes the video quality to suffer.

B When the buffer fills up, which takes only<sub>ra</sub> few seconds, a video player is launched on your computer. You can now watch the video on the player. As you watch the video, video packets are still being delivered to your buffer. Data from the buffer is continually sent to the player so you can watch an entire video. When all the video data has been sent, the video stops. The video file does not stay on your system; each section of the file is discarded after it is played.

Ram buffer feeds data to the player application.

### **Video Player in RAM**

## How Videoconferencing Works

There are a variety of ways for people to videoconference across the Internet. Most require client software that enables people to send and receive video and audio signals. Also involved are special types of server hardware and soft ware (sometimes called *reflectors*) that host the videoconference and send the<br>#4: signals to everyone connected to the server.

2 When one person wants to videoconference with someone else, he uses client software to log into a reflector. A reflector is an Internet computer that hosts many live videoconferences people can join. When you log into a reflector, you can join any conference that exists. When someone is Iogged into a reflector, a signal goes out regularly from the person's computer to the reflector, telling everyone connected to the reflector that the person is logged in and available for a videoconference. ..-l" .- <sup>I</sup> -. II'. it:

|<br>|<br>|<br>|<br>|<br>|<br>|

1:

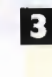

**B** To be a live participant in a videoconference, you need a video camera and a microphone on your computer. (Sometimes the microphone is built into the camera.) The camera converts your video image into digital data. The client software then compresses and encodes that data, enabling it to be sent across the Internet. If the data were not compressed and encoded, it would be too large to be sent.

### **CHAPTER 38 HOW VIDEO ON THE INTERNET WORKS** 229

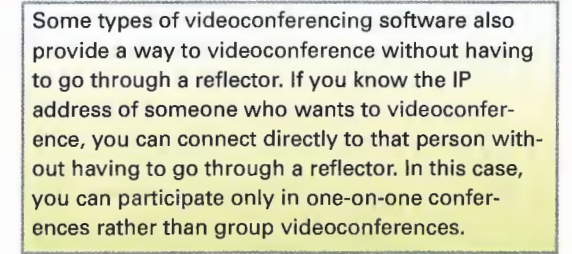

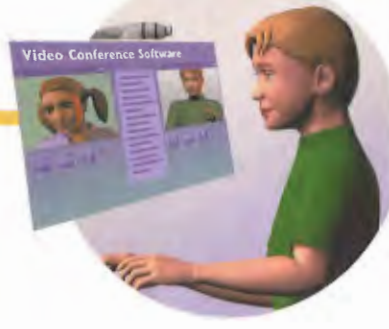

6 You and the person who wants to see your image both need the same client software. The software decodes the video image and displays it as video on the person's screen.

**UDP Packets** 

The video data is sent across the Internet using UDP, which is more efficient than TCP when you are sending video data.

Video Conference Software

4 As another way of cutting down on the amount of data that needs to be sent across the Internet, some kinds of client software send only part of the screen and not the entire video image. They send only the part of the image that has changed. So, for example, if someone moves her head, it transmits only the head moving and not the background, which hasn't changed.

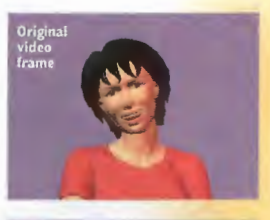

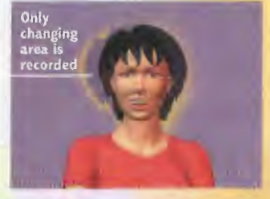

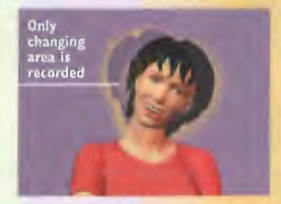

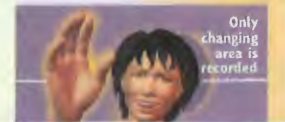

### How WebCams Work

Hawaii.jpg

Hawaii.jp

4 When someone clicks the link, the picture is sent to her Web browser and displayed. Some Webcams appear to send live video images, which means the Webcam image on your computer isn't a photograph, but instead appears to be a moving image. In fact, the "moving image" is a series of photographs sent every few seconds that give the illusion of movement. When you click the link to the image, the images automatically are sent to your Web browser as the video camera updates them.

### **CHAPTER 38 HOW VIDEO ON THE INTERNET WORKS**  $231$

A video camera is connected to a computer on the lnternet. At regular intervals, one frame of the video is sent to a computer. it can be updated once every several seconds or once a day.

### Video Camera

2 The picture is sent to the computer attached to the Internet. A video capture board or other hardware captures the image by converting it into binary format that computers can read. Typically, the picture is converted into the JPEG format—a graphics format that compresses the image while still retaining a high level of detail.

Computer with Video Input

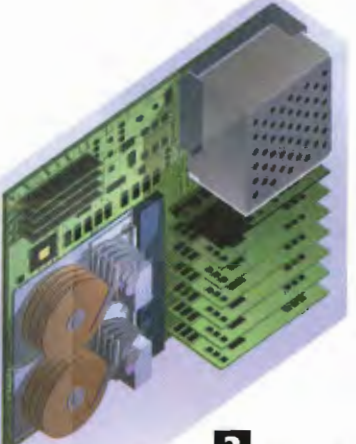

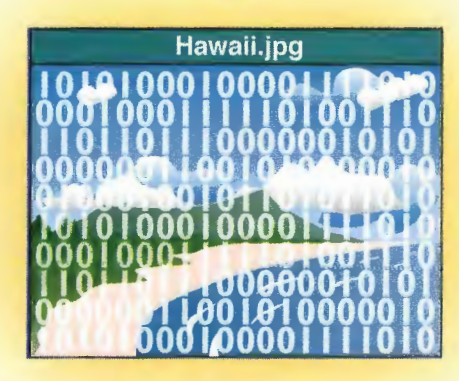

Web Server

**B** The JPEG image is linked to a specific URL on a Web home page. The link stays constant, even though the image itself changes regularly. That means whenever someone clicks the link, that person sees the most recent picture that was taken by the Webcam.

232 PART 6 ENIOYING ENTERTAINMENT AND MULTIMEDIA ON THE INTERNET

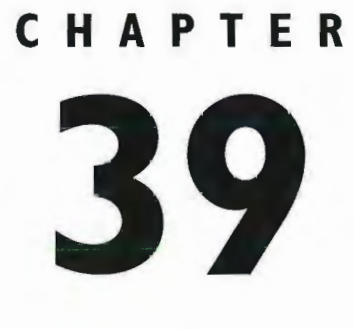

# **How Multicast** IP and the **MBone Work**

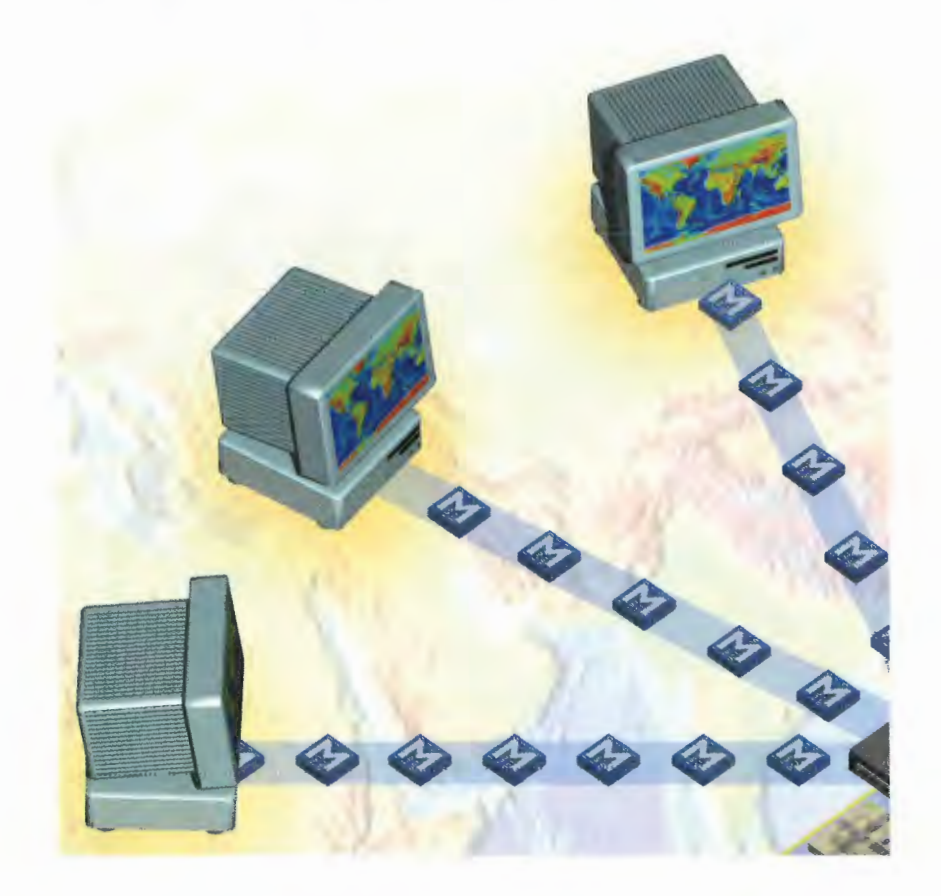

233

**TO** a great extent, the Internet of today is still in its infancy. Although multimedia elements can be found on the Internet, it's still largely made up of text and static pictures. These text and static pictures individur ally take up very little space—an entire Web page made up of text and pictures, for example, is often only 50 kilobytes (KB) or less.

The Internet of tomorrow, however, will be made up of a wide variety of multimedia elements: sound, video, animation, 3D objects, and more. Web pages will become interactive, and video-based shows might be broadcast over the Internet.

All this will cause serious congestion on the wires and networks that make up the Internet. (In fact, at times this congestion already occurs.) One more problem exists as well—there's no practical way for broad casts to be sent out over the Internet because the files clog up the Internet. Suppose, for example, that someone wants to broadcast a telecast of a concert. The size of the file that contains that broadcast might be 50 megabytes (MB). Now imagine that 10,000 people want to watch the concert. That 50MB file needs to be sent individually to each of those 10,000 people. As you can imagine, that single broadcast could easily clog entire sections of the Internet, which would prevent the broadcast from being delivered.

A potential answer is on the horizon, however, called the Multicast Backbone, or the MBone. The MBone is a high-capacity Internet backbone for transmitting broadcasts using the IP multicast protocol. The MBone enables broadcasts to start out as a single transmission instead of, for example, 10,000 transmissions. Inside that single transmission are the addresses of all the people who want to see the broadcast. As the file is sent across the Internet, it eventually makes copies of itself when necessary and delivers the broadcast to the networks and individuals who want to see it.

Suppose that 100 people want to see a broadcast of a 50MB file. Fifty people who want to see it are con nected to the Internet via the WorldNet Internet service provider, 25 people are on a corporate network at zd . com, and another 25 use the Internet Access Company Internet service provider. When the broadcast goes out, it goes out as one single file, not 100 separate files. The file then splits into three parts: One part goes to WorldNet, one part goes to zd . com, and one part goes to the Internet Access Company. After the file is on each of those separate networks, it is delivered to the people inside the networks who want to see it. The key here, however, is that instead of 100 files of 50MB traveling across the Internet—5 gigabytes (GB) of data—only three 50MB files travel, or 150MB of data. As you can see, the MBone can cut down tremendously the amount of traffic traveling across the Internet.

## How Multicast IP Travels Along the MBone

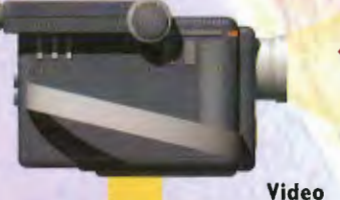

The MBone (Multicast Backbone) is a high-speed Internet backbone capable of sending live video and audio broadcasts. It's a network of host computers that communicate with one another using a technique called lP (Internet Protocol) Multicast. An MBone multicast begins when a video signal is digitized and compressed so that it can be sent over the Internet. Without compression, the signal would be too large and take too long to deliver.

Camera

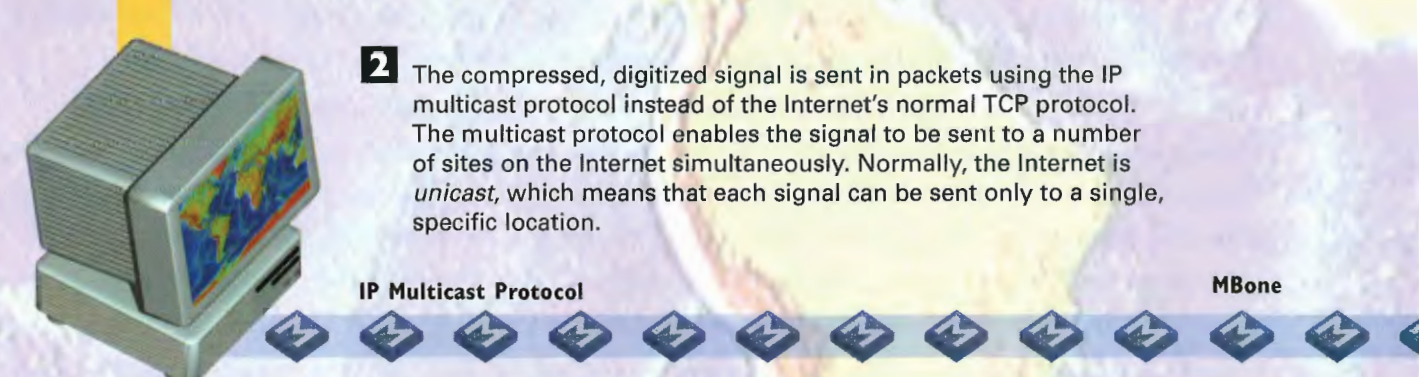

2 The compressed, digitized signal is sent in packets using the IP multicast protocol instead of the Internet's normal TCP protocol. The multicast protocol enables the signal to be sent to a number of sites on the Internet simultaneously. Normally, the Internet is unicast, which means that each signal can be sent only to a single, specific location.

lP Multicast Protocol

3 A major advantage of the multicast protocol is that when the video packets are sent-for example, from Europe to the United States—they are sent only one time even though they might be sent to many destinations. Normally, TCP would have to send separate video packets for each destination. The multicast protocol solves the problem by putting information about the many Internet destinations into one packet. Later in the trans-**TC Packet** mission, the video signals will be delivered to each of the destinations.

a'h.

**IP Multicast** Protocol

MBone

### HOW MULTICAST IP AND THE MBONE WORK **CHAPTER 39** 235

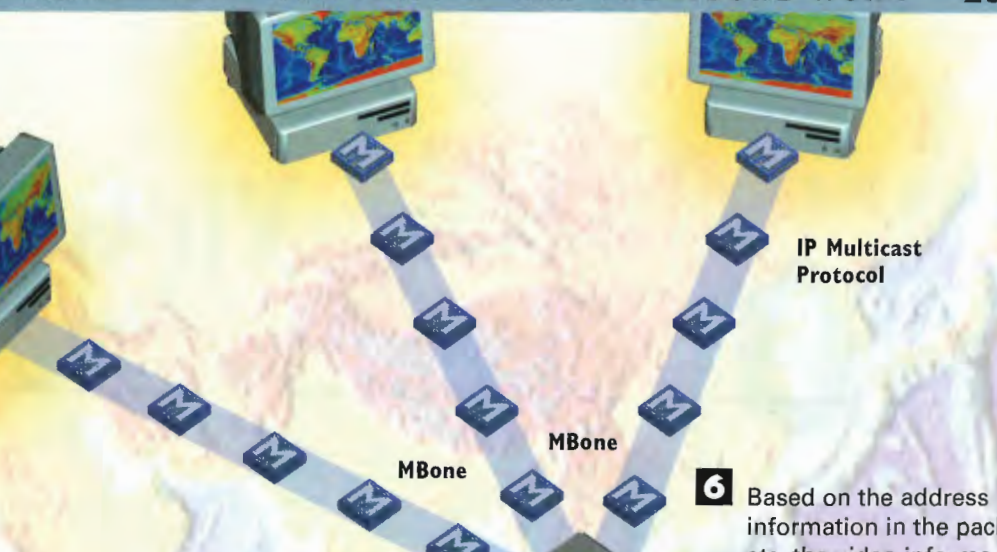

**Mrouted** 

5 Another mrouted program runs at the other end of the tunnel. This mrouted program breaks down the multicast protocol packets into their original form and **IP Multicast network that understands** the multicast protocol.

Protocol Tunnel

information in the pack-MBone<br>
MBone ets, the video information<br>
is delivered to a ets, the video informa-<br>tion is delivered to a number of different hosts on the Internet. Individuals connected to the host computer can view the video and listen to the sound. In certain applications, such as teleconferencing or whiteboard applications in which people can work together on the same file on both their screens, users can respond via video and audio as well.

**Mrouted** 

4. The MBone understands the multicast protocol, but most networks and routers on the Internet do not. However, the MBone network often requires that data travel along normal Internet routes. To solve the problem, the MBone data travels in tunnels through existing Internet networks and routers. At one end of the tunnel is a Unix workstation that runs software called mrouted (multicast routing demon). This software encapsulates the multicast protocol packets inside normal TCP packets. To the Internet, the data now looks like normal TCP packets, and the data can be properly routed.

ENJOYING ENTERTAINMENT AND MULTIMEDIA ON THE INTERNET 236 PART 6

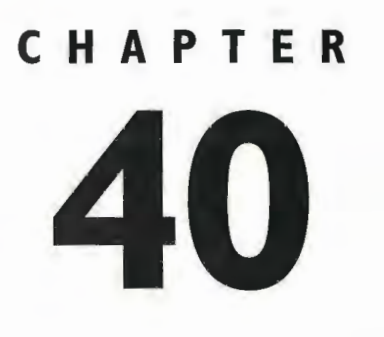

# **CHAPTER How Virtual**<br>40 **Reality Worl Reality Works**

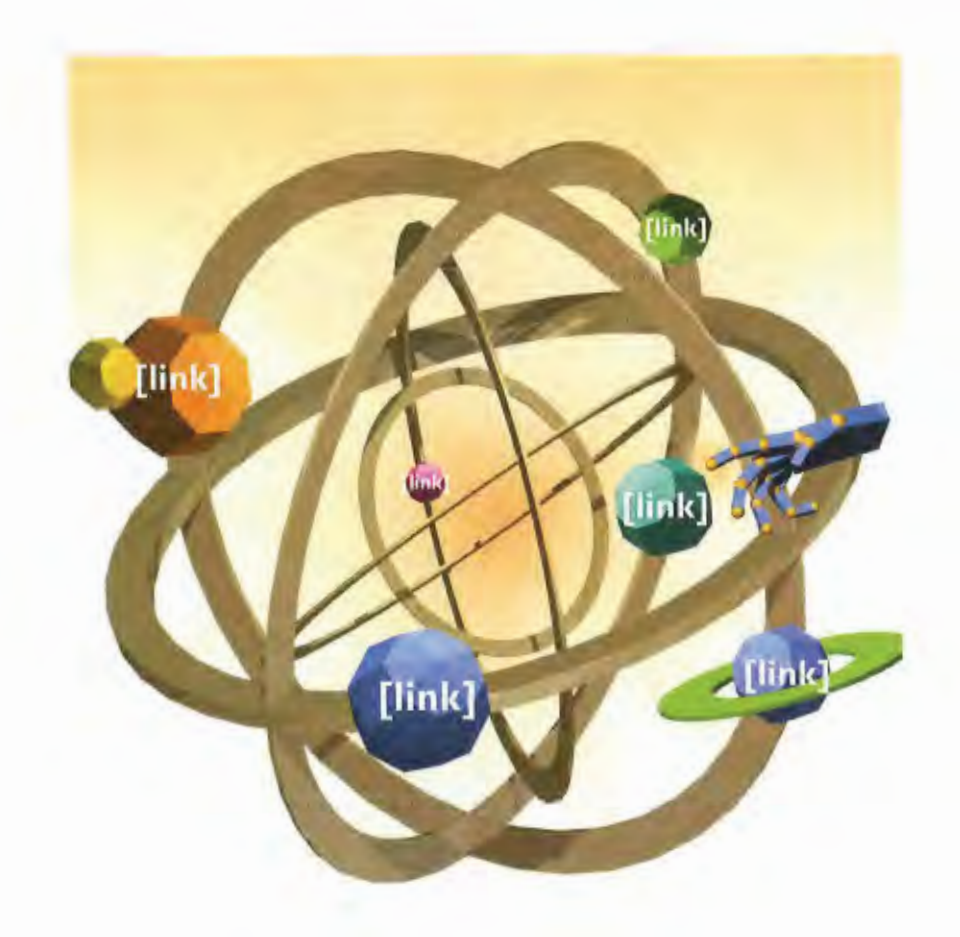

 $\frac{1}{2}$  the Internet as a place where you could walk through three-dimensional worlds, pick up objects, examine them, and go to other Internet locations by flying or walking through doors. Picture home pages that were more than flat, two'dimensional surfaces that you could only read. What if you could be inside them, just like you can walk through a city or a building?

That's the promise of virtual reality (VR) on the Internet. In fact, it's more than just a promise—VR is already here. You'll find many virtual worlds you can explore on the Internet. You can walk through a giant computer, explore bizarre art galleries, visit outer space, go to the sites of what seem like ancient ruins, explore inside the human brain, and much more.

Virtual worlds are created using a computer language called Virtual Reality Modeling Language (VRML). This language instructs computers on how to build 3D geometric objects. Programmers and artists use the language to build complex worlds from these geometric objects. A VRML world is created by an ASCII text file containing VRML language commands—and for greater realism, graphics files can be added to this world as well. Because the virtual world is only an ASCII file, with perhaps a few graphics files, it can be downloaded quickly to your computer from the Internet, although some worlds with many graphics in them can be large.

When a virtual world is created, it is posted on an Internet server. When you want to visit that world, you either type in its URL or click a link to it, just as you do to visit any other location on the World Wide Web. To display the virtual world, you need a program capable of displaying the world—either a separate virtual reality browser, or more likely, a plug-in player that configures itself to your normal Web browser.

The VRML file describing the virtual world downloads to your computer. This can take a few minutes, or well over half an hour, depending on the size of the world and your connection speed. After the file is on your computer, your CPU computes the geometry of the world, based on the VRML commands in the file. Again, depending on the size of the world and the speed of your CPU, this can take only a minute or two, or up to ten minutes or more. After the world is computed, you can walk through it, fly through it, examine objects, and spin them. You can also visit other virtual worlds or places on the Internet by interacting with the world.

VR on the Internet is being used for far more than just creating virtual worlds people can walk through. For example, it has been used to create views of the brain and of molecules. It has been used by astronomers to show the rotation of molecular gas in a galaxy undergoing active star formation. Finally, as with everything else related to the Internet, VR will be eventually used for things that today none of us can imagine.

Despite all its appeal, one major problem with VR worlds is that they can be very large. Because of that, they can be very slow to load and interact with due to the current limited bandwidth of the Internet. As bandwidth increases, those problems might eventually go away.

## **How Virtual Reality Is Created by VRML**

When someone wants to create a virtual world, she uses the Virtual Reality Modeling Language (VRML). VRML lets people create 3D worlds not by drawing them, but instead by using the VRML computer language to describe the geometry of a scene. VRML files are much smaller than graphics files. VRML files are simply text files that contain-instructions for drawing the VRML world: VRML files end in a .WRL extension. After the world is created, it is posted on a Web server.

> #VRML V1.Ø ascii Separator { DirectionalLight { direction Ø Ø -1 # Light shining from viewer into scene

PerspectiveCamera { position -8.6 2.1 5.6 orientation - Ø.1352 - Ø.9831 - Ø.1233 1.1417 focalDistance 10.84

Separator { # The red sphere Material { diffuseColor 1 Ø Ø # Red

Translation { translation 3 Ø 1 } Sphere { radius 2.3 }

Separator { # The blue cube Material { diffuseColor Ø Ø 1 # Blue

Transform { translation -2.4 .2 1 rotation  $@11.9$ 

Cube {}

 $\mathcal{E}$ 

2 Here is an example of a VRML file describing a scene that has a red sphere and a blue cube in it, lit by a directional light.

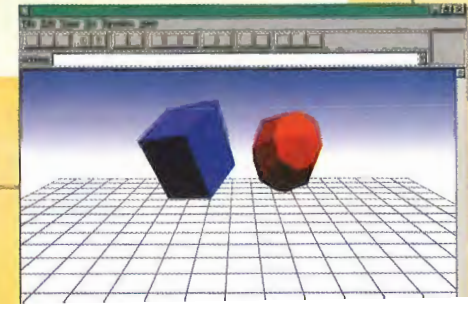

**Web Server** 

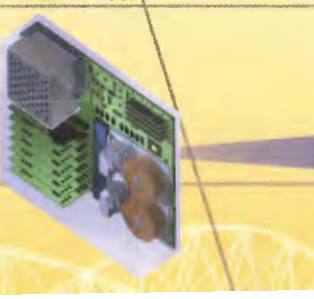

### **CHAPTER 40 HOW VIRTUAL REALITY WORKS** 239

a For greater realism and detail, graphics files can be "painted" on virtual reality objects—for example, to show paintings in an art gallery. When these graphics files are painted on objects, they must be downloaded along with the .wrl file as .gif or .jpeg files. When the browser displays the virtual world, it shows those graphics files the scene. on top of VR objects so they look like part of

**B** Objects in the virtual world can be links to sites on the Web, to other virtual worlds, and to animations. So, for example, if you walk through a door, you might be sent to a home page on the Internet or to another virtual world. if you're sent to another virtual world, that virtual world must be downloaded from a Web server to your computer so your browser can compute the new world and you can interact with it.

4. As the file downloads, the VR plug-in is launched. It doesn't run separately from your Web browser. instead, it takes over your Web browser while you're in the virtual world. After the file is downloaded, your VR plug-in creates the virtual world by taking the VRML commands in the file and having your computer com pute the geometry of the scene. After the computation is done, the scene appears on your screen. The VRML file contains threedimensional information that enables you to "walk" or "fly" through the scene using your browser. Depending on the complexity of the scene, your computer might have to do computations as you move through the scene.

**Hink** 

[link]

[link]

**Web Browser** 

3 When you have a VR plug-in installed on your Web browser, you can visit a virtual world by clicking its URL. First, the VRML file is sent from the Web server to your computer. Depending on the size of the virtual world and your connection speed, the file can take from a few minutes to a half-hour or more to download to your computer.

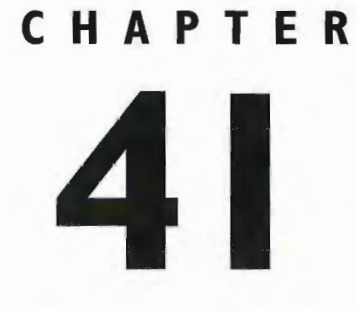

# THE INTERNATION ON THE INTERNET Animation on the Web

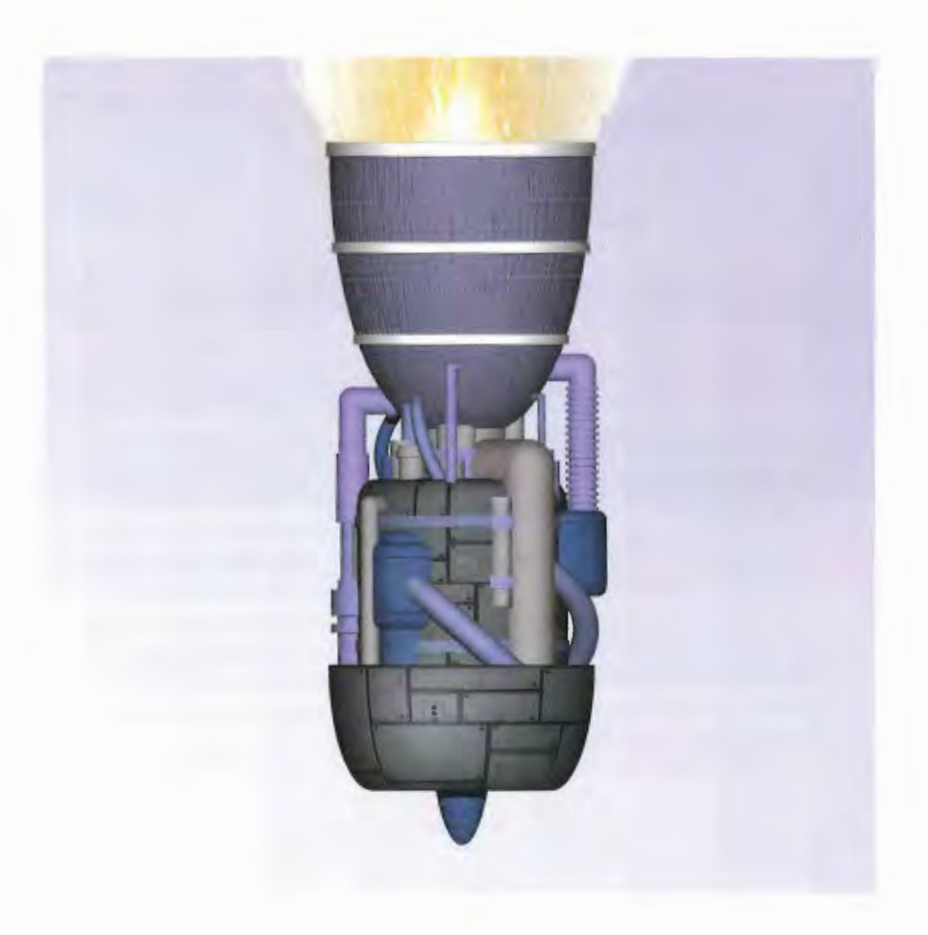

 $241$ 

ANIMATION on the Web works no differently than animation anywhere else. Just like in a flip book, animation is a series of still images displayed in succession to create an illusion of fluid motion. The faster the frames advance, the more fluid the animation becomes. Unfortunately, the Web can be a very slow place, and an animation that should run quickly often crawls across the screen unless special technology is used.

A number of different ways exist for creating Web animations, including client pull, server push, ani mated GIFs, and the Shockwave and Flash multimedia plug-ins. In *client pull*, an HTML page gives the browser instructions to request and load another document automatically, similar to a slideshow. Web pages are displayed one after the other with a specified time delay in between. This feature is useful for step-by-step instructions. But client pull is slowed by the need to load a whole page rather than a single cell of animation, which prevents the illusion of fluid animation.

Client pull requests are embedded within the HTTP response header of a Web page that the server sends back to the client. The <META> tag inserts meta'information into a response header. Meta'information helps parse a Web page, but the browser does not display it. A response header is the beginning of each HTTP response that a server sends back to a client with the requested Web page.

Server push is a complement to client pull, although server push is the more complex of the two. Server push requires a Common Gateway Interface (CGI) script that tells the server when to automatically serve a new document or image. It also requires the client browser to be capable of recognizing the MIME—type, multipart/x - mixed - replace. This MIME-type enables multiple documents to be sent within one message. To understand how server push works, imagine an e-mail message with text, hypertext, a digital movie, and sound. You can see how multiple "documents" (media types) can be sent within a single message. The multipart message is simply a series of images that displays one image right after the other. The server sends, or pushes, each image. In this way, a small animation can be embedded among the text and images of an other wise static Web page.

Animated GIFs are a series of graphical GIF images that roll up into a single image—much like the flip book seems to animate a series of drawings as you thumb through the pages. The animated GIFs load into a browser just like any GIF file, however, they load in a series to give the illusion of motion. Animated GIFs have the benefit of speed because images are cached on the client PC and loaded from memory rather than from the Internet. They represent an easy solution to adding motion to Web pages.

More complex multimedia animation has become possible using Macromedia's Shockwave and Flash plugs'in. Shockwave plays multimedia files that are created with Macromedia's popular Director and Authorware programs, whereas Flash uses its own special tools. You must first download and install the Shockwave and Flash plug-ins before you can view any Web pages that have Shockwave or Flash animations.

### **How Animation on the Web Works**

### **Client Pull**

Client pull is executed by the Refresh command. A refresh command is written into an HTML document using the <META> tag. The contents of the <META> tag are added to the header's meta-information that the server sends along with the HTTP response. During a client pull sequence, the browser reads this header information that instructs it to use your PC's internal clock to keep track of the time elapsed between pages retrieved. When the time has elapsed, the browser requests and displays the next page.

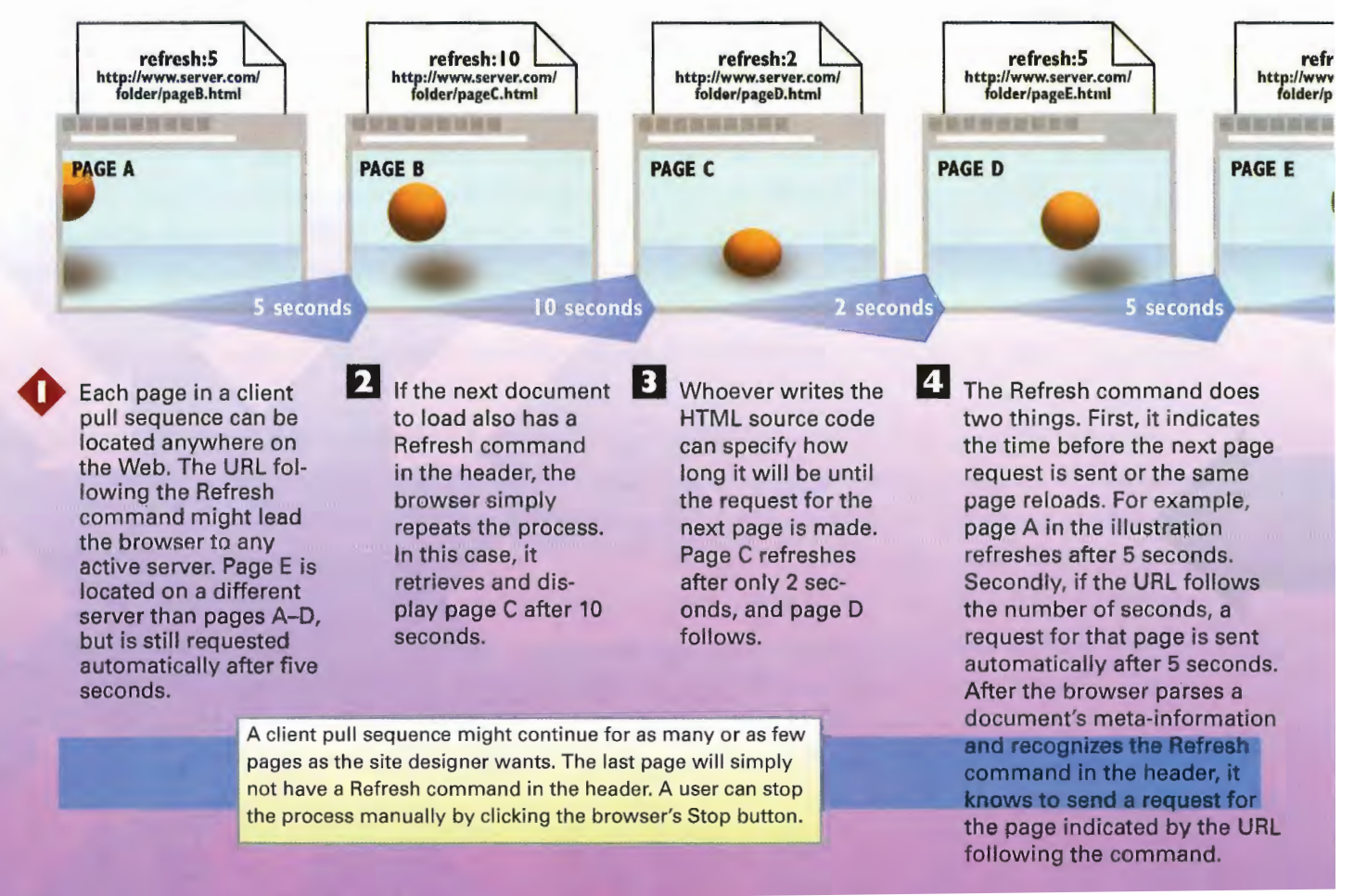

### CHAPTER 4| ANIMATION ON THE WEB 243

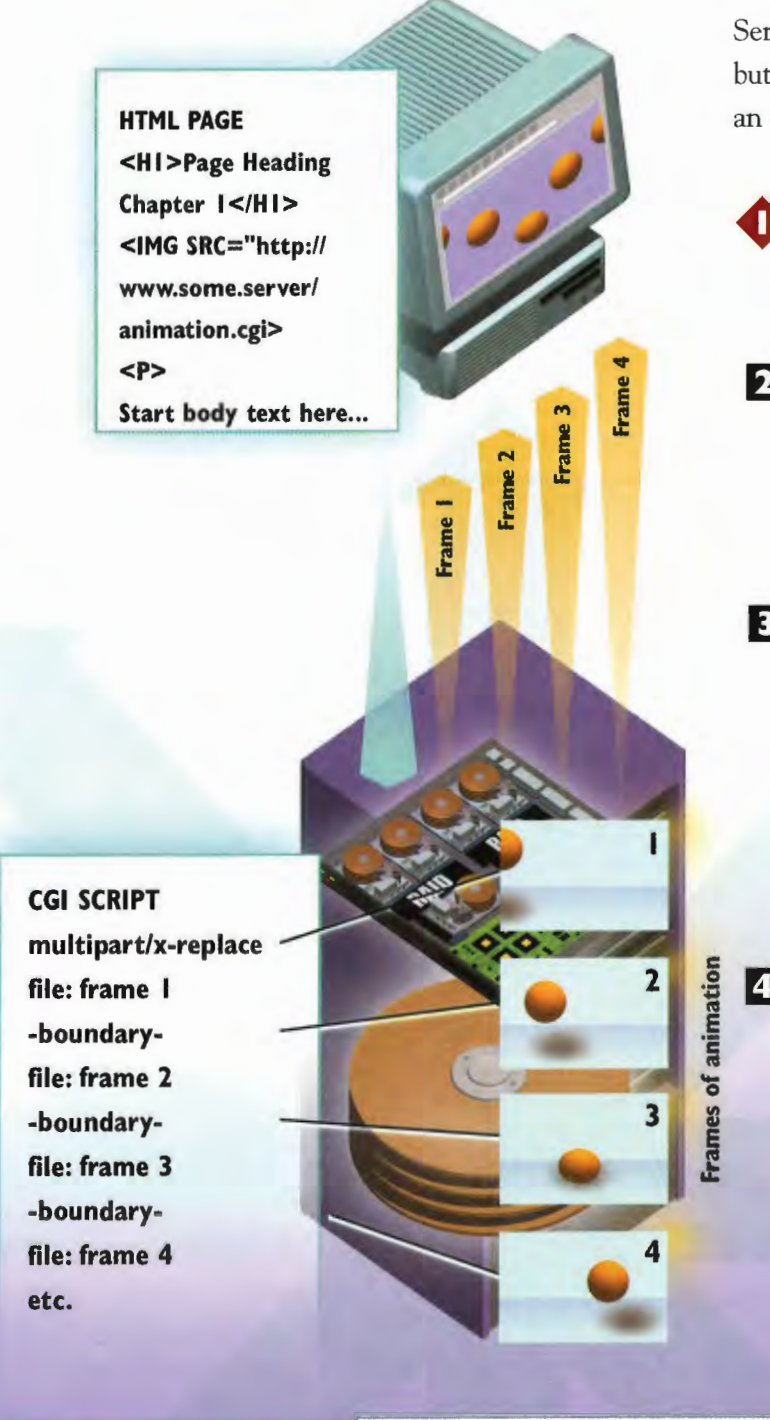

### Server Push

Server push is more complicated than client pull, but it enables inline animation that does not require an entire Web page to load each animation frame.

The HTML source code for a server push animation is deceptively simple. The <IMG> (image) tag references the animation just like a static picture or icon.

**2** When the browser recognizes the <IMG> tag, it makes a single request to the server for a file. But rather than retrieving an image file, the HTML reference tag <IMG 6CR-URL> gives directions to a CGI script that runs the animation.

B When the request arrives at the server, the CGI script is opened and executed. (Recall that a programmer must write a CGI script—similar to authoring other kinds of software.)

**4** The CGI script takes advantage of the multipart/x-mixed-replace MIME type. This enables the CGI script to send, or push, a series of still images from the server to the client as if it were transferring a single file. In this illustration, the animation has four frames, and each frame is a separate file. Each new frame that arrives at the client replaces the old one, which gives the illusion of fluid movement.

The server and client make one connection that is open for as long as the CGI script runs. You can manually end a server push animation by clicking the browser's Stop button.

244 PART 6 ENJOYING ENTERTAINMENT AND MULTIMEDIA ON THE INTERNET

### **How Shockwave Works**

The first step in a Shockwave animation happens in a multimediaauthoring program such as Director or Authorware. An animation designer must gather the raw materials, such as still images, music, and sound effects, necessary for a short and compelling animation.

2 The authoring program then helps arrange the elements frame by frame along a time line. It also enables the designer to match a sound effect with a particular action in the animation.

> **Director Software** from Macromedia

**Compresses File for Internet Delivery** 

Next, the movie file must be converted and compressed into a small file that can be quickly downloaded to a user's PC.

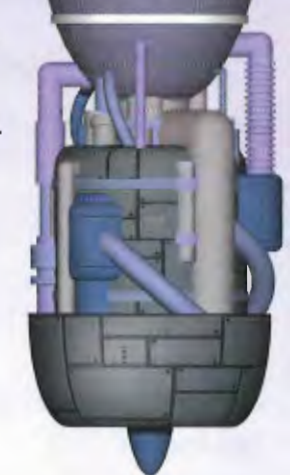

**Converts Director File** to Shockwave File

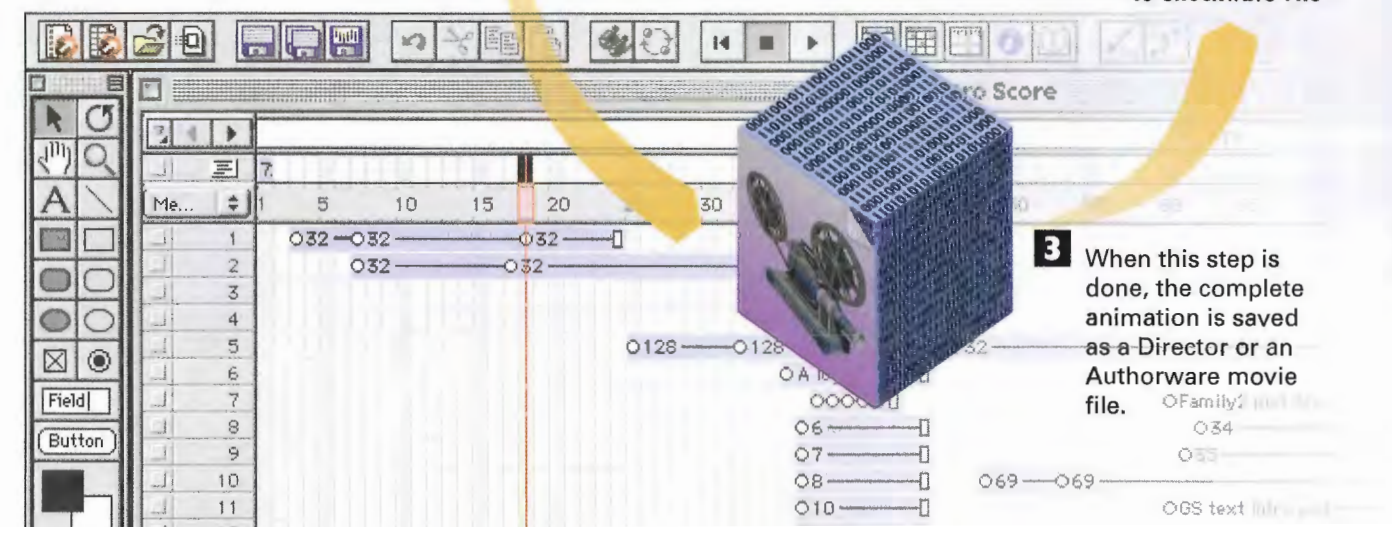
### **CHAPTER 41 ANIMATION ON THE WEB** 245

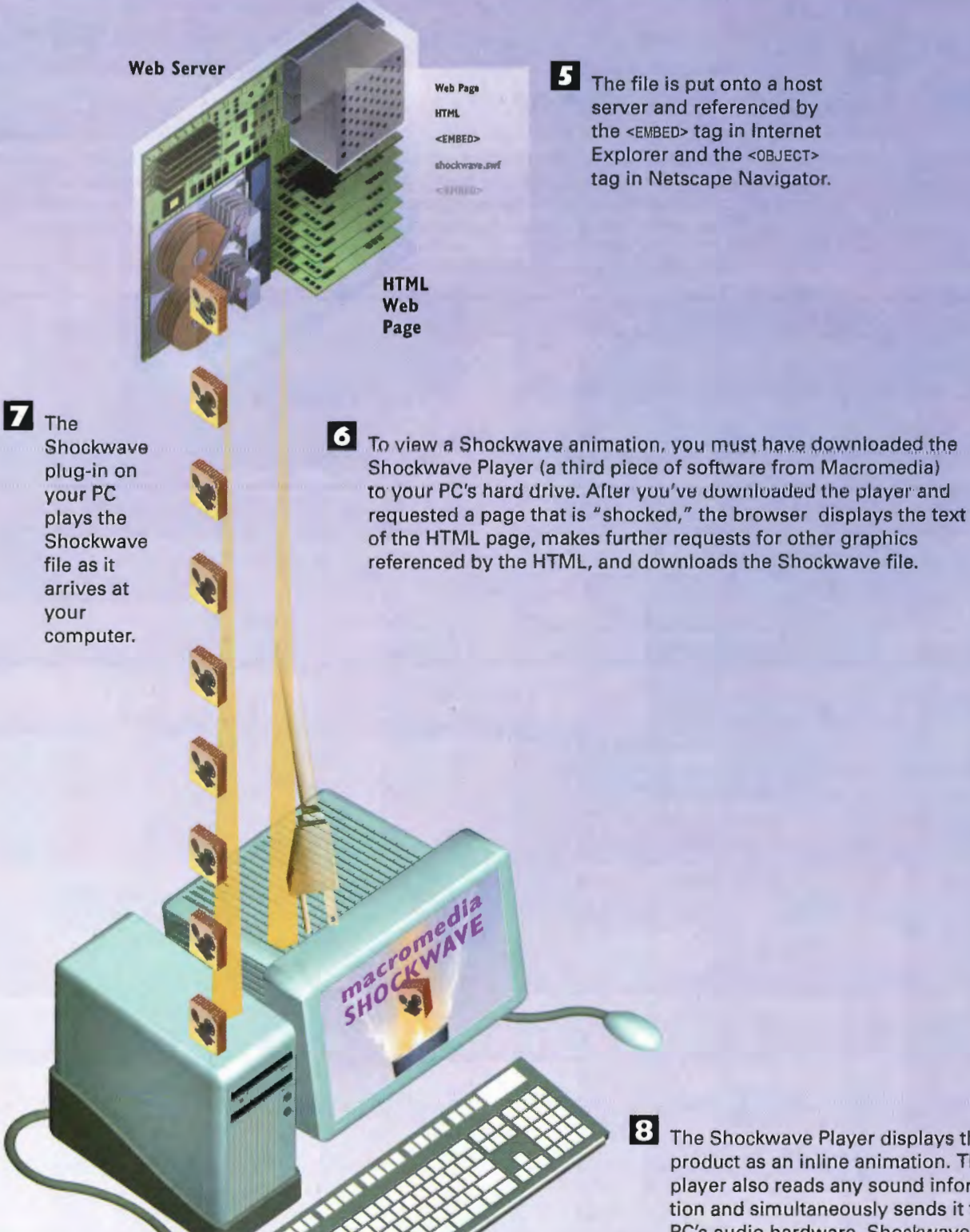

8 The Shockwave Player displays the final product as an inline animation. The player also reads any sound information and simultaneously sends it to your PC's audio hardware. Shockwave closes when it is no longer needed.

PART 6 ENJOYING ENTERTAINMENT AND MULTIMEDIA ON THE INTERNET 246

### **How Flash Works**

Flash is an animation program that enables designers to add animation, sound, and interactivity to Web pages. Flash uses vector graphics instead of bit-mapped graphics. Vector graphics are mathematical descriptions of a shape, while a bit-mapped image is an actual pixel by-pixel representation of the image. Not only are vector graphics smaller and more suitable to the Web because of reduced download time than bit-mapped images, but, unlike bit-mapped graphics, they can also be zoomed in on without any degradation in quality.

> Vector Art

**IOx Magnification** 

2 To create a Flash movie, a designer uses traditional animation techniques. He draws a picture in a frame, draws another picture slightly different than the first, then a third slightly different from the second, and so on.

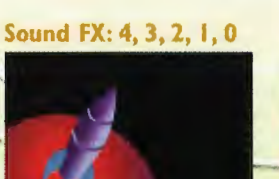

**IOx Magnification** 

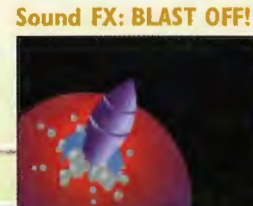

Id FX: zoooooom!

**Bitmap** 

Art

The art can change between frames with sound effects and more!

3 These pictures are all places on a Flash timeline and are displayed one after another-appearing to move. The animator has control over the speed at which the frames replace one another, or frame rate.

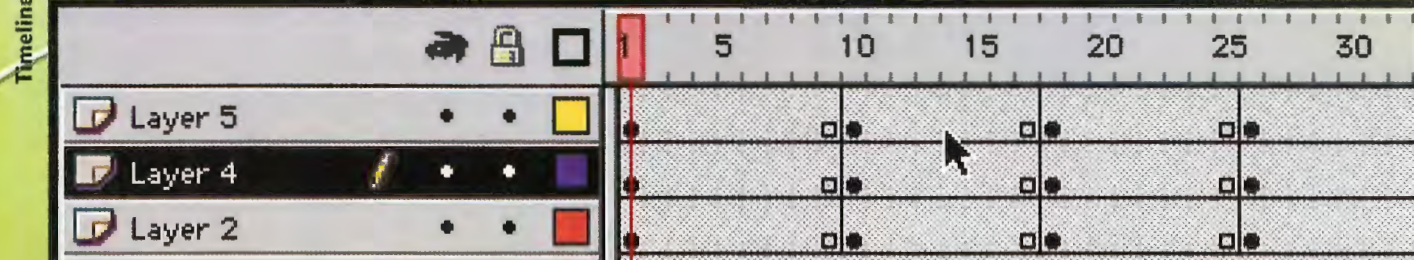

### **CHAPTER 41 ANIMATION ON THE WEB**  $247$

6 When someone visits a site with an HTML reference to the .swf file, the Flash movie begins to play. If the person doesn't have the Flash player, he is prompted to download it for free from the Macromedia site. The movie begins to play. A big benefit of Flash is that it streams content, which means that the movie can begin playing while the rest of the movie downloads in the background. This means that Flash movies can start playing very quickly even if they are very long ones.

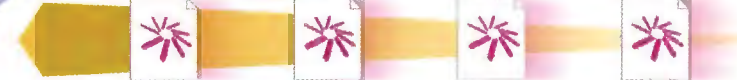

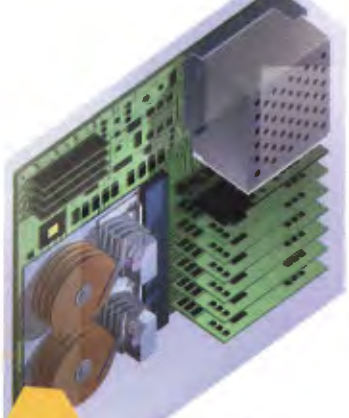

Web Server

Web Browser

ROCKET SCIENCE FUNI

Tool

45

50

Tools R

₫ Α

O  $\Box$ 

P  $\mathcal{Q}$ 

**传** €

 $\mathscr{J}$  $\mathcal O$ View  $\mathcal{C}^{11}$  Q

Colors

**12 日** 町図す Options Ω

Í

Ç

 $Ba<sub>r</sub>$ 

5 When a designer finishes making a movie, it is compiled into a file with an .swf format and posted on a Web site. When a designer finishes making a<br>movie, it is compiled into a file with a<br>swf format and posted on a Web site<br>Anyone who views it needs a Flash<br>player, which is available for free and<br>is bundled into many versions of is bundled into many versions of  $\mathbb{R}^n$  browsers. The contract of the contract of the contract of the contract of the contract of the contract of the contract of the contract of the contract of the contract of the contract of the contract of the cont

> Flash .swf File

sound

olime

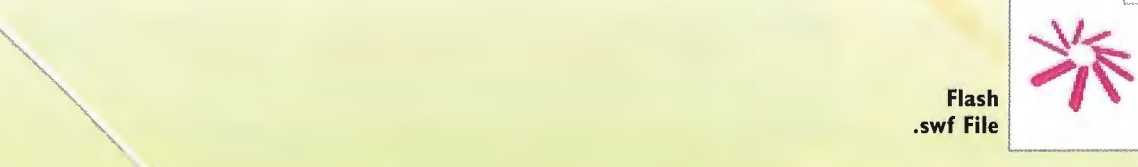

ρ5

### sound

55

**4** The timeline is used not just for images, but for sounds as well. To play sounds at specific times, the animator drops the sound into the timeline. The Flash movie can also include links to Web pages, JavaScript commands, and other kinds of interactivity. Again, all these are dropped into a timeline.

60

261 261

70

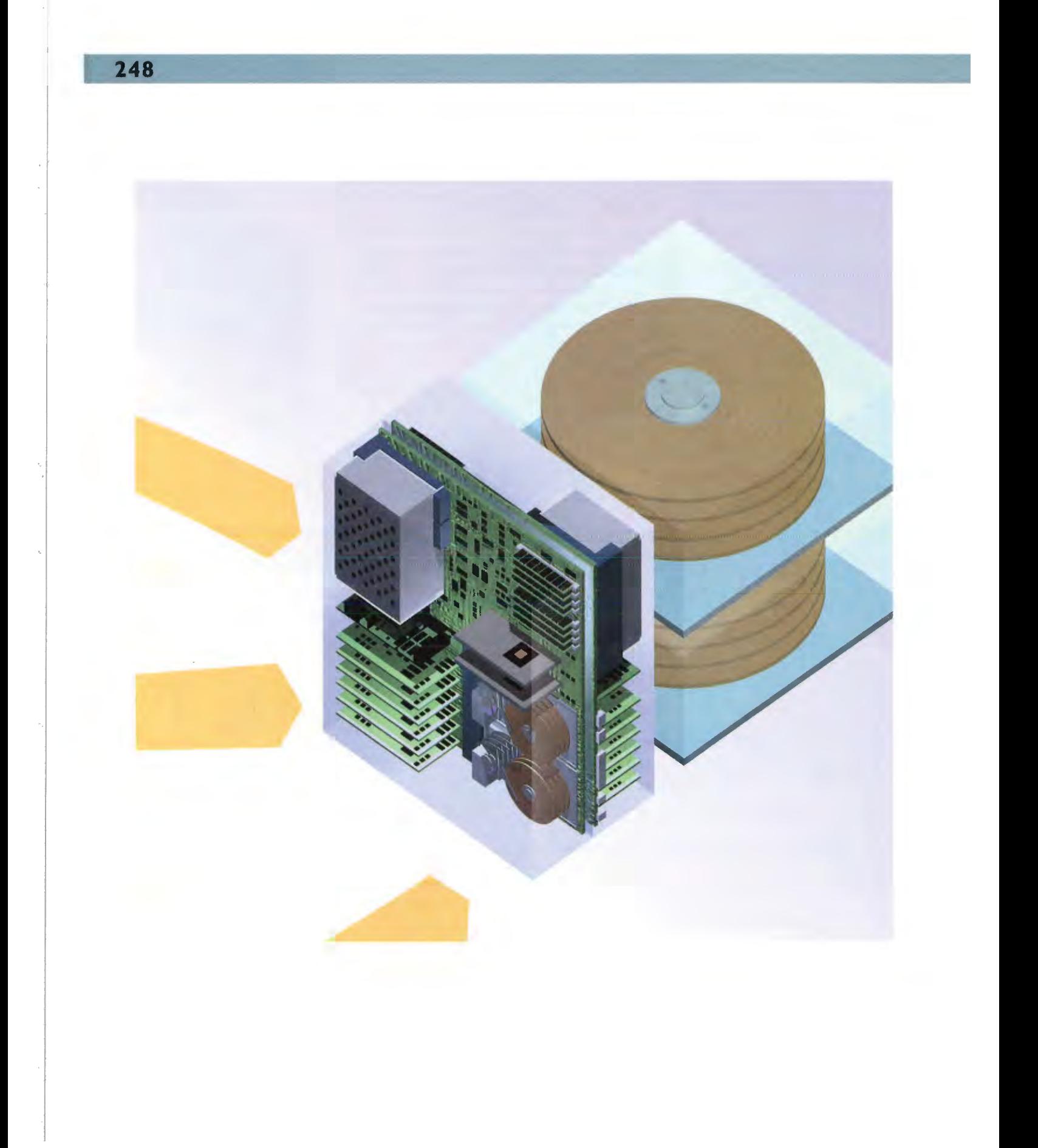

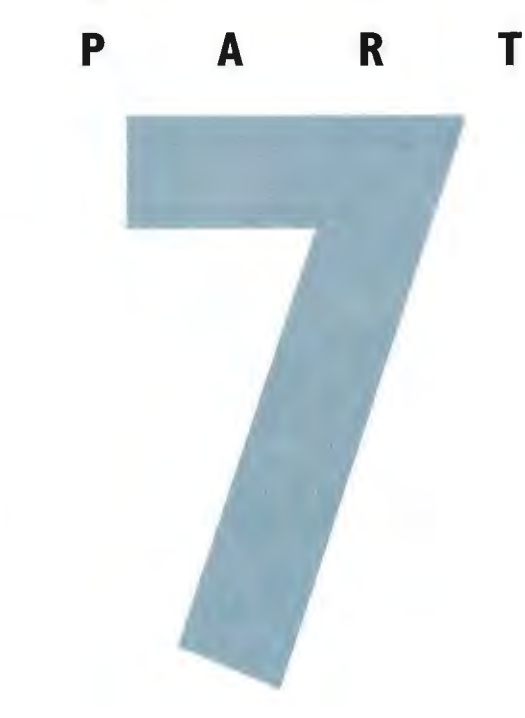

# **SHOPPING AND DOING BUSINESS ON THE INTERNET**

Chapter 42: How Intranets Work 252

Chapter 43: Shopping on the Internet 258

 $\frac{1}{2}$  Internet is no longer a self-enclosed club with no connection to the outside world. It has become intimately tied to the way we live and work, and it will become more so with each passing year. At work, for entertainment, to get information, and to shop—the Internet is increasingly becoming a part of our daily lives.

The Internet might have its roots in the military and in academia, but its dramatic growth has been fueled in large part by business and consumers. The Internet might become one of the primary places in which businesses operate, and where hundreds of billions of dollars in goods and services will be bought and sold every year. In fact, already billions of dollars are spent every year in online shopping, and the use of the Internet has become a way of life at just about every business in the country.

Thousands of businesses use the Internet to market and sell their products, and many people buy things from home and from their places of business through the Internet instead of at retail stores. You can use the Internet to browse through catalogs and make purchases online; to buy and sell stock, mortgages, and insurance; and even to participate in online auc tions. Companies are figuring out ways not only to sell online, but also to hook those online transactions into their internal computer and billing systems.

This part of the book looks at the various ways the Internet is used for business and shop; ping online. It covers how the Internet is being used by businesses as their primary corporate networks and how business and commerce are being conducted on the Internet every day.

Chapter 42, "How Intranets Work," covers intranets. Intranets are private networks set up by companies for their employees, using Internet technology. They're used for many purposes, including e-mail, group brainstorming, group scheduling, and access to corporate databases and documents, among others.

Although intranets use TCP/IP networks and technologies, the network and its resources are used only by the businesses and are not available to people outside the company. Intranets are separated from the Internet by firewalls that don't allow unauthorized access to the intranet. People who work in the company can access the intranet and use its resources, but intruders are kept out by the firewalls.

This chapter also looks at one of the most important parts of an intranet—workgroup software. This type of software ties together everyone in a corporation and enables them to work together better. Among other things, it enables people to share files and information; to cooperate more easily on projects; and in general, to work together in ways never before possible. It allows people to go beyond simply communicating and enables them to work together on shared documents.

This chapter also examines a variety of workgroup software. It covers messaging software that enables people to publicly participate in group discussions. It also looks at whiteboard software, which enables people to see what is on other people's computers and work together on documents. Several people could look at a spreadsheet together, for example, and one person could mark up the spreadsheet while everyone else sees what is being done.

Chapter 43, "Shopping on the Internet," covers what has become one of the most popular parts of the Internet—shopping online. Today, shopping on the Internet accounts for billions of dollars a year in revenue, and every year many more billions are spent. In fact, you can't turn on your television set or open a newspaper or magazine without being confronted by advertising for a variety of online shopping sites. Although many of the original shopping sites have gone out of business, they've been replaced by the very businesses they expected to supplant—existing retailers. So, today you'll find stores such as the Gap and Wal/Mart—so called bricks-and-mortar stores, or bricks-and-clicks—with big online shopping sites.

This chapter shows you what's going on behind the scenes when you shop online. It shows you how online shopping carts work—a technology that lets you gather together goods you're thinking of buying into a virtual shopping cart and then go through a checkout with them and pay by credit card. This chapter also details one of the newer and more intriguing shopping technologies—eWallets. When you use an eWallet, you don't need to put in per; sonal and credit card information on the various sites where you shop; you just fill out the information once, in your eWallet, and that information is automatically sent to the shop; ping site when you want. Finally, this chapter covers one of the most popular ways to shop online—buying at online auctions. Every day, millions of people buy and sell millions of items through auction sites, such as the popular eBay, and through a variety of auctions pow ered by technology developed by a company called FairMarket. You'll see, in this chapter, how technology enables auctions to work.

252 SHOPPING AND DOING BUSINESS ON THE INTERNET PART 7

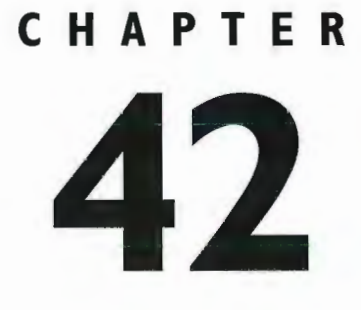

# **How Intranets Work**

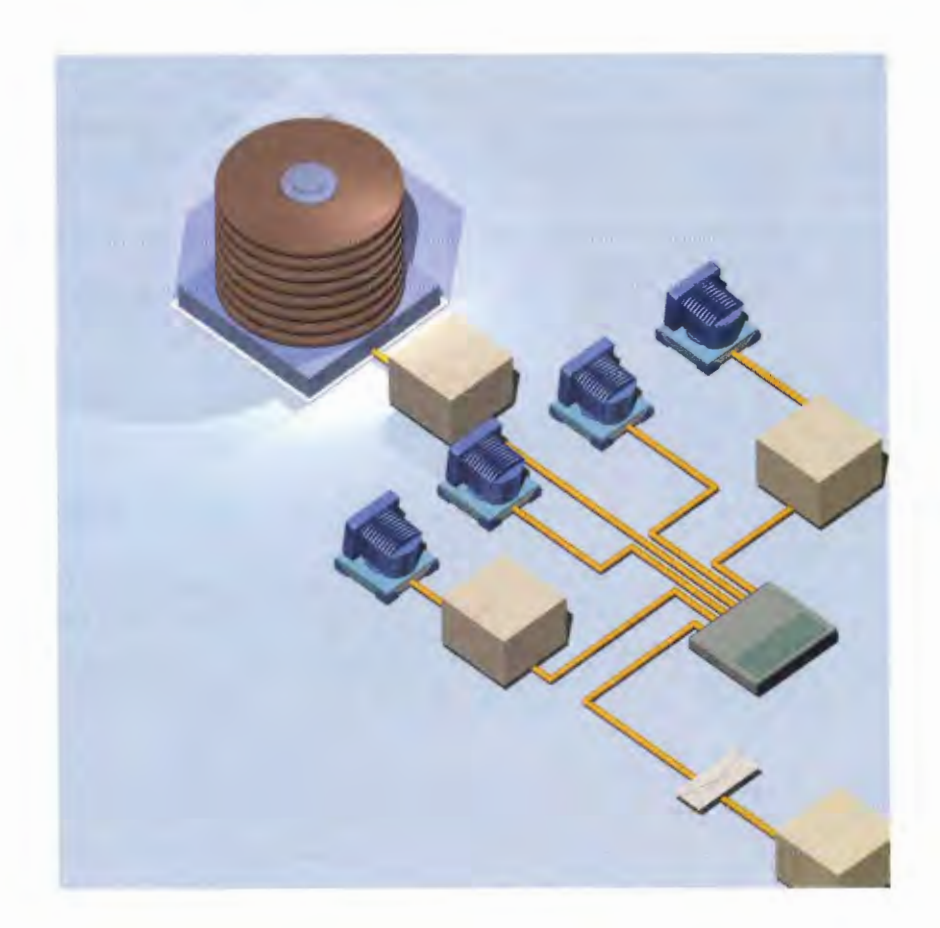

**BUSINESSES** increasingly use Internet technology to create private corporate networks called intranets. These intranets are used for a wide variety of purposes, such as e-mail, group brainstorming, group scheduling, access to corporate databases and documents, videoconferencing, and the buying and selling goods and services.

Intranets use TCP/IP networks and technologies as well as Internet resources such as the World Wide Web, e-mail, Telnet, and FTP. However, the network and its resources are used privately by businesses and are not available to people outside the company. An intranet is separated from the rest of the Internet by a firewall—a hardware and software combination that prohibits unauthorized access to the intranet. People who work in the company can access the Internet and use its resources, but firewalls keep out intruders. Turn to Chapter 44, "How Firewalls Work," to learn more about firewalls.

Intranets use a combination of off-the-shelf software, such as Web browsers, and customized software, such as database querying tools. Because intranets are based on Internet standard protocols, it will always be possible to quickly update them with the latest in network technologies.

In the long term, companies will make the most use of intranets in workgroup applications—software that enables people to work cooperatively with their computers. Many kinds of workgroup software exist. These programs enable people to participate in discussions and Videoconferencing across the country and across the world, share databases, track documents, and much more.

The key to workgroup software is that it enables people to go beyond simply communicating and lets them work together on shared documents.

One of the most basic pieces of workgroup software is messaging software—programs that enable people to publicly participate in group discussions.

What makes intranet messaging software especially useful is the way it integrates with other Internet and intranet technologies. For example, some discussion software allows the use of Hypertext Markup Language (HTML) embedded inside messages. This means that from within a discussion, someone could embed a link to a Web page or other intranet resource.

A more sophisticated workgroup application is desktop videoconferencing. This application requires that everyone involved have computer-linked video cameras as well as hardware and software that enables computers to send and receive voice and sound. While sitting at computers, people can see and speak to one another.

A related technology is called whiteboard software. Whiteboard software lets people see what is on some; one else's computer on an intranet while sitting at their own computers. This means people on the same intranet—whether they're on opposite sides of the country from one another—can easily comment on one another's work.

Document management software and workflow groupware are useful for intranets in companies that have complicated work procedures, or where many people must cooperatively put together a single document. These types of software streamline the way that work flows through a company and enable businesses to operate much more efficiently.

### Using an Intranet Within a Company

An intranet is separated from the rest of the Internet by a firewall—a hardware/software combination that protects the corporate intranet from snooping eyes and malicious attacks. The firewall enables corporate employees to use the lnternet and also enables certain parts of the intranet—such as areas designed for electronic commerce—to be accessed by outsiders.

Corporate **Database** Mail Server

**B** Corporate databases with important information can be made available over the intranet via Webbased HTML documents and search tools. Typically, searching those databases will require the creation of CGl scripts or Java programs. These databases will be available only to corporate employees, and like the rest of the intranet, the firewall protects them.

**FTP** 

**2** A key component of an intranet is an internal e-mail system. The e—mail system works just like lnternet e~mail. ll can use normal lnternet e—mail clients, but it is designed to route traffic within an organization, so the e-mail need not travel outside the intranet. internal routers and mail servers send the mail to other corporate employees via the intranet. E-mail that travels to and from the lnternet from the intranet must go through the firewall.

[4] An intranet enables people to collaborate on their work electronically using groupware. Groupware enables people to have online brainstorming sessions, schedule group meetings, work on documents and plans together, create common databases, and perform other kinds of cooperative work.

**Scheduling** 

**Router** 

Whiteboard

**Application** 

**FTP** 

### **HOW INTRANETS CHAPTER 42** ORK

**flat** Corporations can enable customers to buy goods and services from them on the lnternet by linking the corporation's sales systems to the Internet through the intranet. Users can browse through catalogs on the company's public Web site, order goods, and then submit secure payments. The transaction travels through a firewall in both directions and uses encryption technology as a security measure.

Firewall

Router

**Customers** 

Subcontractors (Secure Link)

> **Subcontractors** (Secure Link)

255

O Using an intranet makes it much easier for a corporation to work with other businesses, such as subcontractors. For example, subcontractors can use a secure Web link into the intranet to submit bids for projects, send invoices, and even receive electronic payment for services. Similarly, employees of the corporation can order parts and services from other businesses. This is done via the Web, which sends requests Exterior through the firewall to the lnternet.

Router

Router

An intranet also enables employees to regularly attend videoconferences-meetings where people in different parts of the world can see and talk to each other using their personal computers. Because the corporation controls the links among business locations, it can create high-speed links specifically for videoconferencing—somethin that would be difficult to do on the wider Internet.

269 269

### **How Workgroup Software Works**

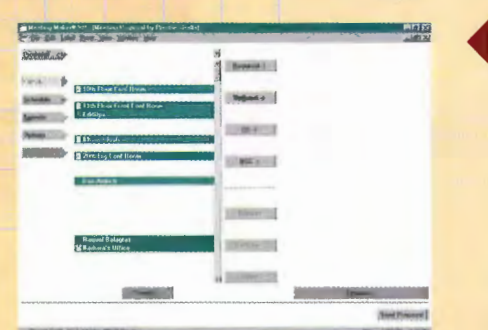

Discussion software enables people from within a corporation to exchange work and ideas. Links to other intranet resources are included in the software. From within a discussion, people can link out to a Web page on the lnternet or intranet, or even link into intranet databases, servers, or shared applications. Additionally, software can replicate intranet discussions onto Internet newsgroups. From one discussion area, people on an intranet can hold discussions with people from within their company or people out on the Internet.

**2** Document management software and workflow groupware **Document Sharing enable intranet administrators to create systems that track**<br>**and Management** and control access to documents through every aspect of and control access to documents through every aspect of their creation—for example, allowing only one person at a

**BUSINESS PLAN THE SET OF A DISCOVER AND THE SET OF A DISCOVERY OF A DISCOVERY OF A DISCOVERY OF A DISCOVERY OF A DISCOVERY OF A DISCOVERY OF A DISCOVERY OF A DISCOVERY OF A DISCOVERY OF A DISCOVERY OF A DISCOVERY OF A DIS** m... unm mm"; m" library. They can provide a version his-**AM: 14 IN906 1999 MM MAGE CONSTRAINS AND MAGE OF A THE OFFER OF SOUTHERN ASSESSMENT OF CANAL ASSESSMENT OF CONSTRAINING** see who has worked on a document along with the changes that person made. The administrators can also give certain people the right to lock the document so no further changes are allowed.

> Document Sharing Blocked (Document Opened By Another User)

**BUSINESS** 

DESK CHAT

>How is the >]ones Account?

We just signed the deal! MT

### **HOW INTRANETS WORK CHAPTER 42** 257

Whiteboard Whiteboard WORKSPACE Software

need more valy rom Eng. Mt Confirm this load<br>Torque is OK **5** Whiteboard applications will be a popular workgroup use of intranets. in a whiteboard application, two or more people can see and talk about what is on each other's computer screens across the intranet. Additionally, they can mark up what is displayed on each other's screens.

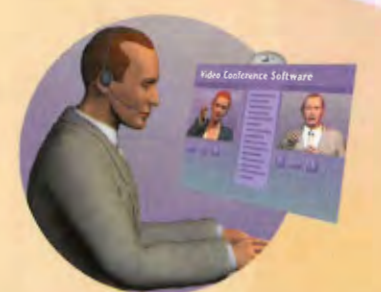

4. With intranet groupware, videoconferencing can finally be a corporate reality. Desktop-conferencing software enables two or more people to see and talk to each other on their computer screens as long as they have cameras connected to sound-equipped computers. Because intranets can be built using very high bandwidth connections, having a videoconference across an intranet is possible, although doing so across the Internet can be much more difficult because of the lower bandwidth of the Internet.

**Video Conferencing** 

Desk-to-Desk Chat

**3** Groupware can allow for desk-to-desk chats. People can sit at their computers and directly communicate with others sitting at their computers by typing on their keyboards. What one person types at the keyboard shows up on another person's computer screen and vice versa.

SHOPPING AND DOING BUSINESS ON THE INTERNET 258 PART 7

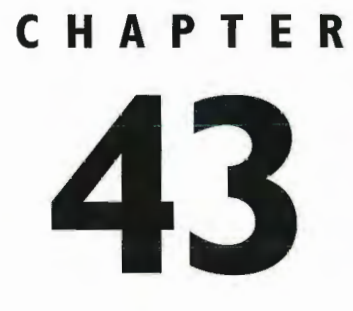

# **Shopping on** the Internet

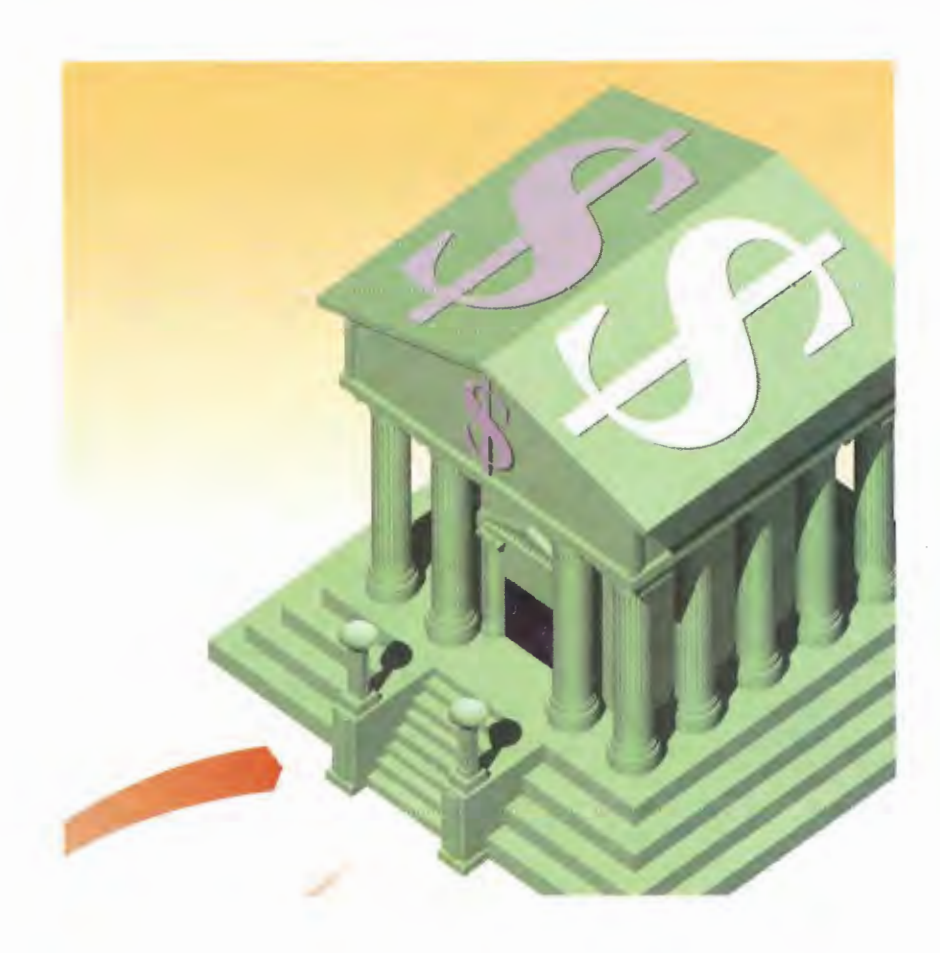

BILLIONS of dollars are spent every year shopping on the Internet—and if think tanks and market research firms are to be believed, that's only the beginning. The Internet will eventually revolutionize shop; ping in the same way it's revolutionized working, getting information, and communicating.

Online shopping is possible through the use of encryption techniques—the ability to scramble information as it's sent through the Internet so that no one can read it except the intended recipient. Encryption is used to scramble credit card information—the primary way that people pay when buying online. (For more infor' mation about encryption, and to see how encryption works, turn to Chapter 48, "Cryptography, Privacy, and Digital Certificates." To see how encryption can keep e-mail private, turn to Chapter 16, "How E-mail Works")

Most of what you see when you visit a shopping site on the Internet is contained in databases on Web servers. These databases have information about the products for sale at the site—and they're also used to automatically generate the HTML pages that make up the shopping site. So, for example, when a new prod; uct becomes available, information about that product is put into a database, and CGI scripts and a Web server then work with the database to create a new item on a Web page describing the product. You, in turn, can look at that product and decide whether you want to buy it.

Databases and cookies are also used when you use virtual shopping carts—portions of a Web site where you place items you're considering buying. Before buying, you can take items out of the cart or can put new items in. Cookies track everything you put into and take out of the cart, and then databases work with the cookies, CGI scripts, and Web servers to complete the transaction when you want to buy something.

Web databases are also used to complete the shopping transaction when you buy. When you decide you want to buy something from a site, fill out a form, and send in your credit card information, that information is sent to a Web database. The database, in turn, checks the validity of your credit card. If it's valid, the database sends a confirmation to you and then sends off an order to a warehouse or other distribution method that ships the product to you. Databases can't do all this by themselves—they work in concert with CGI scripts, Web servers, and cookies.

This chapter looks at how online buying and virtual shopping carts work. This chapter also examines one of the newer shopping technologies—electronic wallets, or ewallets. Finally, you'll see how one of the most popular kinds of buying sites work—online auctions.

### How Online Buying Works

Most shopping sites are built on top of databases, so when customers visit a Web site and browse or search for a product, they're actually searching through a database that is searched from the Web. Product Listing The Ched from the Web.<br>
Product Listin<br>
Eligital Cameras<br>
Video Cameras<br>
Video Cameras

CD Players **Printers**<br>Monitors

2 When customers see a product they want to buy, they'll usually pay by credit card. Before filling out a form with their credit card information, they're usually sent to a secure section of the Web site where encryption will be used to scramble the data.

123-456-789-012

Thank you for your order.

**6** The site confirms the order, and using CGI scripts, the Web page refreshes and displays a page that the cus-<br>tomer can print out to confirm the order. ' Bites also follow up by sending an e-mail message.

**Database Server** 

Encrypted Gredit Card

**B** After customers are in the secure area, they fill out a form that includes a request for their credit card information. As they the forms out, their information stays on Fill a state their computers and isn't yet sent out over the lnternet.

.<br>stuff.com/list/ord

Order Fo

lultmflm hm;n.sai..gur¢.aytmmgm.mi

**Entering Secure** Area

### SHOPPING ON THE INTERNET **CHAPTER 43**  $261$

**EXT** The transaction server receives the encrypted information and decrypts it. It then checks with the credit card company to ensure that the card is valid and can be used, in a similar way to how a retail stores checks that your card is valid, except that it's usually done over the Internet.

### Transaction Server

4. When the form is filled out, the customer clicks a Submit button, or something similar, to send the information from the customer's computer to the site's<br>secure transaction server. As the information is sent out over the Internet, it's encrypted so that it's nearly impossible

Ok to accept?

OK

**D** The transaction server sends an order to the warehouse or other designated area that fills the order, and the order is to read, except by the **Ok to ship** completed as any other order<br>site itself. **Completed as any other order**<br>the goods. **Except** is, by shipping via the mail or is, by shipping via the mail or express mail service.

### **How Online** Shopping Carts Work

 $1111$ 

<sup>Registratio</sup>

2 When the person completes the registration form, it's sent to the Web database. The database creates a record for that person and sends the person a cookiea small piece of data that sits on the person's hard disk and can be used to identify that person.

10#57329810

**Change** Cookie

4. The Web server in turn writes a new piece of data to the cookie, which identifies the item that the person wants to put in his shopping cart. More than one item can be put in the shopping cart in this way.

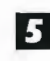

**Ready** 

Cookie

 $\overline{\mathbf{5}}$  When the person is ready to check out his items, he goes to a Web page containing his shopping cart. When he goes to the page, the cookie tells the Web server what items to display on the page.

### **CHAPTER 43** SHOPPING ON THE INTERNET 263

Before a shopping cart can be used, a person must register with the site by filling out such information as name, address, and other personal information. Sometimes a credit card number is required as well.

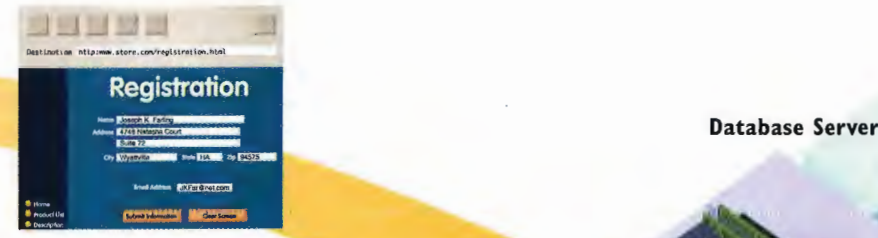

**3** When the shopper thinks he wants to buy something, he clicks it, which puts it in his shopping cart. When he clicks an item, that information is sent to the Web server.

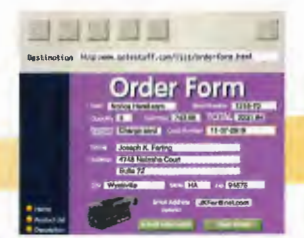

**Buy This** 

**Register** Me

> **Buy Item/ Delete Item**

6 When someone decides to buy the items in the shopping cart, he sends in credil card information. When the items are bought, the server updates information about those items in the cookie. When the person visits his shopping cart, it is empty because the information about his purchases was deleted from the cookie, or else the cookie was designed so that it would expire after a certain amount of time.

**Check Out** 

### How Electronic Wallets Work

Electronic wallets enable you to store information<br>about your credit cards and similar information enter a username and password that about your credit cards and similar information enter a username and password that<br>so that you don't need to fill out forms every time must be used to access the eWallet. so that you don't need to fill out forms every time<br>you want to buy something from a Web site. This you want to buy something from a Web site. This That way, no one else can get at your<br>illustration shows how one called eWaIIet works. That way, no one else can get at your eWallet is a piece of client software that runs on your computer. (Some electronic wallets, though not eWaIIet, run on Internet servers.) Typically, people either download eWaIIet from an Internet site, or it might be sent to them when they sign up for a credit card. The first step to using eWaIIet is to download the software and install it.

credit card information. After entering a username and password, you enter information about the credit cards you'll be using to pay online.

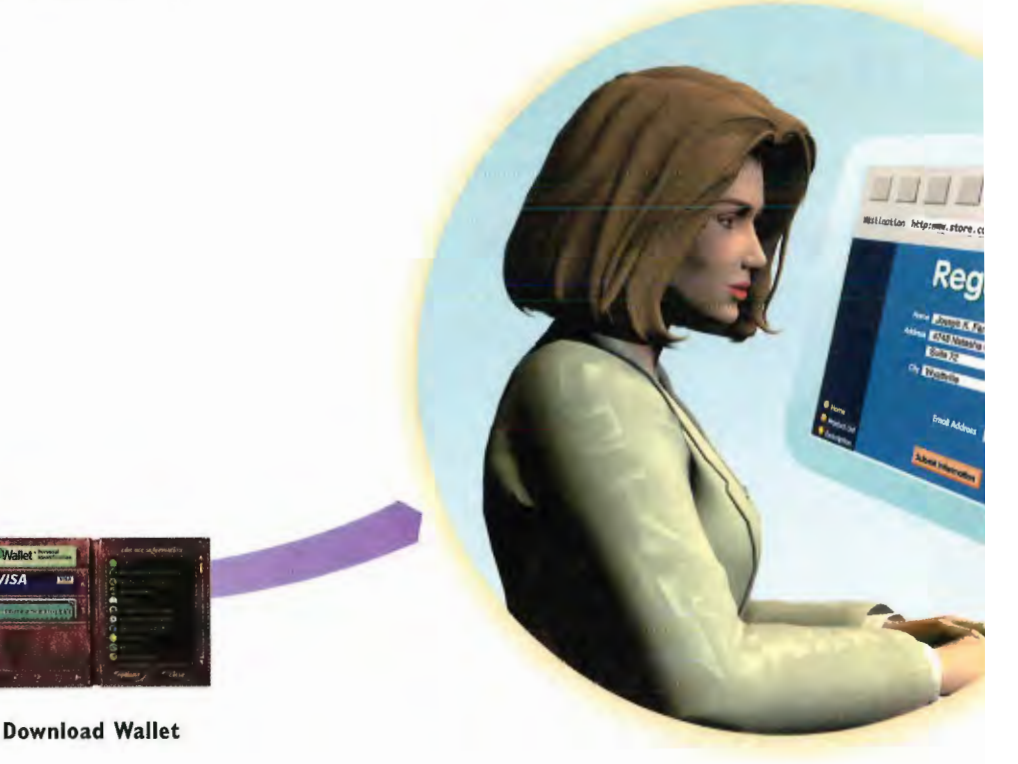

Web Server

4. When customers are at a shopping site and want to use eWallet, they go to the page on the site where they must enter information about themselves and their credit card information. They open eWaIIet and drag the name of their credit card onto the Web page. eWallet recognizes where information needs to be filled in, such as name, address, and credit card information. It puts information into the form just as if the form were being filled in by hand. While the customer is filling out the information on the form, it is still local on the customer's computer; the information hasn't yet gone out over the Internet.

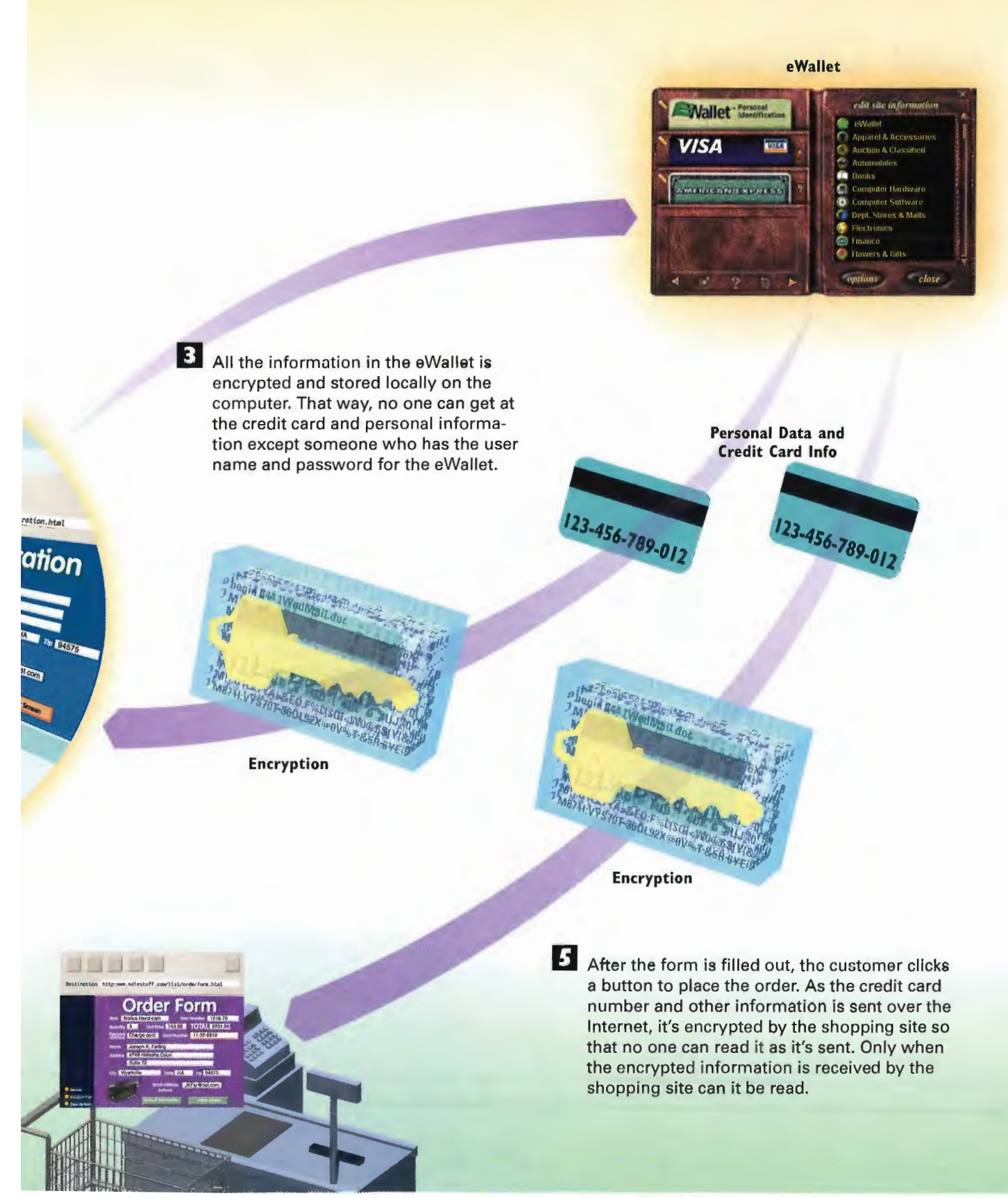

### **How Online Auctions Work**

**REGISTRATION** Name: Noel Voskuil<br>Address: 201 Graves St.<br>City: SF State: CA 4545 noel@boogie.net

AUCTION ITEM: et Watch

RESERVE BID: \$75 minimum increment) bidding: two weeks

Before someone can put something up for sale or bid on an item, he has to register by filling out a form on the auction site. When he fills out that form, the information from the form is sent to the auction site's database, which creates a unique record for that person.

Will sell antique watch.

**Register Me** 

2 When the person wants to put an item up for sale, the site checks whether he's registered. This can be done via a piece of information put on the person's computer called a cookie. It can also be done by asking the person to enter his username and password. When the site confirms the person is registered, the person puts an item up for sale by filling out a form detailing the item to be put on sale. When he does this, a new record is created in the auction site's database.

3 A program or script takes information from the database and automatically creates a Web page on the auction site, which describes the item up for sale and information about it. The Web page is now available to anyone on the auction site looking to bid on an auction.

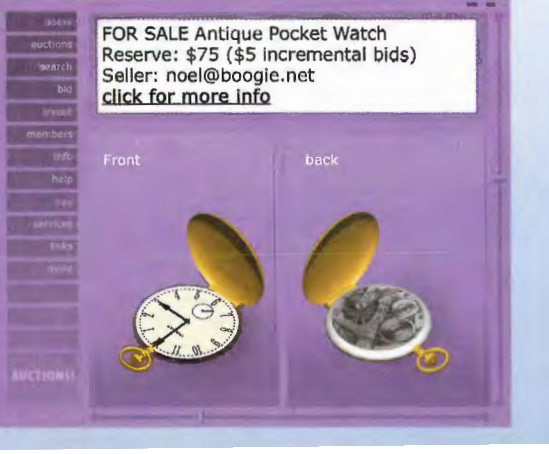

Sold for \$125. or \$125.<br>
When the auction closes, the database checks to see which bidd<br>
has the highest bidder notifying him that he has won and giving to the highest bidder notifying him that he has won and giving 5 him contact information for the seller. The database also sends an e-mail to the person selling the item that gives the seller the name and contact information for the highest bidder. After the bidder and seller have each other's contact information, it's up to them to finish the sale. Payment and delivery of the goods are usually arranged privately between the seller and the highest bidder with no input from the auction site. However, at some sites, the auction site itself does the selling, and people pay the site directly. **Auction Server** Auction **Database** <sup>I</sup> bid You win! \$l25 OR SALE / <sup>I</sup> bid \$75 <sup>I</sup> bid \$90 **E** The Web page describing the auction is I bid again automatically updated-by script-595 ing or similar technology—to reflect the new bid. New bidders keep coming in I bid **bid and adding new bids. Every time a new \$85** and adding new bids. Every time a new<br>bid is placed, the database is updated,<br><mark>and</mark> the page is updated so that <mark>and</mark> the page is updated so that the newest information is **4.** When someone sees always available. the item and wants to FOR SALE Antique<br>Reserve: \$75 (\$5) bid on it, he makes his bid by filling out a FOR SALE Antique Pocket Watch form. When he fills Reserve: \$75 (\$5 incremental bids) out the form, it Seller: noel@boogie.net click for more info updates the auction record in the database. **ITEM#71469** Bid as of 11/9/01 \$3

**SORRY!** 

Final bidding!

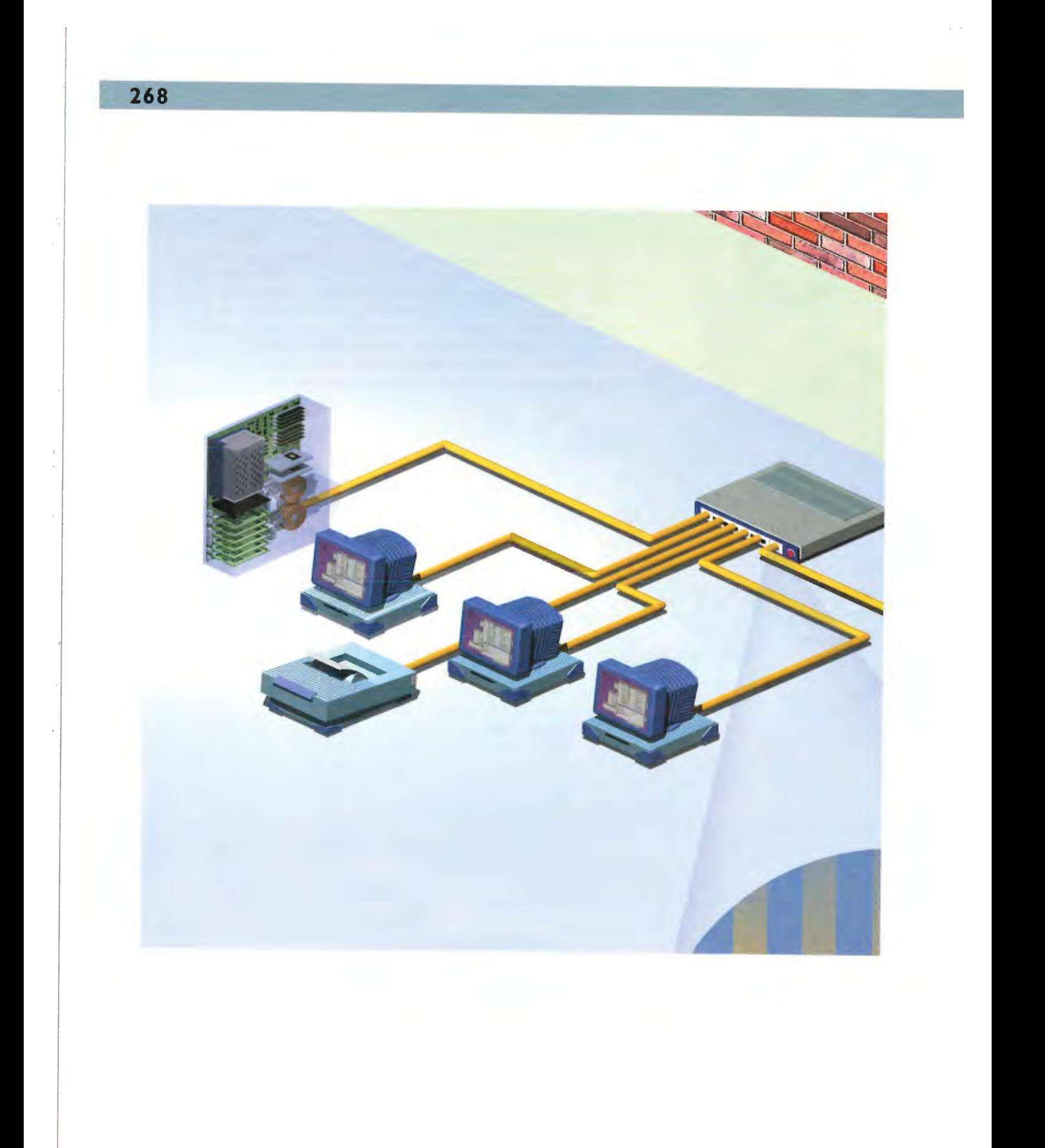

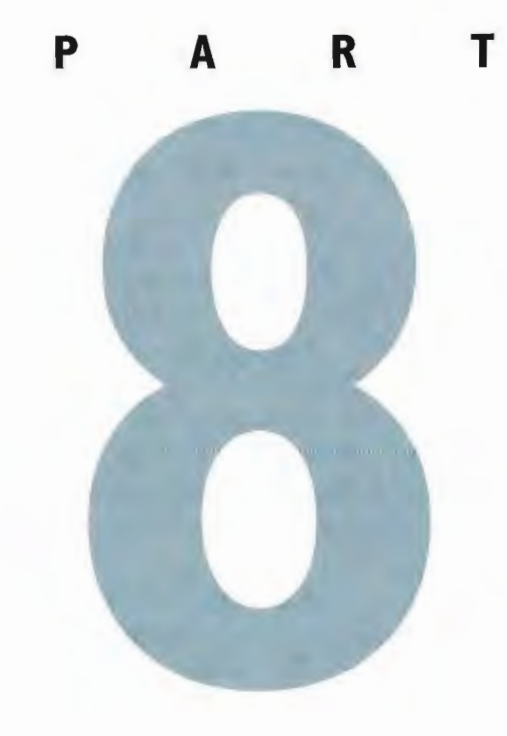

# PROTECTING YOURSELF ON THE INTERNET

Chapter 44: How Firewalls Work 272

Chapter 45: How Hackers Can Cripple the Internet and Attack Your PC 280

> Chapter 46: How Viruses Work 286

Chapter 47: How Internet Sites Can Invade Your Privacy 292

Chapter 48: Cryptography, Privacy, and Digital Certificates 302

Chapter 49: How the FBI's "Carnivore" Program Works 308

Chapter 50: Parental Controls on the Internet 3 1 2

 $\blacksquare$  , very nature of the Internet makes it vulnerable to attack. It was designed to allow for the freest possible exchange of information, data, and files—and it has succeeded admirably, far beyond its designers' wildest expectations. However, that freedom carries a price: Hackers and virus writers try to attack the Internet and computers connected to the Internet; those who want to invade others' privacy attempt to crack databases of sensitive information or snoop on information as it travels across Internet routes; and distasteful and pornographic sites have sprung up on the Web and on Usenet newsgroups.

This section of the book looks at a variety of security-related issues. You'll see how various tools have been developed to make transactions on the Net more secure and to help compa nies protect their sensitive data. You'll examine the thorny issue of pornography versus free speech and see how software can block children from visiting obscene sites or getting obscene materials. You'll also learn about some of the more controversial technologies on the Internet, such as cookies, which enable Web servers to track you as you move through their sites. This section also takes an inside look at an even more controversial technology, the FBI's Carnivore program, which enables the federal government to do things such as read the private mail of people it's investigating. You'll also look at how viruses work and how hackers attack Internet service providers (ISPs).

Chapter 44, "How Firewalls Work," looks at firewalls. Many companies whose networks are connected to the Internet have a great deal of sensitive information on their networks and want to ensure that their data and computers are safe from attack. The answer is to use firewalls—systems that allow people from inside a company to use the Internet but also stop people on the Internet from getting at the company's computers. This chapter also discusses personal firewalls—software people can use at home to ensure that hackers can't invade their own computers.

Chapter 45, "How Hackers Can Cripple the Internet and Attack Your PC," looks at attacks launched by hackers that can cripple Internet service providers and attack your come puter as well. In a smurf attack, also called smurfing, a hacker targets an ISP and floods it with so much "garbage" traffic that none of the ISP's customers can use the service. Smurfing is one of the most common types of hacking attacks on the Internet. This chapter also examines the various ways hackers can attack your PC.

Chapter 46, "How Viruses Work," looks at viruses and how they are detected. Any pro» gram you download from the Internet has the potential for being infected with a virus, and it could, in turn, infect your computer. You'll see just how these nasty data-killers work and look at antivirus tools that can detect and kill them. This chapter also examines how a special type of virus called a Trojan Horse works. Trojan Horse viruses are becoming increasingly common on the Internet, so you'll look at one of the most recent Trojan Horse viruses—Melissa—and how it affected the Internet. As of this writing, Melissa is the most famous Internet Trojan Horse of all time.

Chapter 47, "How Internet Sites Can Invade Your Privacy," explores controversial tech nologies that enable Web sites to track what you do when you're online. It covers cookies, Web tracking, and Web Bugs as well as a technology that can help preserve people's privacy—Internet passports. Some people worry that cookies and Web tracking can invade their privacy. Others disagree, saying that cookies and Web tracking can help customize the

Web to users' interests. Cookies are bits of data put on a hard disk when someone visits certain Web sites. That data can be used for many purposes. One common use is to make it easier for people to use Web sites that require a username and password by storing that information and then automatically sending the information whenever it's requested. Passports enable people to decide what type of information about them can be tracked by Web sites. Web tracking enables those who run Web sites to see how people use their sites. Web bugs are another technique for tracking people's Internet use.

Chapter 48, "Cryptography, Privacy, and Digital Certificates," examines cryptosystems and digital certificates. An enormous amount of information is sent across the Internet every day—everything from personal e-mail to corporate data to credit card information and other highly sensitive material. All that information is vulnerable to hackers and snoopers. Because the information is sent in packets along public routers, the possibility exists that someone could intercept and decipher it. As a way to ensure that the sensitive material can't be looked aL, sophisticated cryptosystems have been developed so that only the sender and receiver know What's in the packets.

The chapter also looks at digital certificates. On the Internet, no face-to-face communication takes place, so knowing whether people really are who they say they are can be diffi' cult. Digital certificates are used to absolutely identify someone. If someone sends you an email, for example, a digital certificate will let you know that the person is who he says he is.

Chapter 49, "How the FBI's 'Carnivore' Program Works," details an extremely controverr sial program that enables the federal government to read people's e-mail and follow their Internet activity without people knowing about it.

Finally, Chapter 50, "Parental Controls on the Internet," takes a detailed look at the issues of pornography and free speech on the Internet. Explicit sexual material is posted on the Internet, and some people would like to fine and jail people and organizations that allow such material to be posted. Passing those types of laws raises a host of constitutional issues about free speech. As a way to solve the problem, companies create and sell software for parents that enables them to block their children from seeing obscene and Violent material on the Internet. In this chapter, you'll see how one of the most popular pieces of parental control software works.

272 PROTECTING YOURSELF ON THE INTERNET PART 8

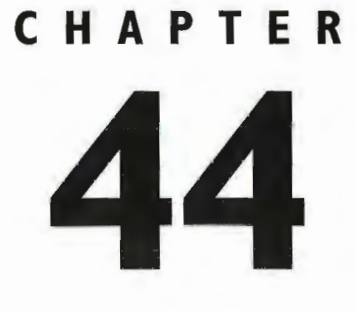

# **How Firewalls** Work

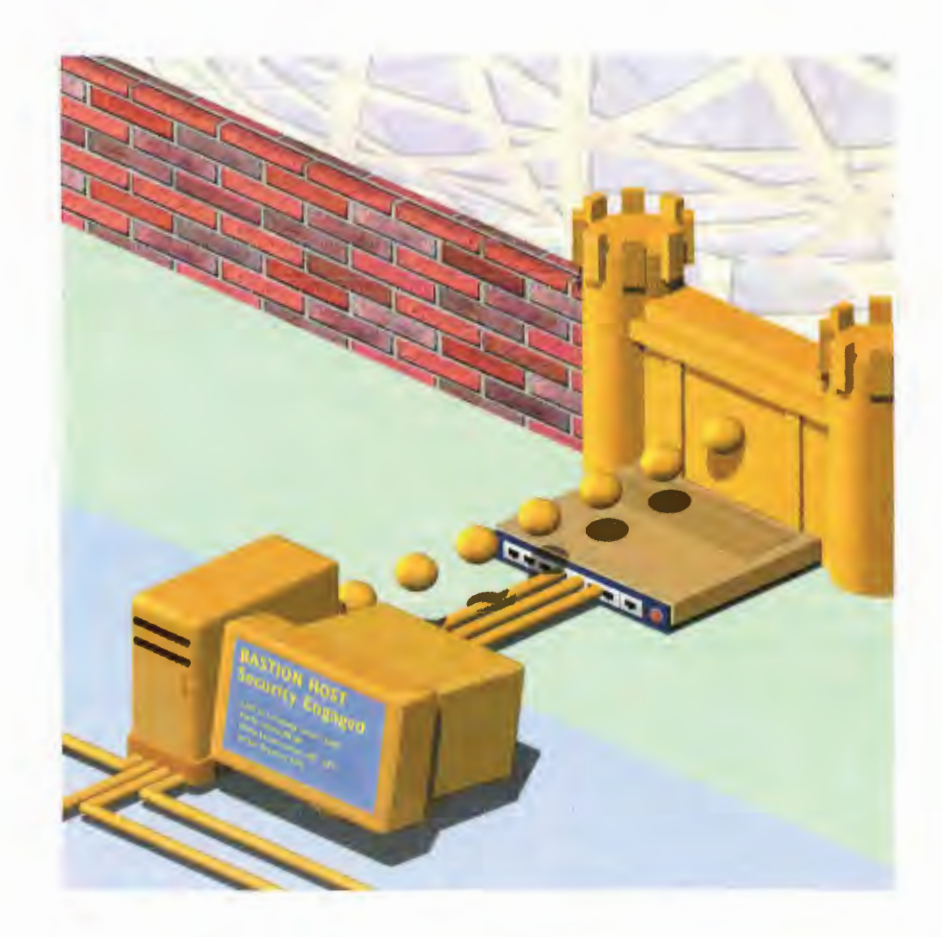

EVERY time a computer is connected to the Internet, it faces potential danger. Corporate Local Area Networks (LANs) connected to the Internet, as well as PCs at home—especially those connected to a high speed cable modem or DSL modem—are likely targets for hackers.

Due to the Internet's openness, every corporate network connected to it is vulnerable to attack. Crackers on the Internet could theoretically break into the corporate network and do harm in a number of ways: They could steal or damage important data; damage individual computers or the entire network; use the corporate computer's resources; or use the corporate network and resources as a way of posing as a corporate employee. The solution isn't to cut off the network from the Internet. Instead, the company can build fire walls to protect its network. These firewalls enable anyone on the corporate network to access the Internet, but they stop crackers, hackers, and others on the Internet from gaining access to the corporate network and causing damage.

Corporate firewalls are hardware and software combinations that are built using routers, servers, and a variety of software. They sit at the most vulnerable point between a corporate network and the Internet and can be as simple or complex as system administrators want to build them.

One of the simplest kinds of firewalls utilizes packet filtering. In packet filtering, a screening router examines the header of every packet of data traveling between the Internet and the corporate network. Packet headers have information in them such as the IP address of the sender and receiver, the protocol being used to send the packet, and other similar information. Based on that information, the router knows what kind of Internet service—such as FTP or rlogin—is being used to send the data, as well as the identity of the sender and receiver of the data. (The command, rlogin, is similar to Telnet, which enables someone to log into a computer. It can be dangerous because it enables users to bypass having to type in a password.) After this information is determined, the router can bar certain packets from being sent between the Internet and the corporate network. For example, the router could block any traffic except for e-mail. Additionally, it could block traffic to and from suspicious destinations or from certain users.

Proxy servers are also commonly used in firewalls. A *proxy server* is server software that runs on a host in a firewall, such as a bastion host. Because only the single proxy server (instead of the many individual comr puters on the network) interacts with the Internet, security can be maintained. That single server can be kept more secure than can hundreds of individual computers on a network.

Home PCs connected to the Internet via high-speed cable modems or DSL modems are targets as well because if hackers can break into them, they can use them as launching pads for their attacks, while cover ing their tracks. Personal firewalls have become popular—software and hardware that sits on a home computer and protects the home computer in similar ways to how corporate firewalls protect corporate LANs.

### How Firewalls Work

Internet Router (Choke Router)

The firewall shields the internal co porate network from the Internet. The internal network works as networks normally do—servers provide internal services such as e-mail, access to corporate databases, and the capability to run programs from servers. "it:

Finance

**B** When someone on the corporate network inside the firewall wants to access the Internet, the request and data must go through an internal screening router (sometimes called a choke router). This router exam-

noel@m-troller.com

š

packet

**Ping** 

request m-troller.com

Ê

mt@m-troller.com

ē

ines all the packets of data traveling in both directions between the corporate network and the lnternet. information in the packets' headers gives the router important information, such as the source and destination of the packet, the kind of protocol being used to send the packet, and other identifying data.

boogie@m-troller.com

 $\overline{\mathbf{s}}$ 

request

g.

**DO** 

**B** Based on the information in the headers, the screening router allows certain packets to be sent or received, but blocks other packets. For example, it might not allow some services, such as riogin, to be run. The router also might not allow packets to be sent to and from specific Internet locations because those locations have been found to be suspicious. Conceivably, a router could be set up to block every packet traveling between the Internet and the internal network except for e-mail. System administrators set the rules for determining which packets to allow in and which ones to block.

**To Manufacturing** 

packet

ping p

ॅ

### **HOW FIREWALLS WORK CHAPTER 44** 275

Internet **1999 Contract of the Second Annual Structure (also called an** *access router***)** screens packets between the Internet and the perimeter network. The exterior screening router adds an extra level of protection by screening packets based on the same rules as the internal screening router. This protects the network even if the internal router fails. However, it might also add more rules for screening packets specifically designed to protect the bastion host.

> Screened Subnet Firewall

Internal Network

Exterior Router (Access Router)

**E** The bastion host is placed in a perimeter network in the firewall, so it is not on the **335600 Bastion**<br>**33560 Euriber shields the corporate** further shields the corporate network from the Internet. If the bastion host were on the normal corporate network, an intruder could conceivably gain access to every computer on the network and to all network services. Isolating the bastion server from the corporate network by putting it in a perimeter network prevents an intruder from gain-

### is the primary point of contact for con-

A bastion host in the firewall

nections coming in from the Internet for services such as receiving e-mail and allowing access to the corporation's FTP site. The bastion host is a heavily protected server with many security provisions built in and is the only contact point for incoming Internet requests. In this way, none of the computers or hosts on the corporate network can be contacted directly for requests from the Internet, which provides a level of security. Bastion hosts can also be set up as *proxy servers*— ing access to the internal servers that process any requests from the corporate network—even if servers that process any requests from the corporate network—even internal corporate network—even internal corporate network to the Internet, internal corporate network to the Internet, such as browsing the Web or down-Ioading files via FTP. See the illustration later in this chapter for an explanation of how proxy servers work.

**To Marketing** 

4

f

F";-

### **How Personal Firewalls Work**

People who use high-speed connections such as cable moderns at home might be prone to hackers' attacks because computers connected to the Internet in this way are more vulnerable and more enticing to the hackers. To protect home computers, many people have turned to personal firewalls—software that runs on the computer and protects the computer against Internet attacks. To understand how personal firewalls work, you first need to understand the concept of Internet ports. An Internet port isn't a physical device—rather it's a virtual entranceway between your computer and the Internet. When you make an Internet connection, many

of these virtual connections are opened up, and each has its own number and purpose. For example, e-mail software usually uses port 110 on a mail server to get mail and uses port 25 on a mail server to send mail. FTP software usually connects to FTP servers using port 21.

Personal firewalls work by examining data packets your computer receives. These data packets have a great deal of information in them, such as the sending computer's IP address, your computer's IP address, the port over which the packet will be transmitted, and other pieces of information. Firewalls can filter out packets being sent to certain ports. For example, a firewall can block all packets being transmitted to port 21 so that an FTP program can't be used to attack your PC. Firewalls can block every single port to your PC, or they can block them selectively-for example, only blocking ports that are commonly used in hacker attacks, such as blocking port 31338, which is often used by the infamous Back Orifice Trojan horse.

3 One way that hackers can attack your computer is to plant a Trojan horse in it. That Trojan horse can then connect to a hacker on its own, which would give him complete control of your computer. Personal firewalls can tell you when programs from your PC attempt to connect to the Internet, and then only allow programs you know are safe to access the Internet-for example, your e-mail software.

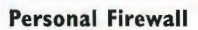

**Back** 

**Orifice** 

**Trojan** 

37.42.1.

**PORT 31338** 

**PORT 142** 

PORT 11

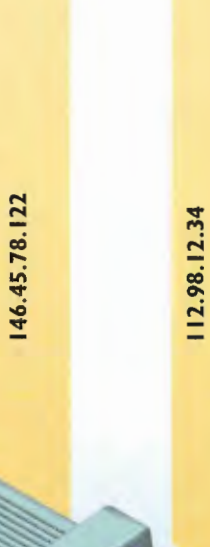

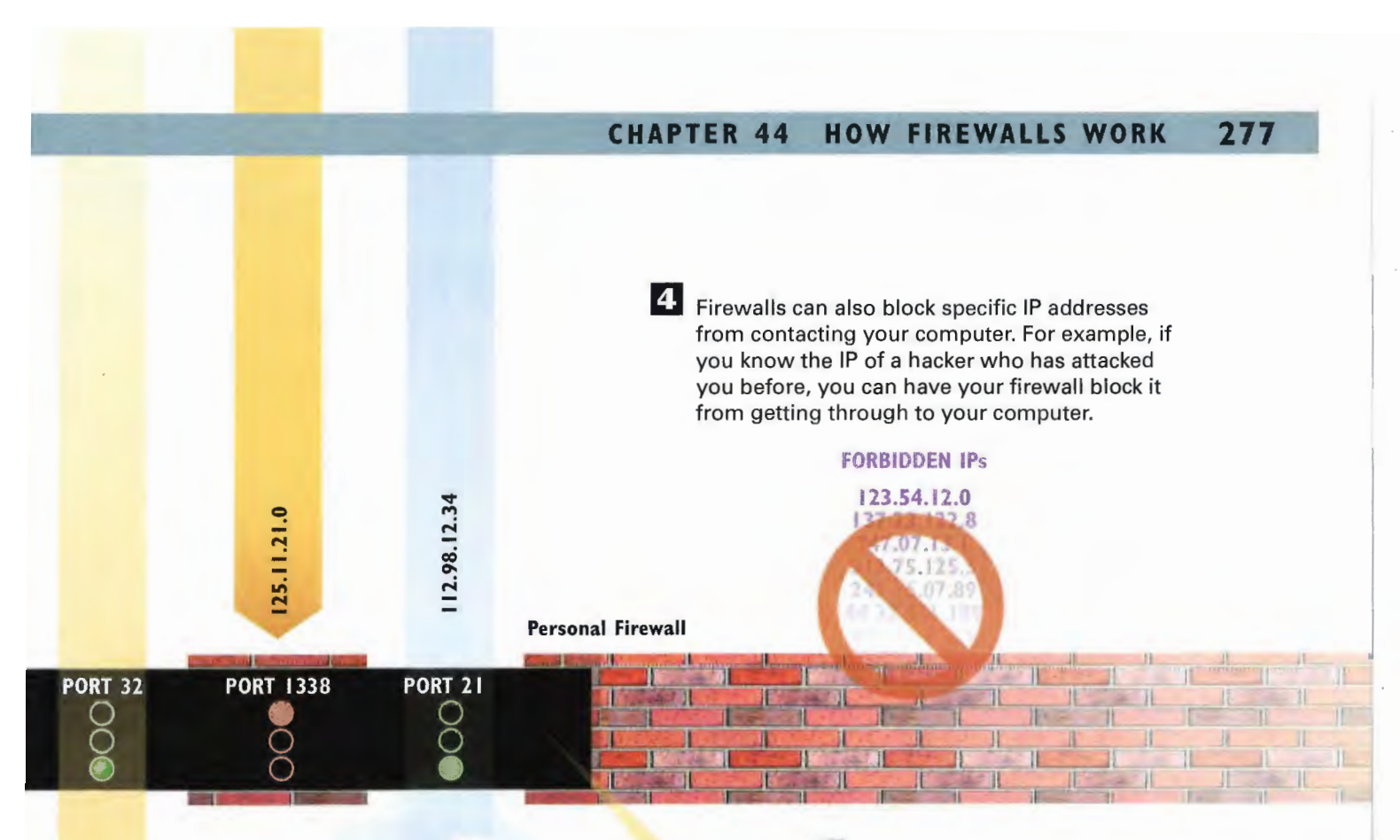

Translation)

NAT Many personal firewalls keep a running<br>(Network and the set of event attentional firewalls keep a running Network<br>
23:12:2 log of every attempt made to attack or<br>
22:2 arche very PC. These log or he sent probe your PC. These logs can be sent to your ISP, which can use them to try to track down the hackers and shut them down.

LOG

102.147.12.32

131.244.34.12

E Many home network routers include a hardware-based personal firewall that protects you from the Internet personal motion and process you well are internet<br>using a technique called Network Address Translation using a technique caned *Network Address manslation*<br>(NAT). With NAT, your true IP address is shielded from the Internet—it can't be seen by anyone or any application outside your home network. In essence, it's invisible and can't be reached by hackers.

291 291

### **How Proxy Servers Work**

System administrators can set up proxy servers to be used for many services, such as FTP, the Web, and Telnet. System administrators decide which Internet services must go through a proxy server. Specific proxy server software is required for each kind of Internet service.

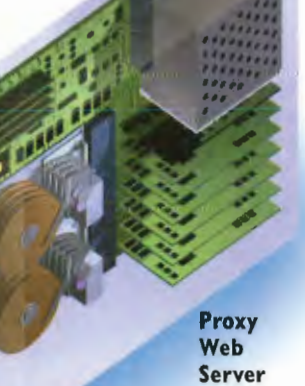

2 When a computer from the corporate network makes a request to the Internet—such as to get <sup>a</sup> Web page K from a Web server—it looks to that computer as if it were connected \_ directly to the Web server on the Internet. In fact, however, the internal computer contacts the proxy server with its request, which in turn contacts the Internet server. The Internet server sends the Web page to the proxy server, which then forwards the page<br>to the corporate computer. computer contacts the proxy server<br>with its request, which in turn contacts<br>the Internet server. The Internet server<br>sends the Web page to the proxy<br>server, which then forwards the page<br>to the corporate computer.

**Page Request** 

**Web Page** 

**Page Request** 

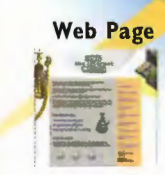

**Internet** Server

### **CHAPTER 44 HOW FIREWALLS WORK** 279

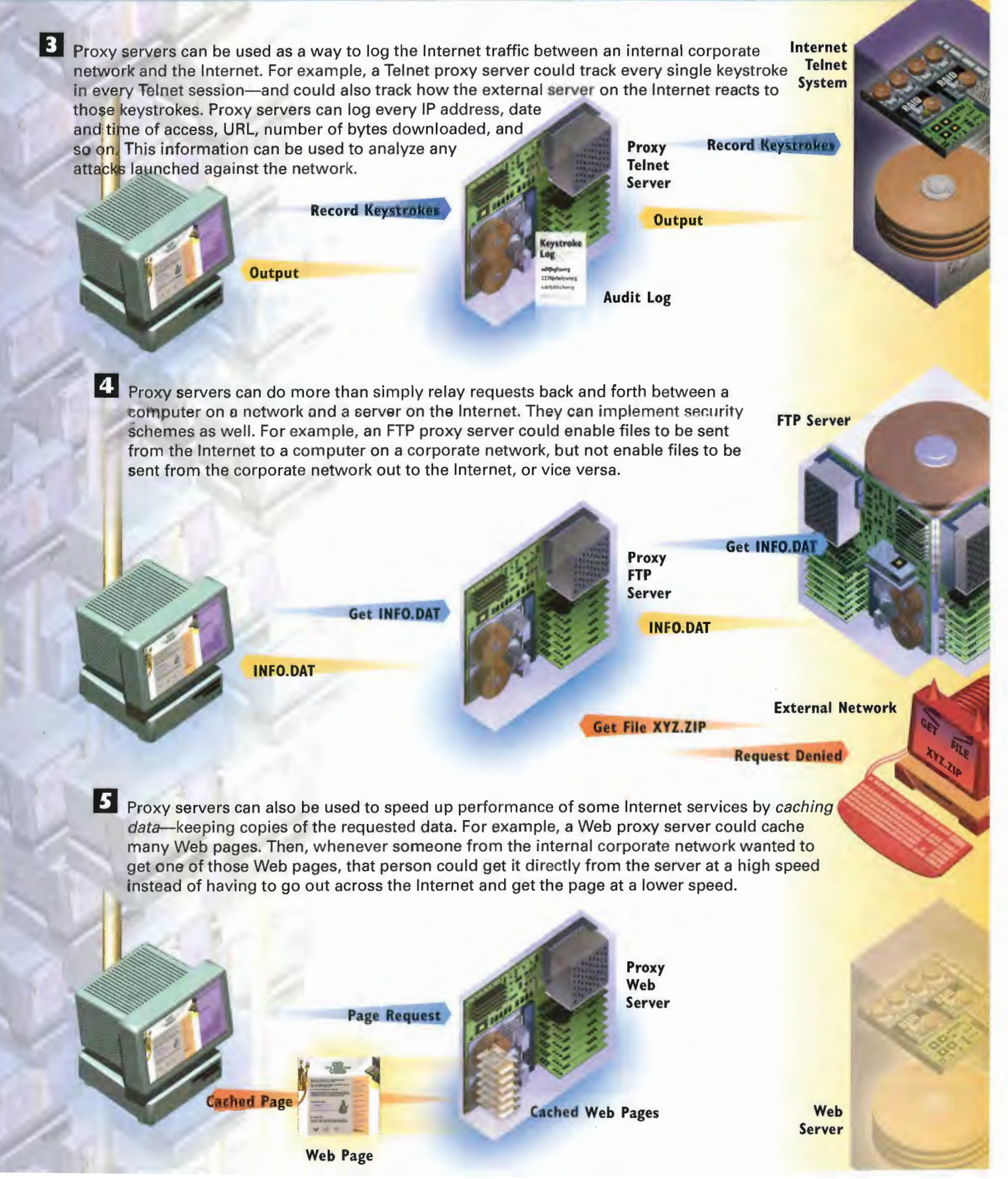

# CHAPTER

# **How Hackers Can Cripple the** Internet and **Attack Your PC**

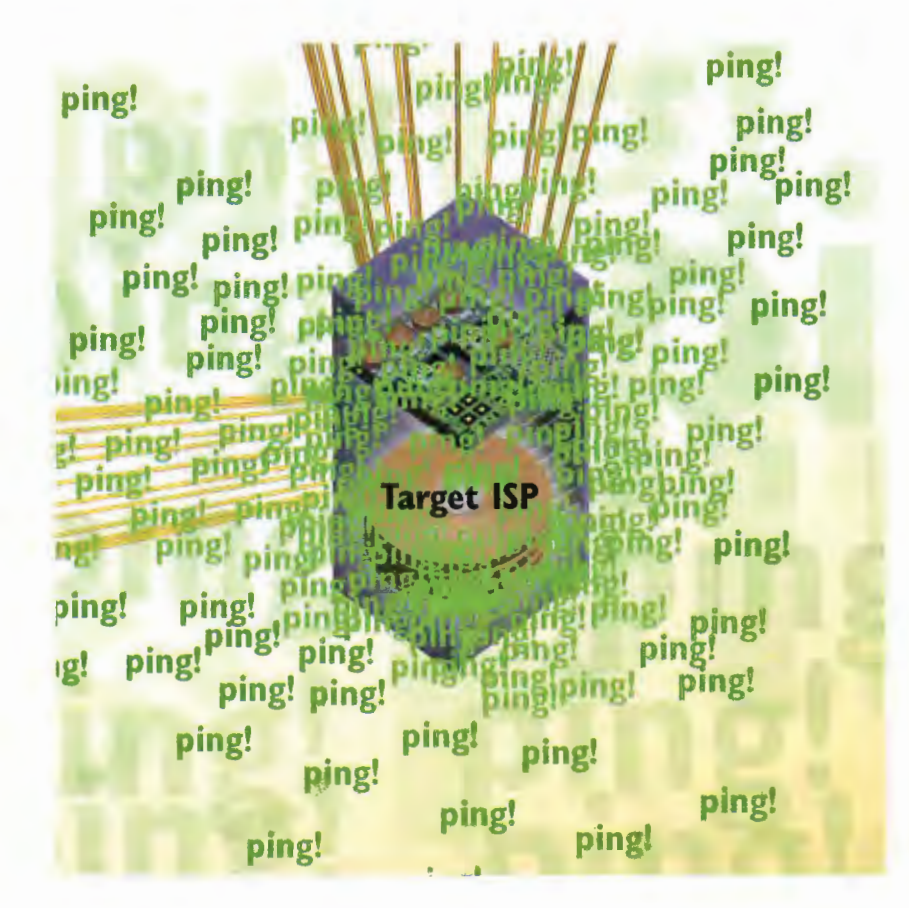
HACKERS are equal opportunity attackers—they attack individuals as well as Web sites by using a variety of software and malicious programs. Among hackers' many targets are Internet service providers (ISPs) companies that sell access to the Internet. A hacker might target an ISP for several reasons: He might be angry at the ISP or at someone using the ISP, or he might attack the ISP for the mere thrill of it.

One of the most common attacks against an ISP is called a smurf attack, or smurfing. (Smurfing is a kind of Denial of Service, or DOS attack. There are several ways that a hacker can launch a DOS attack; smurf; ing is one of the most popular ones.) In a smurf attack, a hacker floods the ISP with so many garbage packets that all the ISP's available bandwidth is used up. The ISP's customers can't send or receive data and can't use email, browse the Web, or use any other Internet service.

In a smurf attack, hackers exploit a commonly used Internet service—ping (Pocket Internet Groper). People normally use Ping to see whether a particular computer or server is currently attached to the Internet and working. When a computer or server is sent a ping packet, it sends a return packet to the person who sent the ping, which in essence says, "Yes, I'm alive and attached to the Internet." In a smurf attack, hackers forge the return addresses on ping requests so that, instead of going back to them, the return packets go to the hackers' target ISP. The hackers are able to use networks attached to the Internet as a way of relaying their ping requests and magnifying each ping request many times. In this way, a hacker can use networks attached to the Internet to flood the ISP with so many return ping packets that the ISP's customers can't use the ISP's services. Hackers can use multiple networks attached to the Internet in a single smurf attack.

ISPs have difficulty fighting smurf attacks because the ping answering packets come from legitimate net works and not from the hacker. The ISP has to track down where the ping answering packets are coming from and then contact each of those networks to ask it to turn off the ping answering packets. Making this more difficult is that when an ISP goes down, often its customers will send ping requests to it to see whether it is alive and connected to the Internet. The ISP has a difficult time separating the legitimate ping packets from the smurf attack packets.

Smurf protection features and software have become available for ISPs and to put on Internet routers. But few companies are using those features and software because they have yet to gain widespread acceptance and not everyone recognizes how big a problem smurf attacks have become.

Hackers don't just target ISPs, of course. They attack individuals as well. As you'll see in the illustration later in this chapter, hackers can take over people's computers to delete and steal files, steal personal information and passwords, and even use the person's computer as a launch pad for attacks on ISPs and Web sites.

## **How Smurf Attacks and DOS Attacks Work**

In a smurf attack, or "smurfing," and a denial of service, or DOS attack, a hacker targets an Internet service provider (ISP) and floods it with so much garbage traffic that none of the ISP's customers are able to use the service. Smurf attacks have become one of the most popular kinds of hacker attacks on the lnternet. The attack starts when a hacker sends a series of ping (Packet Internet Groper) packets to a network attached to the Internet. Ping uses the Internet Control Message Protocol—a widely used protocol for, among other things, determining whether a particular computer is attached to the lnternet and working properly. The network being pinged is not the target of the attack. Instead, it will be used as a way to attack the ISP. from: ping

yourISP.net

ping! ping! ping! ping! ping! PING! Ping and Ping! ping! ping! ping! ping! ping! ping! ping! ping! ping! ping! ping! ping! ping! ping! ping! ping! ping! ping! ping! ping! ping! ping! ping! ping! ping! ping! ping! ping! pin **PINE:** Providence and The hacker forges the return address on ning the ping packets. Instead of having his address, it has the address of the ISP that the hacker will be attacking. This serves two purposes: It attacks the ISP, and it also shields the hacker from being caught because his address is not on the ping requests. Are you there? ping! ping! -Fire ning Ding. ping Yes, I'm here. ping **bing** ping! ping ping! **Ding** Ping **Ping Answer Packets** ome ping.  $\vert$  6 To make the attack even more devastating, the hacker can send similar forged ping requests to other networks—each of which can flood the target ISP with more than 5 megabytes (MB) of Network Server 2 packets per second.

### **CHAPTER 45** HOW HACKERS CAN CRIPPLE THE INTERNET AND ATTACK YOUR PC 283

3 The ping requests are sent in a constant stream to the network's directed broadcast address. This address, in turn, sends the ping requests to every computer attached to the network-which can be several hundred or more computers.

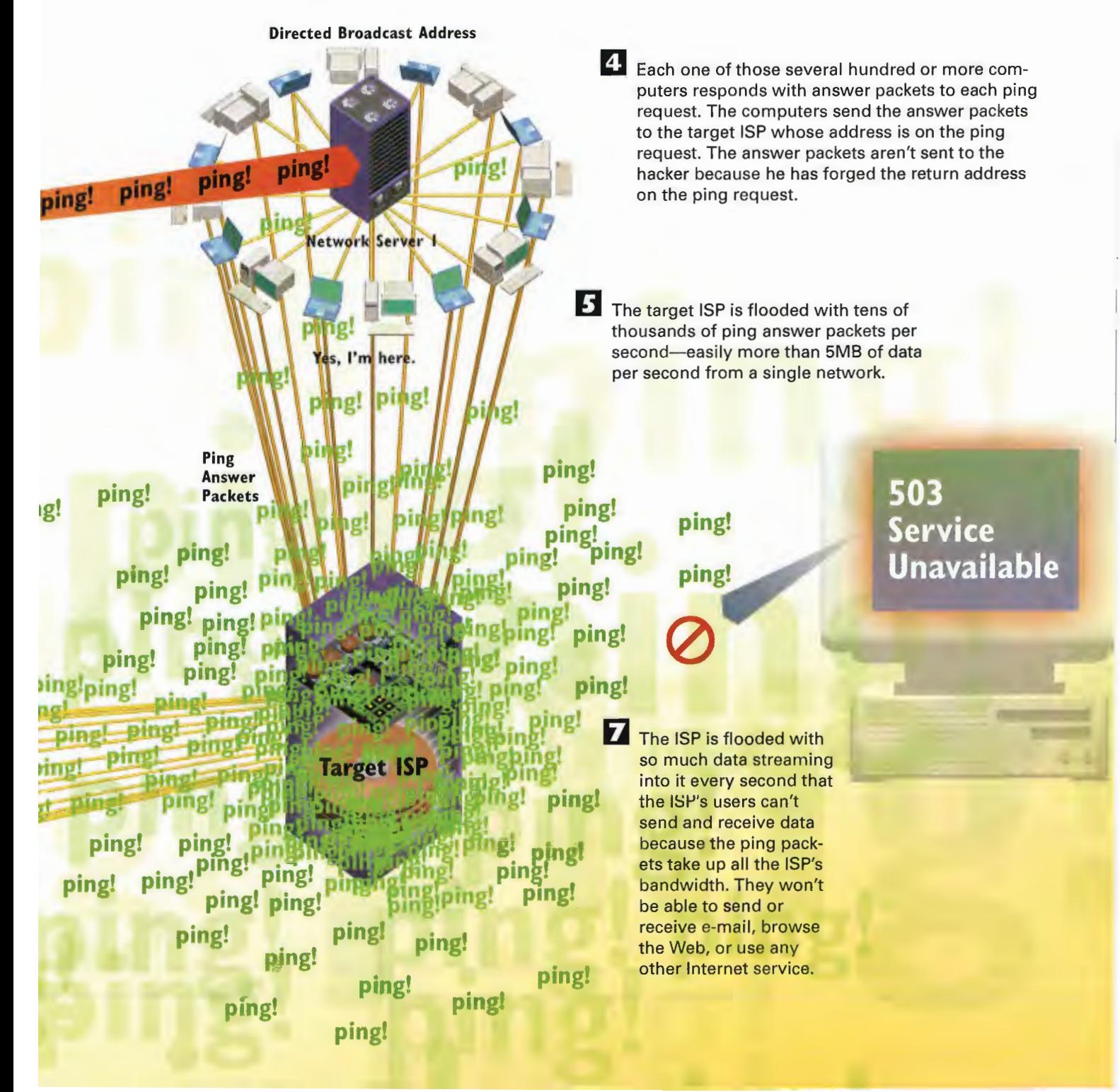

# How Hackers Can Attack Your Computer

Hackers not only attack big Web sites and corporations, but also individual computers in homes or businesses. Hackers can do damage and use your computer in many ways. As a start to many of hacker's nefarious deeds, they need access to your computer. One common way they gain it is through the use of a program called Back Orifice. Before the hackers can use the program, you have to get it on your computer. You can unwittingly get a copy of Back Orifice on your computer in many different ways—for example, you can open a file in an e-mail message and it can be installed to your computer without you realizing it, or you can be sent it when you use Internet's lRC chat protocol.

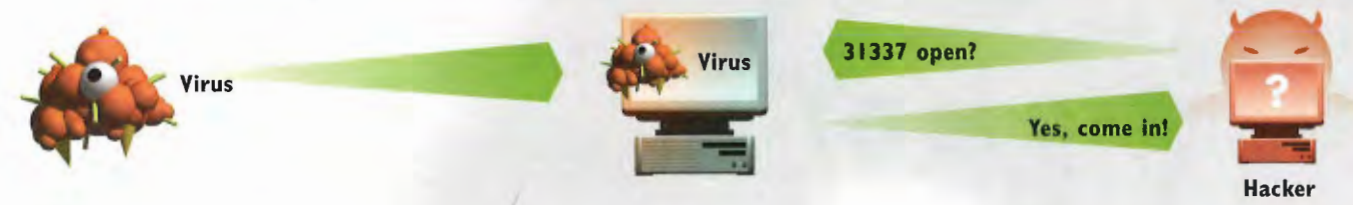

Hackers have automated tools that scan thousands of different computers to see which ones have Back Orifice running on them. These tools send out port probes—packets that look at a specific virtual ports that all computers have when connected to the Internet. Back Orifice uses port 31337, and if it's running on a computer, it will open that port. A port probe will alert the hacker that port 31337 is open so that he knows he can take control of your PC.

32 Are you sure you want to remove the folder 'Psrsonal data' and move fl

 $\mathbf{B}$  The hacker can do many things when he takes control of your computer-in essence, it's as if he's sitting at your keyboard and monitor without you knowing about it. He can, for example, copy or delete all the files, data, and software on your computer.

He can find out personal information about you by looking through your files. For example, he might be able to gain access to your credit card number, bank account, and social security number, and then use that information illegally.

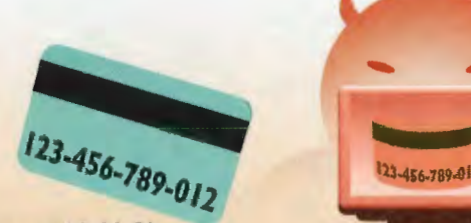

Amex, IOI-I l-33 \$I5,000 please.

Hacker

### HOW HACKERS CAN CRIPPLE THE INTERNET AND ATTACK YOUR PC 285 **CHAPTER 45**

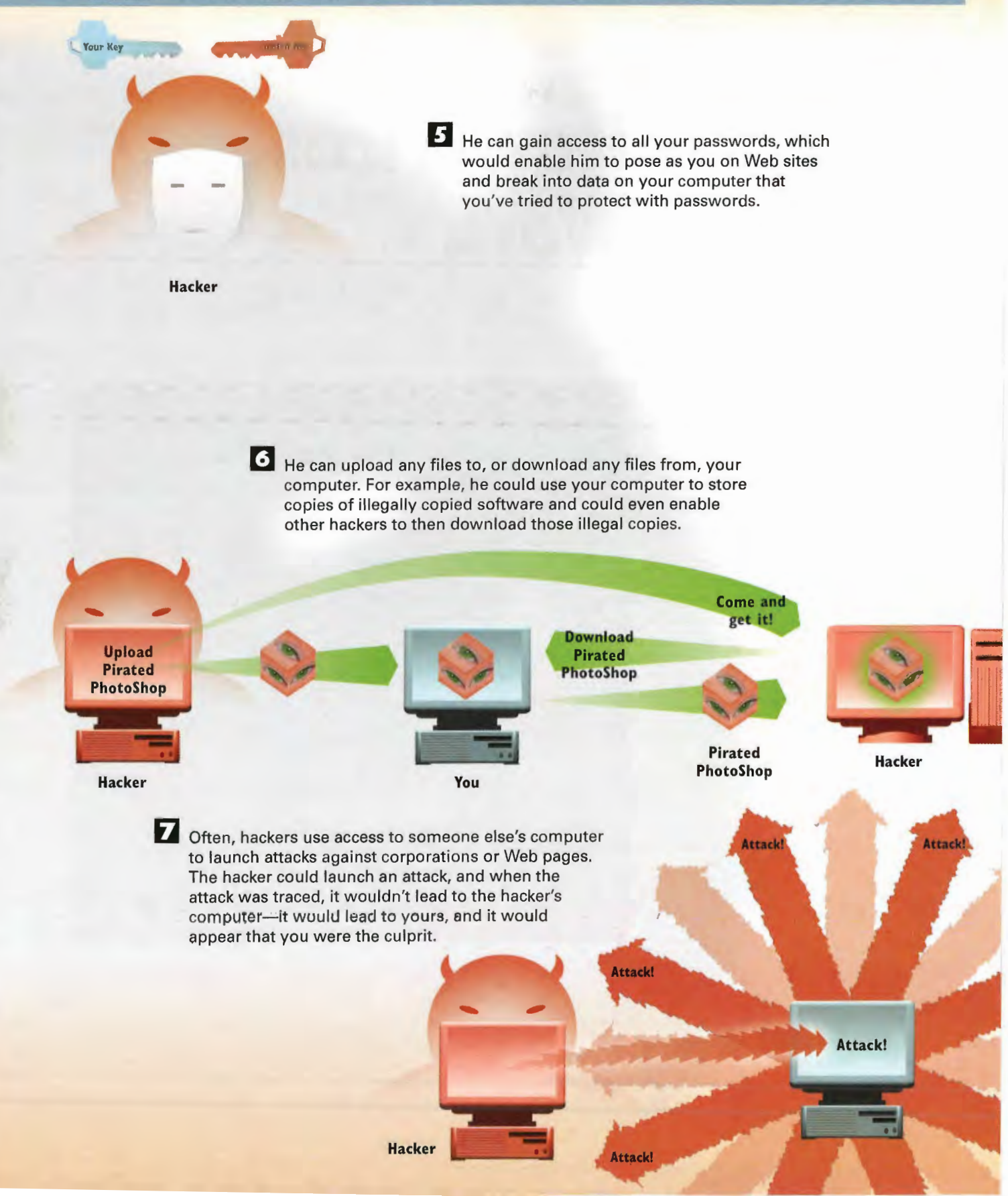

286 PROTECTING YOURSELF ON THE INTERNET PART 8

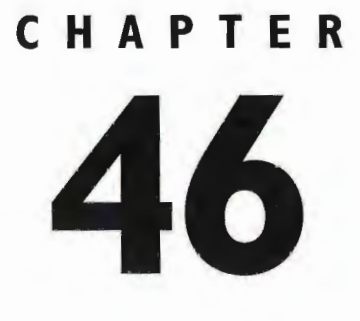

# **How Viruses** Work

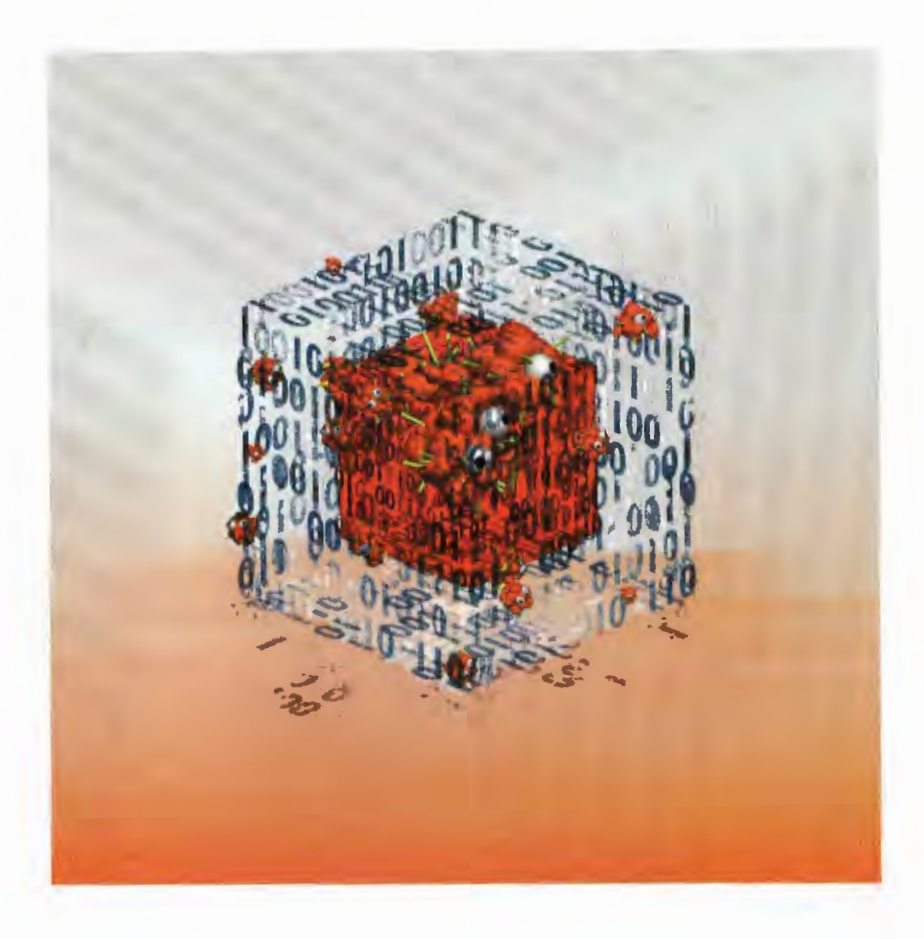

I H E Internet, just like the rest of the world, is not a perfectly safe place to visit. If you download files from the Internet, there is a chance—a very small chance, but nonetheless a chance—that your computer could become infected with a virus.

Viruses are malicious programs that invade your computer. They can cause many different kinds of dam age, such as deleting data files, erasing programs, or destroying everything they find on your hard disk. Not every virus causes damage; some simply flash annoying messages.

Although you can get a virus from the Internet by downloading files to your computer, the Internet is not the only place where viruses can be picked up. If you've sent files via e-mail or on your company's internal network, you can get viruses that way as well. Instances have occurred when commercially bought, shrink—wrapped software has contained viruses.

The term virus is a somewhat generic term applied to a wide variety of programs. Viruses are written for specific kinds of computers, such as PCs or Macintoshes, because the files they infect run only on one kind of computer.

Traditional viruses attach themselves to programs or data files, infect your computer, replicate them! selves on your hard disk, and then damage your data, hard disk, or files. Viruses usually attack four parts of your computer: its executable program files; its file-directory system that tracks the location of all your computer's files (and without which, your computer won't work); its boot and system areas that are needed to start your computer; and its data files. At one time it was believed that data files could not be infected by viruses, but recently, viruses have been written that infect data files too. For example, some viruses attach themselves to Microsoft Word macros inside a Word data file and are launched whenever a particular macro is run.

Trojan horses are files or programs that disguise themselves as normal, helpful programs or files, but in fact are viruses. For example, if a program purported to be a financial calculator, but really deleted every file on your hard disk, that program would be called a Trojan horse. The most famous Trojan horse of all, Melissa, was disguised as a Word document sent via e-mail—and it wreaked enough havoc that it crashed many Internet and corporate mail servers by making use of the Outlook and Outlook Express e-mail programs.

Worms are programs designed to infect networks such as the Internet. They travel from networked computer to networked computer and replicate themselves along the way. The most infamous worm of all was released on November 2, I988. The worm copied itself to many Internet host computers and eventually bringing the Internet to its knees.

The best way to protect your computer against viruses is to use antiviral software. Several kinds of antiviral software exist. A scanner checks to see if your computer has any files that have been infected; whereas an eradication program will wipe the virus from your hard disk. Sometimes eradication programs can kill the virus without having to delete the infected program or data file, while other times those infected files must be deleted. Still other programs, sometimes called inoculators, do not allow a program to be run if it contains a virus and stop your computer from being infected. Malicious e-mail programs can sometimes be stopped by disabling a built-in capability to run scripts in e-mail software.

PROTECTING YOURSELF ON THE INTERNET 288 PART 8

# **How Viruses Infect Computers**

A virus hides inside a legitimate program where it remains dormant until you run the infected program. The virus springs into action when you actually run the infected program. Sometimes the first thing the virus will do is infect other programs on your hard disk by copying itself Into them.

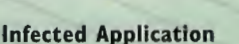

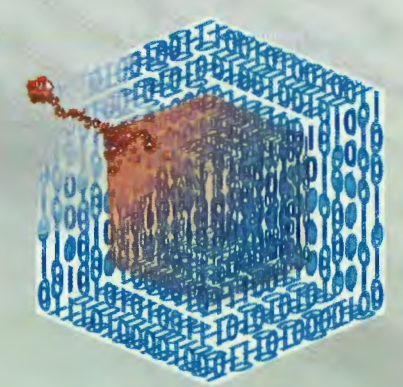

Newly Infected File

2 Some viruses place messages called v-markers or virus markers inside programs that they infect, and these messages help manage the viruses' activities. Each virus has a specific v-marker **V-MARKER** associated with it. If a virus encounters one of these markers in another program, it knows that the program is already infected so it doesn't replicate itself there. When a virus cannot find more unmarked files on a computer, that signals to the virus that there are no more files to be infected. At this point, the virus might begin to damage the computer and its data.

computer and its data. 1

irus Marker

### **HOW VIRUSES WORK CHAPTER 46** 289

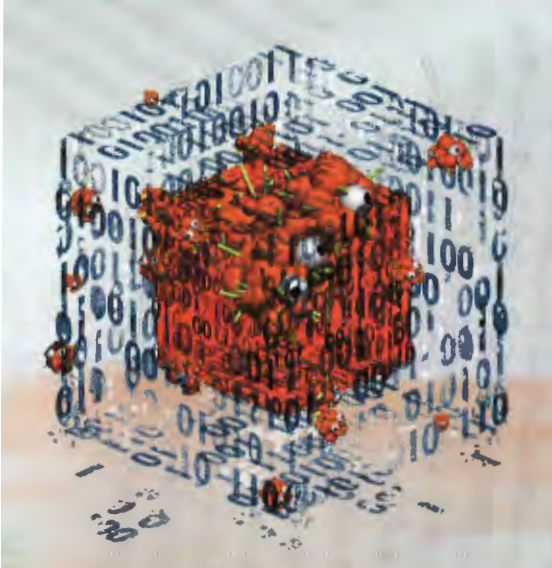

B Viruses can corrupt program or data files so that they work oddly, not at all, or cause damage when they do run. They can destroy all the files on your computer, change the system files that your computer needs when it is turned on, and cause other types of damage.

**Damaged File** or Application

> 4. Software programs called scanners check for viruses and alert you to the viruses' presence. They work in many different ways. One method of detection is to check your program files for telltale virus markers that indicate the presence of a virus. Other methods include checking to see whether a program's file size has changed.

Some types of antiviral programs run continuously on your computer and check any program for the presence of a virus before the program is run or downloaded.

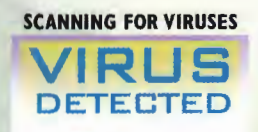

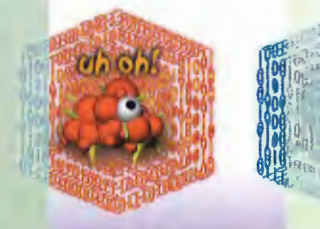

5 Eradication programs disinfect, or remove, viruses from software. Sometimes they can eradicate the virus without damaging the program that the virus has infected. In other instances, they have to destroy the program as well as the virus.

### How Trojan Horses Work

Trojan horses are programs that disguise themselves as normal, helpful programs or files, but in fact are viruses. The most well known Trojan horse of all time, called Melissa, used e-mail to spread itself, and damaged many Internet and corporate mail servers. Here's how it did its work.

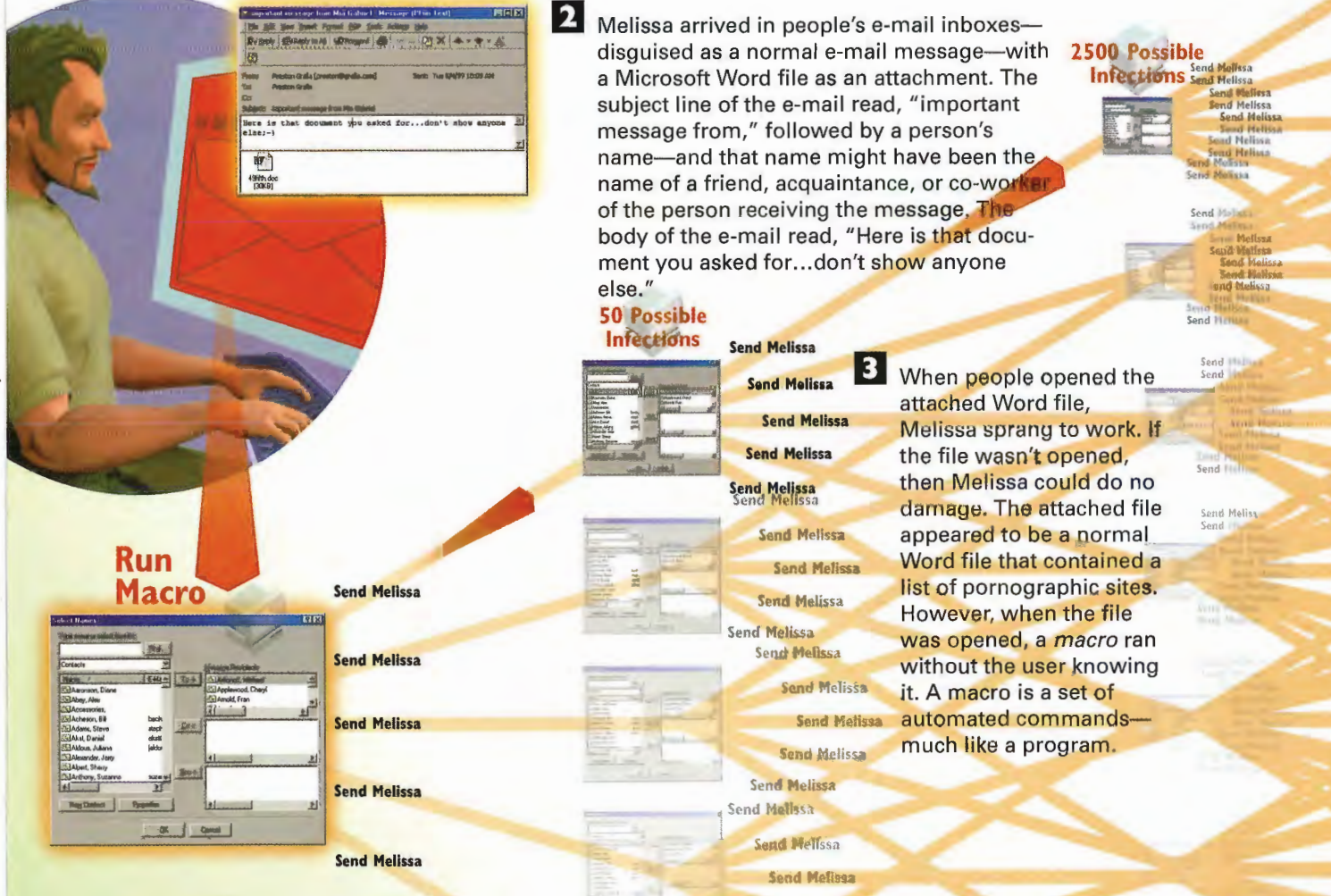

4 The macro checked to see whether the person had Outlook on his computer. Outlook is a Microsoft e-mail program. If Outlook wasn't present, the macro wasn't able to do any damage. If Outlook was present, Melissa looked at the first 50 names in Outlook's address book, then made a copy of itself and mailed itself to all those 50 names without the person knowing this was happening. The e-mail sent to each of those people looked exactly like the e-mail the person received: The subject line of the email read, important message from," followed by the name of the person who had been infected by Melissa. It appeared that the infected person was sending out a personal message.

125,000 Possible **Infections** 

**B** Each of these 50 people, in turn, received the infected **e-mail and attached Word** document. When he opened the attached file, Melissa did the same thing to him—automatically sent itself to 50 more people.

> **B** The volume of e-mail being sent quickly became so great that lnternet and corporate e—mail servers were unable to keep up with the demand for sending and receiving messages—and many of them crashed. Many Internet and corporate mail servers were overwhelmed by the huge demand for sending and receiving e-mail, and so normal mail—not just Melissarelated mail—couldn't be sent or received. The problem was finally resolved when anti-virus software was updated to include features that could detect and kill Melissa.

Mail Server

**EMAIL** 

**OUT** 

PROTECTING YOURSELF ON THE INTERNET 292 PART 8

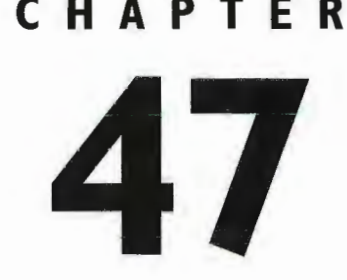

# **CHAPTER** How Internet **Sites Can Invade** Your Privacy

<img src="http://ad.doub ad/pixel.mysite/NEW" wid border=0><IMG WIDTH= border=0SRC="http://mer<br>com/ping? ML\_SD=MySite RunOfSite\_Any&db\_afcr=4 10E2C&event=reghome&g<br>&time=1999.10.27.20.5 6

PRIVACY issues are a big concern on the Net. Much information can be gathered about people when they use the Net, and it's not always clear who will use that information or how it will be used. In particular, three technologies that concern people are cookies, Web tracking, and Web bugs. Cookies and Web tracking both serve useful purposes, but many people worry that there is a "Big Brother" aspect to them. Web bugs, on the other hand, can be used for nefarious purposes. One technology, Internet passports, might enable people to ensure that their privacy isn't invaded while still enabling Web sites to gather information that can be used to deliver specialized services to Web surfers.

Cookies are bits of data put on a hard disk when someone visits certain Web sites. The most common use of this data is to make it easier for people to use Web sites that require a username and password. The cookie on the hard disk has the username and password in it, so people don't have to log in to every page that requires that information. Instead, the cookie sends the information to the server, and the person can Visit the page freely.

Cookies can contain virtually any kind of information, such as the last time a person visited the site, the person's favorite sites, and similar, customizable information. They can be used to track people as they go through a Web site and to help gain statistics about what types of pages people like to visit. Although some people view them as invaders of privacy, they can also make the Web a much better place to visit by doing things such as making it easier to conduct electronic commerce.

Although cookies can be used to track how people use a Web site, many other methods can be used, as well. In one method, Web server logs are examined in detail. This would make it possible, for example, to identify the most popular pages on the site, the sites people have just visited, how many pages people read in a typical visit, and similar information. Other methods include using software sniffers that examine every packet coming into or going out of a Web site. Webmasters can use this tracking information to help create better sites—but they can also use it to assemble demographic information to sell to advertisers. The second illustration in this chapter shows the functionality of Web tracking software from a company called Accrue.

Web bugs can also trace people's paths through a Web site. Web bugs get their name not in reference to an error in a program, but instead from the term to bug as in "to wiretap." More dangerously, Web bugs can be included in e-mail, and they can actually enable people to view some of your e-mail, as you'll see in the illustration later in this chapter.

To allay people's privacy concerns, a variety of technologies and standards are being developed. They include the Platform for Privacy Preferences (P3P), the Internet Content and Exchange standard (ICE), and the Open Profiling Standard (OPS). Generically, we'll call these Internet passports. These Internet passports let people control which information about themselves Lhey'll allow to be released to Web sites and how that information can be used. And they let people control what type of information can be gathered about their surfing and how that information can be used, as well. In general, the more information that people allow to be gathered about themselves, the more specialized services they'll gain on the Web, such as cus' tomized news feeds.

### **How Cookies Work**

Cookies are pieces of data placed on a computer's hard drive by a Web server; they can be used for a variety of purposes. They can store usernames and passwords, for example, so that people don't have to continually log on to a site that requires registration; or they can enable people to fill electronic shop ping carts with goods they want to buy. Cookies also store the name of the site that placed the cookie. Only that site can read the cookie information, so information from one site can't be shared with information from another site. Cookie information is put into a special file on a hard disk. The location and files vary according to the type of computer and the browser. On PCs using Netscape, for example, the information is put into a file called cookies. TXT. That single text file holds all the cookies, and each cookie is one line of data in the file.

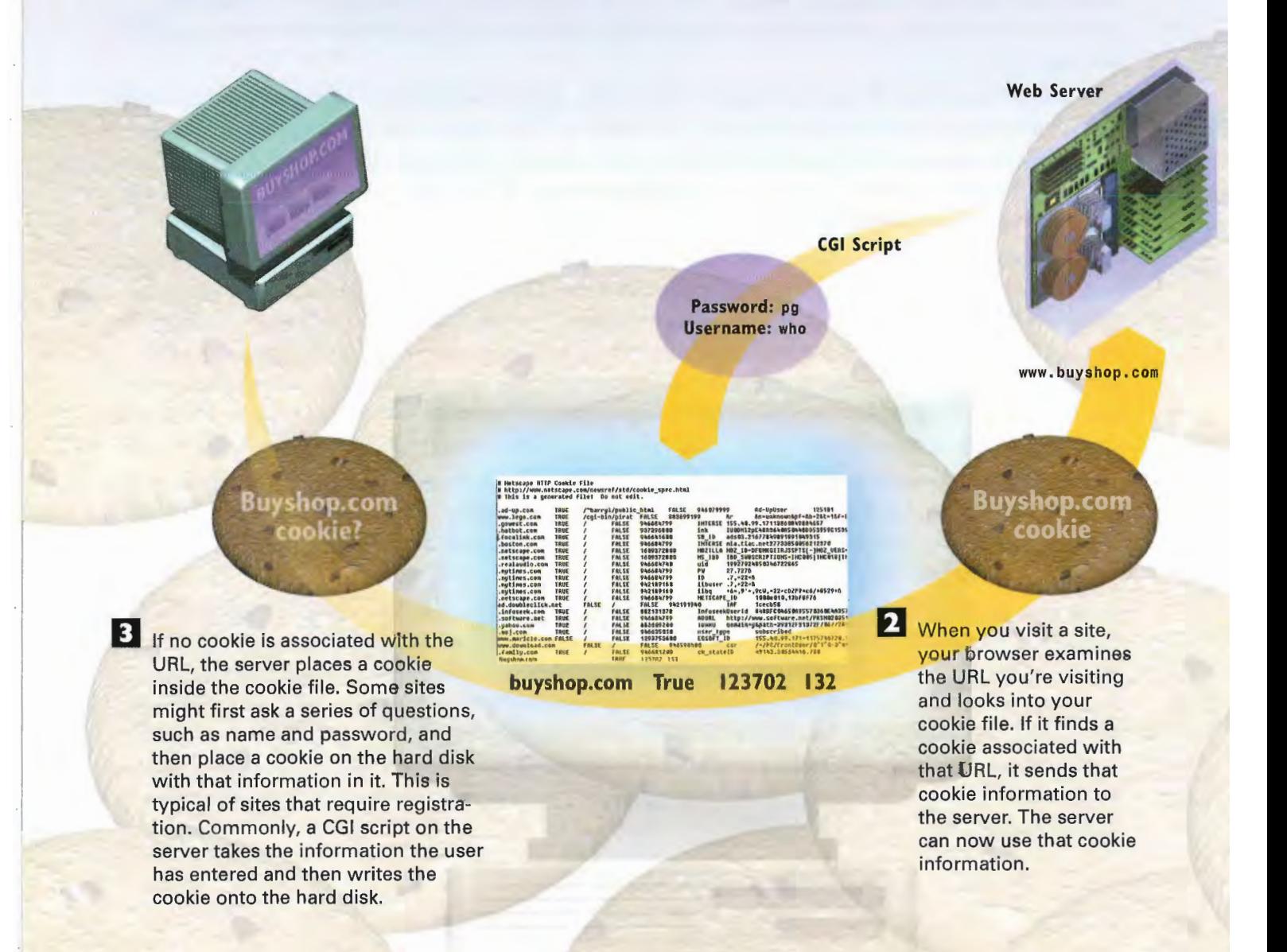

4 As you travel through a Web site, more information might need to be put into your cookie. On a site where you can purchase goods online, for example, you might put goods into an electronic shopping cart. Every time you did this, new cookie information would be added, detailing the goods you wanted to buy. When new cookie information is put in, a CGI script deletes the old cookie information and puts in a new cookie. When you leave a site, your cookie information remains on your hard disk so the site can recognize you the next time you decide to visit-unless the cookie has specifically been written to expire when you leave the site.

> cookies: on new cookies

lelete

The server takes actions based on your cookies-for example, displaying your electronic shopping cart. If the site enables you to buy online, it might have asked for your credit card number. For security reasons, that number is not stored in your cookie. Instead, it is stored on a secure server. When you decide to buy something, you enter a secure area with your browser. Your cookie then sends an ID to the server that identifies you, and the server then displays your credit card information, enabling you to buy online.

ut on nu

After you order something from your electronic shopping cart-or after you decide to delete something out of the shopping cart-a new cookie is put on your hard disk; this one does not include the goods you bought or decided to take out of your shopping cart.

The server www.amazon.com wishes to set a cookie that will be sent to any server in the domain amazon.com<br>The name and value of the cookie are:<br>session-id-time=857052800

This cookie will persist until Mon Jun 23 03:55:00 1999

Cancel

Do you wish to allow the cookie to be set?

ÖK

Because some people don't like cookies to be placed on their hard disks, browsers give people control over whether to accept cookies, to not accept cookies, or to ask each time a cookie is being placed on the hard disk. Pictured is the message you get if you've asked to be told each time a cookie is placed on your hard disk.

**Web Server** 

### 296 PART 8 PROTECTING YOURSELF ON THE INTERNET

## How Web Tracking Works

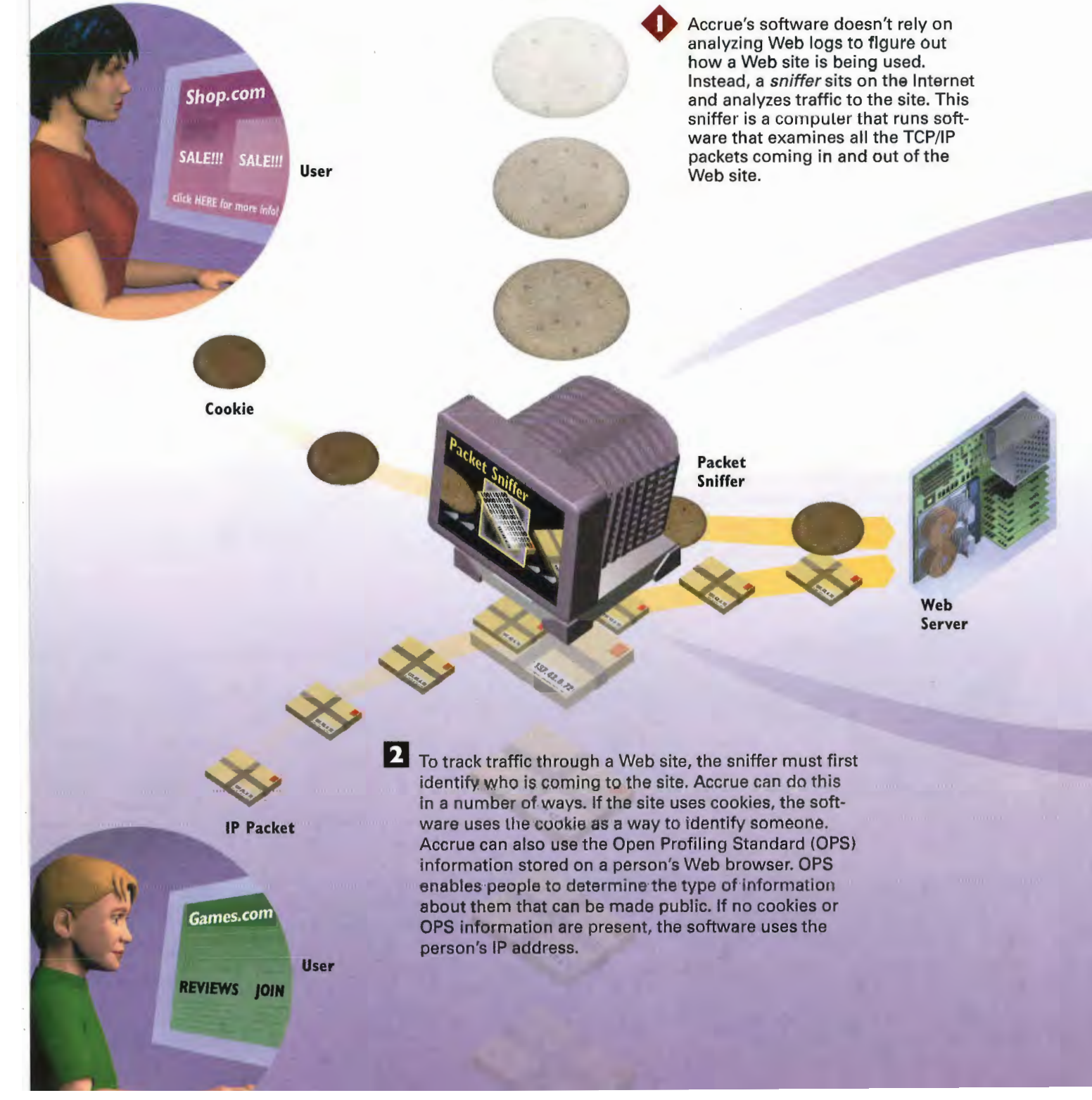

### HOW INTERNET SITES CAN INVADE YOUR PRIVACY **CHAPTER 47** 297

### **Start Download**

### **End Download**

**Begin FTP** 

The sniffer examines packets as they come into and go out of the site. It notes any time an action is taken, such as when someone requests a Web page, and whenever that action is completed, such as when the final packets from the page are delivered. It tracks who is making the requests, where they are coming from, where they are going, and similar information. This information is contained in the TCP/IP packets. The sniffer discards all the intermediate packets transmitted during each action-only the beginning and ending packets are necespary. It discards all the intermediate packets because they provide no useful information.

**Cookie Data** 

**Database** 

4. Information is sent from the sniffer to a database, where all the information is stored.

**IP** Data

Many types of reports can be created out of the database, such as the average amount of time people spend on a site, the average number of pages they read per visit, the most popular pages on a site, sites people have just visited, sites they're going to visit, and other information.

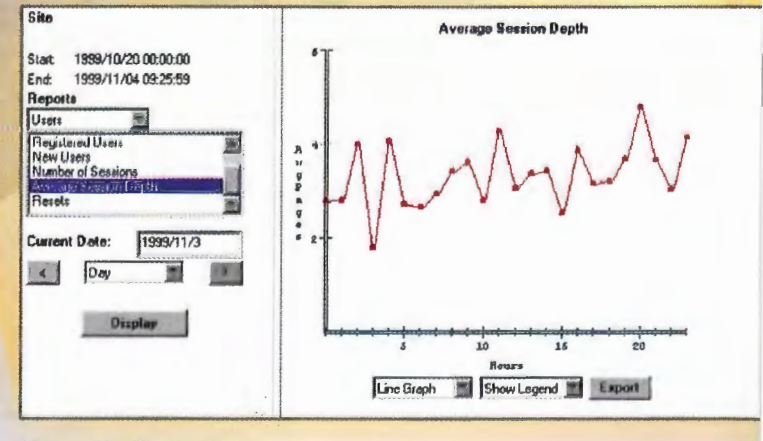

**Server Traffic Analysis** 

### How Web Bugs Can Invade Your Privacy

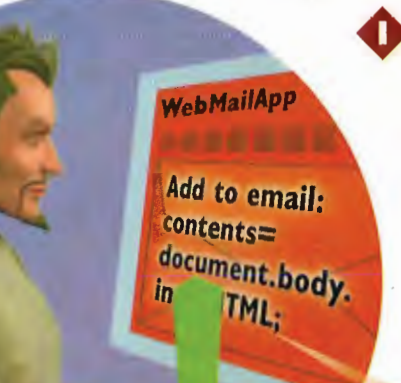

A Web bug is a piece of HTML code placed on Web pages or in e-mail messages that can be used to silently gather information about people, track their Internet travels, and even allow the creator of the bug to secretly read a person's e-mail. In this illustration we'll look at Web bugs used in e-mail. E-mail Web bugs can be placed only in HTML e-mail, so the person creating the bug must create an HTML-based e-mail message.

2 In the HTML code for the message, the person puts in a small piece of JavaScript code that has the capability to read the entire contents of an e-mail message.

E-mail

<img src="http://ad.doubleclick.net/ ad/pixel.mysite/NEW" width=1 height=1<br>border=0><IMG WIDTH=1HEIGHT=1 ad/pixel.mysite/NEW" width=1 height=1 <br>
border=0><IMG WIDTH=1HEIGHT=1 <br>
border=0SRC="http://media.preferences. message. The recipient open<br>
com/ping? ML\_SD=MySiteTE\_MySite\_1x1\_ the message in an HTML-RunOfSite Any&db\_afcr=4B31-C2FB-IOE2C&event=reghome&group=register<br>&time=1999.10.27.20.5 6.37">

message. The recipient opens the message in an HTML enablcd e mail reader, such as Outlook. (Note: If the recipient doesn't have an e—mail reader, the Web bug won't work.)

B The person also puts <sup>a</sup> Web bug into the e-mail message. The Web bug is an HTML reference to a tiny graphic—the smallest possible on a computer screen is one pixel by one pixel—that is transparent so that it can't be seen. This tiny graphic is also called a clear gif because gif refers to a common Web graphics format. When someone reads her HTML message, her computer gets the graphic from a server—and that server then can get information about the person's computer.  $\frac{1}{2}$  .

### HOW INTERNET SITES CAN INVADE YOUR **CHAPTER 47** 299

B The JavaScript runs and reads the entire e—mail message. The person's e-mail software contacts the remote server to get the clear gif. It does more than get the gif, though—it also send identifying information about the computer, such as its IP address and the time the message is being read. It also sends the contents of the e-mail message, as taken by the JavaScript. At this point, that **Get Graphic** doesn't really matter because the sender of the message knows the contents of the mes-IP 47.32.21.2 read sage because she created it. But the 5:10 09/12/02 sender now knows identifying information about the recipient of the mail.

> Get Graphic

IP 132.21.23.4 read 6:20 10/13/02

Cookie

**6** The server sends the gif, but can also send a cookie along with it. It can match this cookie with the identifying information send via the Web bug, and with those pieces of information track a person's use of the Internet. For example, if the piece of mail that set all this in motion was a piece of junk mail, the sender would be able to know who particular Web page or buying specific products, for example. That responded to the offer, and track what he did in response—visiting a information could then be kept in a database.

### If the recipient of the message sends the message along to someone else, and sends a message along with it, the whole process starts all **Forwarded** over. Now, however, when the Web bug sends the contents of the e-mail message, it contains the person's comments—so the mail has effectively been wire-

tapped. This can keep continuing so that every time a<br>new person gets the message, the wiretap continues.

E-mail

### How Internet Passports Work

2 When the user visits a Web site, the information in the profile the person has put into his passport is sent to the site's Web server.

Welcome (on Johnson

Reads Sports Scores

Username: JonJohnson ..ra=m ta

### INTERNET PASSPORT **EXAMPLE A USE A** username and password—so the username

*<b>REAL PROPERTY AND* 

OK - News Sharing **OK - News Sharing CK - News Sharing CK** - News Sharing **CK** - News Sharing **CK** - News Sharing **CK** - News Sharing **CK** - News Sharing **CK** - News Sharing **CK** - News Sharing **CK** - News Sharing **CK** 

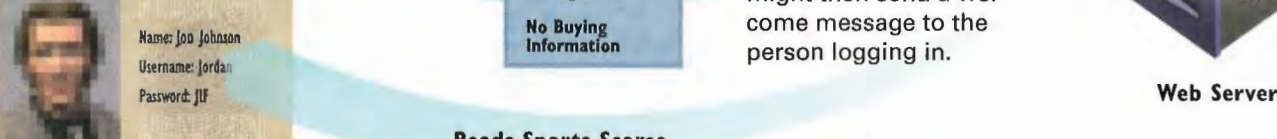

portion of the site that allows only those who<br>have already registered<br>at the site. The server

**B** The server examines the information in the passport. In this instance, the profile includes

and password are sent to the Web site, auto-

might then send a wel-No Buying Come message to the method of the method of the method of the method of the method of the method of the method of the method of the method of the method of the method of the method of the method of the method of

Internet *passports* are designed to let people decide what per-<br>sonal information they will allow to be released to Web sites. A and a book about sailing. The Web sonal information they will allow to be released to Web sites. A variety of technologies are involved with Internet passports, site puts into the person's profile including the Platform for Privacy Preferences (P3P), the Internet that he has read sports scores, but Content and Exchange standard (ICE), and the Open Profiling not that he has bought a razor and Standard (OPS). The passport lives inside a Web browser. A user the broad and the browser, determining what information and the said it would allow information This out a prome in the prowser, determining what information<br>can be made available to Web sites, such as name, address, occu-<br>about what news stories he reads pation, username and password, and age. The user also decides about what news stories he reads<br>uphich type of information about his curring hebits can be charged to be shared but not information which type of information about his surfing habits can be shared  $\frac{U}{V}$  to be shared but not among Web sites—and which can't In this instance the person about what he buys. among Web sites—and which can't. In this instance, the person has decided that information about what news stories he reads can be shared, but not information about what products he buys.

Passport **All 2003 Constant of the Site All 2003 Constant of the site, the person reads** news about the latest sports a book—because the person's pro5 The person visits another Web site. The information in the profile the person has put into his passport is sent to the site's Web server. The server sees that the person has recently read a story about sports scores, so it sends to him a daily digest of the lat est sports news. Because the profile doesn't have any information about what the person has bought, it doesn't send any information about special sales on the site.

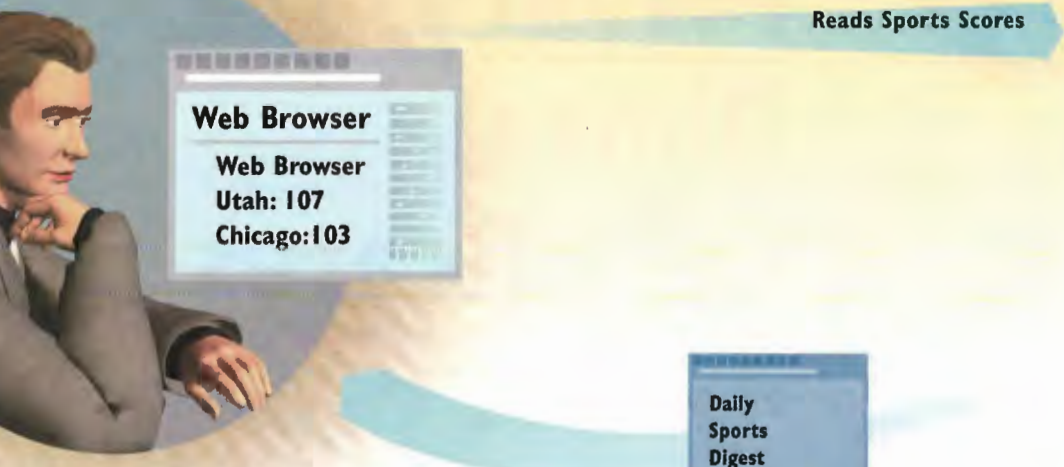

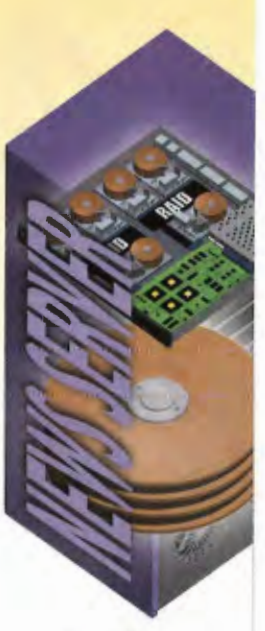

News Site

Buying Site

a The person now surfs to <sup>a</sup> different Web site. This site allows in only people who have agreed, in their profiles, to allow their online buying habits to be shared among sites. Because the person has said he doesn't want that information to be shared, the person is not allowed onto the site.

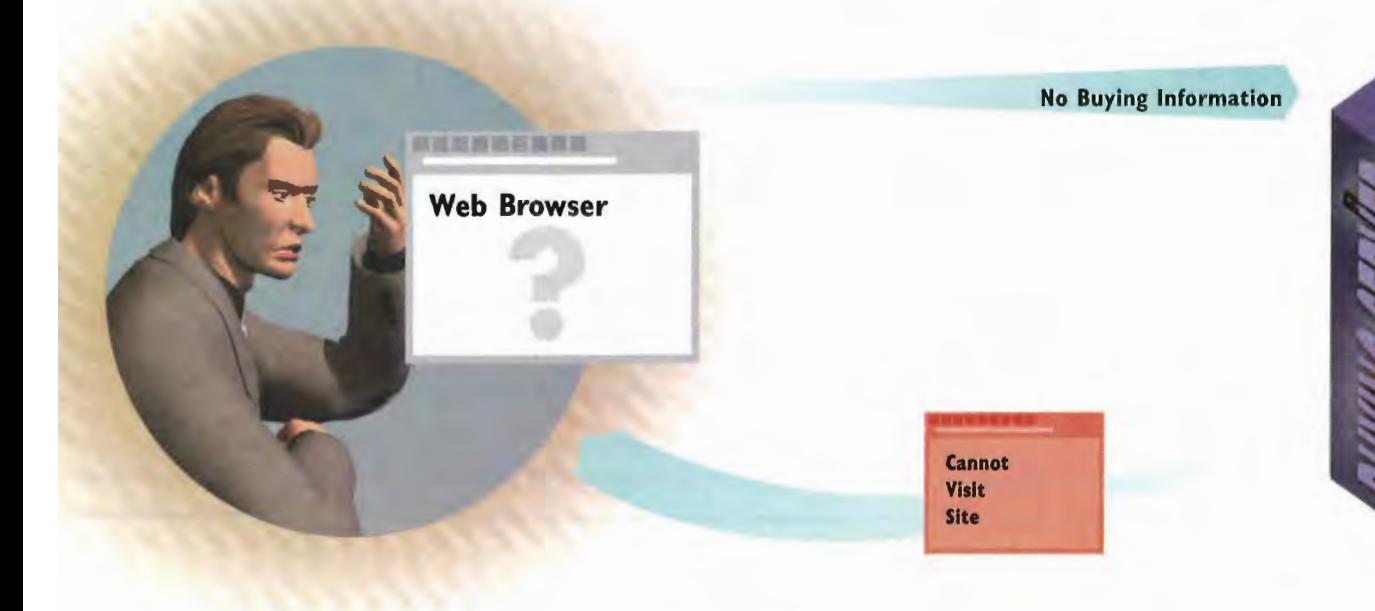

315 315

302 PART 8 PROTECTING YOURSELF ON THE INTERNET

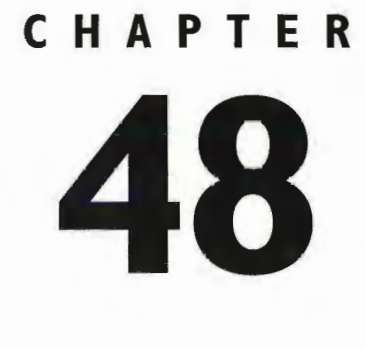

# Cryptography, Privacy, and **Digital Certificates**

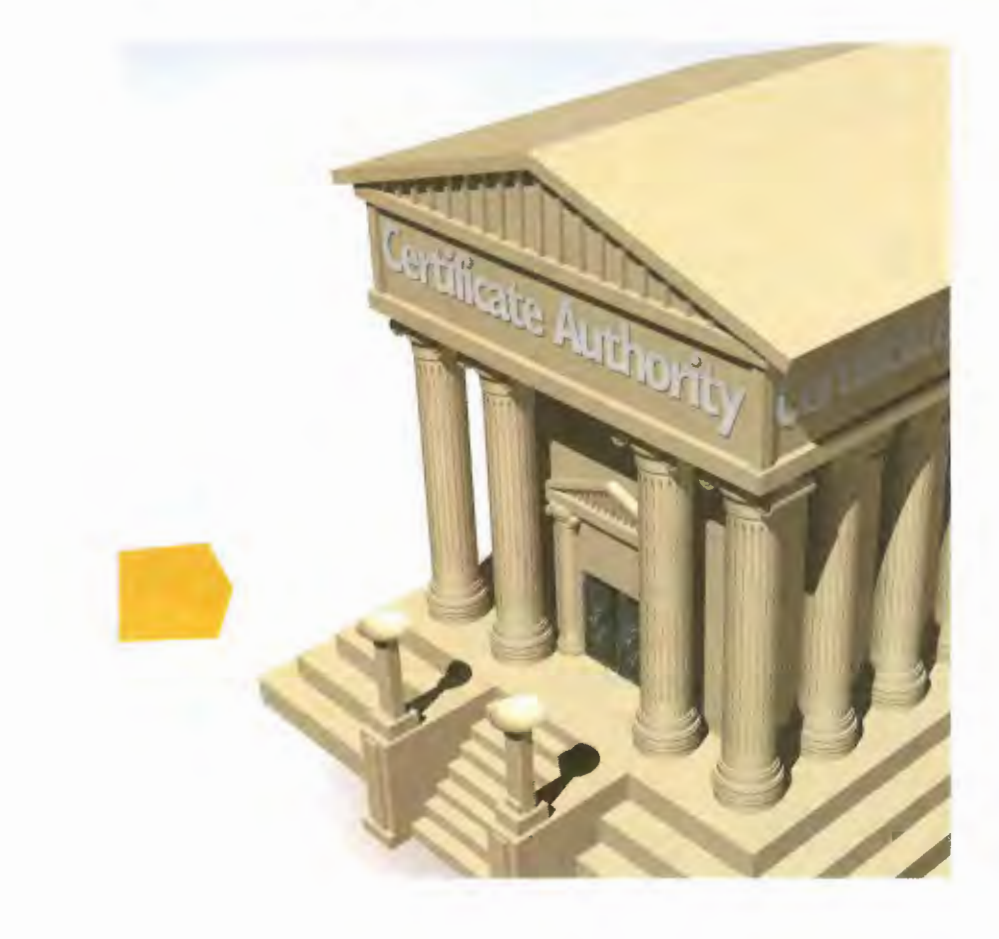

THE: Internet is a notoriously insecure network. Anything you send across it can be easily snooped upon. This is of particular concern when highly confidential information, such as corporate data and credit card numbers, is transmitted across the Internet. Unless there is some way to protect that type of information, the Internet will never be a secure place to do business or send private, personal correspondence.

Another related concern is that knowing that the person sending the information across the Internet, such as credit card information, is really who he says he is can be impossible. There are ways for people to forge identities and steal credit card numbers, and financial institutions and other businesses require ways to know that the person sending information really is who he says he is.

Several ways have been developed to solve these problems. At the heart of them is encryption—a way of altering information so that to anyone other than the intended recipient it will look like meaningless garble. When the recipient gets the information, it needs to be *decrypted*—that is, turned back into the original message by the recipient, and only by the recipient. Many complex cryptosystems have been created to enable this type of encryption and decryption.

Cryptosystems use what are called keys—secret values computers use in concert with complex mathe matical formulas called *algorithms* to encrypt and decrypt messages. If someone encrypts a message with a key, only someone else with a matching key will be able to decrypt the message.

There are two kinds of common encryption systems: secret-key cryptography and public-key cryptography, also called asymmetric cryptography. Public key cryptography is what is commonly used on the Internet.

In public-key cryptography, two keys are involved: a public key and a private key. Every person has both a public key and a private key. The public key is made freely available, whereas the private key is kept secret on the person's computer. The public key can encrypt messages, but only the private key can decrypt messages the public key has encrypted. If someone wants to send a message to you, for example, she would encrypt it with your public key. But only you, with your private key, would be able to decrypt the message and read it. Your public key could not decrypt it.

Digital certificates use encryption to verify that the person sending information—such as a credit card number, a message, or anything else over the Internet—really is who she says she. is. The certificates place information on a person's hard disk and use encryption technology to crcatc a unique digital certificate for each person. When someone with a digital certificate goes to a site or sends e-mail, that certificate is presented to the site or attached to the e-mail, and it verifies that the user is who she claims to be.

Digital certificates are issued by certificate authorities. These certificate authorities are private compa nies who charge either users or companies for the issuance of the certificates. You might be familiar with one such certificate authority, called VeriSign. Digital certificates contain information such as your name, the name of the certificate authority, the certificate's serial number, and similar information. The information has been encrypted in a way that makes it unique to you.

### **How Cryptosystems Work**

12

11110

83204934545685 1470585120523075

11100 00001 00101

Gabriel wants to send a confidential message over the Internet to Mia. Mia will need some way to decrypt the message as well as a way to guarantee that Gabriel-and not an imposter-has actually sent the message. First, Gabriel runs his message through an algorithm called a hash function. This produces a number known as the *message digest*. The message digest acts as a sort of "digital fingerprint" that Mia will use to ensure that no one has altered the message.

Gabriel now uses his private key to encrypt the message digest. This produces a unique digital signature that only he, with his private key, could have created.

3 Gabriel generates a new random key. He uses this key to encrypt his original message and his digital signature. Mia will need a copy of this random key to decrypt Gabriel's message. This random key is the only key in the world that can decrypt the message—and at this point, only Gabriel has the key.

**14** Gabriel encrypts this new random key with Mia's public key. This encrypted random key is referred to as the *digital* envelope. Only Mia will be able to decrypt the random key because it was encrypted with her public key, so only her private key can decrypt it.

5 Gabriel sends a message to Mia over the Internet that is composed of several parts: the encrypted confidential message, the encrypted digital signature, and the encrypted digital envelope.

 $.01001$ 10010 1110 10000 1001001

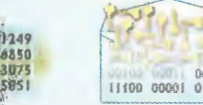

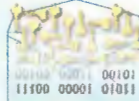

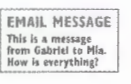

**EMAIL MESSAGE** 

**EMAIL MESSAG** 

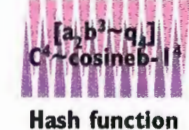

URLIC

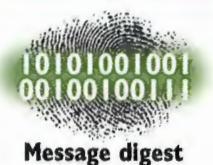

Gabriel's public key

Gabriel's private key

Mia's public key

**Original Message** 

### **CHAPTER 48** CRYPTOGRAPHY, PRIVACY, AND DIGITAL CERTIFICATES 305

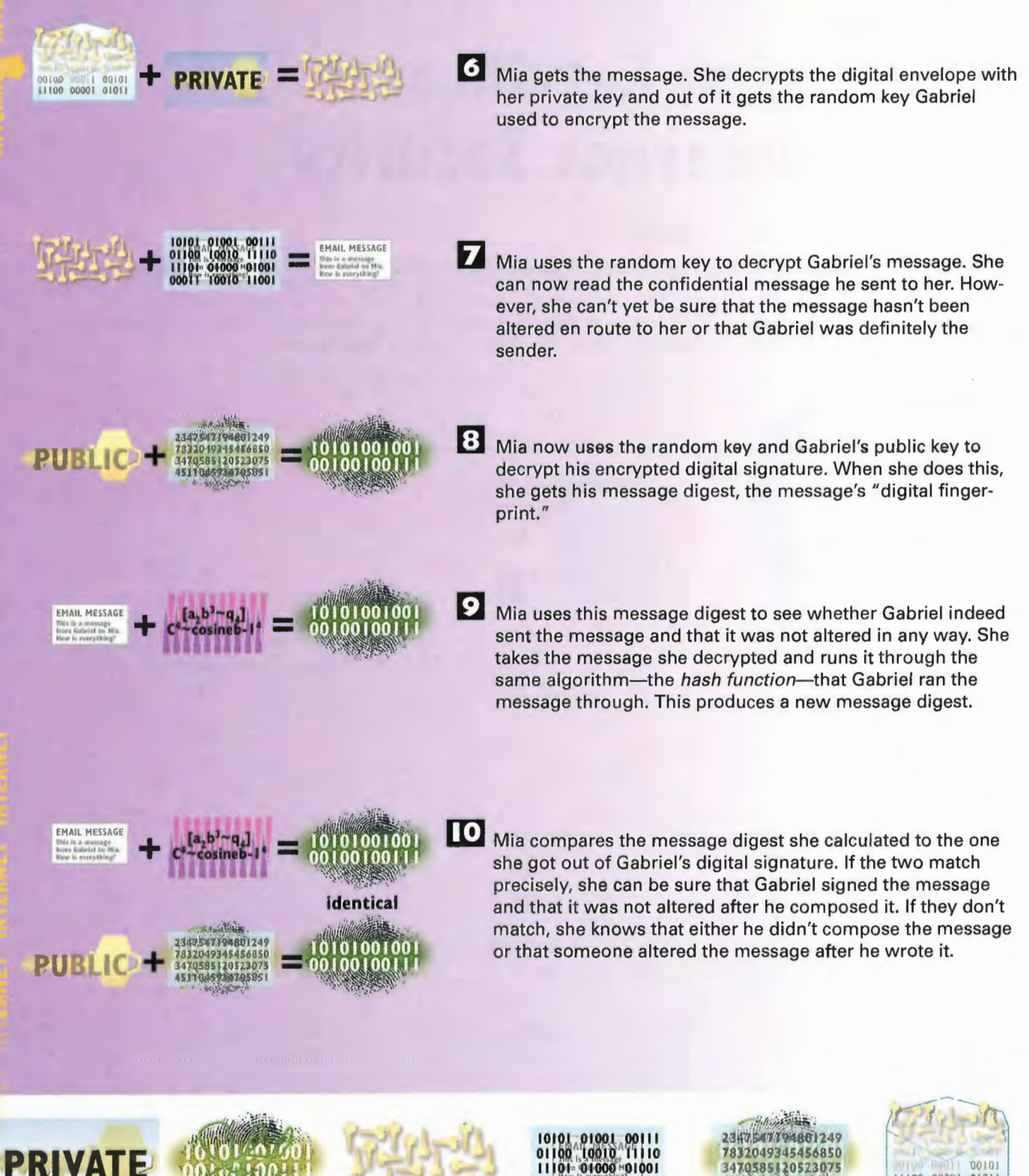

11100 00001 01011 **Encrypted random key** (digital envelope)

Mia's private key

**Digital signature** 

**Random key** 

**Encrypted message** 

3470585120523075 15 FTD45034705R5 **Encrypted** 

digital signature

# How Digital Certificates Ensure Internet Security

A digital certificate is used to guarantee that the person who sends information or e—mail over the Internet or who makes a financial transaction really is who he says he is. Digital certificates are issued by certificate authorities (CAs). To get a digital certificate, you typically visit a CA site and request a certificate. You then provide information about yourself, such as your name and other identifying information. A digital certificate is used to guarantee that the person who sends information or e-mail<br>over the Internet or who makes a financial transaction really is who he says he is. Digital<br>certificate are issued by certificate a

> 2 You are issued a digital certificate, which has been digitally signed to guarantee its authenticity. The certificate is data unique to you and is put on your hard disk, along with a private key.

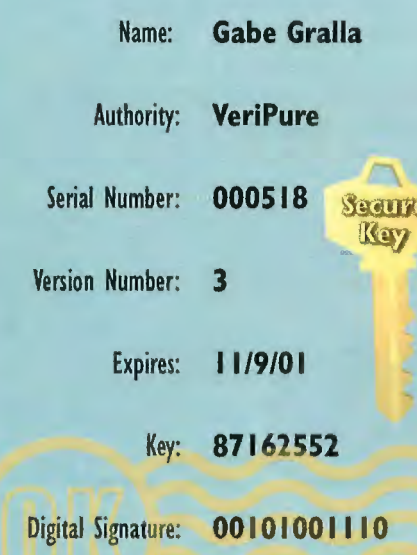

**B** The digital certificate is composed of information such as your name, the name of the CA, the unique serial number of the certificate, the version number of the certificate, the expiration date of the certificate,<br>your public key, and the digital signature of the CA. The exact format of the certificate is defined by a standard known as X.509.

### CRYPTOGRAPHY, PRIVACY, AND DIGITAL CERTIFICATES **CHAPTER 48** 307

Gabe Gralla Requests Certificate

4. When you want to send e-mail to someone and have her know for certain that it is you and no one else who has sent the mail, you attach the digital certificate to your e-mail message. One of the things the certificate does is sign the message with a private key that you were given as part of the digital certificate.

E The person to whom you're sending e-mail gets your digital certificate along with your e-mail. The key is used to read the private key's signature. That signature matches information found in the digital certificate, so the receiver is assured that the message really came from you.

E-mail

Secure

Key

PROTECTING YOURSELF ON THE INTERNET 308 PART 8

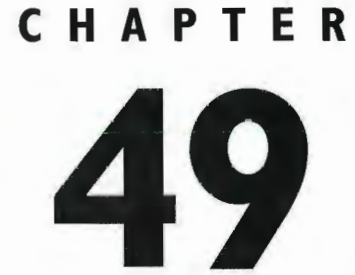

# **How the FBI's** "Carnivore" **Program Works**

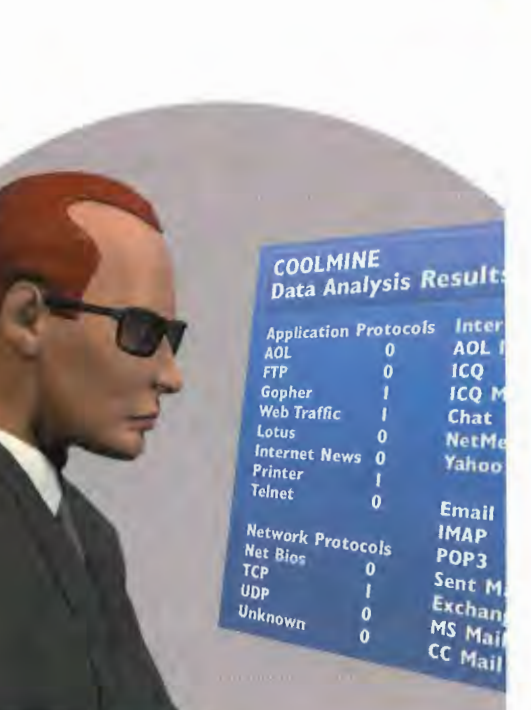

Jaz<br>Disl

**309**<br> **THE** most controversial law enforcement tool related to the Internet is the FBI's so-called Carnivorc system. Carnivore is the Internet equivalent of a wiretap—it allows FBI agents to examine everything that a sus THE most controversial law enforcement tool related to the Internet is the FBI's so-called Carnivore system. Carnivore is the Internet equivalent of a wiretap—it allows FBI agents to examine everything that a suspect does on the Internet, from sending and reading e-mail, to browsing the Web, sending and receiving files via FTP, and, in fact, anything else someone does. It literally allows agents to examine and keep copies of every bit of information sent to and from an individual.

Just as a special warrant is required for a law enforcement agency to obtain a wiretap, so is a special war rant required for the FBI to obtain a Carnivore tap.

With Carnivore, the FBI places a Pentium'class computer at the Internet service provider (ISP) of the target of the investigation. It then taps into the line of the ISP and examines all the ISP's Internet traffic, using filters and software to get copies of the target's traffic and discarding the rest, Depending on the warrant, the FBI might target only portions of the target's Internet usage—for example, e-mail but not. FTP.

Although no public records about specific the use of Carnivore exist, indications are that law enforce ment officials are increasingly asking for warrants to examine the activities of Internet users. Between 1997 and 1999, for example, an increase of more than 800% occurred in warrants served to America Online by state and local investigators investigating the online activities of America Online subscribers.

Civil libertarians and those concerned with privacy issues have criticized Carnivore. They worry that it can easily be abused, and they argue that the simple fact of tapping into someone's Internet usage is an inva sion of privacy.

Chief among the concerns is that there is no way for people to ensure that Carnivore isn't being abused. The system can in fact examine every Internet packet of every subscriber in a given ISP. That means the federal government could have access to everything you see and do online and could keep a record of it. The FBI counters that it will not abuse its system and that it will adhere to the warrants it asks for. It claims that it asks for a Carnivore tap only in extreme circumstances, and that even in those circumstances, it limits the tap as much as possible.

But critics worry still. They point to the numerous problems the FBI has had in recent years—among them, not revealing thousands of documents it was required to by law in the Oklahoma bombing case. And they point to the FBI's past history of abuse of power in the 19605 and 19705. The FBI says, however, that those incidents are deep in its past and that without the power to use Carnivore, it won't be able. to protecr the country against criminals and terrorists. In the end, it will be our country's usual democratic system of checks and balances that will determine how, when, and whether Carnivore will be used.

## **How Carnivore Can Invade Your Privacy**

Discard Parkets The FBI's system for tracking people's Internet use, including reading their e-mails and seeing what Web sites they visit, is called Carnivore. The data-gathering portion of Carnivore is a Pentium-based system, on which the Carnivore packet sniffing software runs. No keyboard or monitor is attached to the computer, so no one at the ISP can make use of it.

**Dedicated Phone Line** 

2 The computer is attached via a dedicated phone line and a 56K modem to the FBI offices. The FBI runs an off-the-shelf program called PcAnywhere to enable it to control the Carnivore software and computer remotely. The dedicated connection is not connected to the Internet, and all data is encrypted, using both PcAnywhere's encryption and other encryption programs.

**FBI** 

3 FBI agents have the right to monitor only someone against whom they've obtained a wiretap warrant. The warrant also might require that they gather only certain types of information about that person-for example, only his e-mail messages. They use the Carnivore software to set filters, which filter out all the data they don't want and focus only on the data they do want. So, for example, they set a filter that says only to track packets to and from a particular person, or only to examine his e-mail, or e-mail and Web usage.

### Save all packets to and from IP 168.2.9.100

1101001 | 00001 100100 10 10 11 011 100 11 100  $100001$  $10101$ 1101001 100100 10 10 11  $11 - 100$ 011 100 1010

**Discard** all other packets

**CARNIVORE** 

### **CHAPTER 49 HOW THE FBI'S "CARNIVORE" PROGRAM WORKS**  $311$ H H H H H H 4. An Ethernet tap is placed at the Internet service provider (ISP) of **ISP** the target. This tap allows traffic to flow through the ISP as it would ordinarily. But it also takes a copy of every packet flowing **ISP** through the ISP and sends it to **Traffic** the Carnivore computer. **Ethernet** Tap Keep all packets to and from 168.2.9.100. Discard the rest. Hamilton Le H H H H H H H H 5 The Carnivore software examines every packet and discards those that are supposed to be filtered out. The remaining packets, the ones targeted by Carnivore, are stored on a removable 2 gigabyte Jaz drive. The removable drive is delivered to the FBI offices, and data from it is examined using two pieces of software:  $2GB$ Packeteer and CoolMiner. av. Packeteer reassembles all the packets and puts them into a form that CoolMiner can use. CoolMiner is used to examine the information-for example, it can be told to look only at e-mail messages or only packets sent using the HTTP protocol. With CoolMiner, the FBI can reconstruct all the target's COOLMINE Data Analysis Results activities, including sent and received e-mail. Internet Cha Api<br>AOL FTP ICQ Gopher<br>Web Traffic **ICQ Msgs** Chat Lotus **NetMeeting Internet News**  $\bf{o}$ Yahoo Pager Printer<br>Telnet o Email Network Protocols **IMAP** Net Bios POP3  $\bf o$ Sent Mail **UDP** Exchange<br>MS Mail  $ln<sub>kn</sub>$ CC Mail  $\mathbf 0$ **FBI**  $\overline{\mathbf{0}}$

# CHAPTER Parental **Controls on** the Internet

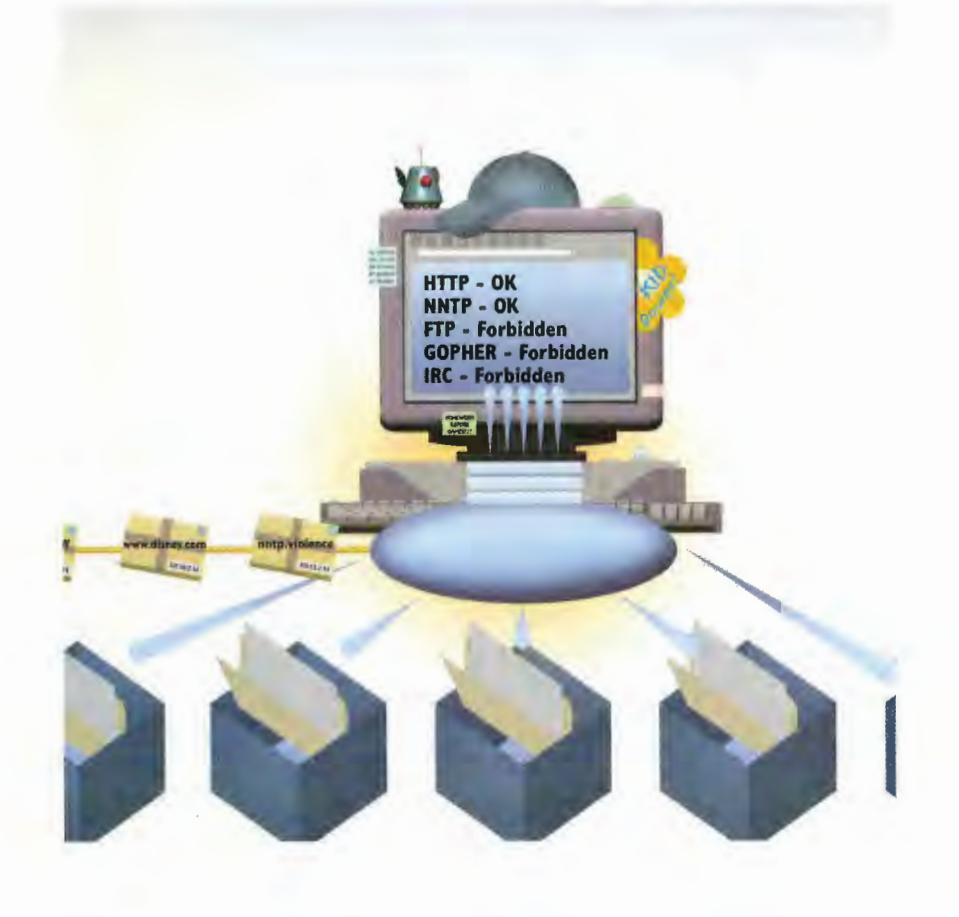

THE very nature of the Internet—the way it allows the free, unfettered flow of information among people—has gotten it a lot of bad publicity. Much has been made of the fact that erotic and pornographic information is available on the Internet, everything from pictures to discussions about subjects many people find objectionable. The truth is, that kind of content makes up a very small part of what's available on the Internet. Furthermore, the objectionable content is not exactly in public view—you have to do a bit of digging to find it.

However, just the fact that this type of information is available to anyone who wants to see it, including children, has made people uncomfortable. In fact, Congress and other legislative bodies have tried to take steps to ban certain types of content from being available on the Internet. As a result of these efforts, a controversial law was passed against online pornography. The law is called the Communications Decency Act, which the Supreme Court ruled unconstitutional.

The real answer to the problem, though, doesn't lie with legislation. The answer lies with technology software that enables parents to ensure that their children are not seeing objectionable material. A number of companies make and sell software that will do this, such as Surf\X/atch, CyberNanny, and CyberPatrol. They each check sites for content and then bar children from getting to those sites containing content that is unsuitable for them. Some routers used for home networks also include filtering capabilities built into them.

Online services such as CompuServe and America Online have a variety of ways to block access to objectionable material on the Internet. Some allow parents to block children from using services such as the World Wide Web, chat, or newsgroups completely. Others, such as America Online, license technology from software makers, such as those that manufacture SurfWatch, to enable anyone on their service to block Internet sites they don't want their children to visit.

One group working on the issue is Platform for Internet Content Selection (PICS), which is trying to give parents control over the type of material to which their children have access. The group is trying to develop industry standards for technology that would allow the content of all sites and documents on the Internet to be rated according to its suitability for children. Additionally, the group would create standards to enable software to be developed for blocking sites based on those suitability ratings.

Businesses are also concerned with the type of Internet material their workers are accessing over corpo rate networks. There is a feeling that getting at and displaying sexual material could be interpreted as sexual harassment. Furthermore, some companies simply don't want their workers accessing that material on company time. Some companies now lease the same software parents are buying. Instead of installing the soft ware on individual computers, though, the software is installed on a server, and it checks all incoming Internet traffic to every computer in the company.

### How Parental Controls Work

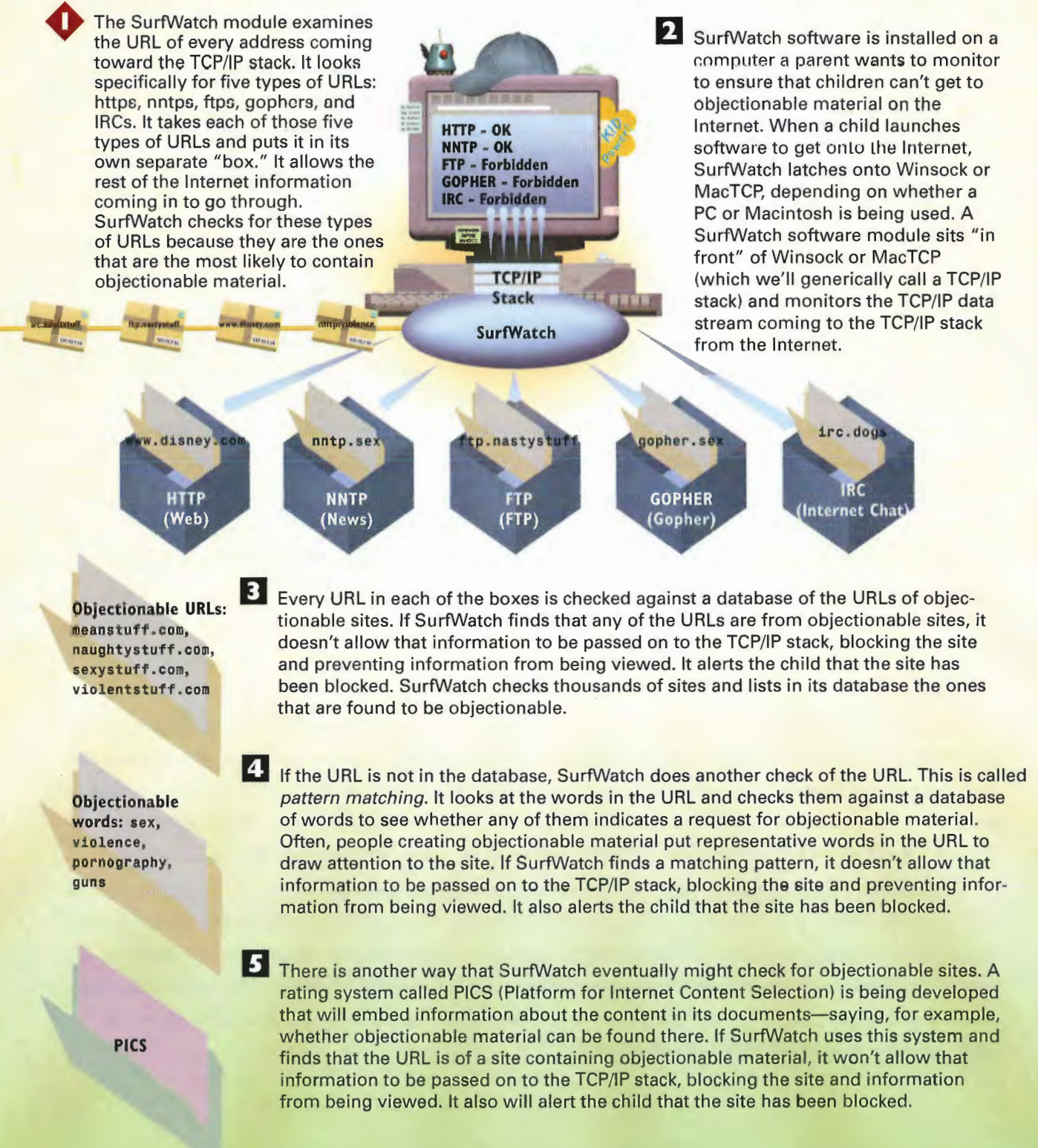

### PARENTAL CONTROLS ON THE INTERNET **CHAPTER 50** 315

an objectionable site after the ing so quickly, and so many checks have been completed, ing so quickly, and so many checks have been completed, checks have been completed, the URL is passed to the TCP/IP stack and then to the Internet software, where the child can view it and interact with it. SurfWatch does all the checking practically instantly, so there is no apparent delay in getting material from the Internet.

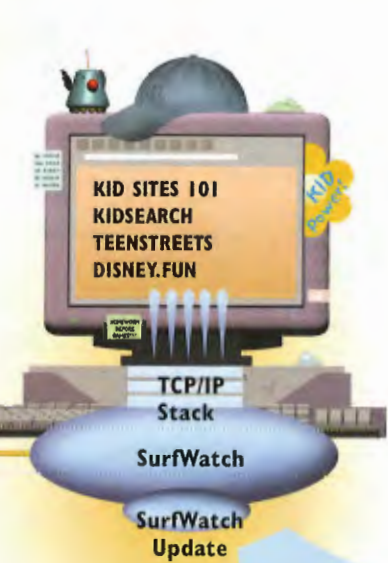

**a** If the URL is not found to be of a Because the Internet is grow-<br>an objectionable site after the straining so quickly, and so many every month, the SurfWatch database of objectionable sites could become outdated. To solve the problem, SurfWatch automatically updates the database of sites every month. That way, the list of sites is always kept current.

New SurfWatch Data

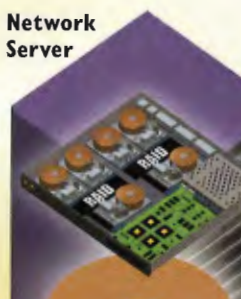

**B** Parents aren't the only people who want to filter out objectionable sites. Many businesses also might want to ensure that their workers aren't accessing objectionable sites over their corporate networks. Instead of having a copy of SurfWatch installed on every user's computer, the software is installed on a network server through which all Internet traffic must travel. At the server, the SurfWatch software checks for objectionable sites in the same way it does at individual machines. However, when SurfWatch is on a server, the software filters all Internet traffic for the entire company.

SurfWatch

**Business Network** 

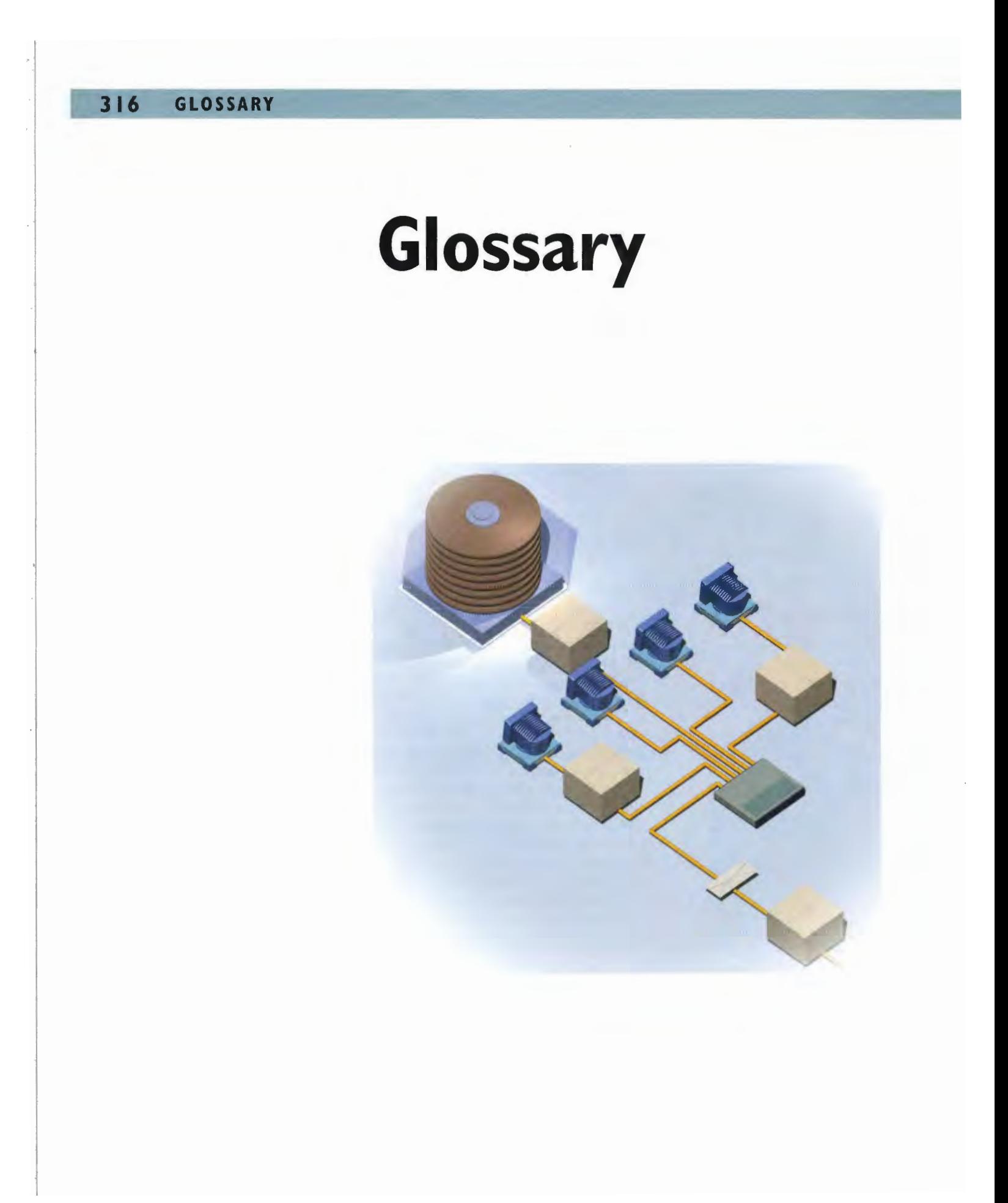
ActiveX A technology for Microsoft Internet Explorer that enables programs to be downloaded and run in your browser.

 $317$ 

Address An Internet location, such as a URL, an IP address, or an e-mail address.

Agent A piece of software that goes out across the Internet and does a job for you—for example, finding the best prices on a product you want to buy.

Application service provider (ASP) A service that enables you to run software over the Internet without installing it on your computer. Many ASPs enable the software to run inside your Web browser when you Visit a Web site.

ASCII characters Plain-text characters that you get by pressing keys on your keyboard.

Attachment See File attachment.

Audio file A file you can download or play from the Internet that has music or sounds in it.

Avatar A picture that represents you in picture-oriented chat rooms.

Bandwidth A measure of the amount of data that can be sent across an Internet connection over a unit of time.

Bluetooth A wireless networking standard that allows devices of many different kinds to communicate in a peer-to-peer fashion, that is, without having to use a server or other hardware to connect them.

Bridge A device that connects local area networks with each other.

Broadband connection A very fast Internet connection, such as via a cable modem, or DSL.

Browser See Web browser.

Buddy list In instant messaging software, a list of friends you create so that you are alerted whenever one of your "buddies" comes online.

Cable modem A device used to connect a computer to the Internet at very high speeds over cable TV lines. The device isn't a true modem, though, and uses a network card inside the computer to connect to the cable line.

Cache A place on a computer or server that temporarily stores items such as Web pages and graphics so they can be more quickly retrieved.

Carnivore An FBI hardware and software system that can be used to read people's e-mail and track everything they do when they are on the Internet.

Chat A way that two or more people can communicate in real-time by typing messages on their keyboards. Chat room A location in cyberspace where people go to chat.

Client A piece of software running on a local computer or device that communicates with a central server.

Client pull animation A Web animation technique in which the Web browser requests a series of images that, when displayed one after another, appear to be animated.

Client/server architecture A model of computing in which clients on local computers cooperate with distant servers to compete tasks. The Internet is largely based on client/server architecture.

Coaxial cable The type of cable used for cable TV connections. It can also be used to pro; vidc high-speed access to the Internet, via cable modems.

Common Gateway Interface (CGI) A communications protocol that enables Web servers to communicate with applications, such as databases.

Cookies A bit of data put on your computer by a Web server that can be used to track what you do when you are on the Web.

Cryptosystems Systems used to encrypt data and then decrypt data so that only the intended recipient can read it.

Decryption A method of unscrambling encrypted data so that it can be understood.

Digital certificate A key used to encrypt and decrypt information; it can be used to guarantee that you're the sender of a message or to verify the authenticity of a person sending you a message.

Digital signature An encrypted electronic "signature" that identifies you as the sender of a message—and that can't be forged.

Digital subscriber line (DSL) A way of giving a computer high-speed access to the Internet using existing phone lines. A DSL modem is required.

Domain An area of the Internet owned by a company or person, such as zdnet . com.

Domain name server A server that translates Internet addresses, such as www. zdnet . com, into their IP addresses, such as 128 . 42 . 23 . 68, and vice versa.

Domain Name System (DNS) The system that translates Internet addresses, such as www. zdnet . com, into their IP addresses, such as 128 .42 .23 .68, and Vice versa.

Download To transfer information or files from the Internet to your computer.

Dynamic Host Configuration Protocol (DHCP) A protocol used to renew an IP address or provide a new IP address to a computer when it connects to a server. When you connect to the Internet using an Internet service provider, you usually are given a different IP address every time you connect.

Dynamic HTML (DHTML) A group of HTML—related technologies that allows for greater interactivity and animation on Web pages.

Dynamic IP address An IP address delivered Via DHCP; with a dynamic IP address, the IP address of a computer will be different each time it goes onto the Internet.

**E-mail filter** A way of automatically sorting incoming e-mail so that some are automatically routed to certain folders or deleted, based on the sender and the content of the message. E—mail filters can be used to cut down on spam sent to you.

E-mail reader A piece of software used to send and receive e-mail.

Encryption A method of scrambling data so that it can be read only by its intended recipient.

Ethernet The most common local area networking standard.

Ewallet An electronic wallet that contains your credit card information or electronic money so that you can use it to easily shop at many online shopping sites.

eXtensible Markup Language (XML) An extension of HTML that separates the content of a Web page from its display. It can be used to allow designers to easily create Web pages to be displayed on many different devices, such as computers, cell phones, and PDAs.

File attachment A file attached to an e-mail message or a newsgroup posting. Any type of file can be attached to e-mail or newsgroup postings.

File compression Shrinking the size of a file down so that it can be transferred more quickly over the Internet.

File extension The letters on the end of a filename that are used to identify the type of file it is. For example, files with .doc extensions are Microsoft Word files.

Firewall A hardware or hardware/software combination that protects computers on a network from being attacked by hackers or snoopers.

Flash movie An animated movie played over the Web, created using Macromedia's Flash software.

FTP (File Transfer Protocol) A way of downloading files on the Internet. See also Download.

Gateway A device that connects local area networks with each other and can translate data from one network to another.

GIF (Graphics Interchange Format) A common graphics format used on Web pages. Files in this format end in .gif.

Helper application See Plug-in.

Hops The number of times a packet of information needs to be sent to different routers before reaching its destination.

Host See Server.

HTML (Hypertext Markup Language) The computer language that forms the basis of the World Wide Web. Web browsers interpret HTML commands and display Web pages based on the HTML commands.

HTTP (Hypertext Transfer Protocol) An Internet protocol that defines the way Web browsers and Web servers communicate with each other.

Hub A device that connects several computers to one another on a network.

Hub/Router A combination of a hub and router that connects computers, routes data among them, and provides access to the Internet or other networks. Home networks commonly use a hub/router.

Hyperlink A link on a Web page that sends you to another Web page or resource.

Hypertext Text that, when clicked, sends you to another piece of text or location.

Image map A static image that has been turned into a clickable image with different clickable parts.

Instant message A chat-like message sent to another individual in a private, one-on-one conversation.

Instant messaging software Software that enables people to know when their friends are online and lets them send person-to-person messages.

Internet-enhanced TV The use of Internet technologies to add interactivity and Web links to television broadcasts.

**Internet service provider (ISP)** A company that provides dial-in or some other type of access to the Internet for a monthly fee.

Internet telephony The use of the Internet to make telephone calls.

Intranet A private network inside a corporation that uses Internet technology.

IP address An Internet address that is a series of four numbers separate by dots, such as 155 . 40. <sup>1</sup> 12.23. Every time you go onto the Internet, you use an IP address; without it you can't do things such as surf the Web.

IRC (Internet Relay Chat) A standard that enables people to chat with each other over the Internet. You need special IRC software to chat via IRC.

ISDN (Integrated Services Digital Network) A method of establishing a high-speed connection to the Internet using telephone lines. Special lines and modems are needed for ISDN.

Java A programming language used to create programs that can be run inside Web browsers or on a variety of computers. The strength of Java-written programs is that they can be written once and can then run as is in a variety of computers.

JavaScript A technology that enables Web designers to use a variety of interactive features on Web pages.

JPEG (Joint Photographic Experts Group) A common graphics format used for Web pages. Files in this format end in .jpg.

Key A piece of data used to encrypt or decrypt information.

Lightweight Directory Access Protocol (LDAP) A protocol that enables the creation of Internet white pages, which let people look up other people's e-mail addresses.

listsery A type of software that manages sending and receiving e-mail broadcasts and discussions. The term often is used generically to describe an e-mail broadcast.

Local area network (LAN) A network that connects computers to each other so they can easily communicate.

MacTCP Software for Macintosh computers that interprets TCP/IP commands.

Mail header The part of an e-mail message that contains the subject line, the sender, the receiver, and similar information.

Mail server A server that delivers or receives e-mail.

Mailing list See listserv.

MBone (Multicast backbone) A high-capacity Internet backbone used for transmitting broadcasts using the Multicast IP protocol.

Message board A public area online where people can read and send messages.

Metasearch software Software that can search through many search engines simultane' ously and report back the results.

Microbrowser A browser that a cell phone or similar device uses to browse the World Wide Web.

Microsoft Outlook A popular e-mail program.

Moderated newsgroup A newsgroup in which all postings first have to go through a moderator before being posted.

MP3 file A special music format that's of almost CD quality, but that produces files that aren't very large and so don't take a long time to download.

Multicast IP A protocol that enables video and audio broadcasts to take place, while using a minimum of bandwidth.

Name server A server that translates Internet addresses, such as www. zdnet . com, into their IP addresses, such as 145.45.23.45.

Napster A popular program used for sharing music files in the MP3 format with others.

NetCam A video camera that attaches to a computer and often is used for Internet videoconferencing or videochat.

Network address translation (NAT) A technique in a local area network that provides an internal IP address to computers inside the network, while masking the IP address to the out side world. It also enables several computers on the local area network to share an external IP address.

Network card An add-in card put into a computer so that it can get onto a network.

Newsgroup A discussion area on the Internet.

Newsgroup reader A piece of software used to read newsgroups.

Node A portion of a network through which many computers are connected.

Online auction Just like a real-life auction, except that it's done online.

Opt out A policy that lets you say you don't want to receive junk mail or similar information.

Packet A piece of data that has been broken down into pieces for transmitting over the Internet or another network.

#### **GLOSSARY** 322

Packet switched network A network in which there is no unbroken connection between sender and receiver; instead data is broken into packets, sent, and then reassembled when received. The Internet is a packet switched network.

Palm Query Application (PQA) A small piece of software on a wireless Palm device that enables it to get information from the Internet using Web clipping.

Palmtop computer A small computer, such as the Palm, that fits in the palm of your hand and is often used for keeping track of schedules, to-do lists, and a calendar; it also can be used for wireless communications.

Parental controls/content filtering A feature of America Online, some routers, and some add'in software that lets parents decide where kids can go on America Online and the Internet and how they can use America Online and the Internet.

Passport A technique that enables people to determine what information to give to Web sites and what information to keep private.

Password A set of private letters and numbers or words you type in to give you access to a service or site.

**Peer-to-peer network** A network that enables computers or other devices to connect directly with one another without having to use a server or other hardware to connect them.

Personal Digital Assistant (PDA) A small handheld computer, such as a Palm device or Windows CE device.

Personal firewall A hardware or hardware/software combination that protects an individual computer from being attacked by hackers or snoopers.

Piconet A network formed by the connection of two or more Bluetooth devices with one another.

Plug-in A piece of software that installs in a browser or works in concert with a browser, such as for displaying different types of video.

Point-to-Point Protocol (PPP) A protocol for computers to connect to the Internet using dial-up modems.

POP 3 (Post Office 3) A communications protocol used by e-mail servers to deliver e-mail. Pretty Good Privacy (PGP) A program used to encrypt and decrypt information. It's especially useful for sending out private email that only the sender and recipient can understand.

Private key Someone's key in an encryption scheme that only one person can use. It's used in concert with that individual's public key to encrypt and decrypt information. See also Key and Public key.

Proxy server A server located between a client, such as a Web browser, and the server the client is trying to contact, and which tries to fulfill the request before sending it to the server. For example, a proxy server could be used to speed up the delivery of Web pages,

Public key Someone's key in an encryption scheme that anyone can use. It's used in concert with that individual's private key to encrypt and decrypt information. See also Key and Private key.

RealPlayer A popular piece of software that plays video and audio files.

Registrars Private companies that accept payment from companies and individuals who buy Internet domains.

Router A piece of hardware that sends packets to their proper destinations on the Internet.

Routing table A database in a router that details the various paths packets can take en route to their destinations.

Search engine A Web site that lets you perform searches throughout the Internet.

Secure site A site that encrypts your credit card information as it's sent across the Internet so the credit card number can't be stolen.

Serial Line Internet Protocol (SLIP) A protocol for computers to connect to the Internct using dial—up modems. It's not as effective as a similar protocol, called PPP.

Server A computer that performs some task for other computers, such as sending or receiving e-mail or delivering Web pages.

Server push animation A Web animation technique in which a server sends a series of images to a browser that, when displayed one after another, appear to be animated.

SET (Secure Electronic Transactions) The electronic encryption and payment standard that a group of companies, including Microsoft, Netscape, VISA, and MasterCard, is pushing to become the standard for doing electronic commerce on the Internet.

Shockwave An animated movie played over the Web, created using Macromedia's Director software.

Shopping cart A list of items someone wants to buy when at a online store.

SMTP (Simple Mail Transfer Protocol) A communications protocol used to send e-mail.

Smurf attack A method hackers use to attack Internet service providers or Web sites.

Socket Software that understands and interprets TCP/IP commands.

Spam Junk e-mail sent to people who haven't requested it. Most spam are commercial offers and can also be fraudulent.

Spam filter Software that can filter out spam before it is received.

Spamoflauge The act of hiding of a spammer's true e-mail address so that the true sender of the spam can't be traced.

Spider Software that gathers information from the Web and puts it into a large database that can be searched by search engines.

SSL (Secure Sockets Layer) A technology that scrambles information as it's sent across the Internet so hackers can't read it.

Static IP address A fixed IP address that never changes. Unlike a dynamic IP address, it is permanent, so the IP address of the computer never changes whenever it goes onto the Internet.

Streaming audio See Streaming media.

Streaming media A technique that enables you to view and listen to audio and video files from the Internet while they're still downloading to your computer. With streaming media, you can view and listen to audio and video files only a few seconds after you click them.

Streaming video See Streaming media.

T1 line A high-speed line that can carry data at a rate of 1.544Mbps.

T3 line A high-speed line that can carry data at a rate of 44.746Mbps.

TCP/IP (Transmission Control Protocol/Internet Protocol) The communications protocols that underlie the Internet.

TCP/IP stack See Socket.

Tclnct A way of controlling a host computer from your own computer over the Internet.

Trojan horse A malicious program that appears to be benign, but in fact is doing damage to your computer. Some Trojan horses can give hackers complete access to the computers of people who run them.

TRUSTe A company that sets voluntary standards for privacy on the Internet and that gives out "seals" that companies can post on their Web sites if the companies adhere to those privacy rules.

Uniform resource locator (URL) An address on the Internet, such as www . zdnet . com, that enables computers and other devices to visit it. '

Universal Serial Bus (USB) A technology that enables many devices to connect to a computer, such as NetCams, scanners, and digital cameras. The devices can be attached to one another in daisy-chain fashion, allowing many to be connected at once.

Unmoderated newsgroup A newsgroup in which postings don't have to go through a moderator before being posted.

Upload To transfer a file from your computer to another computer or to a server.

Usenet An Internet service for newsgroups.

Videoconferenee A conference among several people in which they can talk to one another and see each other using video cameras over the Internet.

Virtual Private Network (VPN) A encryption technique that enables people to connect to their corporation's network over the Internet, while protecting the data from being seen by anyone else.

Virtual reality (VR) The simulation of reality on a computer screen or over the Internet.

Virtual Reality Modeling Language (VRML) The language used to create Virtual reality Web sites.

**GLOSSARY** 325

Virus A malicious program that attacks a computer.

WAP Transaction Protocol (WTP) A communications protocol, part of the Wireless Access Protocol (WAP), that is the equivalent of the Internet's TCP/IP protocols and enables cell phones and similar devices to access the Internet.

Web browser A piece of software that enables people to browse the World Wide Web.

Web bug A technique that enables Web sites or people to track people's activities when they visit the Web or use e-mail.

WebCam A video camera that sends live still or video images to a Web site.

Web clipping A technique that enables Palm devices to get information from the Internet.

Web page template A preformatted design for a Web page that includes colors, fonts, layout, and other elements. Templates make creating Web pages easy—you only have to put in your own words, pictures, and content.

Web tracking A technique used by Web sites that tracks what people do when they visit a Web site.

WebTV A product that lets you get access to the Web on your television set.

Web white pages Web sites that contains information that can be searched through, for identifying information such as e-mail addresses, phone numbers, and addresses.

Whiteboard In videoconferencing, an application that enables several people to work on the same screen simultaneously.

Winsock Software for Windows that interprets TCP/IP commands.

Wireless access point A device that connects wireless devices, such as a computer equipped with a wireless network card, to a network.

Wireless access protocol (WAP) An Internet protocol that defines the way cell phones and similar devices can access the Internet.

Wireless Markup Language (WML) A markup language related to HTML that is used to create Web sites that cell phones and similar devices can visit.

WMLScript A scripting language that enables interaction between cell phones and the Internet.

Workgroup software Software that enables groups in a corporation to work more closely and effectively with each other and does things such as route documents among people and allow people to run whiteboard applications.

World Wide Web The most popular portion of the Internet, it allows you to view pages that include text, pictures, video, sound, and various forms of interactivity.

World Wide Web Consortium (W3C) The group that develops standards for the evolution of the World Wide Web.

## Index

## mbols

3D graphics (virtual reality), 237—239 401 Unauthorized error message (browsers), 139 403 Forbidden error message (browsers), 139 403.9 Access Forbidden error message (browsers), 138 404 Not Found error message (browsers), 139 503 Service Unavailable error message (browsers), 138 @ (at) sign, 22

#### $\sim$  $\mathbb A$

Access Forbidden error message (browsers), 138 access routers. 275 Accrue, 296—297 Acrobat (.PDF) files, 34 ActiveX, 197, 200—201 addresses (1P) dynamic, 26-27 leasing, 26—27 NAT (Network Address Translation), 277 overview, 21—23 static, 26—27 Adobe Acrobat (.PDF) files, 34 Adobe PageMill, 132 agents, 193—195 AIM (Instant Messenger), 114—115 algorithms defined, 184—185 encryption, 303—305 file compression, 184-185 America Online (AOL), 65-67 AIM (Instant Messenger), 114-115 American Standard Code for Information Interchange (ASCII), 33, 35 animated GIFS, 241 animation animated GlFs, 241 client pull, 242 file types, 33, 35 Flash, 246—247 overview, 241 server push, 243 Shockwave, 244-245 anonymous FTP (File Transfer Protocol), 182—183 antivirus programs, 289

AOL (America Online), 65—67 AIM (Instant Messenger), 114-115 applets, 197—199 application service providers (ASPs), 169—171 architecture client/server model, See client/server architecture domains DNS (Domain Name System) servers, 24-25 overview, 21-23 file types, 33-35 IP (Internet Protocol) addresses dynamic, 26—27 leasing, 26-27 NAT (Network Address Translation), 277 overview, 21-23 static, 26—27 routers, 29 TCP/IP (Transmission Control Protocol/Internet Protocol), 13—15 archiving files, 185 ASCII (American Standard Code for Information Interchange) files, 33, 35 ASPs (application service providers), 169-171 at (@) sign, 22 AT command set, 45-46 attacks (security) DOS (Denial of Service) attacks, 282—283 hackers, 284-285 overview, 281 smurf attacks, 282—283 auctions, 266—267 audio file types, 33, 35 Internet radio broadcasting, 218-219 MP3 files, 216—217 Napster, 221—223 overview, 213 RealPlayer streaming audio, 214-215 streaming audio, 35 Authorware, 244-245 AVI files, 35

#### в

B (bearer) channels, 62—63 backbones, 5-7 base stations (cellular phones), 74—75

#### INDEX 327

bastion hosts, 275 channels bearer (B) channels, 62-63 **IRC** (Internet Relay Chat), 113 binary files, 33, 35 checking for viruses, 289 BindResponse command (LDAP), 97 choke routers, 274 blocking circuit-switched networks, 13 objectionable Web sites, 313—315 client pull, 241—242 spam, 104-105 client/server architecture Bluetooth technology, 76 clients <body> tag (HTML), 202—203 client pull, 241—242 bots, 193—195 client/server architecture, 17—19 BRI (Basic Rate Interface), 62 client-side scripting, 145 bridges, 9 defined, 17 broadband wire, 50 overview, 17-19 broadcasting (radio), 213, 218-219 servers error messages, 138-139 114-115 overview, 128, 135-137 bastion hosts, 275 browsing the Web client/server architecture, 17-19 browsers database servers, 165—167 error messages, 138-139 defined, 17 Palmtops, 72-73 26-27 corporate firewalls, 274—275 listservers, 89, 91 intranets name servers, 21-25 company intranets, 254-255 news servers, 51 workgroup software, 256-257 server push, 241, 243 online shopping sites transaction servers, 261 auctions, 266—267 Usenet servers, 109 electronic wallets, 264-265 Web servers, 161-163 overview, 259 client-side scripting, 145 shopping carts, 262-263 clients transactions, 260-261 client pull, 241-242 buying online client/server architecture, 17-19 auctions, 266-267 client-side scripting, 145 electronic wallets, 264-265 defined, 17 shopping carts, 262-263 coaxial cables, 50 transactions, 260-261 codecs, 226 bytecode, 198—199 commands. See also methods

.cab file extension, 200 cable modems, 43, 49 communications caching data, 279 Communications Decency Act, 313 cameras, Webcams, 225, 230-231 e-mail cards, network, 13 e-mail terminals (home networks), 82 Carnivore system, 309-311 encryption, 98-99 Cascading Style Sheets (CSS), 145 97 cellular telephones, connecting to Internet, 74-75 internal e-mail systems, 254-255 certificate authorities (CAs), 303, 306—307 mail reflectors, 91 certificates (digital), 201, 303, 306—307 mailers/readers, 92—93

Basic Rate Interface (BRI), 62 CGI (Common Gateway Interface) scripts, 205-207 bidding on online auctions, 266-267 **ISDN** (Integrated Services Digital Network), 62-63 BindRequest command (LDAP), 97 children, parental Web controls, 313—315 broadband (cable) modems, 50-51 FTP (File Transfer Protocol), 182-183 browsers AIM (America Onlinc Instant Messenger), overview, 128, 135—137 DHCP (Dynamic Host Configuration Protocol), bugs, 293, 298-299 FTP (File Transfer Protocol), 182-183 businesses IRC (Internet Relay Chat), 112-113 overview, 253 proxy servers, 51, 273, 275, 278—279 overview, 259 FTP (File Transfer Protocol), 182—183 BindRequest (LDAP), 97 BindResponse (LDAP), 97 TAR (Unix), 185 CAs (certificate authorities), 303, 306—307 LDAP (Lightweight Directory Access Protocol),

#### INDEX 328

mailing lists, 89, 91, 94

Melissa virus, 290-291 overview, 89 privacy, 98—99 sending, 90-91, 95 spam, 101—105 Web bugs, 298—299 white page—style directories, 97 instant messaging. 111, 114—115 Internet telephone calls IP (Internet Protocol) telephony, 120—121 overview, 117 PC phone calls, 118-119 IRC (Internet Relay Chat), 111—113 newsgroups, 107-109 protocols CGI (Common Gateway Interface), 205-207 DHCP (Dynamic Host Configuration Protocol), 26—27 DNS (Domain Name System), 21, 23—25 FTP (File Transfer Protocol), 181—183 HTTP (Hypertext Transfer Protocol), 128—129 ICMP (Internet Control Message Protocol), 282 IP (Internet Protocol) addresses, 13—15, 21—23, 26—27 IP (Internet Protocol) multicast protocol, 233—235 IP (Internet Protocol) Telephony, 117, 120—121 LDAP (Lightweight Directory Access Protocol), 97 MP (Multilink PPP), 63 PPP (Point-to-Point Protocol), 13, 42 routing protocols, 3O SLIP (Serial Line Internet Protocol), 13, 42 TCP (Transmission Control Protocol), 9, 13—15 TCP/IP (Transmission Control Protocol/Internet Protocol), 13—15 Telnet, 177—179 UDP (User Datagram Protocol), 227 WAP (Wireless Access Protocol), 74-75 videoconferencing defined, 253 intranets, 257 whiteboard applications, 253 Communications Decency Act, 313 communications protocols CGI (Common Gateway Interface), 205 -207 DHCP (Dynamic Host Configuration Protocol), 26—27 DNS (Domain Name System) name servers, 24-25 overview, 21, 23 FTP (File Transfer Protocol) downloading files, 182—183 overview, 181 HTTP (Hypertext Transfer Protocol), 128—129 ICMP (Internet Control Message Protocol), 282 IP (Internet Protocol) addresses dynamic, 26—27 leasing, 26—27

overview, 13—15, 21—23 static, 26—27 IP (Internet Protocol) multicast protocol, 233—235 IP (Internet Protocol) Telephony, 117, 120—121 LDAP (Lightweight Directory Access Protocol), 97 MP (Multilink PPP), 63 PPP (Point-to-Point Prorocol), 13, 42 routing protocols, 30 SI JP (Serial line Internet Protocol), 13, 42 TCP (Transmission Control Protocol), 9, 13—15 TCP/1P (Transmission Control Protocol/Internet Protocol), 13—15 Telnet, 177—179 UDP (User Datagram Protocol), 227 WAP (Wireless Access Protocol), 74-75 companies corporate firewalls, 274-275 intranets company intranets, 254-255 overview, 253 workgroup software, 256—257 online shopping sites auctions, 266—267 electronic wallets, 264-265 overview, 259 shopping carts, 262—263 transactions, 260-261 compiled languages, 198—199 compilers, 198—199, 206 compressing files, 184—185 CompuServe, 65-67 conferencing, 225, 228—229 connecting to Internet cable modems, 50—51 direct connections, 42 DSL (Digital Subscriber Lines), 43, 57-59 dumb terminals, 42 home networks, 79 e—mail terminals, 82 hubs/routers, 80-81 Internet home control, 83 microwave ovens, 83 radio tuners, 83 refrigerators, 82 security and monitoring systems, 83 wireless connections, 82 Internet-Enhanced TV, 54-55 ISDN (Integrated Services Digital Network) lines, 43, 61—63 modems, 43, 45—47 online services, 43, 65—67 overview, 9—11, 41 WebTV, 43, 5.3 wireless connections, 43, 69 Bluetooth technology, 76—77 cellular telephones, 74-75 Palmtops, 72-75 satellite access, 70-71 construction of Web sites, 132—133 controls (ActiveX), 197, 200—201

#### INDEX 3.29

cookies, 259 Cookies.txt file, 294 defined, 293 online auctions, 266 privacy issues, 294-295 shopping carts, 262-263 Cookies.txt file, 294 CoolMiner, 311 copyrights, 217 corporations corporate firewalls, 274-275 intranets company intranets, 254-255 overview, 253 workgroup software, 256—257 online shopping sites auctions, 266—267 electronic wallets, 264-265 overview, 259 shopping carts, 262—263 transactions, 260—261 crawlers, 187—189 cryptography encryption e—mail, 98—99 overview, 259, 303—305 decryption, 303 CSS (Cascading Style Sheets), 145

## D

D (data) channels, 62-63 daemons, FTP (File Transfer Protocol), 182—183 data (D) channels, 62-63 databases linking Web sites to, 165-167 online auctions, 266—267 online shopping, 260—261 decompressing files, 185 decryption, 303 delivering e-mail, 90-91, 95 denial of service (DOS) attacks, 281-283 desktop videoconferencing, 225, 228—229 detecting viruses, 289 DHCP (Dynamic Host Configuration Protocol) servers, 26-27 DHCPDISCOVER packets, 27 DHCPOFFER packets, 26-27 DHCPREQUEST packets, 26-27 DHTML (Dynamic HTML), 141, 144-145 digital cameras, 225, 230-231 digital certificates, 201, 303, 306—307 digital envelopes, 304-305 Digital Subscriber Lines (DSL), 41, 43, 57—59 direct Internet connections, 42 Director, 244-245 directories, white page, 97 disinfecting viruses, 289

DNS (Domain Name System) name servers, 24-25 overview, 21, 23 DOC (Document Object Model), 145 document management software, 256 Document Object Model (DOC), 145 domains DNS (Domain Name System) servers, 24—25 overview, 21-23 DOS (denial of service) attacks, 281-283 downloadable downloading files FTP (File Transfer Protocol), 181—183 Napster, 221—223 software files, 35 DSL (Digital Subscriber Lines), 41, 43, 57-59 dumb terminals, 42 Dynamic HTML (DHTML), 141, 144—145 dynamic IP (Internet Protocol) addresses, 21, 26—27 dynamic routing tables, 29-30

## E

e—mail e-mail terminals (home networks), 82 encryption, 98-99 internal e-mail systems, 254-255 LDAP (Lightweight Directory Access Protocol), 97 mail reflectors, 91 mailers/readers, 92—93 mailing lists, 89, 91, 94 Melissa virus, 290-291 overview, 89 privacy, 98—99 sending, 90-91 sending between networks, 95 spam blocking, 104—105 defined, 102 overview, 101 sending, 102-103 Web bugs, 298—299 white page-style directories, 97 e-mail terminals (home networks), 82 EGP (Exterior Gateway Protocol), 30 electronic mail. See e-mail electronic wallets, 264-265 email. See e—mail emulation (terminal), 177-179 encryption e—mail, 98—99 overview, 259, 303—305 entertainment animation animated GlFs, 241 client pull, 242 Flash, 246—247 overview, 241 server push, 243 Shockwave, 244-245

MBone (Multicast Backbone), 225, 233—235 online shopping auctions, 266—267 electronic wallets, 264-265 overview, 259 shopping carts, 262—263 transactions, 260.261 sound and music Internet radio broadcasting, 218—219 MP3 files, 216—217 Napster, 221—223 overview, 213 RealPlayer streaming audio, 214—215 video MBone (Multicast Backbone), 225, 233—235 streaming video, 225—227 videoconferencing, 225, 228—229 Webcams, 225, 230—231 VR (virtual reality), 237-239 eradicating viruses, 289 eradication programs, 289 error messages (browsers), 138—139 Ethernet taps, 311 eWallets, 264-265 eXtended Markup Language (xML), 141, 146-147 eXtensible Style Language Transformations (XSLT), 147 Exterior Gateway Protocol (EGP), 30 exterior routing protocols, 30 exterior screening routers, 275 external modems, 45

#### $\tilde{\mathbb{R}}^{2}$

FAQs (Frequently Asked Questions), 107 FBI's Carnivore system, 309-311 file compression programs, 184-185 file decompression programs, 185 file extensions .cab, 200 .inf, 200 .ocx, 200 .WRL, 238 files archiving, 185 compressing, 184-185 Cookies.txr, 294 decompressing, 185 downloading FTP (File Transfer Protocol), 181-183 Napster, 221—223 software files, 35 file extensions .cab, 200 .inf, 200 .ocx, 200 .WRL, 238 file types, 33-35 animated GIF, 241 GIF files, 34

MP3 files, 213, 216—217, 221—223 RealPlayer metafiles, 214 sharing intranets, 253-257 Napster, 221—223 workgroup software, 256—257 filtering packets, 273 corporate firewalls, 274-275 personal firewalls, 276—277 spam, 104-105 Web site content, 313-315 finding Web sites agents, 193—195 indexes, 187 meta-search software, 187, 190-191 search engines, 187-189 firewalls corporate firewalls, 274-275 overview, 66, 273 personal firewalls, 276—277 proxy servers, 278—279 Flash, 241, 246-247 Forbidden error message (browsers), 139 formats (files), 33—35 forms, interactive, 157, 159, 205 Frequently Asked Questions (FAQs), 107 FTP (File Transfer Protocol) downloading files with, 182-183 overview, 181

#### $\sqrt{\frac{1}{2}}$

gateways, 9, 121 GIF files, 34 animated GIFs, 241 graphics. See also multimedia animation animated GlFs, 241 client pull, 242 Flash, 246—247 overview, 241 server push, 243 Shockwave, 244-245 file types, 33-34 image maps, 157-158 video MBone (Multicast Backbone), 225, 733—235 streaming video, 225—227 videoconferencing, 225, 228—229 Webcams, 225, 230—231 VR (virtual reality), 237-239 groupware, 257

#### $\frac{11}{27}$

hackers, 281, 284-285 handshake (modems), 46 hash functions, 304-305 Hayes command set, 45—46

INDEX 33-!

high-speed Internet connections DSL (Digital Subscriber Lines), 41, 43, 57-59 ISDN (Integrated Services Digital Network) lines, 41, 43, 61—63 home networks connecting to Internet, 80—83 e—mail terminals, 82 Internet home control, 83 microwave ovens, 83 overview, 79 radio tuners, 83 refrigerators, 82 security and monitoring systems, 83 home pages, 127, 130-131 hops, 29 HTML (Hypertext Markup Language) DHTML (Dynamic HTML), 144-145 overview, 127, 141—143 rags <body>, 202,203 (object), 200—201 Web bugs, 298—299 HTTP (Hypertext Transfer Protocol), 128—129 hubs, 9, 80—81 hyperlinks, 149-151 hypertext, 149-151 Hypertext Markup Language. See HTML

IAB (Internet Activities Board), 5 ICE (Internet Content and Exchange Standard), 300 ICMP (Internet Control Message Protocol), 282 IETF (Internet Engineering Task Force), 5 image maps, 157—158 images. See also multimedia animation animated GIFs, 241 client pull, 242 Flash, 246—247 overview, 241 server push, 243 Shockwave, 244-245 file types, 33—34 image maps, 157—158 video MBone (Multicast Backbone), 225, 233—235 streaming video, 225—227 videoconferencing, 225, 228-229 Webcams, 225, 230—231 VR (virtual reality), 237-239 in—band signaling, 63 indexes, 187 industrial, scientific, and medical (ISM) band, 76 .inf file extension, 200 infected programs (viruses), 288—289 input queue, 29 instant messaging, 111, 114-115 Integrated Services Digital Network (ISDN) lines, 41, 43, 61—63

interactive forms, 157, 159, 205 interior routing protocols, 30 internal e-mail systems, 254-255 internal modems, 45 Internet Activities Board (IAB), 5 Internet-based software, 169-171 Internet connections cable modems, 50-51 direct connections, 42 DSL (Digital Subscriber Lines), 43, 57-59 dumb terminals, 42 home networks, 79 e-mail terminals, 82 hubs/routers, 80—81 Internet home control, 83 microwave ovens, 83 radio tuners, 83 refrigerators, 82 security and monitoring systems, 83 wireless connections, 82 Internet Enhanced TV, 54 -55 ISDN (Integrated Services Digital Network) lines, 43, 61—63 modems, 43, 45—47 online services, 43, 65—67 overview, 9—11, 41 WebTV, 43, 53 wireless connections, 43, 69 Bluetooth technology, 76—77 cellular telephones, 74—75 Palmtops, 72-75 satellite access, 70-71 Internet Content and Exchange Standard (ICE), 300 Internet Engineering Task Force (IETF), 5 Internet-Enhanced TV, 54-55 Internet passports, 293, 300—301 Internet ports, 276—277 Internet Protocol (IP) addresses dynamic, 26—27 leasing, 26—27 NAT (Network Address Translation), 277 overview, 21—23 static, 26—27 multicast protocol, 233—235 overview, 13—15 telephony, 117, 120—121 Internet radio broadcasting, 213, 218-219 Internet Relay Chat (IRC), 111-113 Internet Service Providers (ISPs) attacks against DOS (Denial of Service) attacks, 282—283 hackers, 284-285 overview, 281 smurf attacks, 282—283 overview, 7, 41 Internet Society, 5, <sup>7</sup> Internet tools. See also protocols ActiveX, 197, 200-201 agents, 193—195

CGI (Common Gateway Interface) scripts, 205-207 file compression programs, 184-185 file decompression programs, 185 FTP (File Transfer Protocol) downloading files with, 182-183 overview, 181 indexes, 187 Java, 197—199 JavaScript, 197, 202-203 meta-search software, 187, 190-191 RealPlayer, 214-215 rippers, 216—217 search engines, 187-189 Telnet, 177—179 InterNIC, 7 interpreted languages, 202—203 interpreters, 198-199 intranets company intranets, 254-255 overview, 253 workgroup software, 256—257 invasion of privacy cookies, 294—295 e—mail, 98—99 FBI's Carnivore system, 309-311 Internet passports, 300—301 overview, 293 Web bugs, 298—299 Web tracking, 296-297 IP (Internet Protocol) addresses dynamic, 26—27 leasing, 26-27 NAT (Network Address Translation), 277 overview, 21—23 static, 26—27 multicast protocol, 233—235 overview, 13-15 telephony, 117, 120-121 IRC (Internet Relay Chat), 111—113 ISDN (Integrated Services Digital Network) lines, 41, 43, 61—63 ISM (industrial, scientific, and medical) band, 76 ISPs (Internet Service Providers) attacks against DOS (Denial of Service) attacks, 282—283 hackers, 284—285 overview, 281 smurf attacks, 282—283 overview, 7, 41

#### **BUK**

Java, 197-199 JavaScript, 197, 202—203 joining IRC (Internet Relay Chat) channels, 113 mailing lists, 94 JPEG files, 34

junk e—mail blocking, 104—105 defined, 102 overview, 101 sending, 102-103

keys, public/private, 98—99, 303—305 knowbots, 193—195

## 

landlines, 69 languages AT command set, 45-46 compiled, 198-199 DHTML (Dynamic HTML), 144-145 HTML (Hypertext Markup Language) overview, 127, 141—143 tags, 200—203 Web bugs, 298—299 interpreted, 202—203 Java, 197-199 JavaScript, 197, 202-203 object—oriented, 197, 202—203 overview, 141 Perl, 206 VRML (Virtual Reality Modeling Language). 237—239 WML (Wireless Markup Language), 74-75 XML (eXtended Markup Language), 146—147 LANs (local area networks), 5-7, 13 LDAP (Lightweight Directory Access Protocol), 97 leasing lP (Internet Protocol) addresses, 26—27 Lightweight Directory Access Protocol (LDAP), 97 linear structure (Web sites), 131 link controllers, 76 linking to Internet. See connecting to Internet Web sites to databases, 165-167 links, 149-151 listservers, 89, 91 local area networks (LANs), 5-7, 13

#### M!

MacTCP, 13 uiail reflectors, 91 mail, electronic e-mail terminals (home networks), 82 encryption, 98—99 internal e-mail systems, 254-255 LDAP (Lightweight Directory Access Protocol), 97 mail reflectors, 91 mailers/readers, 92—93 mailing lists, 89, 91, 94 Melissa virus, 290-291 overview, 89 privacy, 98—99 sending, 90-91

M sending between networks, 95 spam blocking, 104-105 defined, 102 overview, 101 sending, 102-103 Web bugs, 298—299 white page—style directories, 97 mailers, 92—93 mailing lists, 89, 91, 94 markup languages DHTML (Dynamic HTML), 144-145 HTML (Hypertext Markup Language) overview, 127, 141—143 tags, 200—203 Web bugs, 298—299 WML (Wireless Markup Language), 74-75 XML (eXtended Markup Language), 146—147 MBone (Multicast Backbone), 225, 233—235 Melissa virus, 290—291 memory, input queue, 29 message digests, 304—305 messages browser error messages, 138—139 e—mail e-mail terminals (home networks), 82 encryption, 98—99 internal e-mail systems, 254-255 LDAP (Lightweight Directory Access Protocol), 97 mail reflectors, 91 mailers/readers, 92—93 mailing lists, 89, 91, 94 Melissa virus, 290-291 overview, 89 privacy, 98—99 sending, 90-91 sending between networks, 95 spam, 101—105 Web bugs, 298—299 white page—style directories, 97 instant messaging, 111, 114-115 message digests, 304—305 meta-search software, 187, 190-191 metafiles (RealPlayer), 214 methods, 202—203 microwave ovens, Internet-ready, 83 modems cable modems, 43, 49-41 DSL (Digital Subscriber Lines), 41, 43, 57-59 standard modems, 41, 43, 45—47 terminal adapters, 61-63 moderated mailing lists, 89 moderated newsgroups, 107—108 monitoring Web users, 309—311 momoring web users, 505.  $\frac{1}{2}$ animated GlFs, 241 client pull, 242 Flash, 246—247

overview, 241 server push, 243 Shockwave, 244-245 video MBone (Multicast Backbone), 225, 233—235 streaming video, 225—227 video capture boards, 231 videoconferencing, 225, 228-229 Webcams, 225, 230—231 MP (Multilink PPP), 63 MP3 files downloading with Napster, 221-223 overview, 35, 213, 216—217 MPEG files, 35 Multicast Backbone (MBone), 225, 233—235 multicast 1P (Internet Protocol), 233—235 Multilink PPP (MP), 63 multimedia animation animated GlFs, 241 client pull, 242 Flash, 246—247 overview, 241 server push, 243 Shockwave, 244-245 file types, 33, 35 MBone, 225, 233—235 sound and music Internet radio broadcasting, 218—219 MP3 files, 216—217 Napster, 221—223 overview, 213 RealPlayer streaming audio, 214—215 video MBone (Multicast Backbone), 225, 233—235 streaming video, 225—227 video capture boards, 231 videoconferencing, 225, 228—229 Webcams, 225, 230—231 VR (virtual reality), 237-239<br>music internet radio broadcasting, 218—219 MP3 files, 216—217 Napster, 221—223 overview, 213 RealPlayer streaming audio, 214-215

### N

name servers, 21-25 names<br>file extensions .cab, 200 .inf, 200 .ocx, 200 .WRL, 238 name servers, 21-25 NAPs (network access points), 11 Napster, 221—223 NAT (Network Address Translation), 277 Nelsen, Ted, 149-151

network access points (NAPs), 11 Network Address Translation (NAT), 277 network cards, 13 network operations center (NOC), 71 network protocols CGI (Common Gateway Interface), 205-207 DHCP (Dynamic Host Configuration Protocol), 26—27 DNS (Domain Name System), 21, 23—25 FTP (File Transfer Protocol), 181—183 HTTP (Hypertext Transfer Protocol), 128—129 ICMP (Internet Control Message Protocol), 282 IP (Internet Protocol) addresses, 13—15, 21—23, 26-27 IP (Internet Protocol) multicast protocol, 233—235 IP (Internet Protocol) Telephony, 117, 120—121 LDAP (Lightweight Directory Access Protocol), 97 MP (Multilink PPP), 63 PPP (Point-to-Point Protocol), 13, 42 routing protocols, 30 SLIP (Serial Line Internet Protocol), 13, 42 TCP (Transmission Control Protocol), 9, 13—15 TCP/1P (Transmission Control Protocol/Internet Protocol), 13—15 Telnet, 177— I 79 UDP (User Datagram Protocol), 227 WAP (Wireless Access Protocol), 74~75 network virtual terminals (NVTs), I79 networks backbones, 5—7 bridges, 9 circuit-switched, 13 clients client pull, 241-242 client/server architecture, 17—19 client—side scripting, 145 defined, 17 FTP (File Transfer Protocol), 182-183 connecting to Internet cable modems, 50-51 direct connections, 42 DSL (Digital Subscriber Lines), 43, 57-59 dumb terminals, 42 home networks, 79-83 Internet-Enhanced TV, 54-55 ISDN (Integrated Services Digital Network) lines, 43, 61-63 modems, 43, 45-47 online services, 43, 65—67 overview, 9—11, 41 WebTV, 43, 53 wireless connections, 43, 69-77 domains DNS (Domain Name System) servers, 24-25 overview, 21-23 firewalls corporate firewalls, 274-275 overview, 66, 273 personal firewalls, 276—277 proxy servers, 278-279

gateways, 9 home networks connecting to Internet, 80—83 e-mail terminals, 82 Internet home control, 83 microwave ovens, 83 overview, 79 radio tuners, 83 refrigerators, 82 security and monitoring systems, 83 hubs, 9, 80—81 intranets company intranets, 254—255 overview, 253 workgroup software, 256—257 LANs (local area networks), 5-7, 13 MBone, 225, 233—235 NAPs (network access points), 11 NAT (Network Address Translation), 277 network cards, 13 nodes, 51 packet-switched, 13-15 piconets, 76—77 protocols CGI (Common Gateway Interface), 205—207 DHCP (Dynamic Host Configuration Protocol), 26—27 DNS (Domain Name System), 21, 23—25 FTP (File Transfer Protocol), 181—183 HTTP (Hypertext Transfer Protocol), 128—129 ICMP (Internet Control Message Protocol), 282 IP (Internet Protocol) addresses, 13—15, 21—23, 26—27 IP (Internet Protocol) multicast protocol, 233—235 IP (Internet Protocol) Telephony, 117, 120—121 LDAP (Lightweight Directory Access Protocol), 97 MP (Multilink PPP), 63 PPP (Point-to-Point Protocol), 13, 42 routing protocols, 30 SLIP (Serial Line Internet Protocol), 13, 42 TCP (Transmission Control Protocol), 9, 13—15 TCP/1P (Transmission Control Protocol/Internet Protocol), 13—15 Telnet, 177—179 UDP (User Datagram Protocol), 227 \X/AP (Wireless Access Protocol), 74-75 regional, 5—7, 9, 11 repeaters, 9 routers, 9—10, 29—30, 80—81 choke routers, 274 exterior screening routers, 275 security ActiveX controls, 201 attacks, 281—285 cryptography, 303—305 digital certificates, 303, 306-307 e—mail encryption, 98—99 firewalls, 66, 273—279

#### INDEX 33::

home network systems, 83 parental controls, 313—315 privacy issues, 98—99, 293—301, 309—311 viruses, 287—291 sending e-mail between, 95 AIM (America Online Instant Messenger), 114—115 bastion hosts, 275 client/server architecture, 17—19 database servers, 165-167 defined, 17 DHCP (Dynamic Host Configuration Protocol), 26—27 FTP (File Transfer Protocol), 182—183 IRC (Internet Relay Chat), 112—1 13 listservers, 89, 91 name servers, 21—25 news servers, 51 proxy servers, 51, 273, 275, 278—279 server push, 241, 243 transaction servers, 261 Usenet servers, 109 Web servers, 161-163 VPNs (Virtual Private Networks), 53 WANs (wide area networks), 9 World Wide Web overview, 127-129 URLs (uniform resource locators), 128—129 Web browsers, 128, 135—139 Web pages, 130—131 Web site construction, 132-133 news servers, 51 newsgroup readers, 107, 109 newsgroups, 107-109 NOC (network operations center), 71 nodes, 51 Not Found error message (browsers), 139 NVTs (network virtual terminals), 179

#### 真 沙

object—oriented languages, 197, 202—203 <object> tag (HTML), 200-201 objectionable sites, blocking, 313—315 objects, DOC (Document Object Model), 145 obtaining IP (Internet Protocol) addresses, 26—27 .ocx file extension, 200 online services, 41, 43, 65—67 online shopping auctions, 266—267 electronic wallets, 264-265 overview, 259 shopping carts, 262—263 transactions, 260-261 open method (java), 202 OPS (Open Profiling Standard), 296, 300 organization of Web pages, 130—131 organizations, 5—7 out-of-band signaling, 63 outline structure (Web sites), 131

#### l-I'

P3P (Platform for Privacy Preferences), 300 packet filtering corporate firewalls, 274-275 overview, 273 personal firewalls, 276—277 packet-switched networks, 13-15 Packeteer, 311 packets defined, 9 delivering, 90—91 DHCP (Dynamic Host Configuration Protocol) DHCPDISCOVER, 27 DHCPOFFER, 26-27 DHCPREQUEST, 26—27 packet filtering corporate firewalls, 274-275 overview, 273 personal firewalls, 276—277 ping, 282—283 port probes, 284 routing, 29-30 TCP (Transmission Control Protocol), 13—15 video packets, 226-227 PageMill, 132 Pager (Yahoo!), 115 pages (Web). See also Web sites overview, 127—131 URLs (uniform resource locators), 128—129 Web browsers, 128, 135—139 Web site construction, 132—133 Palmtops browsing the Web, 72—73 connecting to Internet, 69, 74—75 parental controls, 313-315 passports (Internet), 293, 300—301 pattern matching, 314 PC telephone calls, 118-119 pcAnywhere, 310 PDAs (personal digital assistants) browsing the Web, 72—73 connecting to Internet, 69, 74-75 PDF files, 34 Perl, 206 personal firewalls, 273, 276-277 phone calls cellular telephones, connecting to Internet, 74—75 IP (Internet Protocol) telephony, 120—121 overview, 117 PC phone calls, 118-119 piconets, 76-77 PICS (Platform for Internet Content Selection), 3 13 —3 14 ping (Pocket Internet Groper), 281—283 PKZIP, 185 plain text files, 33, 35 Platform for Internet Content Selection (PICS), 313-314 Platform for Privacy Preferences (P3P), 300

Pocket Internet Groper (ping), 281-283 Point-to-Point Protocol (PPP), 13, 42 pornography, blocking, 313—315 port probes, 284 ports Internet ports, 276—277 port probes, 284 routers, 29-30 PostScript files, 33-34 PPP (Point-to-Point Protocol), 13, 42 privacy issues cookies, 294—295 e—mail, 98—99 FBI's Carnivore system, 309—311 Internet passports, 300—301 overview, 293 Web bugs, 298—299 Web tracking, 296-297 private keys, 98—99, 303—305 profiles Bluetooth, 76 Internet passports, 300—301 OPS (Open Profiling Standard), 296, 300 programming languages AT command set, 45—46 compiled, 198—199 DHTML (Dynamic HTML), 144-145 HTML (Hypertext Markup Language) overview, 127, 141—143 tags, 200—203 Web bugs, 298—299 interpreted, 202—203 Java, 197-199 JavaScript, 197, 202—203 object—oriented, 197, 202—203 overview, 141 Perl, 206 VRML (Virtual Reality Modeling Language), 237—239 WML (Wireless Markup Language), 74-75 XML (eXtended Markup Language), 146—147 protecting Web sites ActiveX controls, 201 attacks DOS (Denial of Service) attacks, 282—283 hackers, 284—285 overview, 281 smurf attacks, 282—283 cryptography, 98—99, 303—305 digital certificates, 303, 306-307 firewalls corporate firewalls, 274-275 overview, 66, 273 personal firewalls, 276—277 proxy servers, 278—279 home network systems, 83 parental controls, 313—315 privacy issues cookies, 294-295 e-mail, 98-99

FBI's Carnivore system, 309-311 Internet passports, 300—301 overview, 293 Web bugs, 298-299 Web tracking, 296-297 viruses detecting, 289 overview, 287 removing, 289 Trojan horses, 290-291 virus infection, 288—289 protocols CGI (Common Gateway Interface), 205-207 DHCP (Dynamic Host Configuration Protocol), 26—27 DNS (Domain Name System) name servers, 24-25 overview, 21, 23 FTP (File Transfer Protocol) downloading files, 182—183 overview, 181 HTTP (Hypertext Transfer Protocol), 128-129 ICMP (Internet Control Message Protocol), 282 IP (Internet Protocol) addresses dynamic, 26—27 leasing, 26—27 ovcrvicw, 13—15, 21—23 static, 26—27 IP (Internet Protocol) multicast protocol, 233—235 IP (Internet Protocol) Telephony, 117, 120-121 LDAP (Lightweight Directory Access Protocol), 97 MP (Multilink PPP), 63 PPP (Point-to-Point Protocol), 13, 42 routing protocols, 3O SLIP (Serial Line Internet Protocol), 13, 42 TCP (Transmission Control Protocol), 9, 13—15 TCP/IP (Transmission Control Protocol/Internet Protocol), 13—15 Telnet, 177—179 UDP (User Datagram Protocol), 227 WAP (Wireless Access Protocol), 74-75 proxy servers, 51, 273, 275, 278—279 PSTN (Public Switched Telephone Network), 120-121 public—key cryptography, 303—305 public keys, 98—99, 303—305 Public Switched Telephone Network (PSTN), 120-121

## O-R

QuickTime files, 35

radio broadcasting, 213, 218—219 radio tuners, connecting to Internet, 83 readers e—mail, 92—93 newsgroup, 107, 109 RealPlayer, 214-215 reflectors, 228—229 refrigerators, Internet-ready, 82 regional networks, 5—7, 9, 11

registrars, 5—7 removing viruses, 289 repeaters, 9-10 retrieving Web pages, 155 RIP (Routing Information Protocol), 30 rippers, 216—217 ripping MP3 files, 216-217 robots, 193—195 routers, 9—10, 29—30, 80—81 choke routers, 274 exterior screening routers, 275 routing RIP (Routing Information Protocol), 30 routers, 9—10, 29—30, 80—81 choke routers, 274 exterior screening routers, 275 routing protocols, 30 routing tables, 29-30 Routing Information Protocol (RIP), 30 routing protocols, 30 routing tables, 29-30

## 5

satellite ground stations, 71 Internet connections, 69—71 cable modem transmissions, 51 scanners, 289 scanning for viruses, 289 scripts CGI (Common Gateway Interface), 205-207 client—side scripting, 145 JavaScript, 197, 202-203 search engines, 187-189 searching the Internet agents, 193—195 indexes, 187 meta-search software, 187, 190-191 search engines, 187-189 security ActiveX controls, 201 attacks DOS (Denial of Service) attacks, 282—283 hackers, 284-285 overview, 281 smurf attacks, 282—283 cryptography, 98—99, 303—305 digital certificates, 303, 306-307 firewalls corporate firewalls, 274-275 overview, 66, 273 personal firewalls, 276-277 proxy servers, 278—279 home network systems, 83 parental controls, 313—315 privacy issues cookies, 294—295 e—mail, 98—99 FBI's Carnivore system, 309-311

 $\begin{tabular}{l|c|c|c} \hline \multicolumn{3}{c}{\textbf{337}}\\ \hline \multicolumn{3}{c}{\textbf{337}}\\ \hline \multicolumn{3}{c}{\textbf{337}}\\ \hline \multicolumn{3}{c}{\textbf{337}}\\ \hline \multicolumn{3}{c}{\textbf{337}}\\ \hline \multicolumn{3}{c}{\textbf{337}}\\ \hline \multicolumn{3}{c}{\textbf{337}}\\ \hline \multicolumn{3}{c}{\textbf{337}}\\ \hline \multicolumn{3}{c}{\textbf{337}}\\ \hline \multicolumn{3}{c}{\textbf{3$ Internet passports, 300—301 overview, 293 Web bugs, 298—299 Web tracking, 296-297 Viruses detecting, 289 overview, 287 removing, 289 Trojan horses, 290-291 virus infection, 288—289 sending e-mail, 90-91 between networks, 95 spam, 102—103 Serial Line Internet Protocol (SLIP), 13, 42 Server Does Not Have a DNS Entry error message (browsers), 138 server push, 241, 243 servers. See also client/server architecture AIM (America Online Instant Messenger), 114—115 bastion hosts, 275 database servers, 165-167 defined, 17 DHCP (Dynamic Host Configuration Protocol), 26—27 FTP (File Transfer Protocol), 182—183 IRC (Internet Relay Chat), 112-113 listservers, 89, 91 name servers, 21—25 news servers, 51 proxy servers, 51, 273, 275, 278—279 server push, 241, 243 transaction servers, 261 Usenet servers, 109 Web servers, 161-163 Service Unavailable error message (browsers), 138 sessions (FTP), 182—183 set-top box (WebTV), 49, 53 sharing files intranets company intranets, 254-255 overview, 253 workgroup software, 256 Napster, 221—223 Shockwave, 241, 244-245 shopping agents, 194 shopping carts, 262-263 shopping online auctions, 266—267 electronic wallets, 264-265 overview, 259 shopping carts, 262-263 transactions, 260-261 sites (Web), 130-131. See also online shopping blocking access to, 313—315 construction, 132—133 hypertext/hyperlinks, 149—151 image maps, 157—158 interactive forms, 157, 159 linking to databases, 165-167 organization of Web pages. 130—131

search engines, 187-189 URLs (uniform resource locators) overview, 153 retrieving Web pages with, 155 structure, 154 Web servers, 161-163 Yahool, 165-167, 187 SLIP (Serial Line Internet Protocol), 13, 42 smurf attacks, 281-283 sniffers, 293, 296—297 sockets, 13 software, See also Internet tools Accrue, 296 agents, 193—195 AIM (Instant Messenger), 114-115 Authorware, 244-245 Carnivore system, 309-311 client/server architecture, 17—19 compilers, 206 CoolMiner, 31 <sup>1</sup> Director, 244-245 document management software, 256 downloadable software files, 35 e—mail mailers/readers, 92—93 eWallet, 264-265 groupware, 257 Internet-based software, 169-171 Java compilers, 198—199 Java interpreters, 198-199 MacTCP, 13 mail reflectors, 91 meta-search software, 187, 190-191 newsgroup readers, 107, 109 Packeteer, 311 PageMill, 132 parental control software, 313—315 RealPlayer, 214-215 reflectors, 228—229 rippers, 216—217 sniffers, 293, 296—297 Telnet, 177—179 videoconferencing software, 228—229 virus eradication programs, 289 viruses antivirus programs, 289 detecting, 289 overview, 287 removing, 289 Trojan horses, 290—291 virus infection, 288—289 VR (virtual reality) plug-ins, 239 Web browsers error messages, 138—139 overview, 128, 135—137 Web server software, 161-163 whiteboard applications, 253, 257 Winsock, 13 workgroup software, 253, 256—257 Yahoo! Pager, 115 songs. See music

sound file types, 33, 35 Internet radio broadcasting, 218—219 MP3 files, 216—217 Napster, 221—223 overview, 213 RealPlayer streaming audio, 214-215 streaming audio, 35 spam blocking, 104—105 defined, 102 overview, 101 sending, 102—103 spam blockers, 104 spam filters, 104 spamouflage, 103 speed of modems, 45 spiders, 187—189, 193—195 spread—spectrum frequency hopping, 77 stacks (TCP/IP), 13—15 standards organizations, 5—7 static IP (Internet Protocol) addresses, 21, 26-27 status routing tables, 29-30 streaming audio, 35, 213—215 streaming video, 35, 27.5—22.7 style sheets, 145 subscribing to mailing lists, 94 newsgroups, 107 SurfWatch, 313-315

#### T."

tables, routing, 29—30 tagging, 142. See also markup languages tags (HTML) **, 202-203** <object>, 200—201 TAR command (Unix), 185 TCP (Transmission Control Protocol), 9, 13—15 TCP/IP (Transmission Control Protocol/Internet Protocol), 13—15 telephone calls cellular telephones, connecting to Internet, 74—75 IP (Internet Protocol) telephony, 120—121 overview, 117 PC phone calls, 118-119 Telephony, 117, 120—121 television/Internet connections cable modems, 50-51 Internet-Enhanced TV, 54-55 overview, 49 WehTV, 53 Telnet, 177— I 79 Telnet command, 177 terminal adapters, 61—63 terminal emulation, 177-179 terminals adapters, 61-63 emulation, 177-179 NVTs (network virtual terminals), 179 \

#### INDEX 339'

text files, 33, 35 threads, 107 tools (Internet). See also protocols ActiveX, 197, 200—201 agents, 193—195 CGI (Common Gateway Interface) scripts, 205-207 file compression programs, 184-185 file decompression programs, 185 FTP (File Transfer Protocol) downloading files with, 182—183 overview, 181 indexes, 187 Java, 197—199 JavaScript, 197, 202—203 meta-search software, 187, 190-191 RealPlayer, 214-215 rippers, 216—217 search engines, 187-189 Telnet, 177—179 tracking (Web), 296—297 transaction servers, 261 Transmission Control Protocol (TCP), 9, 13—15 Transmission Control Protocol/Internet Protocol (TCP/IP),13—15 tree structure (Web sites), 131 Trojan horses, 287, 290—291 troubleshooting browsers, 138—139 TV/Internet connections cable modems, 50-51 Internet-Enhanced TV, 54-55 overview, 49 WebTV, 53

## U

UDP (User Datagram Protocol), 227 Unauthorized error message (browsers), 139 uniform resource locators. See URLs Unix commands, TAR, 185 unmoderated mailing lists, 89 unmoderated newsgroups, 107-108 unsolicited e-mail (spam) blocking, 104—105 defined, 102 overview, 101 sending, 102-103 URLs (uniform resource locators) overview, 128-129, 153. retrieving Web pages with, 155 structure, 154 Usenet newsgroups, 107-109 User Datagram Protocol (UDP), 227 uuencode, 109

## .<br>. *9*

v markers, 288—289 VDOLive, 226 VDSL (very high data rate DSL), 57 VeriSign, 201, 303, 306—307

very high data rate DSL (VDSL), 57 video. See also multimedia file types, 33, 35 MBone (Multicast Backbone), 225, 233—235 streaming video, 35, 225-227 video capture boards, 231 videoconferencing, 225, 228—229, 253, 257 Webcams, 225, 230—231 video capture boards, 231 videoconferencing, 225, 228—229, 253, 257 viewing files, 33—34 Virtual Private Networks (VPNs), 53 virtual reality (VR), 237-239 virtual shopping carts, 262-263 virus markers, 288—289 viruses detecting, 289 overview, 287 removing, 289 Trojan horses, 290-291 virus infection, 288—289 voice over IP (Internet Protocol), 117, 120-121 VPNs (Virtual Private Networks), 53 VR (virtual reality), 237-239 VRML (Virtual Reality Modeling Language), 237—239 VT—IOO emulation, 177—179

## **W**

W3C (World Wide Web Consortium), 5 wallets, electronic, 264-265 WANs (wide area networks), 9 WAP (Wireless Access Protocol), 74-75 WAV files, 35 Web browsers error messages, 138-139 overview, 128, 135—137 Web browsing browsers error messages, 138-139 overview, 128, 135—137 Palmtops, 72-73 Web bugs, 293 Web crawlers, 187-189 Web maintenance spiders, 195 Web pages. See also Web sites overview, 127—129, 130—131 URLs (uniform resource locators), 128-129 Web browsers, 128, 135—139 Web site construction, 132-133 Web servers, 161-163. See also servers Web sites. See also online shopping blocking access to, 313-315 construction, 132—133 hypertext/hyperlinks, 149-151 image maps, 157—158 interactive forms, 157, 159 linking to databases, 165-167 organization of Web pages, 130—131 search engines, 187-189

URLs (uniform resource locators) overview, 153 retrieving Web pages with, 155 structure, 154 Web servers, 161-163 Yahoo!, 165-167, 187 Web tracking, 296-299 Web. See World Wide Web Webcams, 225, 230—231 WebTV, 43, 52-53 white page directories, 97 whiteboard applications, 253, 257 wide area networks (WANs), 9 Windows sound files, 35 Winsock, 13 Wireless Access Protocol (WAP), 74-75 wireless Internet connections Bluetooth technology, 76—77 cellular telephones, 74—75 home networks, 82 overview, 41, 43, 69 Palmtops, 72—75 satellite access, 70-71 Wireless Markup Language (WML), 74-75 wiretaps (Carnivore system), 309—311 WML (Wireless Markup Language), 74-75 workgroup software, 253, 256—257 World Wide Web ASPs (application service providers), 169—171 browsing browsers, 128, 135—139 Palmtops, 72—73 hypertext/hyperlinks, 149—151 Internet-based software, 169-171 markup languages DHTML (Dynamic HTML), 144-145 HTML (Hypertext Markup Language), 127, 141—143, 200—203, 298—299 WML (Wireless Markup Language), 74-75 XML (eXtended Markup Language), 146—147 online shopping auctions, 266—267 electronic wallets, 264-265 overview, 259 shopping carts, 262—263 transactions, 260-261 overview, 127-129 searching agents, 193-195 indexes, 187 meta-search software, 187, 190-191 search engines, 187-189 URLs (uniform resource locators) overview, 128—129, 153 retrieving Web pages with, 155 structure, 154

Web browsers error messages, 138-139 overview, 128, 135—137 Web bugs, 293 Web crawlers, 187-189 Web maintenance spiders, 195 Web pages overview, 127—131 URLs (uniform resource locators), 128—129, 154—155 Web browsers, 128, 135—139 Web servers, 161-163 Web site construction, 132-133 Web sites. See also online shopping blocking access to, 313—3 15 construction, 132—133 hypertext/hyperlinks, 149-151 image maps, 157—158 interactive forms, 157, 159 linking to databases, 165-167 organization of Web pages, 130—131 search engines, 187-189 URLs (uniform resource locators), 153—155 Web servers, 161-163 Yahoo!, 165-167, 187 World Wide Web Consortium (W3C), 5 worlds (virtual reality), 237-239 .WRL file extension, 238

### $X - Z$

X.509 standard (digital certificates), 306—307 XML (eXtended Markup Language), 141, 146—147 XSLT (eXtensible Style Language Transformations), 147

Yahoo! Pager, 115 Yahoo! Web site, 165—167, 187

ZIP files, 35

# HOW IT WORKS

The How It Works series offers a unique, visual, four-color approach designed to educate curious readers. From machine code to hard-drive design to wireless communication, the How It Works series offers a clear and concise approach to understanding technology—a perfect source for those who prefer to learn visually. Check out other books in this best-selling series by Que:

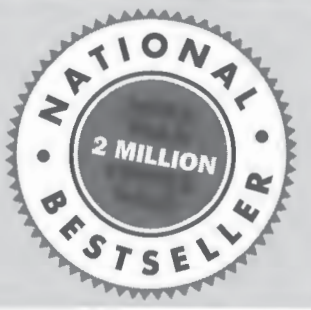

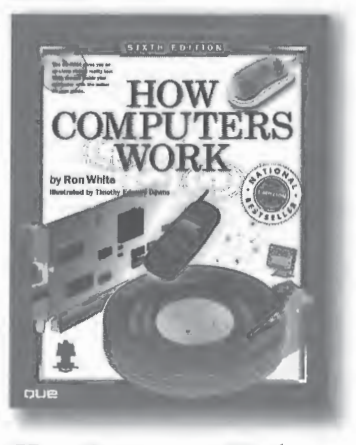

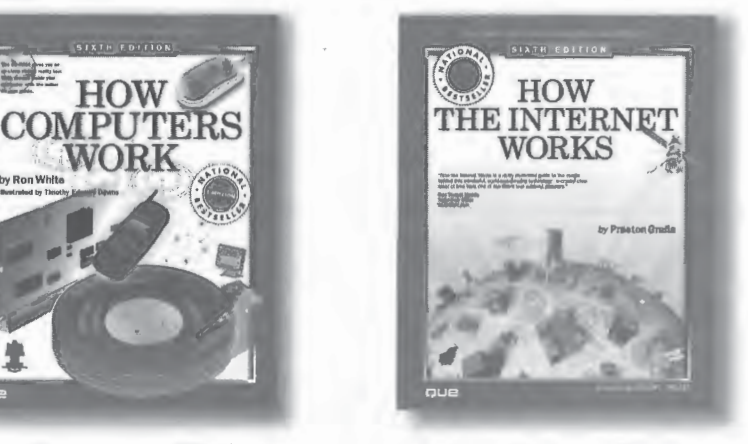

Sixth Edition offers a Sixth Edition clearly explains your key to understanding unique and detailed look at how the Internet works and current and emerging the inner workings of your gives you behind-the-scenes wireless technologies. This computer. From keyboards information. Find out what book shows you how information. Find out what book shows you how to virtual reality helmets, actually happens when you wireless home networks this book covers it all.<br> **ISBN: 0-7897-2549-5** end an e-mail or purchase communicate, how cell<br> **ISBN: 0-7897-2549-5** enods over the Web.<br>
phones access the Intern **ISBN: 0-7897-2549-5** goods over the Web. phones access the Internet,<br> **US \$34.99 ISBN: 0-7897-2582-7** and much more **ISBN: 0-7897-2582-7** and much more. CAN \$52.95 UK £25.50 US \$29.99 ISBN: 0-7897-2487-1 CAN \$44.95 UK £21.99 US \$29.99

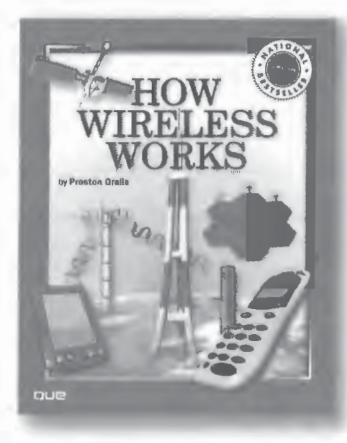

How Computers Work, How the Internet Works, How Wireless Works is CAN \$44.95 UK £21.99

#### OTHER GREAT BOOKS IN THIS SERIES

How the Mac Works, The Mow Networks Work, How to Expand<br>Millennium Edition Millennium Edition and Uperade PC

Millennium Edition and Upgrade PCs, ISBN: 0-7897-2428-6 ISBN: 0-7897-2445-6 Second Edition US \$29.99 US \$29.99 ISBN: 0-7897-2500-2 CAN \$44.95 UK £21.99 ' CAN \$44.95 UK £21.99 US \$29.99

CAN \$44.95 UK £21.99

QUE www.quepublishing.com

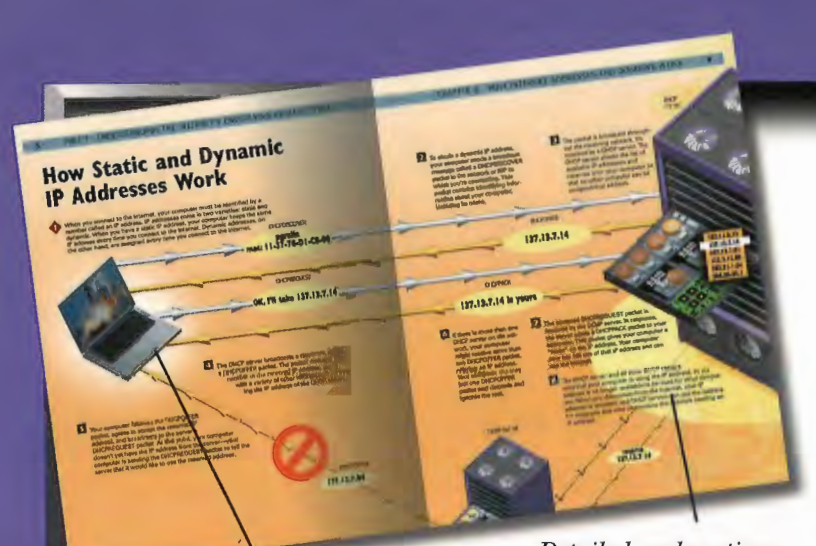

The Internet has completely changed the way people work, communicate, socialize, and have fun. All around the world, millions of people log on the cyberspace network that knows no political, racial, ethnic, or religious boundaries to meet, conduct research, send email, and play Detailed explanations games. It's a revolutionary medium walk you through the that is rewriting the script of human

See how information really technology. moves on the Internet.<br>moves on the Internet.

#### FINALLY UNRAVEL THE MYSTERY OF HOW THE INTERNET REALLY WORKS.

- Learn about MP3 music files and see how music-sharing software like Napster works.
- Understand the latest technologies, such. Learn how to use e-mail, surf the Internet as wireless Internet access, cable and using a Web browser, and more. **DSL modems, and home networks.**
- look inside the FBI's controversial Carnivore Web-tapping system.

Preston Gralla is a long-time journalist with Ziff-Davis Publications and is Executive Editor for CNet and ZDNet and a technology columnist for the Dallas Morning News. As a wellknown lnternet guru, he appears regularly on many TV and radio shows, including CNN, MSNBC, the CBS Early Show, and CNBC. While at PC/Computing magazine, he was instrumental in the development of the How It Works features on which the series is based. He is also the author of How Wireless Works, The Complete Idiot's Guide® to Protecting Yourself Online, and How to Expand and Upgrade PCs.

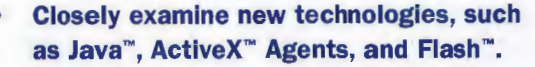

- 
- Explore the growing world of Web Discover how hackers can attack the commerce and learn how to purchase Internet and your computer, and get a products securely through the Internet.

\$29.99 USA / \$44.95 CAN / £21.99 Net UK

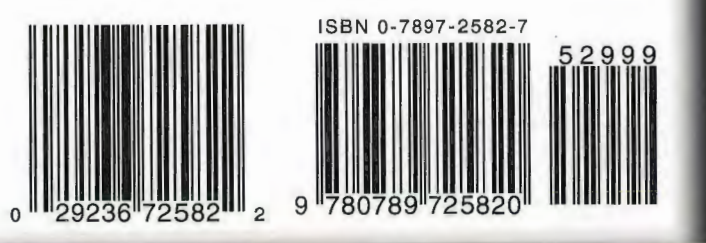

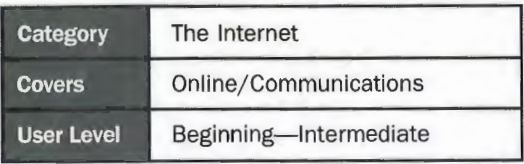

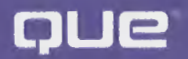

www.quepublishing.com